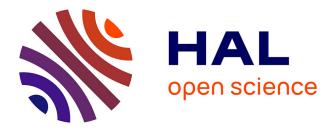

### STochastic OPTimization library in C++

Hugo Gevret, Nicolas Langrené, Jérôme Lelong, Rafael D<br/> Lobato, Thomas Ouillon, Xavier Warin, Aditya Maheshwari

### ► To cite this version:

Hugo Gevret, Nicolas Langrené, Jérôme Lelong, Rafael D Lobato, Thomas Ouillon, et al.. STochastic OPTimization library in C++. [Research Report] EDF Lab. 2018. hal-01361291v9

### HAL Id: hal-01361291 https://hal.science/hal-01361291v9

Submitted on 19 Jun 2020 (v9), last revised 7 Jul 2022 (v11)

**HAL** is a multi-disciplinary open access archive for the deposit and dissemination of scientific research documents, whether they are published or not. The documents may come from teaching and research institutions in France or abroad, or from public or private research centers. L'archive ouverte pluridisciplinaire **HAL**, est destinée au dépôt et à la diffusion de documents scientifiques de niveau recherche, publiés ou non, émanant des établissements d'enseignement et de recherche français ou étrangers, des laboratoires publics ou privés.

### STochastic OPTimization library in C++

| Hugo Gevret <sup>1</sup> | Nicolas Langrené $^2$  | Jerome Lelong $^3$  |
|--------------------------|------------------------|---------------------|
| Rafael D. Lobato $^4$    | Thomas Ouillon $^5$    | Xavier Warin $^{6}$ |
|                          | Aditya Maheshwari $^7$ |                     |

<sup>1</sup>EDF R&D, Hugo.Gevret@edf.fr

<sup>2</sup>data61 CSIRO, locked bag 38004 docklands vic 8012 Australia, Nicolas.Langrene@data61.csiro.au

 $^3 \mathrm{Ensimag},$ Laboratoire Jean Kuntzmann, 700 avenue Centrale Domaine Universitaire - 38401 St Martin d'Hres

 $^4Department of Computer Science, University of Pisa, Italy, Rafael.Lobato@di.unipi.it <math display="inline">^5EDF$  R&D, Thomas.Ouillon@edf.fr

<sup>6</sup>EDF R&D & FiME, Laboratoire de Finance des Marchés de l'Energie, ANR PROJECT CAE-SARS, Xavier.Warin@edf.fr

<sup>7</sup>University of California, Santa Barbara, USA, aditya\_maheshwari@umail.ucsb.edu

# Contents

| Ι        | Introduction                 |                                                                                                    |                 |  |  |  |  |  |  |  |  |  |
|----------|------------------------------|----------------------------------------------------------------------------------------------------|-----------------|--|--|--|--|--|--|--|--|--|
| 1        | General context              |                                                                                                    |                 |  |  |  |  |  |  |  |  |  |
| <b>2</b> | General mathematical setting |                                                                                                    |                 |  |  |  |  |  |  |  |  |  |
| II       | $\mathbf{U}$                 | seful tools for stochastic control                                                                                                    | 13              |  |  |  |  |  |  |  |  |  |
| 3        | The                          | grids and their interpolators                                                                                                    | 14              |  |  |  |  |  |  |  |  |  |
|          | 3.1                          | Linear grids                                                                                                    | 18              |  |  |  |  |  |  |  |  |  |
|          |                              | 3.1.1 Definition and C++ API $\ldots$ $\ldots$ $\ldots$ $\ldots$ $\ldots$ $\ldots$                                                                                    | 18              |  |  |  |  |  |  |  |  |  |
|          |                              | 3.1.2 The python API                                                                                                    | 20              |  |  |  |  |  |  |  |  |  |
|          | 3.2                          | Legendre grids                                                                                                    | 21              |  |  |  |  |  |  |  |  |  |
|          |                              | 3.2.1 Approximation of a function in 1 dimension                                                                                                    | 22              |  |  |  |  |  |  |  |  |  |
|          |                              | 3.2.2 Extension in dimension $d$                                                                                                    | 25              |  |  |  |  |  |  |  |  |  |
|          |                              | 3.2.3 Troncature                                                                                                    | 26              |  |  |  |  |  |  |  |  |  |
|          |                              | 3.2.4 The C++ API $\ldots$                                                                                                    | 27              |  |  |  |  |  |  |  |  |  |
|          |                              | 3.2.5 The python API                                                                                                    | 29              |  |  |  |  |  |  |  |  |  |
|          | 3.3                          | Sparse grids                                                                                                    | 30              |  |  |  |  |  |  |  |  |  |
|          |                              | 3.3.1 The sparse linear grid method                                                                                                    | 30              |  |  |  |  |  |  |  |  |  |
|          | 3.4                          | High order sparse grid methods                                                                                                    | 34              |  |  |  |  |  |  |  |  |  |
|          | 3.5                          | Anisotropy                                                                                                    | 36              |  |  |  |  |  |  |  |  |  |
|          | 3.6                          | Adaptation                                                                                                    | 37              |  |  |  |  |  |  |  |  |  |
|          | 3.7                          | С++ АРІ                                                                                                    | 38              |  |  |  |  |  |  |  |  |  |
|          | 3.8                          | Python API                                                                                                    | 43              |  |  |  |  |  |  |  |  |  |
| 4        | Trata                        | advoing normagion resolution                                                                                                    | 46              |  |  |  |  |  |  |  |  |  |
| 4        | 4.1                          | oducing regression resolution                                                                                                    | <b>40</b><br>47 |  |  |  |  |  |  |  |  |  |
|          | $4.1 \\ 4.2$                 | C++ global API                                                                                                    | 47<br>52        |  |  |  |  |  |  |  |  |  |
|          | 4.2                          |                                                                                                    | $\frac{52}{52}$ |  |  |  |  |  |  |  |  |  |
|          |                              | <ul> <li>4.2.1 Description of the method</li></ul>                                                                                                    | 52<br>53        |  |  |  |  |  |  |  |  |  |
|          |                              |                                                                                                    | 56<br>56        |  |  |  |  |  |  |  |  |  |
|          | 12                           | 4.2.3 Python API                                                                                                    | 56              |  |  |  |  |  |  |  |  |  |
|          | 4.3                          | Adapted local basis by K-Means clustering methods $\dots \dots \dots \dots \dots \dots \dots \dots \dots \dots \dots \dots \dots \dots \dots \dots \dots \dots \dots$ | 50<br>58        |  |  |  |  |  |  |  |  |  |
|          |                              |                                                                                                    | $\frac{58}{59}$ |  |  |  |  |  |  |  |  |  |
|          | 1 1                          | 4.3.2 Python api Local polynomial basis with meshes of same size                                                                                                    | 59<br>59        |  |  |  |  |  |  |  |  |  |
|          | 4.4                          | Local polynomial basis with mesnes of same size                                                                                                    | 59              |  |  |  |  |  |  |  |  |  |

|          |            | 4.4.1                 | С++ АРІ                                          |
|----------|------------|-----------------------|--------------------------------------------------|
|          |            | 4.4.2                 | An example in the linear case                    |
|          |            | 4.4.3                 | Python API                                       |
|          | 4.5        | Sparse                | grid regressor                                   |
|          |            | 4.5.1                 | C++ $API$                                        |
|          |            | 4.5.2                 | Python API                                       |
|          | 4.6        | Global                | polynomial basis                                 |
|          |            | 4.6.1                 | Description of the method                        |
|          |            | 4.6.2                 | C++API                                           |
|          |            | 4.6.3                 | Python API                                       |
|          | 4.7        | Kernel                | regression with Epanechnikov kernel              |
|          |            | 4.7.1                 | The univariate case                              |
|          |            | 4.7.2                 | The multivariate case                            |
|          |            | 4.7.3                 | С++ АРІ                                          |
|          |            | 4.7.4                 | Python API                                       |
|          | 4.8        | Kernel                | regression with Laplacian kernels                |
|          |            | 4.8.1                 | Reducing the problem to empiral CDF calculations |
|          |            | 4.8.2                 | Effective ECDF calculations                      |
|          |            | 4.8.3                 | Divide and conquere approach                     |
|          |            | 4.8.4                 | C++ API for fast summation method                |
|          |            | 4.8.5                 | Python API for fast summation method             |
|          |            | 4.8.6                 | C++ API for exact divid and conquer method       |
|          |            | 4.8.7                 | Python API for exact divid and conquer method    |
| <b>5</b> | Cal        | culating              | g conditional expectation by trees               |
|          |            |                       | C++API                                           |
| 0        | C          | , <b>.</b> , <b>.</b> |                                                  |
| 6        |            |                       | ion values objects and similar ones              |
|          | 6.1        |                       | uation values objects with regression methods    |
|          |            | 6.1.1                 | Continuation values object                       |
|          |            | 6.1.2                 | The GridAndRegressedValue object                 |
|          | <i>C</i> 0 | 0.1.3                 | The continuation cut object                      |
|          | 6.2        |                       | uation objects and associated with trees         |
|          |            | 6.2.1                 | Continuation object                              |
|          |            | 6.2.2                 | GridTreeValues                                   |
|          |            | 6.2.3                 | Continuation Cut with trees                      |

| methods |                     |    |  |  |  |  |
|---------|---------------------|----|--|--|--|--|
| 7       | Creating simulators | 97 |  |  |  |  |
|         |                     |    |  |  |  |  |

| 7.1 | Simulators for regression methods |   |   |   |   | <br>• |   |       |   |   |  |  |   | • |   |  |   | 97 |
|-----|-----------------------------------|---|---|---|---|-------|---|-------|---|---|--|--|---|---|---|--|---|----|
| 7.2 | Simulators for trees              | • | • | • | • | <br>• | • | <br>• | • | • |  |  | • | • | • |  | • | 99 |

| 8  | Usiı | ng con   | ditional expectation to solve simple problems                                                                           | 103 |
|----|------|----------|----------------------------------------------------------------------------------------------------|-----|
|    | 8.1  | Americ   | can option by regression                                                                                                | 103 |
|    |      | 8.1.1    | The American option valuing by Longstaff–Schwartz                                                                       | 103 |
|    | 8.2  | Amerio   | can options by tree                                                                                                    | 105 |
|    |      | 8.2.1    | The American option by tree                                                                                             | 105 |
|    |      | 8.2.2    | Python API                                                                                                    | 105 |
| 9  | Usii | ng the   | general framework to manage stock problems                                                                              | 107 |
|    | 9.1  | Genera   | al requirement about business object                                                                                    | 108 |
|    | 9.2  | Solving  | g the problem using conditional expectation calculated by regressions .                                                 | 110 |
|    |      | 9.2.1    | Requirement to use the framework                                                                                        | 110 |
|    |      | 9.2.2    | Classical regression                                                                                                    | 111 |
|    |      | 9.2.3    | Regressions and cuts for linear continuous transition problems with                                                     |     |
|    |      |          | some concavity, convexity features                                                                                      | 123 |
|    | 9.3  | Solving  | g the problem for $X_2^{x,t}$ stochastic $\ldots \ldots \ldots \ldots \ldots \ldots \ldots \ldots \ldots \ldots \ldots$ | 130 |
|    |      | 9.3.1    | Requirement to use the framework                                                                                        | 130 |
|    |      | 9.3.2    | The framework in optimization                                                                                           | 132 |
|    |      | 9.3.3    | The framework in simulation                                                                                             | 135 |
|    | 9.4  | Solving  | g stock problems with trees                                                                                             | 135 |
|    |      | 9.4.1    | Solving dynamic programming problems with control discretization .                                                      | 135 |
|    |      | 9.4.2    | Solving Dynamic Programming by solving LP problems                                                                      | 141 |
| 10 | The  | Pythe    | on API                                                                                                    | 148 |
|    | 10.1 | Mappi    | ng to the framework                                                                                                    | 148 |
|    | 10.2 | Specia   | l python binding                                                                                                    | 153 |
|    |      | 10.2.1   | A first binding to use the framework                                                                                    | 153 |
|    |      | 10.2.2   | Binding to store/read a regressor and some two dimensional array $\ . \ .$                                              | 156 |
| 11 | Usiı | ng the   | C++ framework to solve some hedging problem                                                                             | 158 |
|    |      | 1        | oblem                                                                                                    |     |
|    |      |          | etical algorithm                                                                                                    |     |
|    | 11.3 | Practio  | cal algorithm based on Algorithm 10                                                                                     | 162 |
| IV |      | Semi-l   | Lagrangian methods                                                                                                    | 165 |
| ΤV | L.   | JCIIII-1 | Lagrangian methods                                                                                                    | 100 |
| 12 |      |          | al background                                                                                                    | 167 |
|    |      |          | on and regularity results                                                                                               | 167 |
|    |      |          | discretization for HJB equation                                                                                         | 168 |
|    | 12.3 | Space    | interpolation                                                                                                    | 168 |
| 13 |      | + API    |                                                                                                    | 170 |
|    |      |          | esolution                                                                                                    |     |
|    | 13.2 | Simula   | tion framework                                                                                                    | 178 |

|        | n example with both dynamic programming with regres<br>and PDE                                                  | 5-<br>184 |
|--------|----------------------------------------------------------------------------------------------------|-----------|
|        | The dynamic programming with regression approach                                                                |           |
|        | The PDE approach                                                                                                |           |
|        |                                                                                                    |           |
| VI S   | Stochastic Dual Dynamic Programming                                                                             | 192       |
| 14 SDI | OP algorithm                                                                                                    | 193       |
| 14.1   | Some general points about SDDP                                                                                  | 193       |
| 14.2   | A method, different algorithms                                                                                  |           |
|        | 14.2.1 The basic case $\ldots$ $\ldots$ $\ldots$ $\ldots$ $\ldots$ $\ldots$ $\ldots$ $\ldots$ $\ldots$ $\ldots$ |           |
|        | 14.2.2 Dependence of the random quantities                                                                      |           |
|        | 14.2.3 Non-convexity and conditional cuts                                                                       |           |
| 14.3   | C++ API                                                                                                    | 205       |
|        | 14.3.1 Inputs                                                                                                   |           |
|        |                                                                                                    |           |
|        | 14.3.2 Architecture                                                                                             |           |
|        | 14.3.3 Implement your problem                                                                                   |           |
|        | 14.3.5 The black box                                                                                            |           |
|        | 14.3.6 Outputs                                                                                                  | . 217     |
| 1 4 4  |                                                                                                    |           |
| 14.4   | Python API (only for regression based methods)                                                                  | 218       |
| VII    | Nesting Monte Carlo for general non linear PDEs                                                                 | 223       |
|        |                                                                                                    |           |
| VIII   | Some test cases description                                                                                     | 229       |
| 15 Son | ne test cases description in C++                                                                                | 230       |
| 15.1   | American option                                                                                                 |           |
|        | 15.1.1 testAmerican $\ldots$                                                                                    | 230       |
|        | 15.1.2 testAmericanConvex                                                                                       |           |
|        | 15.1.3 testAmericanForSparse                                                                                    |           |
|        | 15.1.4 testAmericanOptionCorrel                                                                                 |           |
|        | 15.1.5 testAmericanOptionTree $\ldots$                                                                          |           |
| 15.2   | testSwingOption                                                                                                 |           |
|        | 15.2.1 testSwingOption2D                                                                                        |           |
|        | 15.2.2 testSwingOption3                                                                                         |           |
|        | 15.2.3 testSwingOptimSimu / testSwingOptimSimuMpi                                                               |           |
|        | 15.2.4 testSwingOptimSimuWithHedge                                                                              |           |
|        | 15.2.5 testSwingOptimSimuND / testSwingOptimSimuNDMpi                                                           | 235       |

| 15.3  | Gas Storage                                           | 236  |
|-------|-------------------------------------------------------|------|
|       | 15.3.1 testGasStorage / testGasStorageMpi             | 236  |
|       | 15.3.2 testGasStorageCut / testGasStorageCutMpi       | 237  |
|       | 15.3.3 testGasStorageTree/testGasStorageTreeMpi       | 237  |
|       | 15.3.4 testGasStorageTreeCut/testGasStorageTreeCutMpi | 237  |
|       | 15.3.5 testGasStorageKernel                           | 238  |
|       | 15.3.6 testGasStorageLaplacianLinearKernel            | 238  |
|       | 15.3.7 testGasStorageLaplacianConstKernel             | 238  |
|       | 15.3.8 testGasStorageLaplacianGridKernel              | 238  |
|       | 15.3.9 testGasStorageVaryingCavity                    | 239  |
|       | 15.3.10 testGasStorageSwitchingCostMpi                | 239  |
|       | 15.3.11 testGasStorageSDDP                            | 239  |
|       | 15.3.12 testGasStorageSDDPTree                        | 240  |
| 15.4  | testLake / testLakeMpi                                | 240  |
| 15.5  | testOptionNIGL2                                       | 241  |
| 15.6  | testDemandSDDP                                        | 241  |
| 15.7  | Reservoir variations with SDDP                        | 241  |
|       | 15.7.1 testReservoirWithInflowsSDDP                   | 241  |
|       | 15.7.2 testStorageWithInflowsSDDP                     | 242  |
|       | 15.7.3 testStorageWithInflowsAndMarketSDDP            | 243  |
| 15.8  | Semi-Lagrangian                                       | 244  |
|       | 15.8.1 testSemiLagrangCase1/testSemiLagrangCase1      | 244  |
|       | 15.8.2 testSemiLagrangCase2/testSemiLagrangCase2      | 244  |
|       | 15.8.3 testSemiLagrangCase2/testSemiLagrangCase2      | 245  |
| 15.9  | Non emimissive test case                              | 245  |
|       | 15.9.1 testDPNonEmissive                              | 245  |
|       | 15.9.2 testSLNonEmissive                              | 245  |
| 15.10 | ONesting for Non Linear PDE's                         | 246  |
|       | 15.10.1 Some HJB test $\ldots$                        | 246  |
|       | 15.10.2 Some Toy example: testUD2UTou                 | 246  |
|       | 15.10.3 Some Portfolio optimization                   | 247  |
| 10.0  |                                                       | 0.40 |
|       |                                                       | 249  |
| 16.1  | Microgrid Management                                  | 249  |
|       | 16.1.1 testMicrogridBangBang                          | 249  |
| 10.0  | 16.1.2 testMicrogrid                                  | 249  |
| 16.2  | Dynamic Emulation Algorithm (DEA)                     | 250  |
|       | 16.2.1 testMicrogridDEA                               | 250  |

# Part I Introduction

# Chapter 1

# General context

Optimizing while dealing with uncertainties is a shared goal by many sectors in the industry. For example in the banking system:

- Some options such as American options need, in order to be valuated, to find an optimal exercise strategy to maximize the gain on average.
- When dealing with assets management, a fund manager may want to find a strategy to optimize his gains by investing in different assets while trying to satisfy some risk constraints.
- When dealing with credit risk in the case of option selling, some CVA modelization necessitates to solve some high dimensional problem in order to evaluate the option value.

In the energy financial sector, many problems involve stochastic optimization:

- some options, known as swing options, permit the owner to get some energy at some chosen dates with constraints on volumes. The price paid is either deterministic such as in the electricity market or can be an index which is an average of some commodity prices such as in the gas market.
- When some batteries are installed on a network, the battery has to be filled in or discharged optimally in order to avoid the use of some expensive thermal units.
- The optimal management of certain gas storage or certain thermal assets taking into account the prices of raw materials is a goal shared by all asset owners in the sector.
- Even in regulated energy market, when water is used to generate electricity, a common target consists in finding an optimal water management in order to maximize the profit on average.

A goal shared by many industries is the problem of risk management: which financial assets to buy to guarantee a given gain by immunizing a financial portfolio against certain uncertainties.

All these problems and many more require:

- either to resolve certain PDEs when the control must be evaluated continuously,
- or to calculate a certain conditional expectation in the event that control must be taken on certain discrete dates. The problem is then solved by a dynamic programming method.

The STochastic OPTimization library (StOpt)

#### https://gitlab.com/stochastic-control/StOpt

aims to provide tools to solve certain stochastic optimization problems encountered in finance or in industry. This library is a toolbox used to facilitate the work of developers whishing to solve certain stochastic optimization problems by providing a general framework and some objects commonly used in stochastic programming. Many effective methods are implemented and the toolkit must be flexible enough to use the library at different levels being either an expert or only whishing to use the general framework.

The python interface allows you to use the library at a low level. The test cases are either in C++, or in python or in the both language.

The user is invited to consult the different test cases proposed in order to have global view of the resolution methods. All the test cases are described in the last section of the documentation and deal with problems encountered in the banking system or the energy sector.

- The American options are solved by a part of dynamic programming III in python or C++ using regression (section 4) or using a scenario tree 5. Regression are achieved:
  - 1. either by local polynomials or with base support of the same size (subsection 4.4) or with an adapted size of the support (subsection 4.2),
  - 2. either by global polynomials (section 4.6)
  - 3. either by sparse grid regression (section 4.5) useful in high dimension
  - 4. or by kernel regression (section 4.7)

In the test, a trinomial tree is developed as an example and the valorisation of an American option for the Black-Scholes model is given using this tree.

- Gas storage problems are solved
  - either by dynamic programming (part III) in python or C++ using regression (section 4) or tree (section 5) and stock interpolation ( chapter 3). Regression are achieved:
    - 1. either by Local polynomials with an adapted size of the support (subsection 4.2) ,
    - 2. either by global polynomials (section 4.6)
    - 3. or kernel regression (section 4.7)

As before the trinomial tree developed in tests is used in the tree methods. The interpolation between stock points is either linear or quadratic.

- either by the SDDP method (chapter 14) in C++ using both regression and tree methods.
- The swing options are solved by dynamic programming (part III) in python or C++ using regression with local polynomials with a suitable size of the support (subsection 4.2)
- The optimal management of a lake with stochastic inflows is solved by dynamic programming (part III) in python or C++ using local polynomials with an adapted support size (subsection 4.2)
- The optimal hedging of an option using a average variance criterion of the hedged portfolio is resolved in C++ by dynamic programming (part III) using the methodology in chapter 11.
- A certain management of the reservoirs is solved by the SDDP method (chapter 14) in C++ trying to minimize the cost of the energy supply to satisfy a given demand with the possibility of buying energy at a price that can be stochastic.
- The continuous optimization of a portfolio made up of a few assets following a Heston model is achieved by solving C++ the corresponding PDE with the Monte Carlo nesting method (part VII).
- Some microgrid problems in the energy sector are solved using the python interface by dynamic programming methods (part III) using grids with linear interpolation (subsection 3.1.1) to discretize the energy level in the battery and the different regressors using:
  - 1. either local polynomials with an suitable support size (subsection 4.2),
  - 2. either global polynomials (section 4.6)
  - 3. or kernel regression (section 4.7)

## Chapter 2

### General mathematical setting

In a continuous frame, the controlled state is given by a stochastic differential equation

$$\begin{cases} dX_s^{x,t} &= b_a(t, X_s^{x,t})ds + \sigma_a(s, X_s^{x,t})dW_s \\ X_t^{x,t} &= x \end{cases}$$

where

- $W_t$  is a *d*three-dimensional Brownian motion on a probability space  $(\Omega, \mathcal{F}, \mathbb{P})$  endowed with the natural (complete and continuous line) filtration  $\mathbb{F} = (\mathcal{F}_t)_{t \leq T}$  generated by W up to a fixed time horizon T > 0,
- $\sigma_a$  is a Lipschitz continuous function of (t, x, a) defined on  $[0, T] \times \mathbb{R}^d \times \mathbb{R}^n$  and taking values in the set of *d*-dimensional square matrices,
- $b_a$  is a Lipschitz continuous function of (t, x, a) defined on  $[0, T] \times \mathbb{R}^d \times \mathbb{R}^n$  and taking values in  $\mathbb{R}^d$ ,
- a a control adapted to the filtration taking values in  $\mathbb{R}^n$ .

Suppose we want to minimize a cost function  $J(t, x, a) = \mathbb{E}[\int_t^T f_a(s, X_s^{x,t}) e^{\int_t^s c_a(u, X_u^{x,t}) du} ds + e^{\int_t^T c_a(u, X_u^{x,t})} g(X_T^{x,t})]$  compared to the *a* control. It is well known [16] that the optimal value  $\hat{J}(t, x) = \inf_a J(T - t, x, a)$  is a viscosity solution of the equation

$$\frac{\partial v}{\partial t}(t,x) - \inf_{a \in A} \left( \frac{1}{2} tr(\sigma_a(t,x)\sigma_a(t,x)^T D^2 v(t,x)) + b_a(t,x) Dv(t,x) + c_a(t,x)v(t,x) + f_a(t,x) \right) = 0 \text{ in } \mathbb{R}^d$$

$$v(0,x) = g(x) \text{ in } \mathbb{R}^d$$
(2.1)

According to certain classical hypotheses on the coefficients [16], the previous equation known as the Hamilton Jacobi Bellman equation admits a solution of unique viscosity ([25]). Solving the previous equation is quite difficult, especially in dimensions larger than 3 or 4. The library provides tools to solve this equation and simplified versions of it.

• a first method supposes that  $X_s^{x,t} = (X_{1,s}^{x,t}, X_{2,s}^{x,t})$  where  $X_{1,s}^{x,t}$  is not controlled

$$\begin{cases} dX_{1,s}^{x,t} = b(t, X_{1,s}^{x,t})ds + \sigma(s, X_{1,s}^{x,t})dW_s \\ X_{1,t}^{x,t} = x \end{cases}$$
(2.2)

and  $X_{2,s}^{x,t}$  has no diffusion term

$$\begin{cases} dX_{2,s}^{x,t} = b_a(t, X_{2,s}^{x,t}) ds \\ X_{2,t}^{x,t} = x \end{cases}$$

In this case, we can use Monte Carlo methods based on regression to solve the problem. The method is based on the principle of dynamic programming and can be used even if the uncontrolled SDE is controlled by a general Levy process. This method can be used even if the controlled state takes only a few discrete values.

A second approach based on dynamic programming uses scenario trees: in this case, the uncertainties evolve on a tree taking only discrete values.

• The second case is a special case of the previous one when the problem to be solved is linear and the controlled state takes values at continuous intervals. The value function must be convex or concave with respect to the controlled variables. This method, the SDDP method, is used when the dimension of the controlled state is large, which prevents the use of the dynamic programming method. As before, the uncertainties can be described either by scenarios or by a scenario tree.

**Remark 1** The use of this method requires other assumptions which will be described in the dedicated chapter.

- A third method solves the Monte Carlo problem when a process is controlled but by an uncontrolled process. this is generally the optimization of a portfolio:
  - The value of the portfolio is deterministically controlled and discretized on a network,
  - The evolution of the portfolio is driven by an uncontrolled exogenous process: market prices.
- In the fourth method, we will assume that the state takes continuous values, we will solve equation (2.1) using semi-Lagrangian methods discretizing the Brownian motion with two values and using some interpolations on grids.
- Finally, we present a general pure Monte Carlo method based on automatic differentiation and randomization of the time step to solve general non-linear equations and which can be used to solve certain control problems.

In what follows, we assume that a temporal discretization is given for the resolution of the optimization problem. We assume that the step discretization is constant and equal to h such that  $t_i = ih$ . First, we describe some useful tools developed in the library for stochastic control. Then, we explain how to solve certain optimization problems using these developed tools.

**Remark 2** In the library, we rely a lot on the Eigen library: ArrayXdwhich represents a double vector, ArrayXXd for a double matrix and ArrayXi for a vector of integer.

# Part II

# Useful tools for stochastic control

# Chapter 3

# The grids and their interpolators

In this chapter we develop the tools used to interpolate a discretized function on a given grid. A grid is a set of point in  $\mathbb{R}^d$  defining meshes which can be used to interpolate a function on an open set in  $\mathbb{R}^d$ . These tools are used to interpolate a given function, for example at certain stock points, when it comes to storage. These are also useful for semi-Lagrangian methods, which require efficient interpolation methods. In StOpt four types of grids are currently available:

- the first and second are grids used to interpolate a function linearly on a grid;
- the third type of grid, starting from a regular grid, makes it possible to interpolate on a grid at Gauss Lobatto points on each mesh;
- the last grid allows to interpolate a function in high dimension using the sparse gridmethod. The approximation is linear, quadratic, or cubic in each direction.

Each type of grid is associated with iterators. An iterator on a grid makes it possible to iterate on all the points of the grids. All iterators derive from abstract class GridIterator

```
1 // Copyright (C) 2016 EDF
2 // All Rights Reserved
3 // This code is published under the GNU Lesser General Public License (GNU LGPL)
4 #ifndef GRIDITERATOR_H
5 #define GRIDITERATOR_H
6 #include <Eigen/Dense>
7
8 /**
       \file GridIterator.h
9
  *
       \brief Defines an iterator on the points of a grid
10
  *
       \author Xavier Warin
11 */
12 namespace StOpt
13 f
14
15 /// \class GridIterator GridIterator.h
16 /// Iterator on a given grid
17 class GridIterator
18 {
19
20 public :
21
      /// \brief Constructor
22
      GridIterator() {}
23
24
      /// \brief Destructor
25
```

```
virtual ~GridIterator() {}
26
27
       /// \brief get current coordinates
^{28}
      virtual Eigen::ArrayXd getCoordinate() const = 0 ;
29
30
      /// \brief Check if the iterator is valid
31
      virtual bool isValid(void) const = 0;
32
33
      /// \brief iterate on point
34
      virtual void next() = 0;
35
36
      /// \brief iterate jumping some point
37
      /// \param p_incr increment in the jump
38
      virtual void nextInc(const int &p_incr) = 0;
39
40
      /// \brief get counter : the integer associated the current point
41
      virtual int getCount() const = 0;
42
43
      /// \brief Permits to jump to a given place given the number of processors (permits to
44
            use MPI and openmp)
      /// \param p_rank processor rank
/// \param p_nbProc number of processor
45
46
      /// \param p_jump increment jump for iterator
47
      virtual void jumpToAndInc(const int &p_rank, const int &p_nbProc, const int &p_jump) =
48
           0;
49
       /// \brief return relative position
50
      virtual int getRelativePosition() const = 0 ;
51
52
53
      /// \brief return number of points treated
      virtual int getNbPointRelative() const = 0 ;
54
55
      /// \brief Reset the interpolator
56
      virtual void reset() = 0 ;
57
58
59 };
60 }
61 #endif /* GRIDITERATOR_H */
```

All iterators share some common characteristics:

- the getCount method provides the number associated with the current grid point,
- the next method allows you to go to the next point, while the nextInc method allows you to go to the pointp\_incr,
- the isValid method checks that we are still on a grid point,
- the getNbPointRelative allows to get the number of points on which a given iterator can iterate,
- the getRelativePosition retrieves the number of points already iterated by the iterator.

In addition, we can go directly to a given point: this functionality is useful for "mpi" when some calculations on the grid are distributed on some processors and threads. This possibility is given by the method jumpToAndInc.

Using a grid regGrid the following source code makes it possible to iterate over the points of the grids and obtain coordinates. For each coordinate, a function f is used to fill an array of values. As mentioned earlier, each type of grid has its own grid iterator which can be obtained by the getGridIterator method.

```
1
      ArrayXd data(regGrid.getNbPoints()); // create an array to store the values of the
          function f
      shared_ptr<GridIterator> iterRegGrid = regGrid.getGridIterator();
2
      while (iterRegGrid->isValid())
3
      Ł
4
          ArrayXd pointCoord = iterRegGrid->getCoordinate(); // store the coordinates of the
\mathbf{5}
              point
          data(iterRegGrid->getCount()) = f(pointCoord); // the value is stored in data at
6
              place iterRegGrid->getCount()
          iterRegGrid->next(); // go to next point
7
      }
```

It is also possible to "skip" certain points and repeat for the "p" points afterwards. This possibility is useful for multithreaded tasks on points.

For each type of grid, an interpolator is provided to interpolate a given function on a grid. Note that the interpolator is created **for a given point** where we want to interpolate. All interpolators (which are not spectral interpolators) derive from **Interpolator** whose source code is given below.

```
1 // Copyright (C) 2016 EDF
2 // All Rights Reserved
3 // This code is published under the GNU Lesser General Public License (GNU LGPL)
4 #ifndef INTERPOLATOR_H
5 #define INTERPOLATOR_H
6 #include <vector>
7 #include <Eigen/Dense>
8 /** \file Interpolator.h
9 * \brief Defines a interpolator on a full grid
   * \author Xavier Warin
10
11 */
12 namespace StOpt
13 {
14
15 /// \class Interpolator Interpolator.h
16 /// Interpolation base class
17 class Interpolator
18 {
19 public :
20
      /// \brief Default constructor
21
      Interpolator() {}
22
23
      /// \brief Default Destructor
24
      virtual ~Interpolator() {}
25
26
      /** \brief interpolate
27
       * \param p_dataValues
                                 Values of the data on the grid
28
       * \return interpolated value
29
       */
30
      virtual double apply(const Eigen::Ref< const Eigen::ArrayXd > &p_dataValues) const =
31
          0;
32
      /** \brief interpolate and use vectorization
33
      * \param p_dataValues Values of the data on the grid. Interpolation is achieved for
34
           all values in the first dimension
         \return interpolated value
35
      *
      */
36
      virtual Eigen::ArrayXd applyVec(const Eigen::ArrayXXd &p_dataValues) const = 0;
37
38
      /** \brief Same as above but avoids copy for Numpy eigen mapping due to storage
39
          conventions
          \param p_dataValues
                                 Values of the data on the grid. Interpolation is achieved
40
           for all values in the first dimension
         \return interpolated value
41
42
       */
```

All interpolators provide a constructor specifying the point where the interpolation is carried out and the two functions apply and applyVec interpolating either a function (and returning a value) or an array of functions returning an array of interpolated values.

All grid classes derive from an abstract class **SpaceGrid** below allowing to retrieve an iterator associated with the points of the grid (with possible jumps) and to create an interpolator associated with the grid.

```
1 // Copyright (C) 2016 EDF
2 // All Rights Reserved
3 // This code is published under the GNU Lesser General Public License (GNU LGPL)
4 #ifndef SPACEGRID_H
5 #define SPACEGRID_H
6 #include <array>
7 #include <memory>
8 #include <Eigen/Dense>
9 #include "StOpt/core/grids/GridIterator.h"
10 #include "StOpt/core/grids/Interpolator.h"
11 #include "StOpt/core/grids/InterpolatorSpectral.h"
12
13 /** \file SpaceGrid.h
   * \brief Defines a base class for all the grids
14
  * \author Xavier Warin
15
  */
16
17 namespace StOpt
18 {
19
20 /// \class SpaceGrid SpaceGrid.h
21 /// Defines a base class for grids
22 class SpaceGrid
23 {
24 public :
      /// \brief Default constructor
25
      SpaceGrid() {}
26
27
      /// \brief Default destructor
28
      virtual ~SpaceGrid() {}
29
30
      /// \brief Number of points of the grid
31
      virtual size_t getNbPoints() const = 0;
32
33
      /// \brief get back iterator associated to the grid
34
      virtual std::shared_ptr< GridIterator> getGridIterator() const = 0;
35
36
      /// \brief get back iterator associated to the grid (multi thread)
37
      virtual std::shared_ptr< GridIterator> getGridIteratorInc(const int &p_iThread) const =
38
           0;
39
      /// \brief Get back interpolator at a point Interpolate on the grid
40
      /// \param p_coord
                            coordinate of the point for interpolation
41
      /// \return interpolator at the point coordinates on the grid
42
      virtual std::shared_ptr<Interpolator> createInterpolator(const Eigen::ArrayXd &p_coord)
43
           const = 0;
44
      /// \brief Get back a spectral operator associated to a whole function
45
46
      /// \param p_values Function value at the grids points
      /// \return the whole interpolated value function
47
48
      virtual std::shared_ptr<InterpolatorSpectral> createInterpolatorSpectral(const Eigen::
          ArrayXd &p_values) const = 0;
```

```
49
      /// \brief Dimension of the grid
50
51
      virtual int getDimension() const = 0 ;
52
53
      /// \brief get back bounds associated to the grid
      /// \return in each dimension give the extreme values (min, max) of the domain
54
      virtual std::vector <std::array< double, 2> > getExtremeValues() const = 0;
55
56
      /// \brief test if the point is strictly inside the domain
57
      /// \param p_point point to test
58
      /// \return true if the point is strictly inside the open domain
59
      virtual bool isStrictlyInside(const Eigen::ArrayXd &p_point) const = 0 ;
60
61
      /// \brief test if a point is inside the grid (boundary include)
62
      /// \param p_point point to test
63
      /// \return true if the point is inside the open domain
64
      virtual bool isInside(const Eigen::ArrayXd &p_point) const = 0 ;
65
66
      /// \brief truncate a point so that it stays inside the domain
67
68
      /// \param p_point point to truncate
      virtual void truncatePoint(Eigen::ArrayXd &p_point) const = 0 ;
69
70
71 };
72 }
73 #endif /* SPACEGRID.H */
```

All the grids objects, interpolators and iterators on grids point are in

#### StOpt/core/grids

Grid objects are mapped to python, giving the possibility of retrieving the iterators and interpolators associated with a grid. Examples of Python can be found in

#### test/python/unit/grids

### 3.1 Linear grids

#### 3.1.1 Definition and C++ API

Two kinds of grids are developed:

• the first one is the GeneralSpaceGrid with Constructor

```
1 GeneralSpaceGrid(const std::vector<shared_ptr<Eigen::ArrayXd> > &p_meshPerDimension
)
```

where std::vector<shared\_ptr<Eigen::ArrayXd>> is a vector of (pointer to) arrays defining the grid points in each dimension. In this case the grid is not regular and the mesh varies in space (see figure 3.1).

• the second one is the RegularSpaceGrid with Constructor

The p\_lowValues corresponds to the bottom of the grid, p\_step the size of each mesh, p\_nbStep the number of steps in each direction (see figure 3.2)

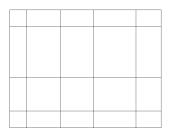

Figure 3.1: 2D general grid

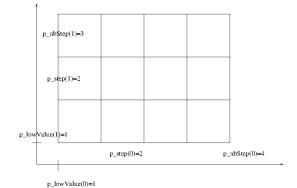

Figure 3.2: 2D regular grid

For each grid, a linear interpolator can be generated by calling the **createInterpolator** method or by directly creating the interpolator:

```
1 /** \brief Constructor
2 * \param p_grid is the grid used to interpolate
3 * \param p_point is the coordinates of the points used for interpolation
4 */
5 LinearInterpolator( const FullGrid * p_grid , const Eigen::ArrayXd &p_point):
```

Its construction from a grid (regLin) and from an array data containing the values of the function at the points of the grid is given below (taking an example above for fill in the table data)

```
ArrayXd data(regGrid.getNbPoints()); // create an array to store the values of the
1
          function f
      shared_ptr<GridIterator> iterRegGrid = regGrid.getGridIterator();
\mathbf{2}
      while (iterRegGrid->isValid())
3
4
      {
          ArrayXd pointCoord = iterRegGrid->getCoordinate(); // store the coordinate of the
\mathbf{5}
              point
          data(iterRegGrid->getCount()) = f(pointCoord); // the value is stored in the data
6
              at location iterRegGrid->getCount()
7
          iterRegGrid->next(); // go to next point
      }
8
9
      // point where to interpolate
      ArrayXd point = ArrayXd::Constant(nDim, 1. / 3.);
10
11
      // create the interpolator
12
      LinearInterpolator regLin(&regGrid, point);
      // get back the interpolated value
13
      double interpReg = regLin.apply(data);
14
```

Let  $I_{1,\Delta X}$  be the linear interpolator where the mesh is  $\Delta x = (\Delta x^1, \ldots, \Delta x^d)$ . We obtain for a function f in  $C^{k+1}(\mathbb{R}^d)$  with  $k \leq 1$ 

$$||f - I_{1,\Delta x}f||_{\infty} \le c \sum_{i=1}^{d} \Delta x_i^{k+1} \sup_{x \in [-1,1]^d} |\frac{\partial^{k+1}f}{\partial x_i^{k+1}}|$$
(3.1)

In particular if f is only Lipschitz

$$||f - I_{1,\Delta x}f||_{\infty} \le K \sup_{i} \Delta x_{i}.$$

#### 3.1.2 The python API

The python API allows you to use grids with a syntax similar to the C++ API. Here, we give an example with a regular grid

```
1 # Copyright (C) 2016 EDF
2 # All Rights Reserved
3 # This code is published under the GNU Lesser General Public License (GNU LGPL)
4 import numpy as np
5 import unittest
6 import random
7 import math
8 import StOptGrids
9
10 # unit test for regular grids
  11
12
13 class testGrids(unittest.TestCase):
14
      # 3 dimensional test for linear interpolation on regular grids
15
      def testRegularGrids(self):
16
          # low value for the meshes
17
          lowValues =np.array([1.,2.,3.],dtype=np.float)
18
19
          # size of the meshes
20
          step = np.array([0.7,2.3,1.9],dtype=np.float)
^{21}
          # number of steps
          nbStep = np.array([4,5,6], dtype=np.int32)
22
          # create the regular grid
23
          grid = StOptGrids.RegularSpaceGrid(lowValues,step,nbStep)
24
          iterGrid = grid.getGridIterator()
25
26
          # array to store
27
          data = np.empty(grid.getNbPoints())
          # iterates on points and store values
28
          while( iterGrid.isValid()):
29
30
            #get coordinates of the point
            pointCoord = iterGrid.getCoordinate()
31
            data[iterGrid.getCount()] = math.log(1. + pointCoord.sum())
32
            iterGrid.next()
33
34
          # get back an interpolator
          ptInterp = np.array([2.3,3.2,5.9],dtype=np.float)
35
          interpol = grid.createInterpolator(ptInterp)
36
37
          # calculate interpolated value
38
          interpValue = interpol.apply(data)
          print(("Interpolated value" , interpValue))
39
            test grids function
40
          iDim = grid.getDimension()
41
          pt = grid.getExtremeValues()
42
43
     __name__ == '__main__':
44
  if
45
      unittest.main()
```

A similar example can be given for a general grid with linear interpolation

```
1 # Copyright (C) 2017 EDF
2 # All Rights Reserved
3 # This code is published under the GNU Lesser General Public License (GNU LGPL)
4 import numpy as np
5 import unittest
6 import random
7 import math
8 import StOptGrids
10 # unit test for general grids
12
13 class testGrids(unittest.TestCase):
14
15
      # test general grids
16
      def testGeneralGrids(self):
17
18
           # low value for the mesh
19
          lowValues =np.array([1.,2.,3.],dtype=np.float)
          # size of the mesh
20
          step = np.array([0.7,2.3,1.9],dtype=np.float)
21
          # number of step
22
^{23}
          nbStep = np.array([4,5,6], dtype=np.int32)
24
           # degree of the polynomial in each direction
          degree = np.array([2,1,3], dtype=np.int32)
25
26
27
          # list of mesh
          mesh1= np.array([1. + 0.7*i for i in np.arange(5)] ,dtype=np.float)
28
          mesh2= np.array([2.+2.3*i for i in np.arange(6)],dtype=np.float)
29
          mesh3= np.array([3.+1.9*i for i in np.arange(7)],dtype=np.float)
30
31
          # create the general grid
32
          grid = StOptGrids.GeneralSpaceGrid([mesh1,mesh2,mesh3] )
33
34
          iterGrid = grid.getGridIterator()
35
36
          # array to store
          data = np.empty(grid.getNbPoints())
37
38
          # iterates on point
          while( iterGrid.isValid()):
39
40
            #get coordinates of the point
41
            pointCoord = iterGrid.getCoordinate()
42
            data[iterGrid.getCount()] = math.log(1. + pointCoord.sum())
43
            iterGrid.next()
          # get back an interpolator
44
45
          ptInterp = np.array([2.3,3.2,5.9],dtype=np.float)
          interpol = grid.createInterpolator(ptInterp)
46
47
          # calculate interpolated value
48
          interpValue = interpol.apply(data)
          # test grids function
49
          iDim = grid.getDimension()
50
51
          pt = grid.getExtremeValues()
52
53
54 if __name__ == '__main__':
55
      unittest.main()
```

### 3.2 Legendre grids

With linear interpolation, to obtain a precise solution, it is necessary to refine the mesh so that  $\Delta x$  goes to zero. Another approach consists in trying to fit a polynomial on each mesh using a high degree interpolator.

#### **3.2.1** Approximation of a function in 1 dimension

From now on, by resizing we assume that we want to interpolate a function f on [-1, 1]. All the following results can be extended by tensorization in dimension greater than 1.  $P_N$  is the set of polynomials of total degree less than or equal to N. The minmax approximation of f of degree N is the polynomial  $P_N^*(f)$  such that:

$$||f - P_N^*(f)||_{\infty} = \min_{p \in P_N} ||f - p||_{\infty}$$

We call  $I_N^X$  interpolator from f on a grid of N + 1 points of [-1, 1]  $X = (x_0, \ldots, x_N)$ , the unique polynomial of degree N such that

$$I_N^X(f)(x_i) = f(x_i), 0 \le i \le N$$

This polynomial can be expressed in terms of the Lagrange polynomial  $l_i^X$ ,  $0 \le i \le N$  associated with the grid ( $l_i^X$  is the unique polynomial of degree N taking a value equal to 1 at the point *i* and 0 at the other interpolation points).

$$I_N^X(f)(x) = \sum_{i=0}^N f(x_i) l_i^X(x)$$

The interpolation error can be expressed in terms of interpolation points:

$$||I_N^X(f)(x) - f||_{\infty} \le (1 + \lambda_N(X))||f - P_N^*(f)||_{\infty}$$

where  $\lambda_N(X)$  is the Lebesgue constant associated with the Lagrange quadrature on the grid:

$$\lambda_N(X) = \max_{x \in [-1,1]} \sum_{i=0}^N |l_i^X(x)|.$$

We have the following bound

$$||I_N^X(f)(x)||_{\infty} \le \lambda_N(X) \sup_{x_i \in X} |f(x_i)| \le \lambda_N(X) ||f||_{\infty}$$

and the Erdös theorem states that

$$\lambda_N(X) > \frac{2}{\Pi} log(N+1) - C$$

It is well-known that the use of a uniform grid  $X_u$  is not optimal, because like  $N \longrightarrow \infty$ , the Lebesgue constant satisfies

$$\lambda_N(X_u) \simeq \frac{2^{N+1}}{eN\ln N}$$

and the quadrature error in  $L_{\infty}$  increases a lot with N. Its use brings some oscillations giving the Runge effect. On Figures 3.3a, 3.3b, 3.3c, 3.3d, we trace the function Runge  $\frac{1}{1+25x^2}$  against its interpolation with polynomial with equidistant interpolation. We therefore wish to have a quadrature with a "optimal" Lebesgue constant. For example

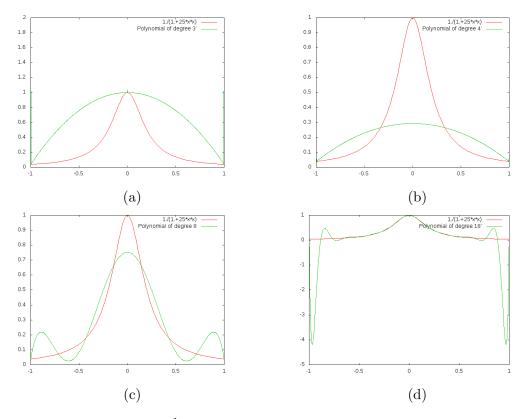

Figure 3.3: Runge function  $\frac{1}{1+25x^2}$  and its polynomial interpolations at degrees 3, 4, 8, and 18.

Gauss-Chebyshev interpolation points (corresponding to the 0 of the polynomial  $T_{N+1}(x) = \cos((N+1)\arccos(x))$  give a Lebesgue constant  $\lambda_N(X_{GC})$  equal to

$$\lambda_N(X_{GC}) \simeq \frac{2}{\Pi} \ln(N+1)$$

For our problem, we want to interpolate a function on meshes with great precision on the mesh while respecting the continuity of the function between the meshes. In order to ensure this continuity we want the extreme points of the resized mesh [-1, -1] (therefore -1, 1) to be on the interpolation grid. This leads to the Gauss-Lobatto-Chebyshev interpolation grid.

In the library we choose to use the Gauss–Lobatto–Legendre interpolation grids which are as efficient as the Gauss–Lobatto–Chebyshev grids (in term of Lebesgue constant) but less costly in calculation due to the absence of trigonometric function. We recall that the Legendre polynomial satisfies the recurrence

$$(N+1)L_{N+1}(x) = (2N+1)xL_N(x) - NL_{N-1}(x)$$

with  $L_0 = 1$ ,  $L_1(x) = x$ .

These polynomials are orthogonal with the scalar product  $(f,g) = \int_{-1}^{1} f(x)g(x)dx$ . We are interested in the derivatives of these polynomials  $L'_N$  which satisfy the recurrence

$$NL'_{N+1}(x) = (2N+1)xL'_{N}(x) - (N+1)L'_{N-1}(x)$$

These polynomials are orthogonal with the scalar product  $(f,g) = \int_{-1}^{1} f(x)g(x)(1-x^2)dx$ . The Gauss–Lobatto–Legendre grids points for a grid with N+1 points are  $\eta_1 = -1, \eta_{N+1} = 1$ and the  $\eta_i$  (i = 2, ..., N) zeros of  $L'_N$ . The  $\eta_i$  (i = 2, ..., N) are eigenvalues of the matrix P

$$P = \begin{pmatrix} 0 & \gamma_1 & \dots & 0 & 0 \\ \gamma_1 & 0 & \dots & 0 & 0 \\ \vdots & \vdots & \ddots & \vdots & \vdots \\ 0 & 0 & \dots & 0 & \gamma_{N-2} \\ 0 & 0 & \dots & \gamma_{N-2} & 0 \end{pmatrix},$$
$$\gamma_n = \frac{1}{2} \sqrt{\frac{n(n+2)}{(n+\frac{1}{2})(n+\frac{3}{2})}}, 1 \le n \le N-2.$$

The interpolation  $I_N(f)$  is expressed in terms of Legendre polynomials by

$$I_N(f) = \sum_{k=0}^N \tilde{f}_k L_k(x),$$
  
$$\tilde{f}_k = \frac{1}{\gamma_k} \sum_{i=0}^N \rho_i f(\eta_i) L_k(\eta_i),$$
  
$$\gamma_k = \sum_{i=0}^N L_k(\eta_i)^2 \rho_i,$$

and the weights satisfy

$$\rho_i = \frac{2}{(M+1)ML_M^2(\eta_i)}, 1 \le i \le N+1.$$

More details can be found in [2]. In the figure 3.4, we give the interpolation obtained with the Gauss–Lobatto–Legendre quadrature with two degrees of approximation.

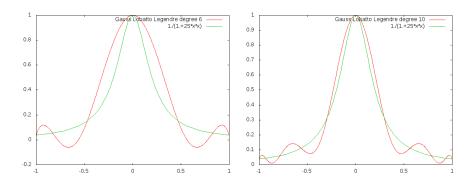

Figure 3.4: Interpolation with Gauss-Legendre-Lobatto grids

• When the function is not regular we introduce a weaker notion than the notion of derivative. We denote  $w(f, \delta)$  The modulus of continuity n[-1, 1] of a function f as

$$w(f,\delta) = \sup_{\substack{x_1, x_2 \in [-1,1] \\ |x_1 - x_2| < \delta}} |f(x_1) - f(x_2)|$$

The modulus of continuity makes it possible to express the best approximation of a function by a polynomial with the Jackson theorem:

**Theorem 1** For a continuous function f on [-1, 1]

$$||f - P_N^*(f)||_{\infty} \le Kw(f, \frac{1}{N})$$

and we deduce that for an interpolation  $\operatorname{grid} X$ 

$$||I_N^X(f)(x) - f||_{\infty} \leq M(N)$$
  
$$M(N) \simeq Kw(f, \frac{1}{N})\lambda_N(X)$$

a function is Dini-Lipschitz continues if  $w(f, \delta) log(\delta) \longrightarrow 0$  as  $\delta \longrightarrow 0$ . It is clear that the functions of Lipschitz are Dini-Lipschitz continuously because  $w(f, \delta) log(\delta) \leq Klog(\delta)\delta$ .

• When the solution is more regular, we can express the interpolation error as a function of its derivatives and we obtain the following Cauchy theorem for an interpolation grid X (see [41])

**Theorem 2** If f is  $C^{N+1}$ , and X an interpolation grid with N + 1 points, the interpolation error checks

$$E(x) = f(x) - I_N^X(f)(x) = \frac{f^{N+1}(\eta)}{(N+1)!} W_{N+1}^X(x)$$
(3.2)

where  $\eta \in [-1, 1]$  and  $W_{N+1}^X(x)$  is the nodal polynomial of degree N+1 (the polynomial with the monomial of the highest degree with coefficient 1 being zero at all points N+1 of X)

If we partition a domain I = [a, b] into a few meshes of size h and we use a Lagrange interpolator for the function  $f \in C^{k+1}$ ,  $k \leq N$  we obtain

$$||f - I_{N,\Delta x}^X f||_{\infty} \le ch^{k+1} ||f^{(k+1)}||_{\infty}$$

#### **3.2.2** Extension in dimension d

In the dimension d, we denote  $P_N^*$  the best multivariate polynomial approximation of f of total degree less than N on  $[-1, 1]^d$ . On a d multidimensional grid  $X = X_N^d$ , we define the multivariate interpolator as the composition of one-dimensional interpolator  $I_N^X(f)(x) = I_N^{X_N,1} \times I_N^{X_N,2} \cdots \times I_N^{X_N,d}(f)(x)$  where  $I_N^{X_N,i}$  represents for the interpolator in dimension i. We get the following interpolation error

$$||I_N^X(f) - f||_{\infty} \le (1 + \lambda_N(X_N))^d ||f - P_N^*(f)||_{\infty},$$

The error associated with the min max approximation is given by Feinerman and Newman [15], Soardi [44]

$$||f - P_N^*(f)||_{\infty} \leq (1 + \frac{\pi^2}{4}\sqrt{d})w(f, \frac{1}{N+2})$$

We deduce that if f is only Lipschitz

$$||I_N^X(f)(x) - f||_{\infty} \le C\sqrt{d} \frac{(1 + \lambda_N(X))^d}{N + 2}$$

If the function is regular (in  $C^{k+1}([-1,1]^d)$ , k < N) we get

$$||f - P_N^*(f)||_{\infty} \leq \frac{C_k}{N^k} \sum_{i=1}^d \sup_{x \in [-1,1]^d} |\frac{\partial^{k+1} f}{\partial x_i^{k+1}}|$$

If we partition the domain  $I = [a_1, b_1] \times \cdots \times [a_d, b_d]$  in meshes of size  $\Delta x = (\Delta x_1, \Delta x_2, \dots, \Delta x_d)$ and use a Lagrange interpolation on each mesh we obtain

$$||f - I_{N,\Delta x}^{X}f||_{\infty} \le c \frac{(1 + \lambda_{N}(X))^{d}}{N^{k}} \sum_{i=1}^{d} \Delta x_{i}^{k+1} \sup_{x \in [-1,1]^{d}} |\frac{\partial^{k+1}f}{\partial x_{i}^{k+1}}|$$

On figure 3.5 we give the Gauss–Legendre–Lobatto points in 2D for  $2 \times 2$  meshes and a polynomial of degree 8 in each direction

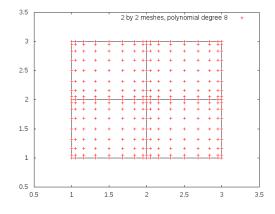

Figure 3.5: Gauss–Legendre–Lobatto points on  $2 \times 2$  meshes.

#### 3.2.3 Troncature

In order to avoid oscillations during the interpolation, a truncation is used on each mesh so that the modified interpolator  $\hat{I}_{N,\Delta x}^X$  checks:

$$\hat{I}_{N,\Delta x}^X f(x) = \min_{x_i \in M} f(x_i) \wedge I_{N,\Delta x}^X f(x) \vee \max_{x_i \in M} f(x_i)$$
(3.3)

where the  $x_i$  are the interpolation points on the mesh M containing the point x. For all the characteristics of this modified operator, we can see [49].

#### 3.2.4 The C++ API

The grid using Gauss–Legendre–Lobatto points can be created using this constructor:

```
RegularLegendreGrid(const Eigen::ArrayXd &p_lowValues, const Eigen::ArrayXd &p_step,
const Eigen::ArrayXi &p_nbStep, const Eigen::ArrayXi & p_poly);
```

The p\_lowValues corresponds to the bottom of the grid, p\_step the size of each mesh, p\_nbStep the number of steps in each direction (see figure 3.2). On each mesh the polynomial approximation in each dimension is specified by the table p\_poly.

**Remark 3** If we take a polynomial of degree 1 in each direction this interpolator is equivalent to the linear interpolator. Its sort of less efficient than the linear interpolator on a Regular grid described in the section above.

We illustrate the use of the grid, its iterator and its interpolator used to draw the figures 3.4.

```
1
2
      ArrayXd lowValues = ArrayXd::Constant(1,-1.); // corner
                                                                  point
      ArrayXd step= ArrayXd::Constant(1,2.); // mesh size
3
4
      ArrayXi nbStep = ArrayXi::Constant(1,1); // number of meshes in each direction
      ArrayXi nPol = ArrayXi::Constant(1,p_nPol); // polynomial approximation
\mathbf{5}
      // regular Legendre
6
      RegularLegendreGrid regGrid(lowValues, step, nbStep, nPol);
7
8
      // Data table to store values on the grid points
9
      ArrayXd data(regGrid.getNbPoints());
10
      shared_ptr<GridIterator> iterRegGrid = regGrid.getGridIterator();
11
12
      while (iterRegGrid->isValid())
13
      {
        ArrayXd pointCoord = iterRegGrid->getCoordinate();
14
        data(iterRegGrid->getCount()) = 1./(1.+25*pointCoord(0)*pointCoord(0)); // runge
15
             storage function
16
        iterRegGrid->next();
      }
17
       // point
18
      ArrayXd point(1);
19
20
      int nbp = 1000;
      double dx = 2./nbp;
21
22
      for (int ip =0; ip<= nbp; ++ip)</pre>
23
24
          point(0) = -1 + ip * dx;
     // create interpolator
25
          shared_ptr<Interpolator> interp = regGrid.createInterpolator( point);
26
          double interpReg = interp->apply(data); // interpolated value
27
       }
28
```

The operator defined above is more efficient when we interpolate several functions at the same point. Its is the case for example for the valuation of a storage with regression where one wishes to interpolate all the simulations at the same level of stock.

In some cases it is more practical to build an interpolator acting on a global function. This is the case when you have only one function and you want to interpolate at several points for this function. In this specific case an interpolator deriving from the class Inter polatorSpectral can be constructed:

```
1 // Copyright (C) 2016 EDF
```

```
2 // All Rights Reserved
```

```
_3 // This code is published under the GNU Lesser General Public License (GNU LGPL)
```

```
4 #ifndef INTERPOLATORSPECTRAL_H
```

```
5 #define INTERPOLATORSPECTRAL_H
6 #include <Eigen/Dense>
7 //#include "StOpt/core/grids/SpaceGrid.h"
8
9
  /** \file InterpolatorSpectral.h
   * \brief Defines an interpolator for a grid : here is a global interpolator, storing the
10
       representation of the function
to interpolate : this interpolation is effective when interpolating the same
11
   *
       function many times at different points
             Here it is an abstract class
12
   * \author Xavier Warin
13
14
   */
15 namespace StOpt
16 {
17
18 /// forward declaration
19 class SpaceGrid ;
20
21 /// \class InterpolatorSpectral InterpolatorSpectral.h
22 /// Abstract class for spectral operator
23 class InterpolatorSpectral
24
  ſ
25
26 public :
      virtual ~InterpolatorSpectral() {}
27
28
29
       /** \brief interpolate
       \ast \param p_point coordinates of the point for interpolation
30
        * \return interpolated value
31
32
       */
       virtual double apply(const Eigen::ArrayXd &p_point) const = 0;
33
34
35
       /** \brief Affect the grid
36
       * \param p_grid the grid to affect
37
38
       */
39
       virtual void setGrid(const StOpt::SpaceGrid *p_grid) = 0 ;
40
       /** \brief Get back grid associated to operator
41
       */
42
43
       virtual const StOpt::SpaceGrid *getGrid() = 0;
44 };
45 }
46 #endif
```

Its constructor is given by:

```
1 /** \brief Constructor taking values on the grid
2 * \param p_grid is the grid used to interpolate
3 * \param p_values Value of the function at the points of the grid.
4 */
5 LegendreInterpolatorSpectral(const shared_ptr< RegularLegendreGrid> &p_grid , const
Eigen::ArrayXd &p_values);
```

This class has a member allowing to interpolate at a given point:

```
1 /** \brief interpolate
2 * \param p_point coordinates of the point for interpolation
3 * \return interpolated value
4 */
5 inline double apply(const Eigen::ArrayXd &p_point) const
```

We give an example of using this class, by interpolating a function f function in dimension 2.

```
ArrayXd lowValues = ArrayXd::Constant(2,1.); // bottom of the domain
ArrayXd step = ArrayXd::Constant(2,1.); // mesh size
ArrayXi nbStep = ArrayXi::Constant(2,5); // number of meshes in each direction
```

```
ArrayXi nPol = ArrayXi::Constant(2,2) ; // polynomial of degree 2 in each direction
4
       // regular
\mathbf{5}
      shared_ptr<RegularLegendreGrid> regGrid(new RegularLegendreGrid(lowValues, step, nbStep
6
           , nPol));
7
      ArrayXd data(regGrid->getNbPoints()); // Data table
      shared_ptr<GridIterator> iterRegGrid = regGrid->getGridIterator(); // iterator on the
8
           grid points
9
      while (iterRegGrid->isValid())
10
      ſ
           ArrayXd pointCoord = iterRegGrid->getCoordinate();
11
         data(iterRegGrid->getCount()) = f(pointCoord);
12
13
            iterRegGrid->next();
      3
14
15
       // spectral interpolator
16
      LegendreInterpolatorSpectral interpolator(regGrid,data);
17
18
      // interpolation point
19
      ArrayXd pointCoord(2, 5.2);
       // interpolated value
20
21
      double vInterp = interpolator.apply(pointCoord);
```

#### 3.2.5 The python API

Here is an example using Legendre grids:

```
1 # Copyright (C) 2016 EDF
2 # All Rights Reserved
3 # This code is published under the GNU Lesser General Public License (GNU LGPL)
4 import numpy as np
5 import unittest
6 import random
7 import math
8 import StOptGrids
9
10 # unit test for Legendre grids
11
  12
13 class testGrids(unittest.TestCase):
14
15
      # test Legendre grids
16
      def testLegendreGrids(self):
17
          # low value for the mesh
18
19
          lowValues =np.array([1.,2.,3.],dtype=np.float)
20
          # size of the mesh
21
          step = np.array([0.7,2.3,1.9],dtype=np.float)
22
          # number of step
          nbStep = np.array([4,5,6], dtype=np.int32)
23
24
          # degree of the polynomial in each direction
25
          degree = np.array([2,1,3], dtype=np.int32)
          # create the Legendre grid
26
          grid = StOptGrids.RegularLegendreGrid(lowValues,step,nbStep,degree )
27
28
          iterGrid = grid.getGridIterator()
          # array to store
29
30
          data = np.empty(grid.getNbPoints())
31
          # iterates on point
          while( iterGrid.isValid()):
32
            #get coordinates of the point
33
            pointCoord = iterGrid.getCoordinate()
34
            data[iterGrid.getCount()] = math.log(1. + pointCoord.sum())
35
36
            iterGrid.next()
37
          # get back an interpolator
38
          ptInterp = np.array([2.3,3.2,5.9],dtype=np.float)
39
          interpol = grid.createInterpolator(ptInterp)
          # calculate interpolated value
40
41
          interpValue = interpol.apply(data)
```

### 3.3 Sparse grids

A representation of a function of dimension d for d small (less than 4) is obtained by tensorization in the preceding methods of interpolation. When the function is smooth and its cross derivatives are bounded, the function can be represented using the sparse grid methods. This method makes it possible to represent the function with much less points than the traditional one without losing too much by interpolating. The sparse grid method was used for the first time by assuming that the function f to be represented is zero at the boundary  $\Gamma$  of the domain. This assumption is important because it makes it possible to limit the explosion of the number of points to the dimension of the problem. In many application this assumption is not realistic or it is impossible to work on  $f - f_{|\Gamma}$ . In this library we will assume that the function is not zero at the borderand provide grid object, iterators and interpolators to interpolate certain functions depicted on the sparse grid. However, for the sake of clarity of presentation, we will start with the case of a function disappearing on the border.

#### 3.3.1 The sparse linear grid method

We recall some classic results on sparse grids which can be found in [40]. We first assume that the function we are interpolating is zero at the border. By a change of coordinates a hyper-cube domain can be changed to a domain  $\omega = [0, 1]^d$ . By Introducing the hat function  $\phi^{(L)}(x) = \max(1 - |x|, 0)$  (where (L) means linear), we obtain the followingl one-dimensional local hat function by translation and dilation

$$\phi_{l,i}^{(L)}(x) = \phi^{(L)}(2^{l}x - i)$$

according to the level l and the index i,  $0 < i < 2^{l}$ . The grid points used for the interpolation are noted  $x_{l,i} = 2^{-l}i$ . In the dimension d, we introduce the basic functions

$$\phi_{\underline{l},\underline{i}}^{(L)}(x) = \prod_{j=1}^{d} \phi_{l_j,i_j}^{(L)}(x_j)$$

via a tensorial approach for a point  $\underline{x} = (x_1, \ldots, x_d)$ , a multi-level  $\underline{l} := (l_1, \ldots, l_d)$  and a multi-index  $\underline{i} := (i_1, \ldots, i_d)$ . The grid points used for interpolation are noted  $x_{\underline{l},\underline{i}} := (x_{l_1,i_1}, \ldots, x_{l_d,i_d})$ .

We then present the index set

$$B_{\underline{l}} := \left\{ \underline{i} : 1 \le i_j \le 2^{l_j} - 1, i_j \text{ odd } , 1 \le j \le d \right\}$$

and the hierarchical base space.

$$W_{\underline{l}}^{(L)} := span\left\{\phi_{\underline{l},\underline{i}}^{(L)}(\underline{x}) : \underline{i} \in B_{\underline{l}}\right\}$$

A representation of the space  $W_l^{(L)}$  is given in dimension 1 on the figure 3.6. The sparse

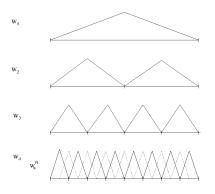

Figure 3.6: One dimensional  $W^{(L)}$  spaces:  $W_1^{(L)}$ ,  $W_2^{(L)}$ ,  $W_3^{(L)}$ ,  $W_4^{(L)}$  and the nodal representation  $W_4^{(L,N)}$ 

mesh space is defined as follows:

$$V_n = \bigoplus_{|\underline{l}|_1 \le n+d-1} W_{\underline{l}}^{(L)}$$

$$(3.4)$$

**Remark 4** The conventional full grid space is defined as  $V_n^F = \bigoplus_{|\underline{l}|_{\infty} \leq n} W_{\underline{l}}^{(L)}$ .

At hierarchical increment space  $W_{\underline{l}}^{(L)}$  corresponds to a nodal function space  $W_{\underline{l}}^{(L,N)}$  such that

$$W_{\underline{l}}^{(L,N)} := span \left\{ \phi_{\underline{l},\underline{i}}^{(L)}(\underline{x}) : \underline{i} \in B_{\underline{l}}^{N} \right\}$$

with

$$B_{\underline{l}}^{N} := \left\{ \underline{i} : 1 \le i_{j} \le 2^{l_{j}} - 1, 1 \le j \le d \right\}.$$

In the figure 3.6 the one-dimensional nodal base  $W_4^{(L,N)}$  is generated by  $W_4^{(L)}$  and the dotted base function. The space  $V_n$  can be represented as the space spawn by the  $W_{\underline{l}}^{(L,N)}$  such that  $|\underline{l}|_1 = n + d - 1$ :

$$V_n = span\left\{\phi_{\underline{l},\underline{i}}^{(L)}(\underline{x}) : \underline{i} \in B_{\underline{l}}^N, |\underline{l}|_1 = n + d - 1\right\}$$
(3.5)

A function f is interpolated on the hierarchical basis like

$$I^{(L)}(f) = \sum_{|\underline{l}|_1 \le n+d-1, \underline{i} \in B_{\underline{l}}} \alpha^{(L)}_{\underline{l}, \underline{i}} \phi^{(L)}_{\underline{l}, \underline{i}}$$

where  $\alpha_{l,i}^{(L)}$  are called the surplus (we give on the figure 3.7 a representation of these coefficients). These surpluses associated with a function f are calculated in the one-dimensional

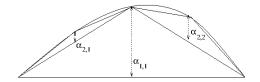

Figure 3.7: Example of hierarchical coefficients

case for a node  $m = x_{l,i}$  as the difference of the value of the function at the node and the linear representation of the calculated function with neighboring nodes. For example in figure 3.8, the hierarchical value is given by the relation:

$$\alpha^{(L)}(m) := \alpha^{(L)}_{l,i} = f(m) - 0.5(f(e(m)) + f(w(m)))$$

where e(m) is the east neighbor of m and w(m) the west one. The procedure is generalized in dimension d by successive hierarchy in all directions. On figure 3.9, we give a representation

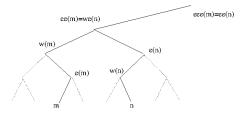

Figure 3.8: Node involved in the linear, quadratic and cubic representation of a function at the node m and n

of the subspace W for  $\underline{l} \leq 3$  in dimension 2.

In order to deal with functions non-zero at the boundary, two more basis are added to the

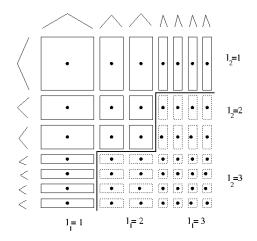

Figure 3.9: The two-dimensional subspace  $W_{\underline{l}}^{(L)}$  up to l = 3 in each dimension. Additional hierarchical functions corresponding to an approximation on the complete grid are indicated by dotted lines.

first level as shown on figure 3.10. This approach leads to many more points than the one

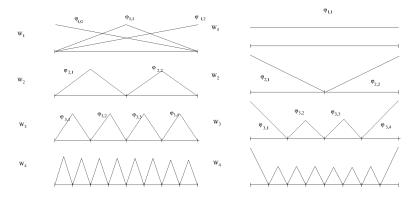

Figure 3.10: One dimensional  $W^{(L)}$  spaces with linear functions with "exact" boundary (left) and "modified" boundary (right):  $W_1^{(L)}$ ,  $W_2^{(L)}$ ,  $W_3^{(L)}$ ,  $W_4^{(L)}$ 

without the border. As indicated in [40] for n = 5, in dimension 8 have almost 2.8 million points in this approximation but only 6401 inside the domain. On the figure 3.11 we give the points of the grids including boundary points in dimension 2 and 3 for a level 5 of the sparse grid.

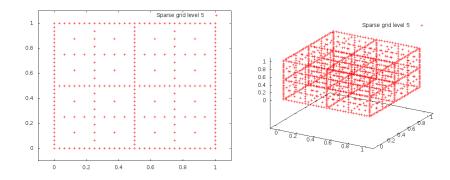

Figure 3.11: Sparse grid in dimension 2 and 3 with boundary points

If the boundary conditions are not important (infinite truncated domain in finance for example) the hat functions near the borders are modified by extrapolation (see figure 3.10) as explained in [40]. At level 1, we have only one degree of freedom assuming that the function is constant on the domain. At all the other levels, we extrapolate linearly towards the boundary the basic functions left and right, the other functions remaining unchanged. So the new function base in 1D  $\phi$  becomes

$$\tilde{\phi}_{l,i}^{(L)}(x) = \begin{cases} 1 & \text{if } l = 1 \text{ and } i = 1 \\ \begin{cases} 2 - 2^l x & \text{if } x \in [0, 2^{-l+1}] \\ 0 & \text{else} \end{cases} & \text{if } l > 1 \text{ and } i = 1 \\ \text{if } l > 1 \text{ and } i = 1 \\ \begin{cases} 2^l (x - 1) + 2 & \text{if } x \in [1 - 2^{-l+1}, 1] \\ 0 & \text{else} \end{cases} & \text{if } l > 1 \text{ and } i = 2^l - 1 \\ \phi_{l,i}^{(L)}(x) & \text{otherwise} \end{cases}$$

On the figure 3.12 we give the grid points by eliminating the boundary points in dimension 2 and 3 for a level 5 of the sparse grid.

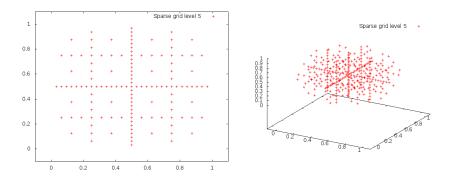

Figure 3.12: Sparse grid in dimensions 2 and 3 without boundary points

The interpolation error associated with the linear operator  $I^1 := I^{(L)}$  is related to the regularity of the crossed derivatives of the function [10, 11, 12]. If f is zero at the boundary and admits derivatives such as  $||\frac{\partial^{2d}u}{\partial x_1^2..\partial x_d^2}||_{\infty} < \infty$  then

$$||f - I^{1}(f)||_{\infty} = O(N^{-2}log(N)^{d-1}),$$
(3.6)

with N the number of points per dimension.

### **3.4** High order sparse grid methods

Changing the interpolator allows us to obtain a higher convergence rate mainly in the region where the solution is smooth. By following [11] and [12], it is possible to obtain higher order interpolators. Using a quadratic interpolator, the reconstruction on the nodal base gives a quadratic function on the support of the hat function previously defined and a continuous function of the whole domain. The polynomial quadratic base is defined on  $[2^{-l}(i-1), 2^{-l}(i+1)]$  by

$$\phi_{l,i}^{(Q)}(x) = \phi^{(Q)}(2^{l}x - i)$$

with  $\phi^{(Q)}(x) = 1 - x^2$ .

The hierarchical surplus (coefficient on the basis) in a dimension is the difference between the value function at the node and the quadratic representation of the function using nodes available at the previous level. With the notation of figure 3.8

$$\begin{aligned} \alpha(m)^{(Q)} &= f(m) - \left(\frac{3}{8}f(w(m)) + \frac{3}{4}f(e(m)) - \frac{1}{8}f(ee(m))\right) \\ &= \alpha(m)^{(L)}(m) - \frac{1}{4}\alpha(m)^{(L)}(e(m)) \\ &= \alpha(m)^{(L)}(m) - \frac{1}{4}\alpha(m)^{(L)}(df(m)) \end{aligned}$$

where df(m) is the direct father of the node m in the tree structure.

Once again, the quadratic surplus of dimension d is obtained by successive hierarchization in the different dimensions.

In order to take into account the boundary conditions, two linear functions 1 - x and x are

added at the first level (see figure 3.13).

A version with modified boundary conditions can be derived for example by using linear interpolation at the boundary so that

$$\tilde{\phi}_{l,i}^{(Q)}(x) = \begin{cases} \tilde{\phi}_{l,i}^{(L)} & \text{if } i = 1 \text{ or } i = 2^l - 1, \\ \phi_{l,i}^{(Q)}(x) & \text{otherwise} \end{cases}$$

In the case of the cubic representation, on figure 3.8 we need 4 points to define a function

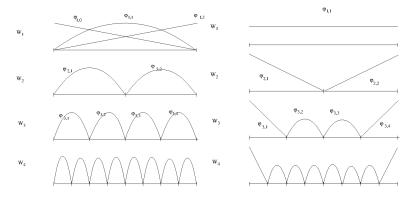

Figure 3.13: One dimensional  $W^{(Q)}$  spaces with quadratic with "exact" boundary (left) and "modified" boundary (right):  $W_1^{(Q)}$ ,  $W_2^{(Q)}$ ,  $W_3^{(Q)}$ ,  $W_4^{(Q)}$ 

basis. In order to keep the same data structure, we use a cubic function base at node m with value 1 at this node and 0 at the node e(m), w(m) and ee(m) and we keep only the basic function between w(m) and e(m) [11].

Note that there are two basic types of function depending on the position in the tree. The basic functions are given on  $[2^{-l+1}i, 2^{-l+1}(i+1)]$  by

$$\phi_{l,2i+1}^{(C)}(x) = \phi^{(C),1}(2^{l}x - (2i+1)), \text{ if } i \text{ even}$$
$$= \phi^{(C),2}(2^{l}x - (2i+1)), \text{ if } i \text{ odd}$$

with  $\phi^{(C),1}(x) = \frac{(x^2 - 1)(x - 3)}{3}, \ \phi^{(C),2}(x) = \frac{(1 - x^2)(x + 3)}{3}.$ 

The surplus coefficient can be defined as above as the difference between the value function at the node and the cubic representation of the function at the parent node. Due to the two basic functions involved there are two types of cubic coefficient.

• For a node  $m = x_{l,8i+1}$  or  $m = x_{l,8i+7}$ ,  $\alpha^{(C)}(m) = \alpha^{(C,1)}(m)$ , with

$$\alpha^{(C,1)}(m) = \alpha^{(Q)}(m) - \frac{1}{8}\alpha^{(Q)}(df(m))$$

• For a node  $m = x_{l,8i+3}$  or  $m = x_{l,8i+5}$ ,  $\alpha^{(C)}(m) = \alpha^{(C,2)}(m)$ , with

$$\alpha^{(C,2)}(m) = \alpha^{(Q)}(m) + \frac{1}{8}\alpha^{(Q)}(df(m))$$

Note that a cubic representation is not available for l = 1 so a quadratic approximation is used. As before, the boundary conditions are treated by adding two linear basis functions at the first level and a modified version is available. We choose the following basic functions as defined in figure 3.14:

$$\tilde{\phi}_{l,i}^{(C)}(x) = \begin{cases} \tilde{\phi}_{l,i}^{(Q)} & \text{if } i \in \{1, 3, 2^l - 3, 2^l - 1\}, \\ \phi_{l,i}^{(C)}(x) & \text{otherwise} \end{cases}$$

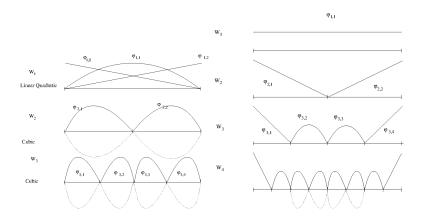

Figure 3.14: One dimensional  $W^{(C)}$  spaces with cubic and "exact" boundary (left) and "modified" boundary (right):  $W_1^{(C)}$ ,  $W_2^{(C)}$ ,  $W_3^{(C)}$ ,  $W_4^{(C)}$ 

According to [10, 11, 12], if the function f is zero at the boundary and admits derivatives such as  $\sup_{\alpha_i \in \{2,...,p+1\}} \left\{ ||\frac{\partial^{\alpha_1 + \cdots + \alpha_d u}}{\partial x_1^{\alpha_1} \dots \partial x_d^{\alpha_d}}||_{\infty} \right\} < \infty$  then the interpolation error can be generalized for  $I^2 := I^{(Q)}, I^3 := I^{(C)}$  by:

$$||f - I^{p}(f)||_{\infty} = O(N^{-(p+1)}log(N)^{d-1}), \quad p = 2, 3$$

with N the number of points per dimension.

## 3.5 Anisotropy

In many situations, there is no point in refining as much in each direction. For example, when we process multidimensional storage, we expect the mesh to be the same order in each direction. When the different storages have very different sizes, we want to further refine the storage with the largest capacity. In order to treat this anisotropy, an extension of the sparse grids can be obtained by defining the weight w in each direction. The definition 3.4 is replaced by:

$$V_n = \bigoplus_{\sum_{i=1}^d l_i w(i) \le n+d-1} W_{\underline{l}}^{(L)}$$

$$(3.7)$$

## 3.6 Adaptation

When the solution is not smooth, typically Lipschitz, there is no hope of obtaining convergence results for the classical rare grids (see above the interpolation error linked to crossed derivatives of the function). The classic sparse grids must therefore be adapted so that the solution is refined near the singularities. In all adaptation methods, the hierarchical surplus  $\alpha_{l,i}$  is used to obtain an estimate of the local error. These coefficients give an estimate of the regularity of the value of the function at the discrete points by representing the second derivative of the discrete mixture of the function. There are mainly two types of adaptation used:

- the first performs a local adaptation and only adds points locally [13, 20, 21, 32],
- the second performs the adaptation at the level of the hierarchical space  $W_{\underline{l}}$  (anisotropic sparse grid). This approach detects the important dimensions that need to be refined and refines all the points of that dimension [17]. This refinement is also achieved in areas where the solution can be smooth. A more local version has been developed in [27].

In the current version of the library, only the dimension adaptation is available. Details of the algorithm can be linked in [17]. After a first initialization with a first initialization with a space

$$V_n = \bigoplus_{\sum_{i=1}^d l_i \le n+d-1} W_{\underline{l}}^{(L)}$$
(3.8)

An active level set  $\mathcal{A}$  is created grouping all the levels  $\underline{l}$  so that  $\sum_{i=1}^{d} l_i = n + d - 1$ . All the other levels are grouped into a set  $\mathcal{O}$ . At each level  $\underline{l}$  in  $\mathcal{A}$  an error is estimated  $e_{\underline{l}}$  and with any local error  $e_{\underline{l}}$  a global error E is calculated. Then the refinement algorithm 1 is used by noting  $\mathbf{e}_k$  the canonical basis in the dimension k. Sometimes, using sparse grids during time

Algorithm 1 Dimension refinement for a given tolerance  $\eta$ 

```
1: while E > \eta do
            select \underline{l} with the highest local error e_l
 2:
 3:
            \mathcal{A} = \mathcal{A} \setminus \{\underline{l}\}
            \mathcal{O} = \mathcal{O} \cup \{l\}
 4:
            for k = 1 to d do
 5:
                  \underline{m} = \underline{l} + \mathbf{e}_k
 6:
                  if \underline{m} - \mathbf{e}_q \in \mathcal{O} for q \in [1, d] then
 7:
                        \mathcal{A} = \mathcal{A} \cup \{\underline{m}\}
 8:
                        Hierarchize all points belonging to m
 9:
                        calculate e_{\underline{m}}
10:
                        update E
11:
                  end if
12:
            end for
13:
14: end while
```

iterations, it can be interesting to enlarge the meshes. A similar algorithm 2 can be used to eliminate the levels with a very small local error.

**Algorithm 2** Dimension coarsening for a given tolerance  $\eta$ 

```
\mathcal{B} all elements of \mathcal{A} with a local error below \eta
while \mathcal{B} non nonempty do
     select l \in \mathcal{B} with the lowest local error e_l
      for k = 1 to d do
            \underline{m} = \underline{l} - \mathbf{e}_k
            if m_k > 0 then
                  if \underline{m} + \mathbf{e}_q \in \mathcal{B} for q \in [1, d] then
                         \mathcal{A} = \mathcal{A} \setminus \{\underline{m} + \mathbf{e}_q, q \in [1, d]\}
                        \mathcal{B} = \mathcal{B} \setminus \{\underline{m} + \mathbf{e}_q, q \in [1, d]\}
                        \mathcal{A} = \mathcal{A} \cup \{m\}
                        Add m to \mathcal{B} if local error below \eta
                        \mathcal{O} = \mathcal{O} \setminus \{m\}
                        Break
                  end if
            end if
      end for
      if l \in \mathcal{B} then
            \mathcal{B} = \mathcal{B} \setminus \{l\}
      end if
end while
```

# 3.7 C++ API

The construction of the sparse grid, including the boundary points is carried out by the following constructor

```
1 SparseSpaceGridBound(const Eigen::ArrayXd &p_lowValues, const Eigen::ArrayXd &
    p_sizeDomain, const int &p_levelMax, const Eigen::ArrayXd &p_weight,
2 const size_t &p_degree)
```

with

- p\_lowValues corresponds to the bottom of the grid,
- p\_sizeDomain corresponds to the size of the resolution domain in each dimension,
- p\_levelMax is the level of the sparse grids, the n in the equation 3.7,
- p\_weight the weight of anisotropic sparse grids, the equation w 3.7,
- p\_degree is equal to 1 (linear interpolator), or 2 (quadratic interpolator) or 3 (for cubic interpolator),

With the same notations the construction eliminating boundary points is carried out by the following constructor

The data structure of type **SparseSet** to store the sparse grid is defined by a map with keys an array A storing a multiple level and values a map with keys an array B storing the multi index associated with a point (A,B) and values the number of points (A,B):

```
#define SparseSet std::map< Eigen::Array<char,Eigen::Dynamic,1 > , std::map< Eigen
::Array<unsigned int,Eigen::Dynamic,1 > , size_t, OrderTinyVector< unsigned int > > ,
OrderTinyVector< char> >
```

It is sometimes convenient to retrieve this data structure from the **SparseGrid** object: this is done by the following method:

```
std::shared_ptr<SparseSet> getDataSet() const ;
```

The two preceding classes have two specific member functions for hierarchizing (see the section above) the known value function at the points of the grid for the entire grid.

• the first work on a single function:

1

```
1 /// \brief Hierarchize a function defined on the grid
2 /// \param p_toHierarchize function to hierarchize
3 void toHierarchize( Eigen::ArrayXd & p_toHierarchize);
```

• the second work on a matrix, allowing to hierarchize several functions in a single call (each row corresponds to a function representation)

```
2 /// \brief Hierarchize a set of functions defined on the grid
3 /// \param p_toHierarchize function to hierarchize
4 void toHierarchizeVec( Eigen::ArrayXXd & p_toHierarchize )
```

The two classes have two specific member functions to hierarchize point by point a value function at given points in the sparse grid:

• the first work on a single function:

```
1
     /// \brief Hierarchize certain points defined on sparse grids
2
     111
                Hierarchization is carried out point by point
                                 function to hierarchize
     /// \param p_nodalValues
3
     /// \param p_sparsePoints
                                      vector of sparse points to hierarchize (all
4
         points must belong to the structure of the dataset)
                                     array of all hierarchical values (it is updated)
     /// \param p_hierarchized
5
     virtual void toHierarchizePByP(const Eigen::ArrayXd &p_nodalValues, const std::
6
         vector < SparsePoint > &p_sparsePoints, Eigen::ArrayXd &p_hierarchized) const
```

• the second work on a matrix, allowing to hierarchize several functions in a single call (each row corresponds to a function representation)

```
/// \brief Hierarchize certain points defined on the sparse grids for a set of
1
          functions
2
      111
                The hierarchy is carried out point by point
      /// \param p_nodalValues
                                      functions to hierarchize (the row corresponds to
3
          the function number)
      /// \param p_sparsePoints
                                       vector of sparse points to hierarchize (all
4
          points must belong to the structure of the dataset)
                                     array of all hierarchized values (it is updated)
\mathbf{5}
      /// \param p_hierarchized
      virtual void toHierarchizePByPVec(const Eigen::ArrayXXd &p_nodalValues, const std
6
          ::vector<SparsePoint> &p_sparsePoints, Eigen::ArrayXXd &p_hierarchized) const
```

The **SparsePoint** object is only a "typedef":

```
#define SparsePoint std::pair< Eigen::Array<char, Eigen::Dynamic, 1> , Eigen::Array<
    unsigned int, Eigen::Dynamic, 1> >
```

where the first array allows to store the multi-level associated with the point and the second the associated multi-index .

It is finally possible to hierarchize all the points associated with a multi level. As before, two methods are available:

• a first makes it possible to hierarchize all the points associated with a given level. The hierarchical values are updated with these new values.

```
/// \brief Hierarchize all points defined at a given level of the sparse grids
1
\mathbf{2}
     111
                 Hierarchization is carried out point by point
     /// \param p_nodalValues
3
                                      function to hierarchize
     /// \param p_iterLevel
                                         iterator on the level of the point to
4
         hierarchize
     /// \param p_hierarchized
                                     array of all hierarchized values (it is updated)
5
      virtual void toHierarchizePByPLevel(const Eigen::ArrayXd &p_nodalValues, const
6
          SparseSet::const_iterator &p_iterLevel, Eigen::ArrayXd &p_hierarchized) const
```

• the second permits to hierarchize different functions together

```
1
     /// \brief Hierarchize all points defined on a given level of the sparse grids for
          a set of functions
     111
                Hierarchization is performed point by point
2
     /// \param p_nodalValues
                                     function to hierarchize (the row corresponds to
3
         the function number)
     /// \param p_iterLevel
                                      iterator on the level of the point to hierarchize
4
     /// \param p_hierarchized
                                      array of all hierarchized values (it is updated)
5
     virtual void toHierarchizePByPLevelVec(const Eigen::ArrayXXd &p_nodalValues, const
6
           SparseSet::const_iterator &p_iterLevel, Eigen::ArrayXXd &p_hierarchized)
         const
```

In the following example, sparse grids with boundary points is constructed. The values of a function f at each coordinates are stored in an array valuesFunction, storing the functions 2 to be interpolated. The 2 global functions are hierarchized (see the section above) in the array hierarValues, and then the interpolation can be performed using these hierarchized values.

```
ArrayXd lowValues = ArrayXd::Zero(5); // bottom of the grid
1
2
      ArrayXd sizeDomain = ArrayXd::Constant(5,1.); // size of the grid
      ArrayXd weight = ArrayXd::Constant(5,1.); // weights
3
4
      int degree =1 ; // linear interpolator
      bool bPrepInterp = true; // precalculate neighbors of nodes
\mathbf{5}
      level = 4 ; // level of the sparse grid
6
7
      // sparse grid generation
8
      SparseSpaceGridBound sparseGrid(lowValues, sizeDomain, level, weight, degree,
9
          bPrepInterp);
10
         grid iterators
11
      11
12
      shared_ptr<GridIterator > iterGrid = sparseGrid.getGridIterator();
      ArrayXXd valuesFunction(1,sparseGrid.getNbPoints());
13
      while (iterGrid->isValid())
14
15
      {
          ArrayXd pointCoord = iterGrid->getCoordinate();
16
          valuesFunction(0,iterGrid->getCount()) = f(pointCoord) ;
17
18
          valuesFunction(1,iterGrid->getCount()) = f(pointCoord)+1 ;
          iterGrid->next();
19
20
      }
```

21

```
// Hierarchize
ArrayXXd hieraValues =valuesFunction;
sparseGrid.toHierarchizeVec(hieraValues);
// interpolate
ArrayXd pointCoord = ArrayXd::Constant(5,0.66);
shared_ptr<Interpolator > interpolator = sparseGrid.createInterpolator(pointCoord);
ArrayXd interVal = interpolator->applyVec(hieraValues);
```

**Remark 5** The Point-by-point hierarchization on the global grid could have been calculated as below

```
1
      std::vector<SparsePoint> sparsePoints(sparseGrid.getNbPoints());
      std::shared_ptr<SparseSet> dataSet = sparseGrid.getDataSet();
2
3
      // iterate on points
      for (typename SparseSet::const_iterator iterLevel = dataSet->begin(); iterLevel !=
4
          dataSet->end(); ++iterLevel)
          for (typename SparseLevel::const_iterator iterPosition = iterLevel->second.begin();
\mathbf{5}
              iterPosition != iterLevel->second.end(); ++iterPosition)
          {
6
7
              sparsePoints[iterPosition->second] = make_pair(iterLevel->first, iterPosition->
                  first);
          7
8
          ArrayXXd hieraValues = sparseGrid.toHierarchizePByPVec(valuesFunction, sparsePoints)
9
```

In some cases, it is more convenient to build an interpolator acting on a global function. This is the case when you have only one function and you want to interpolate at several points for this function. In this specific case an interpolator deriving from the class Inter polatorSpectral (similarly to Legendre grid interpolators) can be constructed:

```
1 /** \brief Constructor taking in values on the grid
2 * \param p_grid is the sparse grid used to interpolate
3 * \param p_values Function values on the sparse grid
4 */
5 SparseInterpolatorSpectral(const shared_ptr< SparseSpaceGrid> &p_grid , const Eigen::
ArrayXd &p_values)
```

This class has a member to interpolate at a given point:

```
1 /** \brief interpolate
2 * \param p_point coordinates of the point for interpolation
3 * \return interpolated value
4 */
5 inline double apply(const Eigen::ArrayXd &p_point) const
```

See the 3.2 section for an example (similar but with Legendre grids) to use this object. Sometimes, we want to iterate on points on a given level. In the example below, for each level an iterator over all points belonging to a given level is retrieved and the values of a function f at each point are calculated and stored.

```
// sparse grid generation
1
     SparseSpaceGridNoBound sparseGrid(lowValues, sizeDomain, p_level, p_weight, p_degree,
2
          bPrepInterp);
3
      // test iterator on each level
4
     ArrayXd valuesFunctionTest(sparseGrid.getNbPoints());
5
     std::shared_ptr<SparseSet> dataSet = sparseGrid.getDataSet();
6
7
       for (SparseSet::const_iterator iterLevel = dataSet->begin(); iterLevel != dataSet->end
           (); ++iterLevel)
8
        // get back iterator on this level
9
```

```
shared_ptr<SparseGridIterator> iterGridLevel = sparseGrid.getLevelGridIterator(iterLevel
10
         );
     while(iterGridLevel->isValid())
11
12
       Ł
13
          Eigen::ArrayXd pointCoord = iterGridLevel->getCoordinate();
          valuesFunctionTest(iterGridLevel->getCount()) = f(pointCoord);
14
15
         iterGridLevel ->next();
       }
16
        }
17
```

Finally, adaptation can be realized with two member functions:

• A first one permits to refine adding points where the error is important. Note that a function is provided to calculate from hierarchical values the error at each level of the sparse grid and that a second one is provided to get a global error from the error calculated at each level. This makes it possible to specialize the refining depending, for example, whether the calculation is achieved for integration or interpolation purpose.

```
/// \brief Dimension adaptation nest
1
      /// \param p_precision
                                   precision required for adaptation
2
      /// \param p_fInterpol
                                   function to interpolate
3
      /// \param p_phi
                                   function for the error on a given level in the
4
          m_dataSet structure
                                   from an error defined at different levels, return a
      /// \param p_phiMult
5
          global error at the different levels
6
      /// \param p_valuesFunction an array storing the nodal values
      /// \param p_hierarValues an array storing hierarchized values (updated)
7
      void refine(const double &p_precision, const std::function<double(const Eigen::</pre>
8
          ArrayXd &p_x)> &p_fInterpol,
9
                   const std::function< double(const SparseSet::const_iterator &, const</pre>
                      Eigen::ArrayXd &)> &p_phi,
                   const std::function< double(const std::vector< double> &) > &p_phiMult
10
11
                   Eigen::ArrayXd &p_valuesFunction,
12
                   Eigen::ArrayXd &p_hierarValues);
```

with

- p\_precision the  $\eta$  tolerance in the algorithm,
- p\_fInterpol the function permitting to calculate the nodal values,
- p\_phi function permitting to calculate  $e_l$  the local error for a given  $\underline{l}$ ,
- p\_phiMult a function taking as argument all the  $e_{\underline{l}}$  (local errors) and giving back the global error E,
- p\_valuesFunction an array storing the nodal values (updated during refinement)
- p\_hierarValues an array storing the hierarchized values (updated during refinement)
- A second one enlarges the mesh, eliminating the point where the error is too small

```
/// \brief Dimension adaptation coarsening: modify the structure of the data by
1
         trying to delete al thel levels with local error
      111
                below a local precision
2
                               Precision under which coarsening will be realized
     /// \param p_precision
3
4
     /// \param p_phi
                                 function for the error on a given level in the
         m_dataSet structure
     /// \param p_valuesFunction an array storing the nodal values (modified on the
5
         new structure)
```

```
6 /// \param p_hierarValues Hierarchical values on a data structure (modified on the new structure)
7 void coarsen(const double &p_precision, const std::function< double(const SparseSet::const_iterator &, const Eigen::ArrayXd &)> &p_phi,
8 Eigen::ArrayXd &p_valuesFunction,
9 Eigen::ArrayXd &p_hierarValues);
```

with arguments similar to the previous function.

# 3.8 Python API

Here is an example of the python API used for interpolation with Sparse grids with boundary points and without boundary points. Adaptation and coarsening is available with an error calculated for interpolation only.

```
1 # Copyright (C) 2016 EDF
2 # All Rights Reserved
3 # This code is published under the GNU Lesser General Public License (GNU LGPL)
4 import numpy as np
5 import unittest
6 import random
7 import math
8 import StOptGrids
9
10 # function used
11 def funcToInterpolate( x):
      return math.log(1. + x.sum())
12
13
14 # unit test for sparse grids
16
  class testGrids(unittest.TestCase):
17
18
19
20
      # test sparse grids with boundaries
      def testSparseGridsBounds(self):
21
22
          # low values
          lowValues =np.array([1.,2.,3.])
23
          # size of the domain
24
25
          sizeDomValues = np.array([3.,4.,3.])
          # anisotropic weights
26
          weights = np.array([1.,1.,1.])
27
          # level of the sparse grid
28
29
          level =3
30
          # create the sparse grid with linear interpolator
          sparseGridLin = StOptGrids.SparseSpaceGridBound(lowValues,sizeDomValues, level,
31
              weights,1)
          iterGrid = sparseGridLin.getGridIterator()
32
33
            # array to store
          data = np.empty(sparseGridLin.getNbPoints())
34
          # iterates on point
35
          while( iterGrid.isValid()):
36
            data[iterGrid.getCount()] = funcToInterpolate(iterGrid.getCoordinate())
37
38
             iterGrid.next()
          # Hierarchize the data
39
          hierarData = sparseGridLin.toHierarchize(data)
40
41
          # get back an interpolator
          ptInterp = np.array([2.3,3.2,5.9],dtype=np.float)
42
          interpol = sparseGridLin.createInterpolator(ptInterp)
43
44
          # calculate interpolated value
          interpValue = interpol.apply(hierarData)
45
46
          print(("Interpolated value sparse linear" , interpValue))
           # create the sparse grid with quadratic interpolator
47
```

```
sparseGridQuad = StOptGrids.SparseSpaceGridBound(lowValues,sizeDomValues, level,
48
                weights,2)
49
           # Hierarchize the data
           hierarData = sparseGridQuad.toHierarchize(data)
50
51
           # get back an interpolator
           ptInterp = np.array([2.3,3.2,5.9],dtype=np.float)
52
53
           interpol = sparseGridQuad.createInterpolator(ptInterp)
           # calculate interpolated value
54
           interpValue = interpol.apply(hierarData)
55
           print(("Interpolated value sparse quadratic " , interpValue))
56
           # now refine
57
           precision = 1e-6
58
           print(("Size of hierarchical array " , len(hierarData)))
59
           valueAndHierar = sparseGridQuad.refine(precision,funcToInterpolate,data,hierarData)
60
           print(("Size of hierarchical array after refinement " , len(valueAndHierar[0])))
61
62
           # calculate interpolated value
63
           interpol1 = sparseGridQuad.createInterpolator(ptInterp)
64
           interpValue = interpol1.apply(valueAndHierar[1])
           print(("Interpolated value sparse quadratic after refinement " , interpValue))
65
66
           # coarsen the grid
           precision = 1e-4
67
            valueAndHierarCoarsen = sparseGridQuad.coarsen(precision,valueAndHierar[0],
68
                valueAndHierar[1])
           print(("Size of hierarchical array after coarsening " , len(valueAndHierarCoarsen
69
               [0])))
           # calculate interpolated value
70
           interpol2 = sparseGridQuad.createInterpolator(ptInterp)
71
           interpValue = interpol2.apply(valueAndHierarCoarsen[1])
72
           print(("Interpolated value sparse quadratic after refinement " , interpValue))
73
74
75
76
       # test sparse grids eliminating boundaries
77
       def testSparseGridsNoBounds(self):
           # low values
78
           lowValues =np.array([1.,2.,3.],dtype=np.float)
79
           # size of the domain
80
81
           sizeDomValues = np.array([3.,4.,3.],dtype=np.float)
           # anisotropic weights
82
83
           weights = np.array([1.,1.,1.])
           # level of the sparse grid
84
85
           level =3
           # create the sparse grid with linear interpolator
86
           sparseGridLin = StOptGrids.SparseSpaceGridNoBound(lowValues,sizeDomValues, level,
87
               weights,1)
           iterGrid = sparseGridLin.getGridIterator()
88
             # array to store
89
90
           data = np.empty(sparseGridLin.getNbPoints())
91
           # iterates on point
           while( iterGrid.isValid()):
92
             data[iterGrid.getCount()] = funcToInterpolate(iterGrid.getCoordinate())
93
94
              iterGrid.next()
           # Hierarchize the data
95
           hierarData = sparseGridLin.toHierarchize(data)
96
97
           # get back an interpolator
           ptInterp = np.array([2.3,3.2,5.9],dtype=np.float)
98
            interpol = sparseGridLin.createInterpolator(ptInterp)
99
           # calculate interpolated value
100
           interpValue = interpol.apply(hierarData)
101
           print(("Interpolated value sparse linear" , interpValue))
102
            # create the sparse grid with quadratic interpolator
103
104
            sparseGridQuad = StOptGrids.SparseSpaceGridNoBound(lowValues,sizeDomValues, level,
               weights,2)
           # Hierarchize the data
105
106
           hierarData = sparseGridQuad.toHierarchize(data)
107
           # get back an interpolator
108
           ptInterp = np.array([2.3,3.2,5.9],dtype=np.float)
           interpol = sparseGridQuad.createInterpolator(ptInterp)
109
110
           # calculate interpolated value
           interpValue = interpol.apply(hierarData)
111
```

```
print(("Interpolated value sparse quadratic " , interpValue))
112
           # test grids function
113
           iDim = sparseGridQuad.getDimension()
114
           pt = sparseGridQuad.getExtremeValues()
115
116
           # now refine
           precision = 1e-6
117
           print(("Size of hierarchical array ", len(hierarData)))
118
           valueAndHierar = sparseGridQuad.refine(precision,funcToInterpolate,data,hierarData)
119
           print(("Size of hierarchical array after refinement " , len(valueAndHierar[0])))
120
121
           # calculate interpolated value
           interpol1 = sparseGridQuad.createInterpolator(ptInterp)
122
           interpValue = interpol1.apply(valueAndHierar[1])
123
           print(("Interpolated value sparse quadratic after coarsening " , interpValue))
124
           # coarsen the grid
125
126
           precision = 1e-4
           valueAndHierarCoarsen = sparseGridQuad.coarsen(precision,valueAndHierar[0],
127
               valueAndHierar[1])
           print(("Size of hierarchical array after coarsening " , len(valueAndHierarCoarsen
128
               [0])))
129
           # calculate interpolated value
           interpol2 = sparseGridQuad.createInterpolator(ptInterp)
130
131
           interpValue = interpol2.apply(valueAndHierarCoarsen[1])
           print(("Interpolated value sparse quadratic after coarsening ", interpValue))
132
133
134 if __name__ == '__main__':
135
      unittest.main()
```

# Chapter 4

# Introducing regression resolution

Suppose the stochastic differential equation in the optimization problem is not controlled:

$$dX^{x,t} = b(t, X^{x,t}_s)ds + \sigma(s, X^{x,t}_s)dW_s$$

This case is for example encountered during the valuation of American options in finance, when an arbitration is carried out between the pay-off and the expected future gain if it is not exercised right now. In order to estimate this conditional expectation (according of Markov state), first suppose that a set of N Monte Carlo Simulation is available at dates  $t_i$  for a process  $X_t := X_t^{0,x}$  where x is the initial state at date t = 0 and that we want to estimate  $f(x) := \mathbb{E}[g(t+h, X_{t+h}) \mid X_t = x]$  for a given x and a given function g. This function f is located in the infinite dimensional space of the functions  $L_2$ . In order to approximate it, we try to find it in a finite dimensional space. By choosing a set of basis functions  $\psi_k$  for k = 1to M, the conditional expectation can be approximated by

$$f(x) \simeq \sum_{k=1}^{M} \alpha_k \psi_k(X_t) \tag{4.1}$$

where  $(\hat{\alpha}_k^{t_i,N})_{k \leq M}$  minimizes

$$\sum_{\ell=1}^{N} \left| g(X_{t+h}^{l}) - \sum_{k=1}^{M} \alpha_{k} \psi_{k}(X_{t}^{l}) \right|^{2}$$
(4.2)

over  $(\alpha_k)_{k \leq M} \in \mathbb{R}^M$ . We have to solve a quadratic optimization problem of the form

$$\min_{\alpha \in \mathbb{R}^M} \|A\alpha - B\|^2 \tag{4.3}$$

Classically the previous equation is reduced to the normal equation

$$A'A\alpha = A'B , \qquad (4.4)$$

which is solved by a Cholesky-type approach when the matrix A'A is defined otherwise the solution with the standard  $L_2$  minimum can be calculated using the pseudo-inverse of A'A. When the different components of  $X^{x,t}$  are strongly correlated it can be convenient to rotate

the dataset on its main components using the PCA method. Rotating the dataset before performing a regression has been recommended in [46] and [43] for example. The right-hand side of Figure 4.1 illustrates the new evaluation grid obtained on the same dataset. We can observe better coverage and fewer empty areas when using local regression that we will detail in this section.

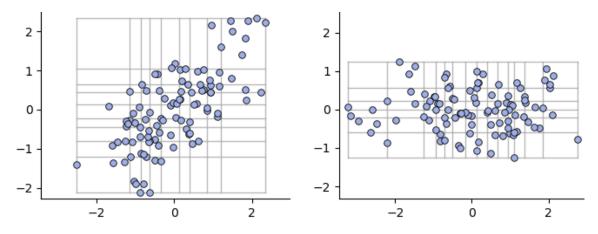

Figure 4.1: Evaluation grid: rotation

# 4.1 C++ global API

All regression classes are derived from the BaseRegression abstract class, which stores a pointer to the "particles" (a matrix storing the simulations of  $X^{x,t}$ : the first dimension of the matrix corresponds to the dimension of  $X^{x,t}$ , and the second dimension corresponds to the number of particle), and stores if the current date t is 0 (then the conditional expectation is only an expectation).

```
1 // Copyright (C) 2016, 2017 EDF
2 // All Rights Reserved
  // This code is published under the GNU Lesser General Public License (GNU LGPL)
3
  #ifndef BASEREGRESSION_H
4
  #define BASEREGRESSION_H
  #include <memory>
6
  #include <vector>
7
  #include <iostream>
8
9
  #include <Eigen/Dense>
10
  #include <Eigen/SVD>
  #include "StOpt/core/grids/InterpolatorSpectral.h"
11
12
      \file BaseRegression.h
13
  /**
      \brief Base class to define regressor for stochastic optimization by Monte Carlo
14
15
   *
      \author Xavier Warin
  */
16
17 namespace StOpt
18 {
19 /// \class BaseRegression BaseRegression.h
20 /// Base class for regression
21 class BaseRegression
22 {
23 protected :
24
      bool m_bZeroDate ;
                                              ///< Is the regression date zero ?
25
```

```
bool m_bRotationAndRescale ; ///< do we rescale particles and do a rotation with SVD on</pre>
26
           data
      Eigen::ArrayXd m_meanX ; ///< store scaled factor in each direction (average of
27
          particles values in each direction)
28
      Eigen::ArrayXd m_etypX ; ///< store scaled factor in each direction (standard
          deviation of particles in each direction)
29
      Eigen::MatrixXd m_svdMatrix ; ///< svd matrix transposed used to transform particles
                                  ; ///< singular values associated to SVD
30
      Eigen::ArrayXd m_sing
      Eigen::ArrayXXd m_particles; ///< Particles used to regress: first dimension :
31
          dimension of the problem , second dimension : the number of particles. These
          particles are rescaled and a rotation with SVD is achieved to avoid degeneracy in
          case of high correlations
32
      // rotation for data and rescaling
33
      void preProcessData();
34
35
36
  public :
37
      /// \brief Default constructor
38
39
      BaseRegression();
40
      /// \brief Default destructor
41
      virtual ~BaseRegression() {}
42
43
      /// \brief Default constructor
44
45
      BaseRegression(const bool &p_bRotationAndRescale);
46
      /// \brief Constructor storing the particles
47
      /// \param p_bZeroDate
                                  first date is 0?
48
      /// \param p_particles
49
                                     particles used for the meshes.
50
      111
                                      First dimension : dimension of the problem,
51
      111
                                      second dimension : the number of particles
      /// \param p_bRotationAndRescale do we rescale particle
52
      BaseRegression(const bool &p_bZeroDate, const Eigen::ArrayXXd &p_particles, const bool
53
          &p_bRotationAndRescale);
54
55
      /// \brief Constructor used in simulation, no rotation
      /// \param p_bZeroDate first date is 0?
56
      /// \param p_bRotationAndRescale do we rescale particle
57
      BaseRegression(const bool &p_bZeroDate, const bool &p_bRotationAndRescale);
58
59
60
      /// \brief Last constructor used in simulation
61
      /// \param p_bZeroDate first date is 0?
62
      /// \param p_meanX
                                     scaled factor in each direction (average of particles
63
          values in each direction)
      /// \param p_etypX
64
                                     scaled factor in each direction (standard deviation of
          particles in each direction)
65
      /// \param p_svdMatrix
                                     svd matrix transposed used to transform particles
      /// \param p_bRotationAndRescale do we rescale particle
66
67
      BaseRegression(const bool &p_bZeroDate, const Eigen::ArrayXd &p_meanX, const
68
                                                                                         Eigen
          ::ArrayXd &p_etypX, const Eigen::MatrixXd &p_svdMatrix, const bool &
          p_bRotationAndRescale);
69
70
      /// \brief Copy constructor
      /// \param p_object object to copy
71
      BaseRegression(const BaseRegression &p_object);
72
73
74
      /// \brief update the particles used in regression and construct the matrices
      /// \param p_bZeroDate
75
                                 first date is 0?
      /// \param p_particles
76
                                 particles used for the meshes.
77
      111
                                  Firs dimension : dimension of the problem,
                                  second dimension : the number of particles
78
      111
79
      void updateSimulationsBase(const bool &p_bZeroDate, const Eigen::ArrayXXd &p_particles)
          ;
80
81
      /// \brief Get some local accessors
      ///@{
82
```

```
virtual inline Eigen::ArrayXXd getParticles() const
83
84
       {
85
           return m_particles ;
       }
86
87
       /// \brief Get bRotationAndRescale
88
       virtual inline bool getBRotationAndRescale() const
89
90
       ſ
           return m_bRotationAndRescale ;
91
       }
92
93
       /// \brief Get average of simulation per dimension
94
       virtual inline Eigen::ArrayXd getMeanX() const
95
       ſ
96
97
           return m_meanX;
       }
98
99
       /// \brief get standard deviation per dimension
100
101
       virtual inline Eigen::ArrayXd getEtypX() const
102
       {
103
           return m_etypX;
       }
104
105
       /// \brief get back the SVD matrix used for rescaling particles
106
       virtual inline Eigen::MatrixXd getSvdMatrix() const
107
108
       {
109
           return m_svdMatrix;
       }
110
111
112
       /// \brief get back singular values
113
       virtual inline Eigen::ArrayXd getSing() const
114
       {
115
           return m_sing;
       }
116
117
118
       /// \brief Get dimension of the problem
119
       virtual inline int getDimension() const
120
       {
           return m_particles.rows();
121
       3
122
123
       /// \brief Get the number of simulations
124
       virtual inline int getNbSimul()const
125
126
       {
127
           return m_particles.cols() ;
       }
128
129
       /// \brief get back particle by its number
130
131
       /// \param p_iPart particle number
       /// \return the particle (if no particle, send back an empty array)
132
133
       virtual Eigen::ArrayXd getParticle(const int &p_iPart) const;
134
135
       /// \brief get the number of basis functions
       virtual int getNumberOfFunction() const = 0 ;
136
137
138
       ///@}
       /// \brief Constructor storing the particles
139
       /// \brief update the particles used in regression and construct the matrices
140
       /// \param p_bZeroDate
                                   first date is 0?
141
                                   particles used for the meshes.
142
       /// \param p_particles
143
       111
                                   First dimension : dimension of the problem,
                                   second dimension : the number of particles
       111
144
       virtual void updateSimulations(const bool &p_bZeroDate, const Eigen::ArrayXXd &
145
           p_particles) = 0 ;
146
147
       /// \brief conditional expectation basis function coefficient calculation
       /// \param p_fToRegress function to regress associated to each simulation used in
148
           optimization
       /// \return regression coordinates on the basis (size : number of meshes multiplied by
149
```

```
the dimension plus one)
       /// @{
150
151
       virtual Eigen::ArrayXd getCoordBasisFunction(const Eigen::ArrayXd &p_fToRegress) const
           = 0:
152
       ///@}
       /// \brief conditional expectation basis function coefficient calculation for multiple
153
           functions to regress
       /// \param p_fToRegress function to regress associated to each simulation used in
154
           optimization (size : number of functions to regress \times the number of Monte
           Carlo simulations)
       /// <code>\return regression coordinates on the basis (size : number of function to regress</code>
155
             \times number of meshes multiplied by the dimension plus one)
       111 @{
156
       virtual Eigen::ArrayXXd getCoordBasisFunctionMultiple(const Eigen::ArrayXXd &
157
           p_fToRegress) const = 0 ;
       ///@}
158
159
       /// \brief conditional expectation calculation
160
161
       /// \param p_fToRegress simulations to regress used in optimization
       /// \return regressed value function
162
       /// @{
163
       virtual Eigen::ArrayXd getAllSimulations(const Eigen::ArrayXd &p_fToRegress) const = 0;
164
       virtual Eigen::ArrayXXd getAllSimulationsMultiple(const Eigen::ArrayXXd &p_fToRegress)
165
           const = 0;
       ///@}
166
167
       /// \brief Use basis functions to reconstruct the solution
168
       /// param p_basisCoefficients basis coefficients
169
       ///@{
170
171
       virtual Eigen::ArrayXd reconstruction(const Eigen::ArrayXd &p_basisCoefficients)
           const = 0;
172
       virtual Eigen::ArrayXXd reconstructionMultiple(const Eigen::ArrayXXd
                                                                                &
           p_basisCoefficients) const = 0;
       /// @}
173
174
175
       /// \brief use basis function to reconstruct a given simulation
       /// \param p_isim
176
                                       simulation number
       /// \param p_basisCoefficients basis coefficients to reconstruct a given conditional
177
           expectation
       virtual double reconstructionASim(const int &p_isim, const Eigen::ArrayXd &
178
           p_basisCoefficients) const = 0 ;
179
       /// \brief conditional expectation reconstruction
180
       /// \param p_coordinates
                                    coordinates to interpolate (uncertainty sample)
181
       /// \param p_coordBasisFunction regression coordinates on the basis (size: number of
182
           meshes multiplied by the dimension plus one)
183
       /// \return regressed value function reconstructed for each simulation
184
       virtual double getValue(const Eigen::ArrayXd &p_coordinates,
185
                                const Eigen::ArrayXd &p_coordBasisFunction) const = 0;
186
187
       /// \brief conditional expectation reconstruction for a lot of simulations
       /// \param p_coordinates
                                        coordinates to interpolate (uncertainty sample) size
188
           uncertainty dimension by number of samples
189
       /// \param p_coordBasisFunction regression coordinates on the basis (size: number of
           meshes multiplied by the dimension plus one)
       /// \return regressed value function reconstructed for each simulation
190
       Eigen::ArrayXd getValues(const Eigen::ArrayXXd &p_coordinates,
191
                                  const Eigen::ArrayXd &p_coordBasisFunction) const
192
193
       {
           Eigen::ArrayXd valRet(p_coordinates.cols());
194
195
           for (int is = 0; is < p_coordinates.cols(); ++is)</pre>
               valRet(is) = getValue(p_coordinates.col(is), p_coordBasisFunction);
196
197
           return valRet;
       }
198
199
200
       /// \brief permits to reconstruct a function with basis functions coefficients values
           given on a grid
201
       /// \param p_coordinates
                                           coordinates (uncertainty sample)
       /// \param p_ptOfStock
                                           grid point
202
```

```
/// \param p_interpFuncBasis
                                            spectral interpolator to interpolate the basis
203
            functions coefficients used in regression on the grid (given for each basis
            function)
       virtual double getAValue(const Eigen::ArrayXd &p_coordinates, const Eigen::ArrayXd &
204
           p_ptOfStock,
                                  const std::vector< std::shared_ptr<InterpolatorSpectral> > &
205
                                      p_interpFuncBasis) const = 0;
206
       /// \brief is the regression date zero
207
       inline bool getBZeroDate() const
208
209
       Ł
           return m_bZeroDate;
210
       7
211
212
       /// \brief Clone the regressor
213
       virtual std::shared_ptr<BaseRegression> clone() const = 0 ;
214
215
216
217 };
218
219 }
220
   #endif
221
```

All regression classes share the same constructors:

- a first constructor stores the members of the class and calculates the matrices for the regression: it is used for example to build a regression object at each time step of a resolution method,
- the second constructor is used to prepare data which will be shared by all future regressions. It must be used with the updateSimulation method to update the actual matrix construction. In a resolution method with many time steps, the object will be constructed only once and at each time step, the Markov state will be updated by the method updateSimulation.

All regression classes share the common methods:

- updateSimulationBase (see above),
- getCoordBasisFunction takes the values  $g(t+h, X_{t+h})$  for all simulations and returns the coefficients  $\alpha_k$  of the basic functions,
- getCoordBasisFunctionMultiple is used if we want to do the previous calculation on several g functions in a single call. In the matrix given as an argument, the first dimension has a size equal to the number of Monte Carlo simulations, while the second dimension has a size equal to the number of functions to regress. At output, the first dimension has a size equal to the number of functions to regress and the second equal to the number of basic functions.
- getAllSimulations takes the values  $g(t+h, X_{t+h})$  for all simulations and returns the regressed values for all simulations  $f(X_t)$
- getAllSimulationMultiple is used if we want to do the previous calculation on several g functions in a single call. In the matrix given as an argument, the first dimension has a size equal to the number of Monte Carlo simulations, while the second

dimension has a size equal to the number of functions to regress. The regressed values are rendered in the same format.

- reconstruction takes as input the coefficient  $\alpha_k$  of the basic functions and returns all  $f(X_t)$  for the stored simulations by applying the equation (4.1).
- reconstructionMultiple is used if we want to do the previous calculation on several g functions in a single call. As input the coefficients  $\alpha_k$  of the basic functions are given (number of function to regress for the first dimension, number of basic functions for second dimension). Consequently, the  $f(X_t)$  for all the simulations and all the functions f are returned (number of Monte Carlo simulations in the first dimension, number of functions to regress in the second dimension).
- reconstructionASim takes a number of simulations *isim* (optimization part) and  $\alpha_k$  coefficient of the basic functions as input and returns  $f(X_t^{isim})$  by applying the equation (4.1),
- getValue takes as its first argument samples of  $X_t$ , the basic function  $\alpha_k$  and reconstructs the regressed solution of the equation (4.1).
- getValues takes as its first argument samples of  $X_t$  (dimension of uncertainty by number of samples), the basic function  $\alpha_k$  and reconstructs the regressed solution of the equation (4.1) (an array).

# 4.2 Adapted local polynomial basis with same probability

The description of the method and its properties can be found in [9]. We simply recall the methodology. These adapted local methods can benefit from a rotation in its main axis through the PCA method. Rotation is activated by a flag in the objects builder.

## 4.2.1 Description of the method

The method essentially consists in applying a non-conforming finite element approach rather than a spectral type method as presented above.

The idea is to use, at each time step  $t_i$ , a set of functions  $\psi_q, q \in [0, M_M]$  with local hyper cube support  $D_{i_1, i_2, \dots, i_d}$  where  $i_j = 1$  to  $I_j, M_M = \prod_{k=1,d} I_k$ , and  $\{D_{i_1, \dots, i_d}\}_{(i_1, \dots, i_d) \in [1, I_1] \times \dots \times [1, I_d]}$ is a partition of  $[\min_{k=1,N} X_{t_i}^{1,(k)}, \max_{k=1,N} X_{t_i}^{1,(k)}] \times \dots \times [\min_{k=1,N} X_{t_i}^{d,(k)}, \max_{k=1,N} X_{t_i}^{d,(k)}]$ . On each  $D_l, l = (i_1, \dots, i_d)$ , depending on the selected method,  $\psi_l$  is

- either a constant function, so the global number of degrees of freedom is equal to  $M_M$ ,
- or a linear function with 1 + d degrees of freedom, so the global number of degrees of freedom is equal to  $M_M * (1 + d)$ .

This approximation is "non conform" in the sense that we do not ensure the continuity of the approximation. However, it has the advantage of being able to adapt to any function, even discontinuous. In order to avoid oscillations and to allow classical regression by the Cholesky method, the supports are chosen so as to contain roughly the same number of particles.

On the figure 4.2, we have drawn an example of supports in the case of  $6 = 4 \times 4$  local base cells, in the dimension 2.

Sometimes we can further leverage knowledge about the value of continuation. In the case

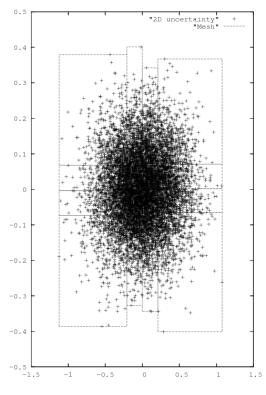

Figure 4.2: Support of 2D function basis

of an American basket option for example, we have a convexity of this continuation value as a function of the underlying price. It is possible to modify the previous algorithm to try to impose that the numerical method repeats this convexity. The algorithm in [33] has been optionally implemented. This algorithm may not converge when used in multi-dimensional but it allows to improve the convexity of the solution by iterating several times.

## 4.2.2 C++ API

#### The constant per cell approximation

The constructor of the local constant regression object is obtained by

LocalConstRegression(const Eigen::ArrayXi &p\_nbMesh, bool p\_bRotationAndRecale =
 false);

where:

1

- p\_nbMesh is an array giving the number of meshes used in each direction ((4,4) for the figure 4.2 for example).
- p\_bRotationAndRecale is an optional argument defined as false by default which means that no data rotation in its axis of main components is performed. In the case of rotation, the directions are sorted with their decreasing singular values and the number of meshes in p\_nbMesh is defined for these sorted directions: p\_nbMesh(0) is associated with first direction with the highest singular value, p\_nbMesh(1) with the direction associated with the second highest singular value etc.

The second constructor allows to build the regression matrix,

```
1 LocalConstRegression(const bool &p_bZeroDate,
2 const shared_ptr< ArrayXXd> &p_particles;
3 const Eigen::ArrayXi &p_nbMesh,
4 bool p_bRotationAndRecale = false)
```

where

- p\_bZeroDate is true if the regression date is 0,
- $p_{\text{-}}p_{\text{-}}$  particles the particles  $X_t$  for all simulations (dimension of  $X_t$  for first dimension, number of Monte Carlo simulations in second dimension),
- p\_nbMesh is an array giving the number of meshes used in each direction (4, 4) for the figure 4.2,
- p\_bRotationAndRecale is an optional argument defined as false by default which means that no data rotation in its axis of main components is performed. In the case of rotation, the directions are sorted with their decreasing singular values and the number of meshes in p\_nbMesh is defined for these sorted directions: p\_nbMesh(0) is associated with first direction with the highest singular value, p\_nbMesh(1) with the direction associated with the second highest singular value etc.

### Linear approximation per cell

The constructor of the local linear regression object is obtained by

```
LocalLinearRegression(const Eigen::ArrayXi &p_nbMesh, bool p_bRotationAndRecale = false);
```

where

- p\_nbMesh is an array giving the number of meshes used in each direction ((4,4) for the figure 4.2 for example),
- p\_bRotationAndRecale is an optional argument defined as false by default which means that no data is rotated in its main components axis. In the case of rotation, the directions are sorted with their decreasing singular values and the number of meshes in p\_nbMesh is defined for these sorted directions: p\_nbMesh(0) is associated with the first direction with the highest singular value, p\_nbMesh(1) with the direction associated with the second highest singular value, etc.

The second constructor allows to build the regression matrix,

```
1 LocalLinearRegression(const bool &p_bZeroDate,
2 const shared_ptr< ArrayXXd> &p_particles,
3 const Eigen::ArrayXi &p_nbMesh,
4 bool p_bRotationAndRecale = false)
```

where

- p\_bZeroDate is true if the regression date is 0,
- $p_{-particles}$  the particles  $X_t$  for all simulations (dimension of  $X_t$  for the first dimension, number of Monte Carlo simulations in the second dimension),
- p\_nbMesh is an array giving the number of meshes used in each direction (4, 4) for the figure 4.2
- p\_bRotationAndRecale is an optional argument defined as false by default which means that no data is rotated in its main components axis. In the case of rotation, the directions are sorted with their decreasing singular values and the number of meshes in p\_nbMesh are defined for these sorted directions: p\_nbMesh(0) is associated with first direction with the highest singular value, p\_nbMesh(1) with the direction associated to the second highest singular value etc.

This class can benefit from the methodology in [33] implementing a generalization of the member function getAllSimulations:

```
Eigen::ArrayXd getAllSimulationsConvex(const Eigen::ArrayXd &p_fToRegress, const int &
    p_nbIterMax)
```

where

- p\_fToRegress is the set of points that we want to regress while preserving the convexity of the regressed function value
- p\_nblterMax is the maximum number of iterations of the method.

It returns the regressed values for all the simulations of the uncertainties.

#### An example in the linear case

Below, we give a small example where toRegress corresponds to  $g(t + h, X_{t+h})$  for all simulations and x store  $X_t$  for all simulations.

```
// create the mesh for a 2 dim problem, 4 meshes per direction
1
      ArrayXi nbMesh = ArrayXi::Constant(2, 4);
2
      // t is not zero
3
      bool bZeroDate = 0;
4
      // constructor, no rotation of the data
5
      LocalLinearRegression localRegressor(nbMesh);
6
      // update particles values
7
      localRegressor.updateSimulations(bZeroDate, x);
8
9
      // regressed values
       ArrayXd regressedValues = localRegressor.getAllSimulations(toRegress);
10
```

### 4.2.3 Python API

Here is a similar example using the second constructor of the linear case

```
    \begin{array}{c}
      1 \\
      2 \\
      3 \\
      4 \\
      5 \\
      6 \\
      7 \\
      8 \\
      9 \\
      10 \\
      11 \\
      12 \\
    \end{array}
```

13

import StOptReg
nbSimul = 5000000;
np.random.seed(000)
x = np.random.uniform(-.,1.,size=(1,nbSimul));
# real function
toReal = (2+x[0,:]+(+x[0,:])\*(1+x[0,:]))
# function to regress
toRegress = toReal + 4\*np.random.normal(0.,nbSimul)
# mesh
nbMesh = np.array([6],dtype=np.int32)
# Regressor without rotation of data
regressor = StOptReg.LocalLinearRegression(False,x,nbMesh)
y = regressor.getAllSimulations(toRegress).transpose()[0]

Of cours, e the constant per cell case in python is similar. As in C++, the linear case allows us to try to regress while preserving the convexity using the *getAllSimulationsConvex* method.

# 4.3 Adapted local basis by K-Means clustering methods

This method can be interesting when a small number of particles is available to calculate the regressions and we propose a K-Means clustering method to cluster simulations together.

The classical K-Means clustering method is as follows: N points  $X^k$  with k = 1 to N are given. A partition of the domain  $S = (S_m)_{m \leq p}$  with  $p \leq N$  domains is obtained by minimizing

$$\arg\min_{S} \sum_{k=1}^{p} \sum_{X^{j} \in S_{k}} ||X^{j} - \mu_{k}||^{2},$$

where  $\mu_k$  is the barycenter of all points  $X^j \in S_k$ . The classic Lloyd algorithm is used to calculated the cluster:

Algorithm 3 Lloyd algorithm

- 1: Choose p points as initialization for  $\mu_k^1$ , k = 1, p
- 2: while Not converged do
- 3: affect each particle to its Voronoi cell:

$$S_k^l = \{X^i : ||X^i - \mu_k^l|| \le ||X^i - \mu_m^l||, m = 1, p\}$$

4: Update

$$\mu_{k}^{l+1} = \frac{1}{|S_{k}^{l}|} \sum_{X^{i} \in S_{k}^{l}} X^{i}$$

#### 5: end while

This algorithm is effective in 1D by sorting the coordinates of the particles. Its extension in the general case is costly due the calculation of the Voronoi cells and the distance between all points.

We suppose that, as in the adaptive case with same probability, we want to have a partition such that the number of meshes in each direction is  $I_k$  for k = 1, d.

We propose a recursive algorithm to calculate the meshes. This algorithm is given by 4 and 5,

| Algorithm 4 | Recursive | 1D Lloyd | algorithm |
|-------------|-----------|----------|-----------|
|-------------|-----------|----------|-----------|

| 1: procedure RECURKMEANS $(id, X_{i_1, \dots, i_{id-1}}, S_{i_1, \dots, i_{id-1}})$                           |  |
|----------------------------------------------------------------------------------------------------|--|
| 2: Sort the particle in dimension <i>id</i> and use Lloyd algorithm to partition $S_{i_1,\ldots,i_{id-1}}$ in |  |
| the dimension $id$ and get $S^{i_1,\ldots,i_{id}}$ , $i_{id} = 1, I_{id}$ .                                   |  |
| 3: for $i_{id} = 1, I_{id}$ do                                                                                |  |
| 4: $X_{i_1,\dots,i_{id}} = \{ X \in X_{i_1,\dots,i_{id-1}}   X \in S_{i_1,\dots,i_{id}} \}$                   |  |
| 5: if $id < d$ then                                                                                           |  |
| 6: RecurKMeans( $id + 1, X_{i_1,,i_{id}}, S_{i_1,,i_{id}}$ )                                                  |  |
| 7: end if                                                                                                    |  |
| 8: end for                                                                                                    |  |
| 9: end procedure                                                                                              |  |
|                                                                                                    |  |

1:  $S = \mathbb{R}^d$ ,  $X = \{X^i/i = 1, N\}$ 2: RecurKMeans(1, X, S)

and an example of a resulting partition is given on figure 4.3 in 2D for  $I_1 = 3, I_2 = 4$ .

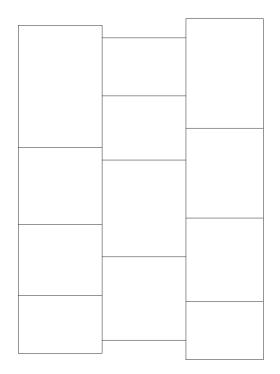

Figure 4.3: Possible 2D partition due to modified K-Means algorithm

Once the partition has been performed, a regression is performed with a constant representation per mesh:

We note  $(S_k^i)_{k=1,p}$ , a partition with the above method at the date  $t_i$  using Monte Carlo particles  $X_{t_i}^{(k)}$ , k = 1, N. To calculate the conditional expectation of a function g of  $X_{t_{i+1}}$ , we use the constant representation by mesh and we then have:

$$\mathbb{E}[g(X_{t_{i+1}})/X_{t_i} = X_{t_i}^k] \simeq \frac{1}{|S_p^i|} \sum_{j/X_{t_i}^j \in S_p^i} g(X_{t_{i+1}}^j)$$

where  $X_{t_{i+1}}^k \in |S_p^i|$ .

## 4.3.1 C++ API

The constructor of the local K-Means regression object is similar to that of the LocalConstRegression object in the 4.2.2 section. We do not then recall the signification of all the arguments.

A first constructor is:

1

```
LocalKMeansRegression(const Eigen::ArrayXi &p_nbMesh, bool p_bRotationAndRecale =
    false);
```

and the second constructor permits the build the regression matrix,

```
1 LocalKMeansRegression(const bool &p_bZeroDate,
2 const shared_ptr< ArrayXXd> &p_particles,
3 const Eigen::ArrayXi &p_nbMesh,
4 bool p_bRotationAndRecale = false)
```

## 4.3.2 Python api

Since the C++ API is the same as that of the LocalConstRegression object, we have the same python binding as in the 4.2.3 section.

# 4.4 Local polynomial basis with meshes of same size

In certain cases, instead of using adapted meshes, one can prefer to fix the mesh with a constant step in each direction with  $I_k$  meshes in each direction so that the total number of cells is  $M_M = \prod_{k=1,d} I_k$ . On each cell as in section 4.2, one can have two approximations:

- either a linear per mesh representation, so the global number of degrees of freedom is equal to  $M_M$ ,
- or a linear function with 1 + d degrees of freedom, so the global number of degrees of freedom is equal to  $M_M * (1 + d)$ .

Because we define in each direction, the domain for the local basis, we do not use any data rotation.

# 4.4.1 C++ API

### The constant per cell approximation

The constructor of the local constant regression object is achieved by

```
LocalSameSizeConstRegression(const Eigen::ArrayXd &p_lowValues, const Eigen::ArrayXd &
p_step, const Eigen::ArrayXi &p_nbStep);
```

- p\_lowValues is an array giving the first point of the grid in each direction,
- p\_step is an array giving the size of the meshes in each direction,
- p\_nbStep is an array giving the number of meshes used in each direction.

The second constructor allows to build the regression matrix,

```
LocalSameSizeConstRegression(const bool &p_bZeroDate,
const std::shared_ptr< Eigen::ArrayXXd > &p_particles,
const Eigen::ArrayXd &p_lowValues,
const Eigen::ArrayXd &p_step,
const Eigen::ArrayXi &p_nbStep);
```

where

 $1 \\ 2$ 

3

4

- p\_bZeroDate is true if the regression date is 0,
- p\_particles the particles  $X_t$  for all simulations (dimension of  $X_t$  for first dimension, number of Monte Carlo simulations in second dimension),
- p\_lowValues is an array giving the first point of the grid in each direction,
- p\_step is an array giving the size of the meshes in each direction,
- p\_nbStep is an array giving the number of meshes used in each direction.

#### The linear per cell approximation

The constructor of the local linear regression object is achieved by

```
LocalSameSizeLinearRegression(const Eigen::ArrayXd &p_lowValues, const Eigen::ArrayXd
&p_step, const Eigen::ArrayXi &p_nbStep);
```

where

- p\_lowValues is an array giving the first point of the grid in each direction,
- p\_step is an array giving the size of the meshes in each direction,
- p\_nbStep is an array giving the number of meshes used in each direction.

The second constructor allows to build the regression matrix,

```
LocalSameSizeLinearRegression(const bool &p_bZeroDate,
const std::shared_ptr< Eigen::ArrayXXd > &p_particles,
const Eigen::ArrayXd &p_lowValues,
const Eigen::ArrayXd &p_step,
const Eigen::ArrayXi &p_nbStep)
```

where

1

2

3

4

 $\mathbf{5}$ 

- p\_bZeroDate is true if the regression date is 0,
- $p_{-particles}$  the particles  $X_t$  for all simulations (dimension of  $X_t$  for first dimension, number of Monte Carlo simulations in second dimension),
- p\_lowValues is an array giving the first point of the grid in each direction,
- p\_step is an array giving the size of the meshes in each direction,
- p\_nbStep is an array giving the number of meshes used in each direction.

### 4.4.2 An example in the linear case

Below we give a small example where toRegress is the array to regress as a function of x an array "x" in dimension p\_nDim:

```
// create a random ''x'' array
1
       shared_ptr<ArrayXXd> x(new ArrayXXd(ArrayXXd::Random(p_nDim, p_nbSimul)));
2
3
      // create the mesh by getting min and max value on the samples
      double xMin = x->minCoeff() - tiny;
4
      double xMax = x->maxCoeff() + tiny;
\mathbf{5}
      ArrayXd lowValues = ArrayXd::Constant(p_nDim, xMin);
6
      ArrayXd step = ArrayXd::Constant(p_nDim, (xMax - xMin) / p_nMesh);
7
      ArrayXi nbStep = ArrayXi::Constant(p_nDim, p_nMesh);
8
9
      // constructor
      LocalLinearRegression localRegressor(lowValues, step, nbStep);
10
      // update particles values
11
      localRegressor.updateSimulations(bZeroDate, x);
12
13
      // regressed values
       ArrayXd regressedValues = localRegressor.getAllSimulations(toRegress);
14
```

## 4.4.3 Python API

Here is a similar example using the second constructor of the linear case

```
import StOptReg
1
\mathbf{2}
           nbSimul = 5000000;
           np.random.seed(000)
3
           x = np.random.uniform(-.,1.,size=(1,nbSimul));
4
           # real function
\mathbf{5}
           toReal = (2+x[0,:]+(+x[0,:])*(1+x[0,:]))
6
           # function to regress
\overline{7}
           toRegress = toReal + 4*np.random.normal(0.,,nbSimul)
8
9
           # mesh
           nStep = 20
10
           lowValue = np.array([-1.0001],dtype=np.float)
11
12
           step = np.array([2.0002/nStep],dtype=np.float)
           nbMesh = np.array([nStep],dtype=np.int32)
13
14
           # Regressor
           regressor = StOptReg.LocalSameSizeLinearRegression(False,x,lowValue,step,nbMesh)
15
16
           y = regressor.getAllSimulations(toRegress).transpose()[0]
```

Of course, the constant per cell in python is similar.

# 4.5 Sparse grid regressor

In the case of a sparse regressor, the grid is an object SparseSpaceGridNoBound (extrapolation for the boundary conditions). The basis functions are given by the section 3.3 for a linear, quadratic or cubic function base. No data rotation is available.

## 4.5.1 C++ API

Two specific constructor are available:

• The first one to be used with the updateSimulations methods

where

- $p_{levelMax}$  corresponds to *n* in the equation (3.4),
- $p_weight$  the weight of the sparse anisotropic grids (see equation (3.7),
- p\_degree is equal to (linear basis function ), or 2 (quadratic basis) or 3 (for cubic basis functions),
- p\_bNoRescale if true no rescaling of the particles is used. Otherwise a new scaling of the mesh size is obtained (as for local basis functions, see section 4.2)
- The second take the same arguments as the first constructor but adds a Boolean to check if the regression date is 0 and the particles  $X_t$  (here the scaling is always performed):

```
SparseRegression(const bool &p_bZeroDate,
const shared_ptr< Eigen::ArrayXXd > &p_particles,
const int &p_levelMax, const Eigen::ArrayXd &p_weight,
const int &p_degree);
```

A simple example to express the regression of toRegress

```
1
           // second member to regress
            ArrayXd toRegress(p_nbSimul);
2
3
           // for testing
           toRegress.setConstant(.);
4
           shared_ptr<ArrayXXd> x(new ArrayXXd(ArrayXXd::Random(p_nDim, p_nbSimul)));
5
           //\ {\rm constructor} : the current date is not \ {\rm zero}
6
7
           bool bZeroDate = 0:
8
           // constructor
           SparseRegression sparseRegressor(p_level , weight, p_degree);
9
10
           sparseRegressor.updateSimulations(bZeroDate, x); // update the state
            // then just calculate function basis coefficient
11
           ArrayXd regressedFuntionCoeff = sparseRegressor.getCoordBasisFunction(toRegress);
12
           //\ {\tt use} the getValue method to get back the regressed values
13
           for (int is = 0; is < p_nbSimul; ++is)</pre>
14
15
           ſ
               Map<ArrayXd> xloc(x->col(is).data(), p_nDim);
16
17
               double reg = sparseRegressor.getValue(xloc, regressedFuntionCoeff);
           7
18
           // get back all values once for all
19
           ArrayXd regressedAllValues = localRegressor.getValues(*x,regressedFuntionCoeff) ;
20
```

### 4.5.2 Python API

Here is a simple example of the python API:

```
import StOptReg
1
           nbSimul = 2000000;
2
3
           np.random.seed(000)
4
           x = np.random.uniform(-.,1.,size=(1,nbSimul));
\mathbf{5}
           # real function
           toReal = (2+x[0,:]+(+x[0,:])*(1+x[0,:]))
6
7
           # function to regress
           toRegress = toReal + 4*np.random.normal(0.,,nbSimul)
8
9
           # level for sparse grid
10
           iLevel = 5;
11
           # weight for anisotropic sparse grids
           weight= np.array([],dtype=np.int32)
12
           # Regressor degree
13
           regressor = StOptReg.SparseRegression(False,x,iLevel, weight, )
14
15
           y = regressor.getAllSimulations(toRegress)
16
            # get back basis function
17
           regressedFuntionCoeff= regressor.getCoordBasisFunction(toRegress)
           # get back all values
18
           ySecond= regressor.getValues(x,regressedFuntionCoeff)
19
```

# 4.6 Global polynomial basis

#### 4.6.1 Description of the method

In this section, the  $\psi_k(X_t)$  involved in equation 4.1 are given polynomials. The available polynomials are the canonical polynomials, those of Hermite and Chebyshev.

• Hermite polynomials  $H_m(x) = (-1)^n e^{\frac{x^2}{2}} \frac{d^n}{dx^n} e^{-\frac{x^2}{2}}$  are orthogonal with respect to the weight  $w(x) = e^{-\frac{x^2}{2}}$  and we get

$$\int_{-\infty}^{+\infty} H_m(x)H_n(x)dx = \delta_{mn}\sqrt{2\pi}n!$$

they satisfy the recurrence:

$$H_{n+1}(x) = xH_n(x) - H'_n(x)$$

assuming  $H_n(x) = \sum_{k=0}^n a_{n,k} x^k$ , we get the recurrence

$$a_{n+1,k} = a_{n,k-1} - na_{n-1,k}, k > 0 \tag{4.5}$$

$$a_{n+1,0} = -na_{n-1,0} \tag{4.6}$$

• Chebyshev polynomials are  $T_{N+1}(x) = cos((N+1)arcs(x))$ . They are orthogonal to the weight  $w(x) = \frac{1}{\sqrt{1-x^2}}$  and

$$\int_{-1}^{1} T_N(x) T_M(x) w(x) dx = \begin{cases} 0, \text{ if } M \neq N \\ \pi, \text{ if } M = N = 0 \\ \frac{\pi}{2}, \text{ if } M = N \neq 0 \end{cases}$$

They satisfy the following recurrence:

$$T_{N+2}(x) = 2xT_{N+1}(x) - T_N(x)$$

Optionnaly, data rotation is possible even if the advantage of rotation seems limited for global polynomials.

### 4.6.2 C++ API

The class GlobalRegression is templated by the type of the polynomial (Canonical, Tchebychev or Hermite) The first constructor:

```
GlobalRegression(const int & p_degree, const int & p_dim, bool p_bRotationAndRecale =
    false);
```

where p\_degree is the total degree of the polynomial approximation, p\_dim is the dimension of the problem, p\_bRotationAndRecale is an optional flag set to true if data rotation must be performed (by default, no rotation). A second constructor is provided:

```
GlobalRegression(const bool &p_bZeroDate,
const std::shared_ptr< Eigen::ArrayXXd > &p_particles,
const int & p_degree, bool p_bRotationAndRecale = false)
```

where

1

- p\_bZeroDate is true if the regression date is 0,
- $p_{-particles}$  the particles  $X_t$  for all simulations (dimension of  $X_t$  for first dimension, number of Monte Carlo simulations in second dimension),
- p\_degree is the total degree of the polynomial approximation,
- p\_bRotationAndRecale is an optional flag set to true if data rotation is to be performed (default, no rotation)

Below, we give a small example where toRegress corresponds to  $g(t + h, X_{t+h})$  for all simulations and x store  $X_t$  for all simulations.

```
// total degree equal to 2
1
      int degree=2;
2
      // t is not zero
3
      bool bZeroDate = 0;
4
      \ensuremath{//} constructor with Hermite polynomials, no rotation
5
      GlobalRegression < Hermite > localRegressor(degree, x.rows());
6
7
       // update particles values
      localRegressor.updateSimulations(bZeroDate, x);
8
9
      // regressed values
       ArrayXd regressedValues = localRegressor.getAllSimulations(toRegress);
10
```

In the example above, the Hermite regression can be replaced by the canonical regression:

```
GlobalRegression < Canonical > localRegressor (degree, x.rows());
```

or by a Chebyshev:

```
GlobalRegression < Tchebychev > localRegressor (degree, x.rows());
```

#### 4.6.3 Python API

Here is a similar example using the second constructor

```
import StOptReg
1
           nbSimul = 5000000;
2
           np.random.seed(1000)
3
           x = np.random.uniform(-.,1.,size=(1,nbSimul));
4
\mathbf{5}
           # real function
           toReal = (2+x[0,:]+(+x[0,:])*(1+x[0,:]))
6
7
           # function to regress
8
           toRegress = toReal + 4*np.random.normal(0.,,nbSimul)
           # degree
9
10
           degree =2
11
           # Regressor, no rotation
           regressor = StOptReg.GlobalHermiteRegression(False,x,degree)
12
           y = regressor.getAllSimulations(toRegress).transpose()[0]
13
```

The available regressors are GlobalHermiteRegression as in the example above, Global CanonicalRegression and GlobalTchebychevRegression with obvious correspondence.

## 4.7 Kernel regression with Epanechnikov kernel

Let  $(x_1, y_1), (x_2, y_2), \ldots, (x_N, y_N)$  as a sample N input points  $x_i$  and output points  $y_i$  taken from a joint distribution (X, Y). The kernel density estimator (aka Parzen-Rosenblatt estimator) of the density of X at the valuation point z is given by:

$$\hat{f}_{\text{KDE}}(z) := \frac{1}{N} \sum_{i=1}^{N} K_h(x_i - z)$$
(4.7)

where  $K_h(u) := \frac{1}{h} K\left(\frac{u}{h}\right)$  with kernel K and bandwidth h. Nadaraya–Watson kernel regression estimator of  $\mathbb{E}\left[Y | X = z\right]$  is given by:

$$\hat{f}_{\rm NW}(z) := \frac{\sum_{i=1}^{N} K_h(x_i - z) y_i}{\sum_{i=1}^{N} K_h(x_i - z)}$$
(4.8)

The estimator  $f_{NW}(z)$  performs by kernel-weighted local average of the response points  $y_i$  that are such that their corresponding inputs  $x_i$  are close to the evaluation point z. It can be described as a locally constant regression. More generally, locally linear regressions can be performed:

$$\hat{f}_{\rm L}(z) := \min_{\alpha(z),\beta(z)} \sum_{i=1}^{N} K_h(x_i - z) \left[ y_i - \alpha(z) - \beta(z) x_i \right]^2 \tag{4.9}$$

The well known calculation problem with the implementation of the kernel smoothers (4.7)-(4.8)-(4.9) is that their direct evaluation on a set of evaluation points M would require  $\mathcal{O}(M \times N)$  operations. In particular, when the evaluation points coincide with the input points  $x_1, x_2, \ldots, x_N$ , direct evaluation requires a quadratic  $\mathcal{O}(N^2)$  number of operations. In StOpt we develop the methodology described in [29] permitting to obtain a cost function  $N \log N$ .

#### 4.7.1 The univariate case

In one dimension, StOpt uses the one-dimensional Epanechnikov kernel

$$K(u) = \frac{3}{4}(1 - u^2)\mathbb{1}\{|u| \le 1\}$$

and the fast summation algorithm is used: Let  $(x_1, y_1), (x_2, y_2), \ldots, (x_N, y_N)$  be a sample of N input points (source)  $x_i$  and output points  $y_i$ , and let  $z_1, z_2, \ldots, z_M$  be an evaluation set of M (target) points. Without loss of generality, we assume that the input points and evaluation points are sorted:  $x_1 \leq x_2 \leq \ldots \leq x_N$  and  $z_1 \leq z_2 \leq \ldots \leq z_M$ . In order to calculate the kernel density estimator (4.7), kernel regression (4.8) and locally linear regression (4.9) for every evaluation point  $z_j$ , we must calculate sums of the type

$$\mathbf{S}_{j} = \mathbf{S}_{j}^{p,q} := \frac{1}{N} \sum_{i=1}^{N} K_{h}(x_{i} - z_{j}) x_{i}^{p} y_{i}^{q} = \frac{1}{Nh} \sum_{i=1}^{N} K\left(\frac{x_{i} - z_{j}}{h}\right) x_{i}^{p} y_{i}^{q}, p = 0, 1, q = 0, 1 \quad (4.10)$$

for each  $j \in \{1, 2, ..., M\}$ . Direct and independent evaluation of these sums would require  $\mathcal{O}(N \times M)$  operations (a sum of N terms for each  $j \in \{1, 2, ..., M\}$ ). The idea of fast updating the sum consists in using the information in the sum  $\mathbf{S}_j$  to calculate the next sum  $\mathbf{S}_{j+1}$  without going through all entry points N again. Use of Epanechnikov kernel (parabolic)  $K(u) = \frac{3}{4}(1-u^2)\mathbb{1}\{|u| \leq 1\}$  we get:

$$\begin{aligned} \mathbf{S}_{j}^{p,q} &= \frac{1}{Nh} \sum_{i=1}^{N} \frac{3}{4} \left( 1 - \left( \frac{x_{i} - z_{j}}{h} \right)^{2} \right) x_{i}^{p} y_{i}^{q} \mathbb{1}\{z_{j} - h \leq x_{i} \leq z_{j} + h\} \\ &= \frac{1}{Nh} \frac{3}{4} \sum_{i=1}^{N} \left( 1 - \frac{z_{j}^{2}}{h^{2}} + 2\frac{z_{j}}{h^{2}} x_{i} - \frac{1}{h^{2}} x_{i}^{2} \right) x_{i}^{p} y_{i}^{q} \mathbb{1}\{z_{j} - h \leq x_{i} \leq z_{j} + h\} \\ &= \frac{3}{4Nh} \left\{ \left( 1 - \frac{z_{j}^{2}}{h^{2}} \right) \mathcal{S}^{p,q} ([z_{j} - h, z_{j} + h]) + 2\frac{z_{j}}{h^{2}} \mathcal{S}^{p+1,q} ([z_{j} - h, z_{j} + h]) - \frac{1}{h^{2}} \mathcal{S}^{p+2,q} ([z_{j} - h, z_{j} + h]) \right\} \\ &\qquad (4.11) \end{aligned}$$

where

$$S^{p,q}([L,R]) := \sum_{i=1}^{N} x_i^p y_i^q \mathbb{1}\{L \le x_i \le R\}$$
(4.12)

These sums  $\mathcal{S}^{p,q}([z_j - h, z_j + h])$  can be evaluated quickly from j = 1 to j = M as long as the input points  $x_i$  and the evaluation points  $z_j$  are sorted in ascending order. Indeed,

$$\mathcal{S}^{p,q}([z_{j+1}-h, z_{j+1}+h]) = \sum_{i=1}^{N} x_i^p y_i^q \mathbb{1}\{z_{j+1}-h \le x_i \le z_{j+1}+h\}$$

$$= \sum_{i=1}^{N} x_i^p y_i^q \mathbb{1}\{z_j-h \le x_i \le z_j+h\}$$

$$- \sum_{i=1}^{N} x_i^p y_i^q \mathbb{1}\{z_j-h \le x_i < z_{j+1}-h\} + \sum_{i=1}^{N} x_i^p y_i^q \mathbb{1}\{z_j+h < x_i \le z_{j+1}+h\}$$

$$= \mathcal{S}^{p,q}([z_j-h, z_j+h]) - \mathcal{S}^{p,q}([z_j-h, z_{j+1}-h]) + \mathcal{S}^{p,q}(]z_j+h, z_{j+1}+h])$$
(4.13)

Therefore, we can simply update the sum  $\mathcal{S}^{p,q}([z_j - h, z_{j+1} + h])$  for the evaluation point  $z_j$  to obtain the following sum  $\mathcal{S}^{p,q}([z_{j+1} - h, z_{j+1} + h])$  for the next evaluation point  $z_{j+1}$  by subtracting the terms  $x_i^p y_i^q$  for which  $x_i$  is between  $z_j - h$  and  $z_{j+1} - h$ , and adding the terms  $x_i^p y_i^q$  for which  $x_i$  is between  $z_j + h$  and  $z_{j+1} + h$ . This can be achieved in a quick  $\mathcal{O}(M + N)$  operations passing through the input points  $x_i$ , stored in ascending order at the cost of  $\mathcal{O}(N \log N)$  and through the evaluation points  $z_j$ , stored in ascending order at the cost of  $\mathcal{O}(M \log M)$  operations.

### 4.7.2 The multivariate case

We now turn to the multivariate case. Let d be the dimension of the inputs. We again consider a sample  $(x_1, y_1), (x_2, y_2), \ldots, (x_N, y_N)$  of N input points  $x_i$  and output points  $y_i$ , where the input points are now multivariate:

$$x_i = (x_{1,i}, x_{2,i}, \dots, x_{d,i}) , i \in \{1, 2, \dots, N\}$$

StOpt library uses the Epanechnikov additive kernel in the muti-dimensional case.

$$K_d(u_1, \dots, u_d) = \frac{1}{d2^{d-1}} \sum_{k=1}^d K(u_k) \prod_{k_0=1}^d \mathbb{1}\{|u_{k_0}| < 1\} = \frac{3}{d2^{d+1}} \sum_{k=1}^d \left(1 - u_k^2\right) \prod_{k_0=1}^d \mathbb{1}\{|u_{k_0}| < 1\}$$

$$(4.14)$$

We can show ([29]) that calculating the multivariate version of the smoothing kernels (4.7), (4.8) and (4.9) comes down to the calculation of the following sums:

$$\mathbf{S}_{j} = \mathbf{S}_{k_{1},k_{2},j}^{p_{1},p_{2},q} := \frac{1}{N} \sum_{i=1}^{N} K_{d,h}(x_{i} - z_{j}) x_{k_{1},i}^{p_{1}} x_{k_{2},i}^{p_{2}} y_{i}^{q}$$
$$= \frac{1}{N \prod_{k=1}^{d} h_{k}} \sum_{i=1}^{N} K_{d} \left( \frac{x_{1,i} - z_{1,j}}{h_{1}}, \frac{x_{2,i} - z_{2,j}}{h_{2}}, \dots, \frac{x_{d,i} - z_{d,j}}{h_{d}} \right) x_{k_{1},i}^{p_{1}} x_{k_{2},i}^{p_{2}} y_{i}^{q} \quad (4.15)$$

for each evaluation point  $z_j = (z_{1,j}, z_{2,j}, \ldots, z_{d,j}) \in \mathbb{R}^d$ ,  $j \in \{1, 2, \ldots, M\}$ , for powers  $p_1, p_2, q = 0, 1$  and for dimension index  $k_1, k_2 = 1, 2, \ldots, d$ .

#### Kernel development

Using the multivariate kernel (4.14), we can develop the sum (4.15) as follows:

$$\begin{aligned} \mathbf{S}_{k_{1},k_{2},j}^{p_{1},p_{2},q} &= \frac{1}{N \prod_{k=1}^{d} h_{k}} \sum_{i=1}^{N} K_{d} \left( \frac{x_{1,i} - z_{1,j}}{h_{1}}, \frac{x_{2,i} - z_{2,j}}{h_{2}}, \dots, \frac{x_{d,i} - z_{d,j}}{h_{d}} \right) x_{k_{1,i}}^{p_{1}} x_{k_{2,i}}^{p_{2}} y_{i}^{q} \\ &= \frac{3}{d2^{d+1}N \prod_{k=1}^{d} h_{k}} \sum_{i=1}^{N} \sum_{k=1}^{d} \left( 1 - \frac{(x_{k,i} - z_{k,j})^{2}}{h_{k}^{2}} \right) x_{k_{1,i}}^{p_{1}} x_{k_{2,i}}^{p_{2}} y_{i}^{q} \prod_{k_{0}=1}^{d} \mathbb{1}\{|x_{k_{0},i} - z_{k_{0},j}| \leq 1\} \\ &= \frac{3}{d2^{d+1}N \prod_{k=1}^{d} h_{k}} \sum_{k=1}^{d} \sum_{i=1}^{N} \left( 1 - \frac{z_{k,j}^{2}}{h_{k}^{2}} + 2\frac{z_{k,j}}{h_{k}^{2}} x_{k,i} - \frac{1}{h_{k}^{2}} x_{k,i}^{2} \right) x_{k_{1,i}}^{p_{1}} x_{k_{2,i}}^{p_{2}} y_{i}^{q} \prod_{k_{0}=1}^{d} \mathbb{1}\{|x_{k_{0},i} - z_{k_{0,j}}| \leq 1\} \\ &= \frac{3}{d2^{d+1}N \prod_{k=1}^{d} h_{k}} \sum_{k=1}^{d} \sum_{i=1}^{N} \left( 1 - \frac{z_{k,j}^{2}}{h_{k}^{2}} + 2\frac{z_{k,j}}{h_{k}^{2}} x_{k,i} - \frac{1}{h_{k}^{2}} x_{k,i}^{2} \right) x_{k_{1,i}}^{p_{1}} x_{k_{2,i}}^{p_{2}} y_{i}^{q} \prod_{k_{0}=1}^{d} \mathbb{1}\{|x_{k_{0,i}} - z_{k_{0,j}}| \leq 1\} \\ &= \frac{3}{d2^{d+1}N \prod_{k=1}^{d} h_{k}} \sum_{k=1}^{d} \left\{ \left( 1 - \frac{z_{k,j}^{2}}{h_{k}^{2}} \right) \mathcal{S}_{[k,k_{1,k_{2}}]}^{[0,p_{1},p_{2}],q} ([z_{j} - h_{j}, z_{j} + h_{j}]) + 2\frac{2z_{k,j}}{h_{k}^{2}} \mathcal{S}_{[k,k_{1,k_{2}}]}^{[1,p_{1},p_{2}],q} ([z_{j} - h_{j}, z_{j} + h_{j}]) \right\} \right\}$$

$$(4.16)$$

where

$$\mathcal{S}_{\mathbf{k}}^{\mathbf{p},q}([\mathbf{L},\mathbf{R}]) := \sum_{i=1}^{N} \left( \prod_{l=1}^{3} (x_{k_{l},i})^{p_{l}} \right) y_{i}^{q} \prod_{k_{0}=1}^{d} \mathbb{1}\{L_{k_{0}} \le x_{k_{0},i} \le R_{k_{0}}\}$$
(4.17)

for any hypercube  $[\mathbf{L}, \mathbf{R}] := [L_1, R_1] \times [L_2, R_2] \times \ldots \times [L_d, R_d] \subseteq \mathbb{R}^d$ , powers  $\mathbf{p} := (p_1, p_2, p_3) \in \mathbb{N}^3$ ,  $q \in \mathbb{N}$  and indices  $\mathbf{k} := (k_1, k_2, k_3) \in \{1, 2, \ldots, d\}^3$ , and where  $[z_j - h_j, z_j + h_j] := [z_{1,j} - h_{1,j}, z_{1,j} + h_{1,j}] \times [z_{2,j} - h_{2,j}, z_{2,j} + h_{2,j}] \times \ldots \times [z_{d,j} - h_{d,j}, z_{d,j} + h_{d,j}]$ 

To summarize what has been achieved so far, the computation of the multivariate kernel smoothers (kernel density estimation, kernel regression, locally linear regression) comes down to calculating sums of type (4.17) on hypercubes of type  $[z_j - h_j, z_j + h_j]$  for each evaluation period  $j \in \{1, 2, ..., M\}$ . In the univariate case, these sums could be calculated efficiently by sorting the input points  $x_i$ ,  $i \in \{1, 2, ..., N\}$  and updating the sums of an evaluation point to the next (equation (4.13)). Our goal is now to set up a similar efficient fast sum update algorithm for multivariate sums (4.17). To do this, we will first to partition the input data into a multivariate rectilinear grid (subsection 4.7.2), taking advantage of the fact that the evaluation grid is rectilinear and that the supports of the kernels have a hypercube shape. Then, we are going to set up a fast sweeping algorithm using the sums on each hypercube of the partition as the unit blocks to be added and removed (subsection 4.7.2), unlike the univariate case where the input points themselves were being added and removed iteratively.

#### Data partition

The first stage of the multivariate fast sum updating algorithm is to partition the sample of input points into a rectilinear grid. To do so, we partition each dimension independently as follows: for each dimension  $k \in \{1, 2, ..., d\}$ , the set of threshold points  $\tilde{\mathcal{G}}_k := \{z_{k,j_k} - h_{k,j_k}\}_{j_k \in \{1,2,\ldots,M_k\}} \cup \{z_{k,j_k} + h_{k,j_k}\}_{j_k \in \{1,2,\ldots,M_k\}}$  is used to partition the k-th axis. The second row of Figure 4.4 illustrates this partition on a set of 4 points, where for simplicity the evaluation points are the same as the input points. Denote the sorted points of the partition  $\tilde{\mathcal{G}}_k$  as  $\tilde{g}_{k,1} \leq \tilde{g}_{k,2} \leq \ldots \leq \tilde{g}_{k,2M_k}$ 

$$\tilde{\mathcal{G}}_k = \{\tilde{g}_{k,1}, \tilde{g}_{k,2}, \dots, \tilde{g}_{k,2M_k}\}$$

and define the partition intervals  $\tilde{I}_{k,l} := [\tilde{g}_{k,l}, \tilde{g}_{k,l+1}]$  for  $l \in \{1, 2, \dots, 2M_k - 1\}$ .

Because for each dimension  $k \in \{1, 2, ..., d\}$ , all the bandwidths edges  $z_{k,j_k} - h_{k,j_k}$  and  $z_{k,j_k} + h_{k,j_k}$ ,  $j_k \in \{1, 2, ..., M_k\}$ , belong to  $\tilde{\mathcal{G}}_k$ , there exists, for any evaluation point  $z_j = (z_{1,j_1}, z_{2,j_2}, ..., z_{d,j_d}) \in \mathbb{R}^d$ , some indices  $(\tilde{L}_{1,j_1}, \tilde{L}_{2,j_2}, ..., \tilde{L}_{d,j_d})$  and  $(\tilde{R}_{1,j_1}, \tilde{R}_{2,j_2}, ..., \tilde{R}_{d,j_d})$  such that

$$[z_{j} - h_{j}, z_{j} + h_{j}] = [z_{1,j_{1}} - h_{1,j_{1}}, z_{1,j_{1}} + h_{1,j_{1}}] \times \ldots \times [z_{d,j_{d}} - h_{d,j_{d}}, z_{d,j_{d}} + h_{d,j_{d}}]$$

$$= \begin{bmatrix} \tilde{g}_{1,\tilde{L}_{1,j_{1}}}, \tilde{g}_{1,\tilde{R}_{1,j_{1}}+1} \end{bmatrix} \times \ldots \times \begin{bmatrix} \tilde{g}_{d,\tilde{L}_{d,j_{d}}}, \tilde{g}_{d,\tilde{R}_{d,j_{d}}+1} \end{bmatrix}$$

$$= \bigcup_{(l_{1},\ldots,l_{d})\in\{\tilde{L}_{1,j_{1}},\ldots,\tilde{R}_{1,j_{1}}\}\times\ldots\times\{\tilde{L}_{d,j_{d}},\ldots,\tilde{R}_{d,j_{d}}\}} \tilde{I}_{1,l_{1}} \times \ldots \times \tilde{I}_{d,l_{d}}$$

$$(4.18)$$

and, consequently, such that the sum (4.17) on the hypercube  $[z_j - h_j, z_j + h_j]$  is equal to the sum of sums (4.17) on all the hypercubes of the partition included in  $[z_j - h_j, z_j + h_j]$ (namely all the hypercubes  $\tilde{I}_{1,l_1} \times \tilde{I}_{2,l_2} \times \ldots \times \tilde{I}_{d,l_d}$  such that  $l_k \in {\tilde{L}_{k,j_k}, \tilde{L}_{k,j_k} + 1, \ldots, \tilde{R}_{k,j_k}}$ in each dimension  $k \in {1, 2, \ldots, d}$ ):

$$\mathcal{S}_{\mathbf{k}}^{\mathbf{p},q}([z_j - h_j, z_j + h_j]) = \bigcup_{(l_1, \dots, l_d) \in \{\tilde{L}_{1,j_1}, \dots, \tilde{R}_{1,j_1}\} \times \dots \times \{\tilde{L}_{d,j_d}, \dots, \tilde{R}_{d,j_d}\}} \mathcal{S}_{\mathbf{k}}^{\mathbf{p},q} \left(\tilde{I}_{1,l_1} \times \dots \times \tilde{I}_{d,l_d}\right) \quad (4.19)$$

where we assume without loss of generality that the bandwidth grid  $h_j = (h_{1,j_1}, h_{2,j_2}, \ldots, h_{d,j_d})$ ,  $j_k \in \{1, 2, \ldots, M_k\}, k \in \{1, 2, \ldots, d\}$  is such that  $\tilde{\mathcal{G}}_k$  does not contain any input  $x_{k,i}$ ,  $i \in \{1, 2, \ldots, N\}$ , to ensure there is no input point on the boundaries of the inner hypercubes.

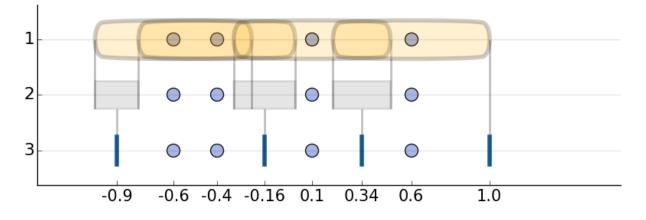

Figure 4.4: From bandwidths to partition (1D)

The sum decomposition (4.19) is the cornerstone of the fast multivariate sum updating algorithm, but before going further, one can simplify the partitions  $\tilde{\mathcal{G}}_k$ ,  $k \in \{1, 2, \ldots, d\}$ while maintaining a sum decomposition of the type (4.19). Indeed, the partitions  $\tilde{\mathcal{G}}_k = \{z_{k,j_k} - h_{k,j_k}, z_{k,j_k} + h_{k,j_k}; j_k = 1, \ldots, M_k\}$  can in general produce empty intervals (intervals which do not contain any input points, cf. the grey intervals on the second row of Figure 4.4). To avoid keeping track of sums  $\mathcal{S}_k^{\mathbf{p},q}$  on the corresponding hypercubes known to be empty, one can trim the partitions  $\tilde{\mathcal{G}}_k$  by shrinking each succession of empty intervals into one new partition threshold (cf. the final partition on the third row of Figure 4.4). Denote as  $\mathcal{G}_k$  the resulting simplified partitions, containing the points  $g_{k,1} < g_{k,2} < \ldots < g_{k,m_k}$ :

$$\mathcal{G}_k = \{g_{k,1}, g_{k,2}, \dots, g_{k,m_k}\}$$

where  $2 \leq m_k \leq 2M_k$ ,  $k \in \{1, 2, ..., d\}$ , and  $m := \prod_{k=1}^d m_k \leq 2^d M$ . Define the partition intervals  $I_{k,l} := [g_{k,l}, g_{k,l+1}], l \in \{1, 2, ..., m_k - 1\}$ . Because the only intervals to have been modified from  $\tilde{\mathcal{G}}_k$  to  $\mathcal{G}_k$  were empty, the following still holds:

For any evaluation point  $z_j = (z_{1,j_1}, z_{2,j_2}, \dots, z_{d,j_d}) \in \mathbb{R}^d$ ,  $j_k \in \{1, 2, \dots, M_k\}$ ,  $k \in \{1, 2, \dots, d\}$ , , there exists indices  $(L_{1,j_1}, L_{2,j_2}, \dots, L_{d,j_d})$  and  $(R_{1,j_1}, R_{2,j_2}, \dots, R_{d,j_d})$ , where  $L_{k,j_k} \in \{1, 2, \dots, m_k - 1\}$  and  $R_{k,j_k} \in \{1, 2, \dots, m_k - 1\}$  with  $L_{k,j_k} \leq R_{k,j_k}$ ,  $k \in \{1, 2, \dots, d\}$ , such that

$$\mathcal{S}_{\mathbf{k}}^{\mathbf{p},q}([z_j - h_j, z_j + h_j]) = \bigcup_{(l_1, \dots, l_d) \in \{L_{1,j_1}, \dots, R_{1,j_1}\} \times \dots \times \{L_{d,j_d}, \dots, R_{d,j_d}\}} \mathcal{S}_{\mathbf{k}}^{\mathbf{p},q}(I_{1,l_1} \times \dots \times I_{d,l_d}) \quad (4.20)$$

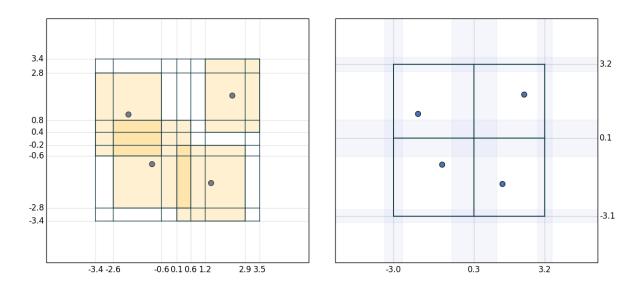

Figure 4.5: From bandwidths to partition (2D)

To complement the illustration of univariate partition given by Figure 4.4, Figure 4.5 provides a bivariate partition example. There are four points, each at the center of their respective rectangular kernel (in orange). On the left-hand side, the bandwidths boundaries are used to produce the partitions  $\tilde{\mathcal{G}}_k$  in each dimension. One can see that most of the resulting hypercubes (rectangles) are empty. On the right-hand side, the empty hypercubes are removed/merged, resulting in the trimmed partitions  $\mathcal{G}_k$  in each dimension. Remark that this is a simple example for which every final hypercube only contains one point.

#### Fast multivariate sweeping algorithm

So far, we have shown that computing multivariate kernel smoothers is based on the computation of the kernel sums (4.15), which can be decomposed into sums of the type (4.17), which themselves can be decomposed into the smaller sums (4.20) by decomposing every kernel support of every evaluation point onto the rectilinear partition described in the previous subsection 4.7.2. The final task is to define an efficient algorithm to traverse all the hypercube unions  $\bigcup_{(l_1,\ldots,l_d)\in\{L_{1,j_1},\ldots,R_{1,j_1}\}\times\ldots\times\{L_{d,j_d},\ldots,R_{d,j_d}\}}I_{1,l_1}\times\ldots\times I_{d,l_d}$ , so as to compute the right-hand side sums (4.20) in an efficient fast sum updating fashion that extends the univariate updating (4.13).

First, to simplify notations, we introduce the multi-index idx :=  $(\mathbf{p}, q, \mathbf{k}) \in \{0, 1, 2\} \times \{0, 1\}^3 \times \{1, 2, \dots, d\}^3$  to summarize the polynomial  $(\prod_{l=1}^3 (x_{k_l, i})^{p_l}) y_i^q$  in the sum  $\mathcal{S}_{\mathbf{k}}^{\mathbf{p}, q}([\mathbf{L}, \mathbf{R}])$  (equation (4.17)), and introduce the compact notation

$$\mathcal{S}_{l_1, l_2, \dots, l_d}^{\text{idx}} := \mathcal{S}_{\mathbf{k}}^{\mathbf{p}, q} \left( I_{1, l_1} \times \dots \times I_{d, l_d} \right)$$
(4.21)

to simplify the notation on the right-hand side of equation (4.20). In summary,  $S_{l_1,l_2,\ldots,l_d}^{\text{idx}}$  corresponds to the sum of the polynomials  $\left(\prod_{l=1}^{3} (x_{k_l,i})^{p_l}\right) y_i^q$  over all the data points within the hypercube  $I_{1,l_1} \times \ldots \times I_{d,l_d}$ . We precompute all the sums  $S_{l_1,l_2,\ldots,l_d}^{\text{idx}}$ , and use them as the input material for the fast multivariate sum updating.

In the bivariate case, we first provide an algorithm to compute the sums  $\mathcal{T}_{1,l_2}^{\text{idx}} := \sum_{l_1=L_{1,j_1}}^{R_{1,j_1}} \mathcal{S}_{l_1,l_2}^{\text{idx}}$ , for every  $l_2 \in \{1, 2, \ldots, m_2 - 1\}$  and every indices interval  $[L_{1,j_1}, R_{1,j_1}]$ ,  $j_1 \in \{1, 2, \ldots, M_1\}$ . Starting with  $j_1 = 1$ , we first compute  $\mathcal{T}_{1,l_2}^{\text{idx}} = \sum_{l_1=L_{1,1}}^{R_{1,1}} \mathcal{S}_{l_1,l_2}^{\text{idx}}$  for every  $l_2 \in \{1, 2, \ldots, m_2 - 1\}$ . Then we iteratively increment  $j_1$  from  $j_1 = 1$  to  $j_1 = M_1$ . After each increment of  $j_1$ , we update  $\mathcal{T}_{1,l_2}^{\text{idx}}$  by fast sum updating

$$\sum_{l_1=L_{1,j_1}}^{R_{1,j_1}} \mathcal{S}_{l_1,l_2}^{\text{idx}} = \sum_{l_1=L_{1,j_1-1}}^{R_{1,j_1-1}} \mathcal{S}_{l_1,l_2}^{\text{idx}} + \sum_{l_1=R_{1,j_1-1}+1}^{R_{1,j_1}} \mathcal{S}_{l_1,l_2}^{\text{idx}} - \sum_{l_1=L_{1,j_1-1}}^{L_{1,j_1-1}} \mathcal{S}_{l_1,l_2}^{\text{idx}}$$
(4.22)

The second stage is to perform a fast sum updating in the second dimension, with the sums  $\mathcal{T}_{1,l_2}^{\mathrm{idx}} = \sum_{l_1=L_{1,j_1}}^{R_{1,j_1}} \mathcal{S}_{l_1,l_2}^{\mathrm{idx}}$  as input material. Our goal is to compute the sums  $\mathcal{T}_2^{\mathrm{idx}} :=$  $\sum_{l_2=L_{2,j_2}}^{R_{2,j_2}} \mathcal{T}_{1,l_2}^{\mathrm{idx}}$  for every indices interval  $[L_{2,j_2}, R_{2,j_2}], j_2 \in \{1, 2, \ldots, M_2\}$ . In a similar manner, we start with  $j_2 = 1$  and the initial sum  $\mathcal{T}_2^{\mathrm{idx}} = \sum_{l_2=L_{2,1}}^{R_{2,1}} \mathcal{T}_{1,l_2}^{\mathrm{idx}}$ . We then increment  $j_2$  from  $j_2 = 1$  to  $j_2 = M_2$  iteratively. After each increment of  $j_2$ , we update  $\mathcal{T}_2^{\mathrm{idx}}$  by fast sum updating:

$$\sum_{l_2=L_{2,j_2}}^{R_{2,j_2}} \mathcal{T}_{1,l_2}^{\text{idx}} = \sum_{l_2=L_{2,j_2-1}}^{R_{2,j_2-1}} \mathcal{T}_{1,l_2}^{\text{idx}} + \sum_{l_2=R_{2,j_2-1}+1}^{R_{2,j_2}} \mathcal{T}_{1,l_2}^{\text{idx}} - \sum_{l_2=L_{2,j_2-1}}^{L_{2,j_2-1}} \mathcal{T}_{1,l_2}^{\text{idx}}$$
(4.23)

Using the notation change (4.21) and equation (4.20), the resulting sum  $\sum_{l_2=L_{2,j_2}}^{R_{2,j_2}} \mathcal{T}_{1,l_2}^{idx} = \sum_{l_1=L_{1,j_1}}^{R_{1,j_1}} \sum_{l_2=L_{2,j_2}}^{R_{2,j_2}} \mathcal{S}_{l_1,l_2}^{idx}$  is equal to  $\mathcal{S}_{\mathbf{k}}^{\mathbf{p},q}([z_j - h_j, z_j + h_j])$ , which can be used to compute the kernel sums  $\mathbf{S}_j = \mathbf{S}_{k_1,k_2,j}^{p_1,p_2,q}$  using equation (4.16), from which the bivariate kernel smoothers (kernel density estimator, kernel regression, locally linear regression) can be computed.

This ends the description of the fast sum updating algorithm in the bivariate case. Finally, the general multivariate case is a straightforward extension of the bivariate case.

## 4.7.3 C++ API

The constructor allows to defines the kernel regressor:

```
1
2
3
4
5
```

where

- p\_bZeroDate is true if the regression date is 0,
- p\_particles the particles  $X_t$  for all simulations (dimension of  $X_t$  for first dimension, number of Monte Carlo simulations in second dimension),
- p\_coeffBandWidth between 0 and 1 defines the percentage of points to use to define the bandwidth for each point.
- p\_coefNbGridPoint is a multiplying factor defining the number of points z used for the multi-grid approximation: a PCA is used to define a data rotation. The kernel regression is performed according the basis defined by the eigenvectors associated to the PCA. The number of points along the axes defined by the eigenvectors is given as a function of the singular value associated to the eigenvector. The total number of evaluation points along the axes of the new base is approximately the number of simulations (p\_particles.cols()) by p\_coefNbGridPoint.
- p\_bLinear when set to false indicates that the simple estimate of the density of the kernel (4.8) is used. When p\_bLinear is true, the linear regression of the kernel (4.9) is used.

Below we give a small example where toRegress corresponds to  $g(t+h, X_{t+h})$  for all simulations and x store  $X_t$  for all simulations.

```
1
        // t is not zero
2
       bool bZeroDate = 0;
3
        // proportion of points used to define the bandwidth
4
\mathbf{5}
        double prop =0.1;
           multiplicative factor equal to one: number of evaluation points equal to the
6
        11
            number of particles
7
       double q =1.
        // choose a linear regression
8
9
       bool bLin= true;
        // constructor
10
       LocalGridKernelRegression kernelReg(bZeroDate, x, prop, q, bLin);
11
       // update particles values
12
13
       localRegressor.updateSimulations(bZeroDate, x);
14
       // regressed values
       ArrayXd regressedValues = localRegressor.getAllSimulations(toRegress);
15
```

## 4.7.4 Python API

As usual the python constructors are similar to the c++ constructors. Here is a small example the use of the kernel regression method.

| 1      | <pre>import StOptReg</pre>                                                        |
|--------|-----------------------------------------------------------------------------------|
| $^{2}$ | nbSimul = 5000000;                                                                |
| 3      | np.random.seed(1000)                                                              |
| 4      | <pre>x = np.random.uniform(,1.,size=(1,nbSimul));</pre>                           |
| 5      | # real function                                                                   |
| 6      | toReal = (2+x[0,:]+(+x[0,:])*(1+x[0,:]))                                          |
| 7      | # function to regress                                                             |
| 8      | toRegress = toReal + 4*np.random.normal(0.,,nbSimul)                              |
| 9      | # bandwidth                                                                       |
| 10     | bandwidth = 0.1                                                                   |
| 11     | # factor for the number of points                                                 |
| 12     | factPoint=1                                                                       |
| 13     | # Regressor                                                                       |
| 14     | regressor = StOptReg.LocalGridKernelRegression(False,x,bandwidth,factPoint, True) |
| 15     | # get regressed                                                                   |
| 16     | y = regressor.getAllSimulations(toRegress).transpose()[0]                         |
|        |                                                                                   |

## 4.8 Kernel regression with Laplacian kernels

Keeping in mind notations of section 4.7, we focus on the Laplacian kernel, defined by

$$K(u) = \frac{1}{2}e^{-|u|} \tag{4.24}$$

The Laplacian kernel density estimator is defined by:

$$\hat{f}_{\text{KDE}}(z) = \frac{1}{N} \sum_{i=1}^{N} \frac{1}{2h} e^{-\frac{|x_i - z|}{h}}$$
(4.25)

## 4.8.1 Reducing the problem to empiral CDF calculations

This kernel density estimator can be decomposed as follows in one dimension:

$$\hat{f}_{\text{KDE}}(z) = \frac{1}{N} \sum_{i=1}^{N} \frac{1}{2h} e^{-\frac{|x_i-z|}{h}} = \frac{1}{2hN} \left( \sum_{i=1}^{N} e^{\frac{x_i-z}{h}} \mathbbm{1}\{x_i \le z\} + \sum_{i=1}^{N} e^{\frac{z-x_i}{h}} \mathbbm{1}\{x_i > z\} \right) = \frac{1}{2hN} \left( e^{-\frac{z}{h}} \sum_{i=1}^{N} e^{\frac{x_i}{h}} \mathbbm{1}\{x_i \le z\} + e^{\frac{z}{h}} \sum_{i=1}^{N} e^{-\frac{x_i}{h}} \mathbbm{1}\{x_i > z\} \right) = \frac{1}{2h} \left( e^{-\frac{z}{h}} F_N(z; x, we^{\frac{x}{h}}) + e^{\frac{z}{h}} \bar{F}_N(z; x, we^{-\frac{x}{h}}) \right)$$
(4.26)

where the empirical CDF  $F_N$  and the empirical complementary CDF  $\overline{F}_N$  are defined by equations

$$F_N(z) = F_N(z; x, y) \triangleq \frac{1}{N} \sum_{i=1}^N y_i \mathbb{1}\{x_{1,i} \le z_1, \dots, x_{d,i} \le z_d\}.$$
 (4.27)

$$\bar{F}_N(z) = \bar{F}_N(z; x, y) \triangleq \frac{1}{N} \sum_{i=1}^N y_i \mathbb{1}\{x_{1,i} > z_1, \dots, x_{d,i} > z_d\}.$$
(4.28)

Crucially, such a CDF decomposition of KDE also holds in the multivariate setting. The multivariate Laplacian kernel is defined by

$$K_d(u) = \frac{1}{2^d} e^{-|u|} = \frac{1}{2^d} e^{-\sum_{k=1}^d |u_k|}$$
(4.29)

and the multivariate Laplacian kernel density estimator is given by

$$\hat{f}_{\text{KDE}}(z) = \frac{1}{2^d N \prod_{k=1}^d h_k} \sum_{i=1}^N e^{-\left|\frac{x_i - z}{h}\right|} = \frac{1}{2^d N \prod_{k=1}^d h_k} \sum_{i=1}^N e^{-\sum_{k=1}^d \frac{\left|x_{k,i} - z_k\right|}{h_k}}$$
(4.30)

where  $h = (h_1, h_2, \dots, h_d) \in \mathbb{R}^d$  is a multivariate bandwidth. We introduce :

$$F_N(z,\delta) = F_N(z,\delta;x,y) \triangleq \frac{1}{N} \sum_{i=1}^N y_i \mathbb{1}\{x_{1,i} \le_{\delta_1} z_1, \dots, x_{d,i} \le_{\delta_d} z_d\}$$
(4.31)

where  $\delta = \{\delta_1, \delta_2, \dots, \delta_d\} \in \{-1, 1\}^d$ , and where the generalized inequality operator  $\leq_c$  corresponds to  $\leq$  (lower or equal) if  $c \geq 0$ , and to < (strictly lower) if c < 0. In particular  $F_N(z) = F_N(z, 1; x, y)$  and  $\bar{F}_N(z) = F_N(-z, -1; -x, y)$  respectively.

Using the same approach as equation (4.26), the sum (4.30) can be decomposed as follows:

$$\hat{f}_{\text{KDE}}(z) = \frac{1}{2^d N \Pi_{k=1}^d h_k} \sum_{i=1}^N \prod_{k=1}^d \left( e^{-\frac{z_k}{h_k}} e^{\frac{x_{k,i}}{h_k}} \mathbbm{1}\{x_{k,i} \le z_k\} + e^{\frac{z_k}{h_k}} e^{-\frac{x_{k,i}}{h_k}} \mathbbm{1}\{-x_{k,i} < -z_k\} \right) \\
= \frac{1}{2^d N \Pi_{k=1}^d h_k} \sum_{i=1}^N \sum_{\delta \in \{-1,1\}^d} \prod_{k=1}^d e^{-\frac{\delta_k z_k}{h_k}} e^{\frac{\delta_k x_{k,i}}{h_k}} \mathbbm{1}\{\delta_k x_{k,i} \le \delta_k \delta_k z_k\} \\
= \frac{1}{2^d \Pi_{k=1}^d h_k} \sum_{\delta \in \{-1,1\}^d} e^{-\sum_{k=1}^d \frac{\delta_k z_k}{h_k}} \frac{1}{N} \sum_{i=1}^N e^{\sum_{k=1}^d \frac{\delta_k x_{k,i}}{h_k}} \mathbbm{1}\{\delta_1 x_{1,i} \le \delta_1 \delta_1 z_1, \dots, \delta_d x_{d,i} \le \delta_d \delta_d z_d\} \\
= \frac{1}{2^d \Pi_{k=1}^d h_k} \sum_{\delta \in \{-1,1\}^d} e^{-\sum_{k=1}^d \frac{\delta_k z_k}{h_k}} F_N(\delta z, \delta; \delta x, y)$$
(4.32)

with  $y_i = y_i(\delta) := e^{\sum_{k=1}^d \frac{\delta_k x_{k,i}}{h_k}}$ . Equation (4.32) shows that the computation of the multivariate Laplacian kernel density estimator can be decomposed into the computation of  $2^d$ generalized empirical CDF (4.31).

#### 4.8.2 Effective ECDF calculations

We present two ways to calculate efficiently an expression such as 4.32. The first is based on a use of a rectilinear grid as evaluation points and an interpolation is needed to get back the conditional expectation at the sample points. The second one, based on the divide and conquer approach, is exact but much more costly.

#### Fast sum updating in lexicographical order

Let  $z_j = (z_{1,j}, z_{2,j}, \ldots, z_{d,j}) \in \mathbb{R}^d$ ,  $j \in \{1, 2, \ldots, M\}$ , be a set of M evaluation (target) points. We require this evaluation grid to be rectilinear, i.e., the M evaluation points  $z_1, z_2, \ldots, z_M$ 

lie on a regular grid with possibly non-uniform mesh, of dimension  $M_1 \times M_2 \times \ldots \times M_d = M$ :

$$\mathbf{z} = \left\{ (z_{1,j_1}, z_{2,j_2}, \dots, z_{d,j_d}) \in \mathbb{R}^d, \, j_k \in \{1, 2, \dots, M_k\}, \, k \in \{1, 2, \dots, d\} \right\}$$

For convenience, we extend the definition of the grid with the notational conventions  $z_{k,0} \triangleq -\infty$  and  $z_{k,M_k+1} \triangleq \infty$ .

In each dimension  $k \in \{1, 2, ..., d\}$ , the vector  $(z_{k,1}, z_{k,2}, ..., z_{k,M_k}) \in \mathbb{R}^{M_k}$  is assumed to be sorted in increasing order:

$$z_{k,1} < z_{k,2} < \ldots < z_{k,M_k}, k \in \{1, 2, \ldots, d\}$$

We partition the input data **x** along this evaluation grid **z**. For each evaluation grid index  $(j_1, j_2, \ldots, j_d) \in \{1, 2, \ldots, M_1 + 1\} \times \ldots \times \{1, 2, \ldots, M_d + 1\}$  we define the following local sum

$$s_{j_1, j_2, \dots, j_d} := \frac{1}{N} \sum_{i=1}^N y_i \mathbb{1}\{z_{1, j_1 - 1} < x_{1, i} \le z_{1, j_1}, \dots, z_{d, j_d - 1} < x_{d, i} \le z_{d, j_d}\}$$
(4.33)

Together, the sums (4.33) form a generalized multivariate histogram (classical histogram in the case  $y \equiv 1$ ). For completeness, the computation of the local sums (4.33) is detailed in algorithm 6.

Algorithm 6 Fast computation of local sums by independent sorting in each dimension 1: Input: sample  $x_i = (x_{1,i}, \dots, x_{d,i}), i = 1, 2, \dots, N$ 2: Input : evaluation grid  $(z_{1,j_1}, z_{2,j_2}, \dots, z_{d,j_d}), j_k \in \{1, 2, \dots, M_k\}, k \in \{1, 2, \dots, d\}$ 3: Define index matrix INDEX[k, i] $\triangleright$  local sum index  $\in \{1, 2, M_k + 1\}$  where  $k = 1, 2, \ldots, d$  and  $i = 1, 2, \ldots, N$ 4: for do( k = 1, 2, ..., d ) Sort the set  $\{x_{k,1}, \ldots, x_{k,N}\}$  in increasing order, using for example quicksort or merge-5: sort  $(\mathcal{O}(N \log N))$ : define the permutation  $\phi_k : \{1, 2, \dots, N\} \mapsto \{1, 2, \dots, N\}$ such that  $x_{k,\phi_k(1)} < x_{k,\phi_k(2)} < \cdots < x_{k,\phi_k(N)}$ (4.34) $x_{\rm idx} = 1$  $\triangleright$  input index  $\in \{1, 2, \ldots, N\}$ 6: $z_{\rm idx} = 1$  $\triangleright$  evaluation grid index  $\in \{1, 2, \ldots, M_k\}$ 7: 8: while do( $x_{idx} \leq N$ ) if then  $(x_{k,\phi_k(x_{idx})} \leq z_{k,z_{idx}})$   $INDEX[k,\phi_k(x_{idx})] = z_{idx}$ 9: 10:  $x_{\text{idx}} += 1$ 11: else 12: $z_{idx} += 1$ 13:end if 14:15:end while 16: end for 17:  $s_{j_1,j_2,...,j_d} = 0, \forall (j_1,j_2,...,j_d) \in \{1,2,...,M_1+1\} \times ... \times \{1,2,...,M_d+1\}$ 18: for do(i = 1, 2, ..., N)  $s_{\text{INDEX}[1,i],\text{INDEX}[2,i],\dots,\text{INDEX}[d,i]} += y_i/N$ 19:20: end for 21: **return**  $s_{j_1, j_2, \dots, j_d} = \frac{1}{N} \sum_{i=1}^N y_i \mathbb{1}\{z_{1, j_1 - 1} < x_{1, i} \le z_{1, j_1}, \dots, z_{d, j_d - 1} < x_{d, i} \le z_{d, j_d}\}$ for every local sum index  $(j_1, j_2, ..., j_d) \in \{1, 2, ..., M_1+1\} \times ... \times \{1, 2, ..., M_d+1\}$ 

In particular, using equation (4.27), the following key equality holds:

$$F_N(z) = \sum_{l_1=1}^{j_1} \sum_{l_2=1}^{j_2} \cdots \sum_{l_d=1}^{j_d} s_{l_1, l_2, \dots, l_d}$$
(4.35)

for any evaluation point  $z = (z_{1,j_1}, z_{2,j_2}, \ldots, z_{d,j_d}) \in \mathbf{z}$ .

We propose a simple fast summation algorithm, Algorithm 7, to compute the ECDFs  $F_N(z)$  for every  $z \in \mathbf{z}$  in lexicographical order based on the local sum decomposition (4.35). One can easily verify that the number of operations is proportional to  $M_1 \times M_2 \times \ldots \times M_d = M$ . As the computation of the local sums (4.33) costs  $\mathcal{O}(N\log N)$  operations (or only  $\mathcal{O}(N)$  if the grid is uniform or the data already sorted), the overall computational complexity of Algorithm 7 is  $\mathcal{O}(M + N\log N)$ , or  $\mathcal{O}(N\log N)$  when  $M \approx N$  (respectively  $\mathcal{O}(M + N)$  and  $\mathcal{O}(N)$  when the grid is uniform or the data already sorted). Algorithm 7 Fast joint empirical cumulative distribution function

1: Input :precomputed sums  $s_{l_1, l_2, \dots, l_d}$ 2:  $S_{1,l_2,l_3,...,l_d} = 0$ 3: for do( $j_1 = 1, ..., M_1 + 1$ )  $\mathcal{S}_{1,l_2,l_3,\dots,l_d} \mathrel{+}= s_{j_1,l_2,l_3,\dots,l_d}, \ \forall l_k \in \{1,2,\dots,M_k+1\}, \ k \in \{2,3,\dots,d\} \\ \mathcal{S}_{1,l_2,l_3,\dots,l_d} = \sum_{l_1=1}^{j_1} s_{l_1,l_2,\dots,l_d}, \ \forall l_k \in \{1,2,\dots,M_k+1\}, \ k \in \{2,3,\dots,d\}$ ▷ Here 4:  $\mathcal{S}_{2,l_3,\ldots,l_d} = 0$ 5:for do( $j_2 = 1, ..., M_2 + 1$ ) 6:  $S_{2,l_3,...,l_d}$  +=  $S_{1,j_2,l_3,...,l_d}$ ,  $\forall l_k \in \{1,2,...,M_k+1\}, k \in \{3,...,d\}$ ▷ Here 7:  $S_{2,l_3,\dots,l_d} = \sum_{l_1=1}^{j_1} \sum_{l_2=1}^{j_2} S_{l_1,l_2,\dots,l_d}, \forall l_k \in \{1,\dots,M_k+1\}, k \in \{3,\dots,d\}$  $\mathcal{S}_d = 0$ 8: for do(  $j_d = 1, ..., M_d + 1$  ) 9:  $\mathcal{S}_{d} + = \mathcal{S}_{d-1,j_{d}}$   $\triangleright \text{ Here } \mathcal{S}_{d} = \sum_{l_{1}=1}^{j_{1}} \sum_{l_{2}=1}^{j_{2}} \cdots \sum_{l_{d}=1}^{j_{d}} s_{l_{1},l_{2},\dots,l_{d}} \quad \triangleright = F_{N}(z_{1,j_{1}}, z_{2,j_{2}},\dots, z_{d,j_{d}}) = F_{N}(z) \text{ from}$ 10:11: equation (4.35)end for 12:end for 13:14: end for 15: return  $F_N(z)$  for all  $z \in \mathbf{z}$ 

## 4.8.3 Divide and conquere approach

Consider the case when the evaluation points  $z_j$  are equal to the input points  $x_i$ . The calculation of the ECDFs  $\{F_N(x_i)\}_{i=1,N}$  (equation (4.27)) corresponds to a domination problem in dimension d. An algorithm based on a recursive divide-and-conquer sequence has first been proposed in [6] for this problem. An adaptation was proposed in [9] to solve this problem for the case of the calculation of conditional expectation using Malliavin weights. The computational complexity was shown to be  $O(c(d)N\log(N)^{(d-1)\vee 1})$ . We don't detail here the algorithm and the reader interested can refer to [30].

## 4.8.4 C++ API for fast summation method

The constructor allows to define the Laplacian kernel regressor with the fast summation method:

```
LaplacianGridKernelRegression(const bool &p_bZeroDate,
const Eigen::ArrayXXd &p_particles,
const Eigen::ArrayXd &p_h,
const double &p_coefNbGridPoint,
const bool &p_bLinear);
```

where

1

 $2 \\ 3$ 

4

 $\mathbf{5}$ 

- p\_bZeroDate is true if the regression date is 0,
- p\_particles the particles  $X_t$  for all simulations (dimension of  $X_t$  for first dimension, number of Monte Carlo simulations in second dimension),
- p\_h bandwidth array per dimension.

- p\_coefNbGridPoint is a multiplying factor defining the number of points z used for the multi-grid approximation. The total number of points on the rectilinear grid is the number of samples by p\_coefNbGridPoint.
- p\_bLinear when set to false indicates that the simple estimate of the density of the kernel (4.8) is used. When p\_bLinear is true, the linear regression of the kernel (4.9) is used.

Below we give a small example where toRegress corresponds to  $g(t+h, X_{t+h})$  for all simulations and x store  $X_t$  for all simulations.

```
2
        // t is not zero
        bool bZeroDate = false;
3
4
        // use linear regression
\mathbf{5}
       bool bLinear = true;
6
7
        // bandwidth
8
9
       ArrayXd hB = ArrayXd::Constant(1, p_h);
10
      // test regression object
11
      double q = 50; // coeff for the number of grid points used
12
      LaplacianGridKernelRegression kernelReg(bZeroDate, x, hB, q, bLinear);
13
14
15
       // regress on grid
      ArrayXd regressed = kernelReg.getAllSimulations(y);
16
```

1

## 4.8.5 Python API for fast summation method

For example, using the linear regressor we get the following python code:

```
1
           import StOptReg
           nbSimul = 100000;
2
3
           np.random.seed(1000)
           x = np.random.uniform(-1.,1.,size=(1,nbSimul));
4
\mathbf{5}
           # real function
           toReal = (4+x[0,:]+(3+x[0,:])*(2+x[0,:]))
\mathbf{6}
7
           # function to regress
8
           toRegress = toReal + 4*np.random.normal(0.,1,nbSimul)
           # bandwidth
9
           bandwidth = 0.05*np.ones(1)
10
11
           # multiplicative for rectilinear grid
           coeffMul = 2
12
13
           # Linear or constant regressions
14
           bLinear= False
15
           # Regressor
16
           regressor = StOptReg.LaplacianGridKernelRegression(False,x,bandwidth, coeffMul,
               bLinear)
17
           # test particules
           y = regressor.getAllSimulations(toRegress).transpose()
18
```

## 4.8.6 C++ API for exact divid and conquer method

The constructor allows to defines the Laplacian kernel regressor with the divide and conquer method and a constant regression

```
1 LaplacianConstKernelRegression(const bool &p_bZeroDate,
2 const std::shared_ptr< Eigen::ArrayXXd > &p_particles,
3 const double &p_h);
```

where

- p\_bZeroDate is true if the regression date is 0,
- p\_particles the particles  $X_t$  for all simulations (dimension of  $X_t$  for first dimension, number of Monte Carlo simulations in second dimension),
- p\_h bandwidth array per dimension.

And the following one deals with the linear regression case.

```
1 LaplacianLinearKernelRegression(const bool &p_bZeroDate,
2 const std::shared_ptr< Eigen::ArrayXXd > &p_particles,
3 const double &p_h);
```

where

- p\_bZeroDate is true if the regression date is 0,
- $p_{-particles}$  the particles  $X_t$  for all simulations (dimension of  $X_t$  for first dimension, number of Monte Carlo simulations in second dimension),
- p\_h bandwidth array per dimension.

## 4.8.7 Python API for exact divid and conquer method

As usual, the python constructor is similar to the c++ constructor. For example, using the linear regressor we get the following python code:

```
import StOptReg
1
2
           nbSimul = 100000;
           np.random.seed(1000)
3
           x = np.random.uniform(-1.,1.,size=(1,nbSimul));
\mathbf{4}
           # real function
5
6
           toReal = (4+x[0,:]+(3+x[0,:])*(2+x[0,:]))
7
           # function to regress
           toRegress = toReal + 4*np.random.normal(0.,1,nbSimul)
8
9
           # bandwidth
           bandwidth = 0.05*np.ones(1)
10
11
           # Regressor
           regressor = StOptReg.LaplacianConstKernelRegression(False,x,bandwidth)
12
           # test particules
13
           y = regressor.getAllSimulations(toRegress).transpose()
14
```

## Chapter 5

# Calculating conditional expectation by trees

A popular method for calculating conditional expectation is to use scenario trees.

In the financial community, binary and trinomial trees are generally used to evaluate options. When the asset is modeled by a Black Scholes model, a binary model is used, while a trinomial model is used to model the average reversion using a Vaciseck model for interest rate, for example [24]. An example of a trinomial tree is given in the figure 5.1 for an Ornstein–Uhlenbeck model (so in dimension 1). This tree models the possible evolution of

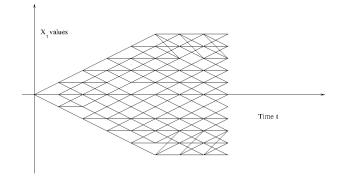

Figure 5.1: Trinomial tree

a state  $X_t$  in dimension 1 and each node corresponds to a possible value of  $X_t$ . These trees recombine. The nodes at each dates i are numbered from 0 to  $N_i - 1$  with increasing values  $X_t^i$  of the state.

From a node i on a date t, 3 nodes can be reached on the date t + 1. The probability transition from going to a node down f(i,t) - 1 is  $p_d^{t,i}$  while the probability of going to a middle node f(i,t) is  $p_m^{t,i}$  and the probability of going to a node up to f(i,t) + 1 is  $p_u^{t,i}$ . The conditional expectation of a function with the values  $g_j^{t+1} = g(X_{t+1}^j)$  at the node j on

the date i + 1 is simply given by:

$$\mathbb{E}[g(X_{t+1})/X_t = X_t^i] \simeq p_d^{t,i} g_{f(t,i)-1}^{t+1} + p_m^{t,i} g_{f(t,i)}^{t+1} + p_u^{t,i} g_{f(t,i)+1}^{t+1}$$
(5.1)

In the literature, non-recombining scenario trees are used by the discrete stochastic optimization community. These non-recombining trees can be obtained by reducing certain recombining trees (see [22] for example, or [28] for a more recent survey developing algorithm minimizing the Kantorovich or Wasserstein metric between the initial tree and a subtree of the initial tree). An example of non-recombining tree is given in the figure 5.2.

On figure 5.2, assuming that  $X_2$  has the possible values  $Y_2$ ,  $Y_3$  at node 2 and 3, assuming

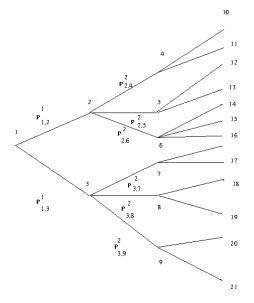

Figure 5.2: Non-recombining tree

that  $X_3$  have discrete values at nodes  $4, \ldots, 9$  on the date t = 3 and that values of  $g(X_3)$  have the value  $g_i$  at the node *i* on the date 3, then

$$\mathbb{E}[g(X_3/X_2 = Y_3] = P_{3,7}g_7 + P_{3,8}g_8 + P_{3,9}g_9 \tag{5.2}$$

### 5.0.1 C++ API

#### Calculation of conditional expectation

As explained, conditional expectations are easy to calculate with trees. The library provides an object **Tree** allowing to make such calculations.

with

- p\_proba a probability vector at a given date defining the probability transition between the nodes at the current date and the nodes at the next date.
- p\_connected the connection between the nodes and the index in the probability vector.

#### p\_proba[p\_connected[i][j].second]

is the probability of going from the node *i* at the current date to the node p\_connected[i][j].first at the next date. So p\_connected[i].size() gives the number of nodes connected to the node *i*.

For regression objects, some methods are provided to calculate conditional expectations:

- expCond takes an Eigen array with the size equal to the number of nodes at the next date and calculates the conditional expectation of the node values of current date,
- expCondMultiple does the same so that several functions regress (size of the number of functions by number of nodes at the following date) and return a two-dimensional Eigen array (size of functions by number of nodes at the current date).

## Python API

The python interface for tree is obtained importing the StOptTree module. An example taking a trinomial simulator is given below

```
# Mean Reverting model
1
           mr = 0.3;
2
           sig = 0.6;
3
4
5
           # nb grid points
           nbStock=4
\mathbf{6}
7
8
           # step
           dt = 1. / 100.
9
10
           # simulation dates
11
           dates = dt * np.arange(0, 16)
12
13
14
           # simulaton dates
           tree = Simulators.TrinomialTreeOUSimulator(mr, sig, dates)
15
16
           iFirst = 10
17
           iLast = 14
18
19
20
           # nodes at dates 5
           points = tree.getPoints(iFirst)
21
22
23
           # nodes at last date
24
           pointsNext = tree.getPoints(iLast)
25
26
           # probabilities
27
           proba = tree.getProbability(iFirst, iLast)
28
           # connection matrix
29
           connectAndProba = tree.calConnected(proba);
30
31
           # to regress
32
           toTreeress= np.zeros( (nbStock, np.shape(pointsNext)[1]))
33
34
           for i in range(nbStock):
35
               toTreeress[i,:] = i + pointsNext[0,:]
36
37
           # grid for storage
           grid = StOptGrids.RegularSpaceGrid(np.array([0.]), np.array([1.]), np.array([
38
               nbStock - 1]))
39
40
           # conditional expectation object by trees
           tree= StOptTree.Tree(connectAndProba[1],connectAndProba[0])
41
42
           # conditional expectation taken
43
           valTree = tree.expCondMultiple(toTreeress)
44
```

# Chapter 6

# Continuation values objects and similar ones

In the first part, we develop the different continuation objects by using regression to calculate conditional expectations. Next, we explain the structure of the continuation object with tree to calculate the conditional expectations.

## 6.1 Continuation values objects with regression methods

In the first part we describe a way to store and use continuation values calculated when using regression methods to estimate conditional expectations. In a second part, we introduce an object used to interpolate a function both discretized on grids for its deterministic part and estimated by regressor for its stochastic part. The second object is similar to the first in spirit, but being dedicated to interpolation is more effective to use in simulations performed after the optimization part of a problem.

A third object is the continuation cut object used to approximate the concave or convex Bellman values by cuts.

It is used when the transition problem is solved using a LP.

#### 6.1.1 Continuation values object

A special case is the case where the state  $X^{x,t}$  in the equation (2.1) can be separated into two parts  $X^{x,t} = (X_1^{x,t}, X_2^{x,t})$  where

1. the first part is given by the following equation

$$dX_{s,1}^{x,t} = b(t, X_{s,1}^{x,t})ds + \sigma(s, X_{s,1}^{x,t})dW_s$$
(6.1)

and is not controlled: the stochastic process is exogenous,

2. the second part is given by the following equation

$$dX_{s,2}^{x,t} = b_a(t)ds \tag{6.2}$$

so that  $X_2^{x,t}$  is a degenerate version of 2.1 without distribution, a representing the control.

This first case is encountered, for example, in the valuation of American options in finance. In this case,  $X_1^{x,t}$  contains the values of the assets involved in the option and  $X_2^{x,t}$  is for example an integer value process equal to one if the option is not exercised and to 0 if it has already been exercised.

Another classical case that occurs when dealing with stocks for example is a gas storage valuation. In this simple case, the process  $X_1^{x,t}$  is the market value of the gas and  $X_2^{x,t}$  is the position (in volume) in the gas storage. The library proposes to store the conditional expectation for all states  $X_2^{x,t}$ .

- $X_2^{x,t}$  will be stored at the points of the grid (see section 3)
- for each point *i* of the grid the conditional expectation of a function  $g_i(X_2^{x,t})$  associated with the point i using a regressor (see section 3) can be calculated and stored so that the continuation value C is a function of  $(X_1^{x,t}, X_2^{x,t})$ .

#### C++API

Regarding regressions, two constructors are provided

- The first is the default construction: it is used in the simulation algorithm with the loadForSimulation method to store the basis coefficients  $\alpha_k^i$  for the grid point *i* (see the equation (4.1)),
- The second

```
ContinuationValue(const shared_ptr< SpaceGrid > & p_grid ,
const shared_ptr< BaseRegression > & p_condExp,
1
2
                                  const Eigen::ArrayXXd &p_cash)
3
```

with

- p\_grid the grids associated to the deterministic control space.
- p\_condExp the conditional expectation operator
- $p_cash$  the function to regress as a function of the grid position (first dimension the number of simulations, second dimension the size of the grid)

This constructor builds for all point *i* all the  $\alpha_k^i$  (see equation (4.1)).

The main methods provided are:

• a first method used in simulation allowing to load for the grid point i the coefficient  $\alpha_{k}^{i}$  associated with the function  $g_{i}$ ,

```
void loadForSimulation(const shared_ptr< SpaceGrid > & p_grid ,
                             const shared_ptr< BaseRegression > & p_condExp,
2
                             const Eigen::ArrayXXd &p_values)
3
```

with

1

- p\_grid the grid associated with the controlled deterministic space,
- p\_condExp the conditional expectation operator,
- p\_values the  $\alpha_k^i$  for all grid points *i* (size the number of basis function, the number of grid points)
- a second method taking as input a point to be interpolated in the grid and returning the conditional expectation at the interpolated point for all simulations:

```
Eigen::ArrayXd getAllSimulations(const Eigen::ArrayXd &p_ptOfStock)
```

• a method taking as input an interpolator in the grid and returning the conditional expectation for all simulations at the interpolated point used to build the interpolator:

```
Eigen::ArrayXd getAllSimulations(const Interpolator &p_interpol)
```

• a method taking as input a simulation number used in optimization and a point used to interpolate in the grid and returning the conditional expectation at the interpolated point for the given simulation used in optimization.

```
double getASimulation(const int &p_isim, const Eigen::ArrayXd &p_ptOfStock)
```

• a method taking as input a simulation number used in optimization and an interpolator in the grid and returning the conditional expectation at the interpolated point used to construct the interpolator for the given simulation used in optimization:

```
double getASimulation(const int &p_isim, const Interpolator &p_interpol)
```

• a method which calculates the conditional expectation for a sample of  $X_1^{x,t}$ :

where:

- p\_ptOfStock the point where we interpolate the conditional expectation (a realization of  $X_2^{x,t}$ )
- p\_coordinates the sample of  $X_1^{x,t}$  used to estimate the conditional expectation
- and the function returns  $C(X_1^{x,t}, X_2^{x,t})$ .

Below we regress an identical function for all the points of the grid (here a grid of 4 points in dimension 1):

```
int sizeForStock = 4;
1
\mathbf{2}
             // second member to regress with a stock
           ArrayXXd toRegress = ArrayXXd::Constant(p_nbSimul,sizeForStock, 1.);
3
           // grid for stock
4
           Eigen::ArrayXd lowValues(1), step(1);
5
6
           lowValues(0) = 0.;
           step(0) = 1;
\overline{7}
           Eigen::ArrayXi nbStep(1);
8
           nbStep(0) = sizeForStock - 1;
9
10
           // grid
```

```
shared_ptr< RegularSpaceGrid > regular = MyMakeShared<RegularSpaceGrid>(lowValues,
11
               step, nbStep);
12
           // conditional espectation (local basis functions)
          ArrayXi nbMesh = ArrayXi::Constant(p_nDim, p_nbMesh);
13
14
           shared_ptr<LocalLinearRegression> localRegressor = MyMakeShared
               LocalLinearRegression>(false, x, nbMesh);
15
16
          // create continuation value object
          ContinuationValue continuation(regular, localRegressor, toRegress);
17
18
          // regress with continuation value object
19
20
          ArrayXd ptStock(1) ;
          ptStock(0) = sizeForStock / 2; // point where we regress
21
          // compute regression values for the current point for all the simulations
22
          ArrayXd regressedByContinuation = continuation.getAllSimulations(ptStock);
23
```

#### Python API

Here is an example of the use of the mapping

```
1 # Copyright (C) 2016 EDF
2 # All Rights Reserved
3 # This code is published under the GNU Lesser General Public License (GNU LGPL)
4 import numpy as np
5 import unittest
6 import random
7 import math
8
9
10 # unit test for continuation values
12
  class testContValues(unittest.TestCase):
13
14
      # test a regular grid for stocks and a local function basis for regression
15
16
      def testSimpleGridsAndRegressor(self):
          import StOptGrids
17
18
          import StOptReg
          # low value for the meshes
19
          lowValues =np.array([1.,2.,3.],dtype=np.float)
20
21
          # size of the meshes
22
          step = np.array([0.7,2.3,1.9],dtype=np.float)
23
          # number of steps
          nbStep = np.array([3,2,4], dtype=np.int32)
24
25
          # create the regular grid
          26
          grid = StOptGrids.RegularSpaceGrid(lowValues,step,nbStep)
27
28
          # simulation
          nbSimul =10000
29
          np.random.seed(1000)
30
31
          x = np.random.uniform(-1.,1.,size=(1,nbSimul));
32
          # mesh
          nbMesh = np.array([16],dtype=np.int32)
33
          # Create the regressor
34
          35
          regressor = StOptReg.LocalLinearRegression(False,x,nbMesh)
36
37
          # regressed values
          toReal = (2+x[0,:]+(1+x[0,:])*(1+x[0,:]))
38
39
          # function to regress
          toRegress = toReal + 4*np.random.normal(0.,1,nbSimul)
40
          # create a matrix (number of stock points by number of simulations)
41
          toRegressMult = np.zeros(shape=(len(toRegress),grid.getNbPoints()))
42
43
          for i in range(toRegressMult.shape[1]):
             toRegressMult[:,i] = toRegress
44
45
          # Now create the continuation object
          *****
46
```

```
contOb = StOptReg.ContinuationValue(grid,regressor,toRegressMult)
47
          # get back the regressed values at the point stock
48
49
          ptStock= np.array([1.2,3.1,5.9],dtype=np.float)
          regressValues = contOb.getAllSimulations(ptStock)
50
51
          # do the same with an interpolator
          interp = grid.createInterpolator(ptStock)
52
53
          regressValuesInterp = contOb.getAllSimulations(interp)
          # test create of an interpoaltion object mixing grids for stocks and regression for
54
               uncertainties
55
              **********************
          gridAndRegressed = StOptReg.GridAndRegressedValue(grid,regressor,toRegressMult)
56
          # get back the regressed value for a point stock and an uncertainty
57
          valRegressed = gridAndRegressed.getValue(ptStock, x[:,0])
58
59
      # test some mapping of GneralSpaceGrid
60
61
      def testGeneralGridInheritance(self):
          from StOptGrids import GeneralSpaceGrid, RegularSpaceGrid
62
63
          from StOptReg import LocalLinearRegression, ContinuationValue
64
          x = np.random.randn(5)
65
66
          regressor = LocalLinearRegression([1])
67
          regular = RegularSpaceGrid(np.array([0.]), np.array([0.5]), np.array([3]))
68
69
          ContinuationValue(regular, regressor, x)
70
          general = GeneralSpaceGrid([[0., 1., 1.2, 1.5]])
71
          ContinuationValue(general, regressor, x)
72
73
74
75
  if
     __name__ == '__main__':
      unittest.main()
76
```

## 6.1.2 The GridAndRegressedValue object

As explained above, when we want to interpolate a partially discretized function on a grid and by regression, a specific object can be used. As for the continuation object, it has a getValue to estimate the function at a state with both a deterministic and a stochastic part.

## C++API

The object has five constructors and we have only described the two most commonly used:

• The first one

```
1 GridAndRegressedValue(const std::shared_ptr< SpaceGrid > &p_grid ,
2 const std::shared_ptr< BaseRegression > &p_reg,
3 const Eigen::ArrayXXd &p_values)
```

with

- p\_grid the grid associated to the deterministic control space,
- $p\_reg$  the regressor object
- $p_values$  the functions at certain points of the deterministic and stochastic grid.
- A second constructor stores only the grid and the regressor:

```
1 GridAndRegressedValue(const std::shared_ptr< SpaceGrid > &p_grid ,
2 const std::shared_ptr< BaseRegression > &p_reg)
```

The main methods are the following ones:

• the main method for calculating the function  $C(X_{1,s}^{x,t}, X_{2,s}^{x,t})$  value for a point  $X_s^{x,t} = (X_{1,s}^{x,t}, X_{2,s}^{x,t})$  where  $X_{2,s}^{x,t}$  is on the grid and  $X_{1,s}^{x,t}$  is the part treated by regression.

```
double getValue(const Eigen::ArrayXd &p_ptOfStock, const Eigen::ArrayXd &
    p_coordinates) const
```

where:

- p\_ptOfStock  $X_{2,s}^{x,t}$  part of  $X_s^{x,t}$
- p\_coordinates  $X_{1,s}^{x,t}$  part of  $X_s^{x,t}$ .
- the method getRegressedValues which allows to obtain all the regression coefficients for all points of the grid. The returned array has a size (base number of function, number of points on the grid)

```
1 Eigen::ArrayXXd getRegressedValues() const
```

• the method **setRegressedValues** allows to store all the values of the regressed coefficients on a grid of a function of  $X_s^{x,t} = (X_{1,s}^{x,t}, X_{2,s}^{x,t})$ .

```
void setRegressedValues(const Eigen::ArrayXXd &p_regValues)
```

where p\_regValues has a size (number of function basis, number of points on the grid).

#### Python API

The python API is similar to that of the ContinuationValue object (see Section 6.1.1).

#### 6.1.3 The continuation cut object

Suppose that the control problem is continuous and that the state of the system has the dynamics given by (6.1) et (6.2). This is the case for certain modeled storage associated with the maximization of a certain objective function. The Bellman value associated with this problem is then concave. For a given value of a margin process  $X_{s,1}^{x,t}$ , the Bellman curve can be approximated by cuts (see 6.1) By solving a PL for a given uncertainty and state in the storage levels  $\hat{y}_i$  in dimension d, we obtain a cut

$$\kappa(X_{s,1}^{x,t}, y) = a_0(X_{s,1}^{x,t}) + \sum_{i=1}^g a_i(X_{s,1}^{x,t})(y_i - \hat{y}_i)$$

For  $s' \leq s$  a conditional cut can be obtained by calculating

$$\theta(X_{s',1}^{x,t}, y) = \mathbb{E}\left[a_0(X_{s,1}^{x,t})|X_{s',1}^{x,t}\right] + \sum_{i=1}^d \mathbb{E}\left[a_0(X_{s,1}^{x,t})|X_{s',1}^{x,t}\right](y_i - \hat{y}_i)$$

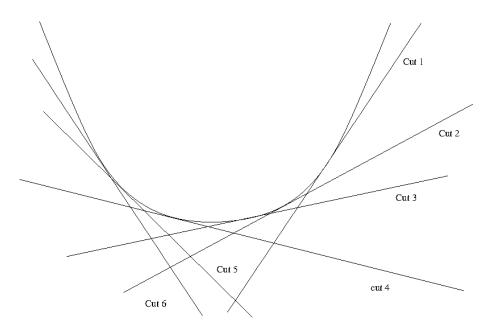

Figure 6.1: Bellman cuts

Using a regressor (see chapter 4) it is possible to represent each conditional cut on a basis for  $j = 0, \ldots, d$ .

$$\mathbb{E}\left[a_i(X_{s,1}^{x,t})|X_{s',1}^{x,t}\right] = \sum_{j=1}^N a_{i,j}\psi_j(X_{s',1}^{x,t})$$
(6.3)

where  $\psi_j$  corresponds to a basis function.

### C++API

The first is the default construction: it is used in the simulation algorithm with the load ForSimulation method to store the database Regarding regressions, two constructors are provided

- The first is the default construction: it is used in simulation algorithm with the load ForSimulation method to store the basis coefficients  $a_{i,j}^k$  for the grid point k,
- The second is

```
1 ContinuationCuts(const shared_ptr< SpaceGrid > & p_grid ,
2 const shared_ptr< BaseRegression > & p_condExp,
3 const Eigen::ArrayXXd &p_values)
```

with

- p\_grid the grids associated with the deterministic control space,
- $p_{-}$ condExp the conditional expectation operator

p\_values the coefficients of the cut to regress according to the position of the grid (first dimension the number of simulations by the number of components of the cut (nb storage+1), second dimension the size of the grid)

This constructor builds for all stock points the coefficients  $a_{i,j}$  of the cuts (6.3). Note that for a stock point k with the coordinates  $y^k$ , the stored coefficients are  $\hat{a}_{0,j}^k = a_{0,j}^k - \sum_{i=1}^d a_{i,j}^k y_i^k$  and the  $\hat{a}_{i,j}^k = a_{i,j}^k$ ,  $i = 1, \ldots d$ . The conditional cut can then be written:

$$\theta(X_{s',1}^{x,t},y) = \sum_{j=1}^{N} \hat{a}_{0,j} \psi_j(X_{s',1}^{x,t}) + \sum_{i=1}^{d} \sum_{j=1}^{N} \hat{a}_{i,j} \psi_j(X_{s',1}^{x,t}) y_i$$

The main methods provided are:

• a first method used in simulation allowing to load for the grid point *i* the coefficient  $\alpha_k^i$  associated with the function  $g_i$ ,

with

1

2

- p\_grid the grid associated with the controlled deterministic space,
- $p_{-}$ condExp the conditional expectation operator,
- **p\_values** the  $a_{i,j}$  coefficients to reconstruct the cuts: its size corresponds to the number of cutting coefficients. The *i* element of **p\_values** then allows you to store the coefficients  $a_{i,j}$  for j = 1, ..., N and all stock points.
- a second method taking as input the description of a hypercube (nb storages,2) described by its extreme coordinates:
  - The coordinate (i,0) corresponds to the minimum coordinate value in dimension i
  - The coordinate (i,1) corresponds to the maximum coordinate value in dimension i

```
Eigen::ArrayXXd getCutsAllSimulations(const Eigen::ArrayXXd &p_hypStock) const
```

It return an array of cuts coefficients for all particles state stored in its BaseRegression member.

- The first dimension corresponds to the number of cut coefficients by the number of simulations.
- The second dimension corresponds to the number of points in the hypercube p\_hypStock.
- a method to obtain an array of cuts for a given uncertainty.

where:

- p\_hypStock corresponds to a hypercube used to select certain stock points as before,
- p\_coordinates corresponds to the coordinates of the uncertainty to be considered.

It returns an array with in first dimension the cut coefficient number, the second dimension corresponds to the number of the cut (corresponding to a stock point in the hypercube).

• a method that permits to get the coefficients calculated.

```
const Eigen::Array< Eigen::ArrayXXd, Eigen::Dynamic, 1 > &getValues() const
```

#### Python API

Here is an example of the use of the mapping

```
1 # Copyright (C) 2016 EDF
2 # All Rights Reserved
3 # This code is published under the GNU Lesser General Public License (GNU LGPL)
4 import numpy as np
5 import unittest
6 import random
7 import math
8 import StOptGrids
9 import StOptReg
10
11
12 # unit test for continuation values
  *****
13
14
  class testContValues(unittest.TestCase):
15
16
      # unit test for continuation cuts
17
18
      def testSimpleGridsAndRegressor(self):
          # low value for the meshes
19
          lowValues =np.array([1.,2.,3.],dtype=np.float)
20
          # size of the meshes
21
22
          step = np.array([0.7, 2.3, 1.9], dtype=np.float)
23
          # number of steps
          nbStep = np.array([3,2,4], dtype=np.int32)
24
25
          # create the regular grid
          26
27
          grid = StOptGrids.RegularSpaceGrid(lowValues,step,nbStep)
28
          # simulation
29
          nbSimul =10000
30
          np.random.seed(1000)
          x = np.random.uniform(-1.,1.,size=(1,nbSimul));
31
32
          # mesh
          nbMesh = np.array([16],dtype=np.int32)
33
          # Create the regressor
34
35
          regressor = StOptReg.LocalLinearRegression(False,x,nbMesh)
36
          # regressed values
37
          toReal = (2+x[0,:]+(1+x[0,:])*(1+x[0,:]))
38
```

```
# function to regress
39
          toRegress = toReal + 4*np.random.normal(0.,1,nbSimul)
40
41
          # fictitous cuts with 0 sensibility (1 dimension)
          toRegressCuts = np.zeros(shape=(4*len(toRegress),grid.getNbPoints()))
42
43
          for i in range(toRegressCuts.shape[1]):
             toRegressCuts[:len(toRegress),i] = toRegress
44
45
46
          # Now create the continuation cut object
          *****
47
          contOb = StOptReg.ContinuationCut(grid,regressor,toRegressCuts)
48
          hyperCube = np.array([[lowValues[0],lowValues[0]+step[0]*nbStep[0]],
49
                                 [lowValues[1],lowValues[1]+step[1]*nbStep[1]],
50
                                 [lowValues[2],lowValues[2]+step[2]*nbStep[2]])
51
          regressCuts = contOb.getCutsAllSimulations(hyperCube)
52
53
54
55
  if __name__ == '__main__':
56
      unittest.main()
```

## 6.2 Continuation objects and associated with trees

## 6.2.1 Continuation object

Likewise, instead of using a regressor, a tree can be used to create a continuation object.

#### C++API

As for the object ContinuationValue, two constructors are provided:

- A default constructor, allowing to load the grid coefficients at each node of the tree with the loadForSimulation method,
- And the second:

```
1 ContinuationValueTree(const std::shared_ptr< SpaceGrid > &p_grid,
2 const std::shared_ptr< Tree > &p_condExp,
3 const Eigen::ArrayXXd &p_valuesNextDate)
```

with

- p\_grid the grids associated with the deterministic control space,
- p\_condExp the tree object used to calculate the conditional expectation: by taking a few values defined at the nodes of the following date, it calculates the expected values conditional on each node at the current date.
- p\_valuesNext the value of the function at the following date (first dimension the number of nodes on the following date, second dimension the size of the grid)

The main methods provided are:

• a first method used in simulation allowing to load for the grid point i the expected value of the function  $g_i$  (valuesNextDate) for all the nodes in the tree at the current date,

with

- p\_grid the grid associated with the controlled deterministic space,
- $p_values$  the continuation values for all the nodes and stock points (size: the number of nodes by number of grid points at the current date)
- a second method taking as input a point to be interpolated in the grid and returning the conditional expectation at the interpolated point for all nodes:
  - Eigen::ArrayXd getValueAtNodes(const Eigen::ArrayXd &p\_ptOfStock)
- a method taking as input an interpolator in the grid and returning the conditional expectation for all the nodes at the interpolated point used to build the interpolator:

Eigen::ArrayXd getValueAtNodes(const Interpolator &p\_interpol)

- a method taking as input a node number used in optimization and a point used to interpolate in the grid and returning the conditional expectation at the interpolated point for the given node used in optimization.
- double getValueAtANode(const int &p\_node, const Eigen::ArrayXd &p\_ptOfStock)
- a method taking as input a simulation number used in optimization and an interpolator in the grid and returning the conditional expectation at the interpolated point used to build the interpolator for the given node used in optimization:
- double getValueAtANode(const int &p\_node, const Interpolator &p\_interpol)
- a method which makes it possible to recover all the conditional expectations for all the nodes:
- 1 double getValues() const

## Python API

 $\frac{2}{3}$ 

4

5 6

7

8

Used when importing the StOptTree module, the syntax is similar to that of c++. Following examples in the section 5.0.1;

```
# continuation object
continuation = StOptTree.ContinuationValueTree(grid, tree, toTreeress.transpose())
# interpolation point
ptStock = np.array([0.5*nbStock])
# conditional expectation using continuation object
treeByContinuation = continuation.getValueAtNodes(ptStock);
```

## 6.2.2 GridTreeValues

This object allows you to interpolate in certain grid values for a function defined at the node values and the grid values.

The constructor

```
GridTreeValue(const std::shared_ptr< SpaceGrid > &p_grid,
const Eigen::ArrayXXd &p_values)
```

where:

- p\_grid the grids associated with the deterministic control space,
- p\_values value to store at nodes and on grid (size : number of nodes at the current date by number of points in the grid)

The methods:

• The following is used to interpolate at a given stock point for a given node

```
double getValue(const Eigen::ArrayXd &p_ptOfStock, const int & p_node) const
```

- p\_ptOfStock corresponds to a value of  $X_{2,s}^{x,t}$  part of  $X_s^{x,t}$ 

- p\_node node number in the tree describing  $X_{1,s}^{x,t}$ 

• The second gives the interpolated values at all the nodes

## Python API

Importing the StOptTree, previous constructor and methods are available.

## 6.2.3 Continuation Cut with trees

As for the regressor (section 6.1.3), we can provide cuts during the approximation of a concave or convex function at each node of the tree.

C++API

- The first is the default construction: it is used in the simulation algorithm with the loadForSimulation method to load the values at the grid points nodes,
- The second

```
1ContinuationCutsTree(conststd::shared_ptr<</th>SpaceGrid > &p_grid,2conststd::shared_ptr<</td>Tree > &p_condExp,3constEigen::ArrayXXd &p_values)
```

with

- p\_grid the grids associated to the controlled deterministic space,
- p\_condExp the conditional expectation operator for tree
- p\_values the coefficients of the cut of which we take conditional expectation depending on the grid position (first dimension the number of nodes by the number of components of the cut (nb storage+1), second dimension the grid size)

This constructor constructs for all stock points the coefficients of the cuts  $a_i$  for i = 0, d. Notice that for a stock point k with coordinates  $y^k$ , the coefficients stored are  $\hat{a}_0^k = a_0^k - \sum_{i=1}^d a_i^k y_i^k$  and the  $\hat{a}_i^k = a_i^k$ ,  $i = 1, \ldots d$  such that a cut has an affine representation at a point y:  $\hat{a}_0^k + \sum_{i=1}^d \hat{a}_i^k y_i$ .

The main methods provided are:

• a first method used in simulation permitting to load for grid point *i* the cuts values at nodes.

```
void loadForSimulation(const shared_ptr< SpaceGrid > & p_grid ,
const shared_ptr< Tree > & p_condExp,
const const std::vector< Eigen::ArrayXXd > &p_values)
```

with

- p\_grid the grid associated to the controlled deterministic space,
- p\_condExp the conditional expectation operator by tree,
- $p_values$  the  $a_i$  coefficients to reconstruct the cuts: its size corresponds to the number of cut coefficients. Then the element *i* of  $p_values$  permits to store the  $a_i$  coefficients for all nodes and all stock points.
- a second method taking as input a description of an hypercube (nb storages,2) describes by its extreme coordinates:
  - (i,0) coordinate corresponds to minimal coordinate value in dimension i
  - (i,1) coordinate corresponds to maximal coordinate value in dimension i

```
Eigen::ArrayXXd getCutsAllNodes(const Eigen::ArrayXXd &p_hypStock) const
```

It return an array of cuts coefficients for all nodes in the tree at grid points inside the hypercube.

- First dimension corresponds to the number of cuts coefficients by the number of nodes.
- The second dimension corresponds to the number of points in the hypercube p\_hypStock.
- a method to get an array of cuts for a give node.
- Eigen::ArrayXXd getCutsANode(const Eigen::ArrayXXd &p\_hypStock, const int &p\_node
  ) const

where:

- p\_hypStock corresponds to an hypercube used to select some stock points as previously,
- p\_node corresponds to the node number in the tree.

It returns an array with in first dimension the cut coefficient number, the second dimension correspond to the number of the cut (corresponding to a stock point in the hypercube).

• a method that permits to get the coefficients calculated.

```
1 const std::vector< Eigen::ArrayXXd> getValues() const
```

## Python API

Importing the StOptTree module, the ContinuationCutsTree object is available in python.

# Part III

# Solving optimization problems with dynamic programming methods

# Chapter 7

# **Creating simulators**

In order to optimize the control problem, the user has to develop some simulators permitting to draw some trajectories of the uncertainties. This trajectories are used while optimizing or in a simulation part testing the optimal control.

## 7.1 Simulators for regression methods

In the sequel, we suppose that we have developed a Simulator generating some Monte Carlo simulations at the different optimization dates. In order to use the different frameworks developed in the sequel we suppose that the Simulator is derived from the abstract class SimulatorDPBase.

```
1 // Copyright (C) 2016 EDF
2 // All Rights Reserved
3 // This code is published under the GNU Lesser General Public License (GNU LGPL)
4 #ifndef SIMULATORDPBASE_H
5 #define SIMULATORDPBASE_H
6 #include <Eigen/Dense>
7
8 /* \file SimulatorDPBase.h
   * \brief Abstract class for simulators for Dynamic Programming Programms
9
  * \author Xavier Warin
10
11
  */
12
13 namespace StOpt
14 {
15 /// \class SimulatorDPBase SimulatorDPBase.h
16 /// Abstract class for simulator used in dynamic programming
17 class SimulatorDPBase
18 f
19
20
21 public :
22
      /// \brief Constructor
23
      SimulatorDPBase() {}
24
25
      /// \brief Destructor
26
      virtual ~SimulatorDPBase() {}
      /// \brief get current markovian state : dimension of the problem for the first
27
          dimension , second dimension the number of Monte Carlo simulations
28
      virtual Eigen::MatrixXd getParticles() const = 0;
      /// \brief a step forward for simulations
29
30
      virtual void stepForward() = 0;
      /// \brief a step backward for simulations
31
      virtual void stepBackward() = 0;
32
```

```
/// \brief a step forward for simulations
33
      /// \return current particles (markovian state as assets for example) (dimension of
34
          the problem times simulation number)
      virtual Eigen::MatrixXd stepForwardAndGetParticles() = 0;
35
36
      /// \brief a step backward for simulations
      /// \return current particles (markovian state as assets for example) (dimension of
37
          the problem times simulation number)
      virtual Eigen::MatrixXd stepBackwardAndGetParticles() = 0;
38
      /// \brief get back dimension of the regression
39
      virtual int getDimension() const = 0;
40
      /// \brief get the number of steps
41
      virtual int getNbStep() const = 0;
42
      /// \brief Get the current step size
43
      virtual double getStep() const = 0;
44
      /// \brief Get current time
45
      virtual double getCurrentStep() const = 0 ;
46
      /// \brief Number of Monte Carlo simulations
47
      virtual int getNbSimul() const = 0;
48
      /// \brief Permit to actualize for one time step (interest rate)
49
50
      virtual double getActuStep() const = 0;
      /// \brief Permits to actualize at the initial date (interest rate)
51
      virtual double getActu() const = 0 ;
52
53
54 };
55 }
56 #endif /* SIMULATORDPBASE_H */
```

Supposing that the Simulator is a Black Scholes simulator for P assets, simulating MMonte Carlo simulations, at N + 1 dates  $t_0, \ldots, t_N$ , the Markov state for particle j, date  $t_i$ , Monte Carlo simulation k and asset p is  $X_{p,i}^k$  and we give below the meaning of the different methods of SimulatorDPBase:

- the getParticle method gives at the current optimization/simulation date  $t_i$  the Markov states  $X_{p,i}^k$  in a matrix A such that  $A(p,k) = X_{p,i}^k$ ,
- the stepForward method is used while simulating the assets evolution in forward: a step forward is realized from  $t_i$  to  $t_{i+1}$  and Brownian motions used for the assets are updated at the new time step,
- the stepBackward method is used for simulation of the asset from the last date to time 0. This method is used during an asset optimization by Dynamic Programming,
- the stepForwardAndGetParticles method: second and first method in one call,
- the stepBackwardAndGetParticles method: third and first method in one call,
- the getDimension method returns the number of assets,
- the getNbStep method returns the number of step (N),
- the getStep method returns the time step  $t_{i+1} t_i$  at the current time  $t_i$ ,
- the getNbSimul method returns M.
- the getActuStep method return the actualization factor on one time step
- the getActu method returns an actualization factor at the "0" date.

## 7.2 Simulators for trees

In order to develop solvers using tree methods, the user has to create a simulator derived from the class SimulatorDPBaseTree. This simulator at each date reads in a geners archive, the values of uncertainties at nodes and the probability transition. It is used in a deterministic way in backward mode: nodes values are all explored sequentially. In forward mode, it permits to sample discrete values of the state through the tree.

```
1 // Copyright (C) 2019 EDF
2 // All Rights Reserved
3 // This code is published under the GNU Lesser General Public License (GNU LGPL)
4 #ifndef SIMULATORDPBASETREE_H
5 #define SIMULATORDPBASETREE_H
6 #include <Eigen/Dense>
7 #include "geners/BinaryFileArchive.hh"
8
9 /* \file SimulatorDPBaseTree.h
10 * \brief Abstract class for simulators for Dynamic Programming Programms with tree
11
  * \author Xavier Warin
  */
12
13
14 namespace StOpt
15 {
16 /// \class SimulatorDPBaseTree SimulatorDPBaseTree.h
17 /// Abstract class for simulator used in dynamic programming with trees
18 class SimulatorDPBaseTree
19 {
20 protected :
21
      std::shared_ptr<gs::BinaryFileArchive> m_binForTree ; ///< archive for tree</pre>
22
      Eigen::ArrayXd m_dates ; ///< list of dates in the archive
23
      int m_idateCur ; ///< current date index</pre>
24
      Eigen::ArrayXXd m_nodesCurr ; ///< storing coordinates of the nodes at current date (
25
           dim, nbnodes)
      Eigen::ArrayXXd m_nodesNext; ///< storing coordinates of the nodes at next date (dim,
26
           nbnodes)
      std::vector<double> m_proba ; ///< value stores probability to go from on node</pre>
                                                                                              at
27
          index m_dateCurc to node at next date m_dateNext.
      std::vector< std::array<int, 2> >> m_connected ; ///<for each node at
28
          current
                   date, give a list of connected nodes at next date and index in probability
            vector
      /// \brief load a date
29
30
      void load(const int &p_idateCur);
31
32
  public :
33
      /// \brief Constructor
34
      SimulatorDPBaseTree() {}
35
36
37
       /// \brief Constructor : use in backward
      /// \param p_binforTree binary geners archive with structure
38

    dates -> eigen array of dates, size ndate
    nodes -> nDate array, each array containing nodes coordinates with

39
      111
40
      111
                  - nodes
           size (ndim, nbNodes)
41
       111
                  - proba
                                -> probabilities to go from node to another from a date to
           the next date
42
      111
                 - connected -> connecton matrix for a node at current date to go to a node
           at next date
       111
43
      SimulatorDPBaseTree(const std::shared_ptr<gs::BinaryFileArchive>
44
                                                                            &p_binForTree);
45
      /// \brief Destructor
46
      virtual ~SimulatorDPBaseTree() {}
\overline{47}
48
       /// \brief a step forward for simulations
49
      virtual void stepForward() = 0;
50
```

```
51
       /// \brief sample one simulation in forward mode
52
53
       /// \param p_nodeStart starting node
       /// \param p_randUni uniform random in [0,1]
54
55
       /// \return node reached
       int getNodeReachedInForward(const int &p_nodeStart, const double &p_randUni) const ;
56
57
58
       /// \brief a step backward for simulations
59
       virtual void stepBackward() = 0;
60
       /// \brief get back dimension of the problem
61
       virtual int getDimension() const
62
63
       {
           return m_nodesCurr.rows();
64
       }
65
       /// \brief get the number of steps
66
       virtual int getNbStep() const
67
68
       {
69
           return m_dates.size() - 1;
70
       }
       /// \brief Number of nodes at current date
71
72
       virtual int getNbNodes() const
73
       {
74
           return m_nodesCurr.cols();
       7
75
76
       /// \brief Number of nodes at next date
77
       virtual int getNbNodesNext() const
78
       {
           return m_nodesNext.cols();
79
80
       7
81
82
       /// \brief get back dates
       inline Eigen::ArrayXd getDates() const
83
       {
84
85
           return m_dates;
86
       7
87
       /// \brief get back the last date index
88
       inline int getBackLastDateIndex() const
89
       ſ
90
^{91}
           return m_dates.size() - 1;
       7
92
93
       /// \brief get back connection matrix : for each node at current date, give the node
94
           connected
       std::vector< std::vector< std::array<int, 2 >>> getConnected() const
95
96
       {
97
           return m_connected ;
98
       }
99
100
       /// \brief get back probabilities
       inline std::vector< double > getProba() const
101
102
       {
103
           return m_proba;
       }
104
105
       /// \brief get current nodes
106
       inline Eigen::ArrayXXd getNodes() const
107
108
       {
109
           return m_nodesCurr ;
110
       }
111
       /// \brief get nodes at next date
112
       inline Eigen::ArrayXXd getNodesNext() const
113
114
       {
115
           return m_nodesNext ;
       }
116
117
       /// \brief Get number of simulations used in forward
118
```

```
virtual inline int getNbSimul() const = 0;
119
120
121
       /// \brief Get node number associated to a node
122
123
       /// \param p_nodeIndex index of the node
       virtual Eigen::ArrayXd getValueAssociatedToNode(const int &p_nodeIndex) const = 0;
124
125
       /// \brief get node associated to a simulation
126
       /// \param p_isim simulation number
127
       /// \return number of the node associated to a simulation
128
       virtual int getNodeAssociatedToSim(const int &p_isim) const = 0;
129
130 };
131 }
   #endif /* SIMULATORDPBASETREE_H */
132
```

While designing its tree the user has to call the based simulator constructor by providing a geners archive giving

- An Eigen ArrayXd of the set of dates (size N) associated with the tree.
- A vector of probabilities P at each of the first N-1 dates.
- A vector of vector of pair of int at each of the first N 1 dates. Such a vector v, at a given date, has the size equal to the number of nodes in the tree at this date. For a node i, v[i] is the vector of arrival nodes number and probability index in P. Then v[i][j].first is the number of a node at next date connected to node i at current date. The transition probability is given by P[v[i][j].second].

In the geners archive, the storage is achieved as in the dump function in the file Trinomial TreeOUSimulator.cpp storing the probabilities of connection matrix of a trinomial tree.

```
1 void TrinomialTreeOUSimulator::dump(const std::string &p_name, const Eigen::ArrayXi &
       p_index)
  ſ
2
3
       gs::BinaryFileArchive binArxiv(p_name.c_str(), "w");
       ArrayXd ddates(p_index.size());
4
       for (int i = 0; i < p_index.size(); ++i)</pre>
\mathbf{5}
           ddates(i) = m_dates(p_index(i));
6
       binArxiv << gs::Record(ddates, "dates", "");</pre>
7
8
       for (int i = 0 ; i < p_index.size(); ++i)</pre>
9
       {
10
           ArrayXXd points = getPoints(p_index(i));
           binArxiv << gs::Record(points, "points", "");</pre>
11
       }
12
       for (int i = 0 ; i < p_index.size() - 1; ++i)</pre>
13
14
       Ł
15
           ArrayXXd proba = getProbability(p_index(i), p_index(i + 1));
           pair< vector< vector< array<int, 2> >>, vector< double > >> conAndProb =
16
               calConnected(proba);
17
           binArxiv << gs::Record(conAndProb.second, "proba", "");</pre>
           binArxiv << gs::Record(conAndProb.first, "connection", "");</pre>
18
19
       }
20 }
```

The different methods the use has to provide are

• the stepForward method is used while simulating the assets evolution in forward: a step forward is realized from  $t_i$  to  $t_{i+1}$  and samples are generated to give discrete uncertainties in the tree.

- the stepBackward method is used while optimizing an asset from the last date to time 0 by Dynamic Programming. It should update the structure of the tree (probabilities, connection between nodes)
- the getNbSimul giving the number of samples used in forward mode,
- the getValueAssociatedToNode method taking the number of a node and giving back the state associated to this node,
- the getNodeAssociatedToSim method giving for a trajectory number in forward mode, the number of the node visited at current date.

An example of simulator for HJM model with trinomial tree for the OU process is MeanRevertingSimulatorTree.

# Chapter 8

# Using conditional expectation to solve simple problems

In this chapter we give some examples to value an American option. This use of the conditional expectation operators can be extended to many stochastic problem using this previously developed objects.

## 8.1 American option by regression

#### 8.1.1 The American option valuing by Longstaff–Schwartz

Suppose in this example that the payoff of the American option is given by g and that the interest rate is 0. The value of the option is given by

$$P_t = \operatorname{esssup}_{\tau \in \mathcal{T}_{[t,T]}} \mathbb{E}(g(\tau, X_{\tau}) \mid \mathcal{F}_t) \quad \text{for } t \leq T \ \mathbb{P} - \text{a.s.} ,$$

$$(8.1)$$

where  $\mathcal{T}_{[t,T]}$  denotes the set of stopping times with values in [t,T].

We recall the classical Longstaff–Schwartz Algorithm 8 estimating the empirical conditional expectation using the regression estimation previously seen.

#### Algorithm 8 Algorithm with regression [optimal exercise time estimation]

Initialization: Set  $\hat{\tau}_{\kappa}^{1,\pi,(j)} := T, j \leq N$ Backward induction: for  $i = \kappa - 1$  to 0 do set  $\hat{\tau}_{i}^{1,\pi} := t_{i} \mathbf{1}_{A_{i}^{1}} + \hat{\tau}_{i+1}^{1,\pi} \mathbf{1}_{(A_{i}^{1})^{c}}$  where  $A_{i}^{1} := \{g(t_{i}, X_{t_{i}}) \geq \hat{\mathbb{E}}[g(\hat{\tau}_{i+1}^{1,\pi}, X_{\hat{\tau}_{i+1}^{1,\pi}}) \mid \mathcal{F}_{t_{i}}]\}.$ end for Price estimator at 0:  $\hat{P}_{0}^{1,\pi} := \hat{\mathbb{E}}[g(\hat{\tau}_{0}^{1,\pi}, X_{\hat{\tau}_{0}^{1,\pi}})].$ 

#### American option by regression with the C++ API

We value in the algorithm below an American option using a simulator  $p\_sim$ , a regressor  $p\_regressor$ , a payoff function  $p\_payoff$ :

```
double step = p_sim.getStep(); // time step increment
1
      \prime\prime asset simulated under the neutral risk probability: get the trend of the first
2
           asset to get the interest rate
3
      double expRate = exp(-step * p_sim.getMu()(0));
      // Terminal pay off
4
      VectorXd Cash(p_payOff(p_sim.getParticles()));
\mathbf{5}
      for (int iStep = 0; iStep < p_sim.getNbStep(); ++iStep)</pre>
6
7
      {
           shared_ptr<ArrayXXd> asset(new ArrayXXd(p_sim.stepBackwardAndGetParticles())); //
8
              asset = Markov state
           VectorXd payOffLoc = p_payOff(*asset); // pay off
9
           // update conditional expectation operator for current Markov state
10
           p_regressor.updateSimulations(((iStep == (p_sim.getNbStep() - 1)) ? true : false),
11
               asset);
           // conditional expectation
12
           VectorXd condEspec = p_regressor.getAllSimulations(Cash) * expRate;
13
           // arbitrage between pay off and cash delivered after
14
15
           Cash = (condEspec.array() < payOffLoc.array()).select(payOffLoc, Cash * expRate);</pre>
      }
16
      return Cash.mean();
17
```

#### American option with the Python API

Using the python API the American resolution is given below:

```
1 # Copyright (C) 2016 EDF
2 # All Rights Reserved
3 # This code is published under the GNU Lesser General Public License (GNU LGPL)
4 import numpy as np
5 import math as maths
6
7 # american option by Longstaff-Schwartz
8 # p_sim
                 Monte Carlo simulator
9 # p_payOff
                  Option pay off
10 # p_regressor regressor object
11 def resolution(p_simulator, p_payOff, p_regressor) :
12
13
      step = p_simulator.getStep()
14
      # asset simulated under the neutral risk probability : get the trend of first asset to
          get interest rate
      expRate = np.exp(-step * p_simulator.getMu()[0])
15
      # Terminal
16
17
      particle = p_simulator.getParticles()
18
      Cash = p_payOff.operator(particle)
19
20
      for iStep in range(0, p_simulator.getNbStep()):
          asset = p_simulator.stepBackwardAndGetParticles()
21
          payOffLoc = p_payOff.operator(asset)
22
           isLastStep = False
23
          if iStep == p_simulator.getNbStep() - 1 :
24
25
               isLastStep = True
26
27
          p_regressor.updateSimulations(isLastStep, asset)
28
           # conditional expectation
          condEspec = p_regressor.getAllSimulations(Cash).squeeze() * expRate
29
30
          # arbitrage
          Cash = np.where(condEspec < payOffLoc, payOffLoc, Cash * expRate)
31
32
      return maths.fsum(Cash) / len(Cash)
33
```

## 8.2 American options by tree

Using trees, American options are solved calculating the Bellman values at each date instead of valuing them as expectation of payoff at optimal stopping time.

#### Algorithm 9 Algorithm with tree: Bellman value (0 interest rate)

Initialization: Set  $P^j := g(X_T^j), j \le N(\kappa)$ Backward induction: for  $i = \kappa - 1$  to 0 do set  $P^j = \max[\mathbb{E}[P \mid X_{t_i}^j], g(X_{t_i}^j], j \le N(i)$ end for Price estimator at 0:  $P^0$ .

 $\triangleright$  Number of node at last date

### 8.2.1 The American option by tree

```
// a backward simulator
1
      MeanRevertingSimulatorTree < OneDimData < OneDimRegularSpaceGrid , double > > backSimulator1
2
           (binArxiv, futureGrid, sigma, mr);
3
      // strike of put
4
5
      double strike = 50.;
6
7
      // actualization
      double actu = exp(r * dates(dates.size() - 1));
8
      // spot provided by simulator
9
      ArrayXd spot = backSimulator1.getSpotValues() * actu;
10
11
      // actualized value for payoff
12
      ArrayXd val1 = (strike - spot).cwiseMax(0.) / actu;
      for (int istep = 0; istep < nbDtStep; ++istep)</pre>
13
14
      {
15
           // one step backward to update probabilities and connectons between nodes
           backSimulator1.stepBackward();
16
           // probabilities
17
           std::vector<double> proba = backSimulator1.getProba();
18
           // get connection between nodes
19
20
           std::vector< std::vector<std::array<int, 2> >> connected = backSimulator1.
               getConnected();
             conditional expectation operator
21
           StOpt::Tree tree(proba, connected);
22
           //interest rates
23
           actu = exp(r * dates(dates.size() - 1 - (istep + 1) * nInc));
24
           // spot : add interest rate
25
26
           spot = backSimulator1.getSpotValues() * actu;
           // pay off
27
           ArrayXd payOff = (strike - spot).cwiseMax(0.) / actu;
28
29
           //actualize value
30
           val1 = tree.expCond(val1);
31
           // arbitrage
           val1 = (val1 > payOff).select(val1, payOff);
32
      }
33
34
35
       double finalValue = val1(0);
```

### 8.2.2 Python API

```
1
           # backward simulator
\mathbf{2}
           backSimulator = Simulators.MeanRevertingSimulatorTree(archiveToRead, futureGrid,
               sigma, mr)
3
           # strike
4
           strike = 50.
5
6
\overline{7}
           # actu
8
           actu = np.exp(r*dates[indexT[-1]])
           # spot : add interest rate
9
           spot = backSimulator.getSpotValues()*actu
10
           # actualized payoff
11
           val1= np.where( strike-spot>0,strike-spot,0)/actu
12
13
           for istep in np.arange(np.shape(indexT)[0]-1):
               # backward in simulator
14
               backSimulator.stepBackward()
15
               # get back probability matrix
16
               proba = backSimulator.getProba()
17
18
               # and connection matrix
               connected = backSimulator.getConnected()
19
20
               # creta tree for conditional expectation
               tree=StOptTree.Tree(proba,connected)
21
22
               # interest rates
               actu = np.exp(r*dates[indexT[-2-istep]])
23
               # spot : add interest rate
24
               spot = backSimulator.getSpotValues()*actu
25
26
               # pay off
27
               payOff = np.where( strike-spot>0,strike-spot,0)/actu
               # actualize value
28
               val1 = tree.expCond(val1)
29
               # arbitrage
30
               val1 = np.where( val1> payOff, val1, payOff)
31
32
          final = val1[0]
33
```

# Chapter 9

# Using the general framework to manage stock problems

In this chapter the state is separated into three parts  $X^{x,t} = (X_1^{x,t}, X_2^{x,t}, I_t)$ .  $(X_1^{x,t}, X_2^{x,t})$ , which corresponds to the special case of chapter 6 where  $X_1^{x,t}$  is not controlled and  $X_2^{x,t}$  is controlled. Two cases can be tackled:

- the first case corresponds to the case where  $X_2^{x,t}$  is deterministic (think of storage management),
- the second case corresponds to the case where  $X_2^{x,t}$  is stochastic (think of portfolio optimization).

 $I_t$  takes some integers values and is here to describe some finite discrete regimes (to treat some switching problems). A general framework is available to solve this kind of problem. First, the second part  $X_2^{x,t}$  is discretized on a grid as explained in chapter 6.

- Either a full grid is used for  $X_2^{x,t}$  and two types of resolutions either sequential or parallel be can considered:
  - a resolution can be achieved sequentially or a parallelization with MPI on the calculations can be achieved (speed up but no size up). This approach can be used for problems in small dimension.
  - a resolution can be achieved with a parallelization by the MPI framework by spreading the work to be achieved on the grid points, and spread the data between processors (speed up and size up). We will denote this parallelization technique a "distribution" technique. This approach is necessary to tackle very big optimization problems where the global solution cannot be stored in the memory of a single processor.
- or the grid for  $X_2^{x,t}$  is not full (so sparse) and only a parallelization by thread and MPI can be achieved on the calculations (speed up and no size up). With sparse grids, only the case  $X_2^{x,t}$  deterministic is treated.

In the case of the MPI parallelization technique distributing task and data (full grids only), [34] and [45] are used. Suppose that the grid is the same at each time step (only here to ease the case), and that we have 4 processors (figure 9.1) then:

- at the last time step, the final values at each point for each simulation are computed (each processor computes the values for its own grid points),
- at the previous time step, from a grid point own by a processor, we are able to localize the grids points attained at the next time step by all the commands,
- on figure 9.1, we give the points owned by other processors that can be reached from points owned by processor 3,
- some MPI communications are achieved bringing back the data (values calculated at the previous treated time step) needed by processor 3 to be able to update the value calculated by dynamic programming at the current time for all the points owned by processor 3,

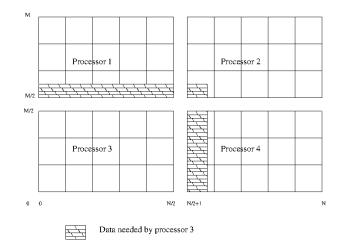

• all the communications between all processors are achieved together.

Figure 9.1: Data to send to processor 3

The global state of the the problem is store in the StateWithStocks object.

# 9.1 General requirement about business object

In order to use the framework, the developer has to describe the problem he wants to solve on one time step staring from a state  $X^{x,t}$ . This business object has to offer some common methods and it is derived from OptimizerBase.

```
// Copyright (C) 2016 EDF
1
 // All Rights Reserved
2
    This code is published under the GNU Lesser General Public License (GNU LGPL)
4 #ifndef OPTIMIZERBASE_H
 #define OPTIMIZERBASE_H
5
 #include <Eigen/Dense>
7
     \file OptimizerBase.h
8
     \brief Define an abstract class for Dynamic Programming problems solved by Monte Carlo
q
  *
      methods
```

```
\author Xavier Warin
10 *
11
   */
12
13 namespace StOpt
14 {
15
16 /// \class OptimizerBase OptimizerBase.h
17 /// Base class for optimizer for Dynamic Programming with and without regression methods
18 class OptimizerBase
19 {
20
21
22 public :
23
24
      OptimizerBase() {}
25
      virtual ~OptimizerBase() {}
26
27
      /// \brief defines the dimension to split for MPI parallelism
28
29
      111
               For each dimension return true is the direction can be split
      virtual Eigen::Array< bool, Eigen::Dynamic, 1> getDimensionToSplit() const = 0 ;
30
31
32
      /// \brief defines the diffusion cone for parallelism
      /// \param p_regionByProcessor
                                               region (min max) treated by the processor for
33
          the different regimes treated
      /// \return returns in each dimension the min max values in the stock that can be
34
           reached from the grid p_gridByProcessor for each regime
      virtual std::vector< std::array< double, 2> > getCone(const std::vector< std::array<</pre>
35
          double, 2> > &p_regionByProcessor) const = 0;
36
37
      /// \brief Get the number of regimes allowed for the asset to be reached at the
38
          current time step
      virtual int getNbRegime() const = 0 ;
39
40
41
42
      /// \brief get back the dimension of the control
      virtual int getNbControl() const = 0 ;
43
44
      /// \brief get size of the function to follow in simulation
45
      virtual int getSimuFuncSize() const = 0;
46
47
48 }:
49 }
50 #endif /* OPTIMIZERBASE_H */
```

We detail all the methods that have to be implemented for all resolution methods (with or without regressions).

- the getNbRegime permits to get the number of regimes of the problem: for example, in switching problems, when there is a cost of switching, the working regime has to be incorporated in the state. Another example is the case of conditional delta to calculate for an asset: two regimes can be used: one to calculate the asset value and the second one to calculate the Δ. This number of regimes can be time dependent: in this case for a current resolution date t the getNbRegime method send the number of regimes at the very beginning of the time step (in t<sup>-</sup>) such that a switch to a new regime can occurred in t<sup>+</sup>.
- the getSimulator method is used to get back the simulator giving the Monte Carlo simulations,
- the getSimuFuncSize method is used in simulation to define the number of functions

to follow in the simulation part. For example in a stochastic target problem where the target is a given wealth with a given probability, one may want to follow the evolution of the probability at each time step and the wealth obtained while trading. In this case the getSimuFuncSize returns 2.

- the getCone method is only relevant if the MPI framework with distribution is used. As argument it take a vector of size the dimension of the grid. Each component of the vector is an array containing the minimal and maximal coordinates values of points in the current grid defining an hyper cube H1. It returns for each dimension, the coordinates min and max of the hyper cube H2 containing the points that can be reached by applying a command from a grid point in H1.
- the getDimensionToSplit method permits to define in the MPI framework with distribution which directions to split for solution distribution on processors. For each dimension it returns a Boolean where true means that the direction is a candidate for splitting.
- the stepSimulateControl method is used after optimization using the optimal controls calculated in the optimization part. From a state  $p\_state$  (storing the  $X^{x,t}$ ), the optimal control calculated in optimization  $p\_control$ , the optimal functions values along the current trajectory are stored in  $p\_phiInOut$ . The state  $p\_state$  is updated during at the end of the call function.

In a first part we present the framework for problems where conditional expectation is calculated by regression (case where  $X_2^{t,x}$  is not controlled). Then we develop the framework not using regression for conditional expectation calculations. All conditional expectation are calculated using exogenous particles and interpolation. This will be typically the case for portfolio optimization.

# 9.2 Solving the problem using conditional expectation calculated by regressions

In this part we suppose that  $X_2^{x,t}$  is controlled and deterministic so regression methods can be used.

# 9.2.1 Requirement to use the framework

The OptimizerBaseInterp is an optimizer class common to all regression methods used by dynamic programming. We detail the methods of OptimizerBaseInterp which is a derived from OptimizerBase. Only one method is added:

• the stepSimulateControl method is used after optimization using the optimal controls calculated in the optimization part. From a state p\_state (storing the  $X^{x,t}$ ), the optimal control calculated in optimization p\_control, the optimal functions values along the current trajectory are stored in p\_phiInOut. The state p\_state is updated during at the end of the call function.

# 9.2.2 Classical regression

By classical regression, we mean regression problems with storages where the optimal command is calculated on one time step and estimated by testing all possible discretized commands.

In order to use the framework with regression for conditional expectation, a business object describing the business on one time step from one state is derived from OptimizerDPBase itself derived from OptimizerBaseInterp.

```
1 // Copyright (C) 2016 EDF
2 // All Rights Reserved
3 // This code is published under the GNU Lesser General Public License (GNU LGPL)
4 #ifndef OPTIMIZERDPBASE_H
5 #define OPTIMIZERDPBASE_H
6 #include <Eigen/Dense>
7 #include "StOpt/core/utils/StateWithStocks.h"
8 #include "StOpt/core/grids/SpaceGrid.h'
9 #include "StOpt/regression/BaseRegression.h"
10 #include "StOpt/regression/ContinuationValue.h"
11 #include "StOpt/regression/GridAndRegressedValue.h"
12 #include "StOpt/dp/SimulatorDPBase.h
13 #include "StOpt/dp/OptimizerBaseInterp.h"
14
15 /** \file OptimizerDPBase.h
  * \brief Define an abstract class for Dynamic Programming problems solved by regression
16
       methods
17
   *
         \author Xavier Warin
   */
18
19
20 namespace StOpt
21 {
22
23 /// \class OptimizerDPBase OptimizerDPBase.h
24 /// Base class for optimizer for Dynamic Programming with regression methods
25 class OptimizerDPBase : public OptimizerBaseInterp
26
27
28
  public :
29
30
      OptimizerDPBase() {}
31
32
      virtual ~OptimizerDPBase() {}
33
34
      /// \brief defines the diffusion cone for parallelism
35
      /// \param p_regionByProcessor
                                               region (min max) treated by the processor for
36
           the different regimes treated
      /// \return returns in each dimension the min max values in the stock that can be
37
          reached from the grid p\_gridByProcessor for each regime
      virtual std::vector< std::array< double, 2> > getCone(const std::vector< std::array<</pre>
38
          double, 2> > &p_regionByProcessor) const = 0;
39
40
      /// \brief defines the dimension to split for MPI parallelism
41
      111
                  For each dimension return true is the direction can be split
42
      virtual Eigen::Array< bool, Eigen::Dynamic, 1> getDimensionToSplit() const = 0 ;
43
      /// \brief defines a step in optimization
44
      /// \param p_grid
                              grid at arrival step after command
45
      /// \param p_stock
                              coordinates of the stock point to treat
46
47
      /// <code>\param p_condEsp</code> continuation values for each regime
      /// \param p_phiIn
                              for each regime gives the solution calculated at the previous
48
          step ( next time step by Dynamic Programming resolution) : structure of the 2D
          array ( nb simulation ,nb stocks )
49
      /// \return a pair :
50
       111
                        - for each regimes (column) gives the solution for each particle (row)
                        - for each control (column) gives the optimal control for each
51
       111
```

```
particle (rows)
      111
52
      virtual std::pair< Eigen::ArrayXXd, Eigen::ArrayXXd>
                                                              stepOptimize(const
53
                                                                                   std::
          shared_ptr < StOpt::SpaceGrid > &p_grid, const Eigen::ArrayXd
                                                                         &p_stock,
54
              const std::vector< StOpt::ContinuationValue > &p_condEsp,
              const std::vector < std::shared_ptr< Eigen::ArrayXXd > > &p_phiIn) const = 0;
55
56
57
      /// \brief defines a step in simulation
58
      /// Notice that this implementation is not optimal but is convenient if the control is
59
          discrete.
      /// By avoiding interpolation in control we avoid non admissible control
60
      /// Control are recalculated during simulation.
61
                          grid at arrival step after command
      /// \param p_grid
62
      /// \param p_continuation defines the continuation operator for each regime
63
      /// \param p_state defines the state value (modified)
64
      /// \param p_phiInOut
                                 defines the value functions (modified) : size number of
65
          functions to follow
66
      virtual void stepSimulate(const std::shared_ptr< StOpt::SpaceGrid> &p_grid, const std
          ::vector< StOpt::GridAndRegressedValue > &p_continuation,
                                 StOpt::StateWithStocks &p_state,
67
                                 Eigen::Ref<Eigen::ArrayXd> p_phiInOut) const = 0 ;
68
69
70
71
      /// \brief Defines a step in simulation using interpolation in controls
      /// \param p_grid grid at arrival step after command
72
      /// \param p_control
                                 defines the controls
73
      /// \param p_state
                                 defines the state value (modified)
74
      /// \param p_phiInOut
                                defines the value function (modified): size number of
75
          functions to follow
      virtual void stepSimulateControl(const std::shared_ptr< StOpt::SpaceGrid>
76
                                                                                   &p_grid,
          const std::vector< StOpt::GridAndRegressedValue > &p_control,
                                        StOpt::StateWithStocks &p_state,
77
                                        Eigen::Ref<Eigen::ArrayXd> p_phiInOut) const = 0 ;
78
79
80
81
      /// \brief Get the number of regimes allowed for the asset to be reached at the
82
          current time step
             If f t f is the current time, and f dt f the resolution step, this is
      111
83
           the number of regime allowed on f = dt, t \leq t
      virtual int getNbRegime() const = 0 ;
84
85
      /// \brief get the simulator back
86
      virtual std::shared_ptr< StOpt::SimulatorDPBase > getSimulator() const = 0;
87
88
89
      /// \brief get back the dimension of the control
90
      virtual int getNbControl() const = 0 ;
91
      /// \brief get size of the function to follow in simulation
92
93
      virtual int getSimuFuncSize() const = 0;
94
95 };
96 }
97 #endif /* OPTIMIZERDPBASE_H */
```

We detail the different methods derived from OptimizerDPBase to implement in addition to the methods of OptimizerBaseInterp:

• the stepOptimize method is used in optimization. We want to calculate the optimal value at current  $t_i$  at a grid point p\_stock using a grid p\_grid at the next date  $t_{i+1}$ , the continuation values for all regimes p\_condEsp permitting to calculate conditional expectation of the optimal value function calculated at the previously treated time step  $t_{i+1}$ . From a grid point p\_stock it calculates the function values and the optimal controls. It returns a pair where the

- first element is a matrix (first dimension is the number of simulations, second dimension the number of regimes) giving the function value,
- second element is a matrix (first dimension is the number of simulations, second dimension the number of controls) giving the optimal control.
- the stepSimulate method is used after optimization using the continuation values calculated in the optimization part. From a state  $p_state$  (storing the  $X^{x,t}$ ), the continuation values calculated in optimization  $p_continuation$ , the optimal functions values along the current trajectory are stored in  $p_phiInOut$ .

In the case of a gas storage [47], the holder of the storage can inject gas from the gridin the storage (paying the market price) or withdraw gas from the storage on the grid(receiving the market price). In this case the Optimize object is given in the OptimizeGasStorage.h file. You can have a look at the implementation of the getCone method.

# The framework in optimization with classical regressions

Once an Optimizer is derived for the project, and supposing that a full grid is used for the stock discretization, the framework provides a TransitionStepRegressionDPDist object in MPI that permits to solve the optimization problem with distribution of the data on one time step with the following constructor:

1 2 3 TransitionStepRegressionDPDist(const shared\_ptr<FullGrid> &p\_pGridCurrent, const shared\_ptr<FullGrid> &p\_pGridPrevious, const shared\_ptr<OptimizerDPBase > &p\_pOptimize):

with

- p\_pGridCurrent is the grid at the current time step  $(t_i)$ ,
- p\_pGridPrevious is the grid at the previously treated time step  $(t_{i+1})$ ,
- p\_pOptimize the optimizer object

**Remark 6** A similar object is available without the MPI distribution framework **Transi** tionStepRegressionDP with still enabling parallelization with threads and MPI on the calculations on the full grid points.

**Remark 7** In the case of sparse grids with only parallelization on the calculations (threads and MPI) TransitionStepRegressionDPSparse object can be used.

The main method is

```
1 std::vector< shared_ptr< Eigen::ArrayXXd >> OneStep(const std::vector< shared_ptr<
Eigen::ArrayXXd >> &p_phiIn,
2 const shared_ptr< BaseRegression> &p_condExp)
```

with

• p\_phiIn the vector (its size corresponds to the number of regimes) of matrix of optimal values calculated at the previous time iteration for each regime. Each matrix is a number of simulations by number of stock points matrix.

• p\_condExp the conditional expectation operator,

returning a pair:

- first element is a vector of matrix with new optimal values at the current time step (each element of the vector corresponds to a regime and each matrix is a number of simulations by number of stock points matrix).
- second element is a vector of matrix with new optimal controls at the current time step (each element of the vector corresponds to a control and each matrix is a number of simulations by number of stock points matrix).

**Remark 8** All TransitionStepRegressionDP derive from a TransitionStepRegression Base object having a pure virtual OneStep method.

A second method is provided permitting to dump the continuation values of the problem and the optimal control at each time step:

with:

- p\_ar is the archive where controls and solutions are dumped,
- p\_name is a base name used in the archive to store the solution and the control,
- p\_phiInPrev is the solution at the previous time step used to calculate the continuation values that are stored,
- p\_control stores the optimal controls calculated at the current time step,
- p\_condExp is the conditional expectation object permitting to calculate conditional expectation of functions defined at the previous time step treated p\_phiInPrev and permitting to store a representation of the optimal control.
- p\_bOneFile is set to one if the continuation and optimal controls calculated by each processor are dumped on a single file. Otherwise the continuation and optimal controls calculated by each processor are dumped on different files (one by processor). If the problem gives continuation and optimal control values on the global grid that can be stored in the memory of the computation node, it can be more interesting to dump the continuation/control values in one file for the simulation of the optimal policy.

**Remark 9** As for the TransitionStepRegressionDP and the TransitionStepRegres sionDPSparse object, their dumpContinuationValues does not need a  $p_bOneFile$  argument: obviously optimal controls and solutions are stored in a single file.

We give here a simple example of a time resolution using this method when the MPI distribution of data is used

```
1 // Copyright (C) 2016 EDF
2 // All Rights Reserved
3 // This code is published under the GNU Lesser General Public License (GNU LGPL)
4 #ifdef USE_MPI
5 #include <fstream>
6 #include <memory>
7 #include <functional>
8 #include <boost/lexical_cast.hpp>
9 #include <boost/mpi.hpp>
10 #include <Eigen/Dense>
11 #include "geners/BinaryFileArchive.hh"
12 #include "StOpt/core/grids/FullGrid.h"
13 #include "StOpt/regression/BaseRegression.h"
14 #include "StOpt/dp/FinalStepDPDist.h"
15 #include "StOpt/dp/TransitionStepRegressionDPDist.h"
16 #include "StOpt/core/parallelism/reconstructProcOMpi.h"
17 #include "StOpt/dp/OptimizerDPBase.h"
18 #include "StOpt/dp/SimulatorDPBase.h"
19
20
  using namespace std;
21
22
           DynamicProgrammingByRegressionDist(const shared_ptr<StOpt::FullGrid> &p_grid,
23
  double
           const shared_ptr<StOpt::OptimizerDPBase > &p_optimize,
24
25
           shared_ptr<StOpt::BaseRegression> &p_regressor,
           const function<double(const int &, const Eigen::ArrayXd &, const Eigen::ArrayXd &)>
26
                  &p_funcFinalValue,
27
           const Eigen::ArrayXd &p_pointStock,
28
           const int &p_initialRegime,
29
           const string
                         &p_fileToDump,
30
           const bool &p_bOneFile)
31
       // from the optimizer get back the simulator
32
       shared_ptr< StOpt::SimulatorDPBase> simulator = p_optimize->getSimulator();
33
       // final values
34
35
       vector< shared_ptr< Eigen::ArrayXXd > > valuesNext = StOpt::FinalStepDPDist(p_grid,
           p_optimize->getNbRegime(), p_optimize->getDimensionToSplit())(p_funcFinalValue,
           simulator->getParticles().array());
       // dump
36
37
      boost::mpi::communicator world;
      string toDump = p_fileToDump ;
// test if one file generated
38
39
       if (!p_bOneFile)
40
           toDump += "_" + boost::lexical_cast<string>(world.rank());
41
       shared_ptr<gs::BinaryFileArchive> ar;
42
       if ((!p_bOneFile) || (world.rank() == 0))
43
           ar = make_shared <gs::BinaryFileArchive>(toDump.c_str(), "w");
44
45
       // name for object in archive
46
       string nameAr = "Continuation";
      for (int iStep = 0; iStep < simulator->getNbStep(); ++iStep)
47
48
           Eigen::ArrayXXd asset = simulator->stepBackwardAndGetParticles();
49
           // conditional expectation operator
50
           p_regressor->updateSimulations(((iStep == (simulator->getNbStep() - 1)) ? true :
51
               false), asset);
           // transition object
52
           {\tt StOpt::TransitionStepRegressionDPDist\ transStep(p\_grid,\ p\_grid,\ p\_optimize);}
53
           pair< vector< shared_ptr< Eigen::ArrayXXd > >, vector< shared_ptr< Eigen::ArrayXXd</pre>
54
               > >> valuesAndControl = transStep.oneStep(valuesNext, p_regressor);
           transStep.dumpContinuationValues(ar, nameAr, iStep, valuesNext, valuesAndControl.
55
               second, p_regressor, p_bOneFile);
           valuesNext = valuesAndControl.first;
56
      }
57
       // reconstruct a small grid for interpolation
58
59
       return StOpt::reconstructProcOMpi(p_pointStock, p_grid, valuesNext[p_initialRegime],
```

```
p_optimize ->getDimensionToSplit()).mean();
60
61 }
62 #endif
```

An example without distribution of the data can be found in the DynamicProgrammingByRe gression.cpp file. We give at last a table with the different TransitionStepRegression objects to use depending on the type of parallelization used.

Table 9.1: Which TransitionStepRegression object to use depending on the grid used and the type of parallelization used.

|                                 | Full grid                          | Sparse grid                      |
|---------------------------------|------------------------------------|----------------------------------|
| Sequential                      | ${\tt TransitionStepRegressionDP}$ | TransitionStepRegressionDPSparse |
| Parallelization on calculations | TransitionStepRegressionDP         | TransitionStepRegressionDPSparse |
| threads and MPI                 |                                    |                                  |
| Distribution of calculations    | TransitionStepRegressionDPDist     | Not available                    |
| and data                        |                                    |                                  |

## The framework in simulation with classical regressions

Once the optimization has been achieved, continuation values are dumped in one file (or some files) at each time step. In order to simulate the optimal policy, we can use the continuation values previously calculated (see chapter 6) or we can use the optimal controls calculated in optimization. In continuous optimization, using the control is more effective in term of computational cost. When the control is discrete, interpolation of the controls can lead to non admissible controls and simulation with the value function is more accurate. While simulating the optimal control, two cases can occur:

- For most of the case (small dimensional case), the optimal control or the optimal function value can be stored in the memory of the computing node and function values and controls are stored in a single file. In this case a simulation of the optimal control can easily be achieved by distributing the Monte Carlo simulations on the available calculations nodes: this can be achieved by using the SimulateStepRegression or SimulateStepRegressionControl objects at each time step of the simulation.
- When dealing with very large problems, optimization is achieved by distributing the data on the processors and it is impossible to store the optimal command on one node. In this case, optimal controls and optimal solutions are stored in the memory of the node that has been used to calculate them in optimization. Simulations are reorganized at each time step and gathered so that they occupy the same part of the global grid. Each processor will then get from other processors a localized version of the optimal control or solution that it needs. This methodology is used in the SimulateStepRegressionDist and SimulateStepRegressionControlDist objects.

We detail the simulations objects using the optimal function value calculated in optimization and the optimal control for the case of very big problems. • Simulation step using the value function calculated in optimization:

In order to simulate one step of the optimal policy, an object SimulateStepRegres sionDist is provided with constructor

where

- p\_ar is the binary archive where the continuation values are stored,
- p\_iStep is the number associated to the current time step (0 at the beginning date of simulation, the number is increased by one at each time step simulated),
- p\_nameCont is the base name for continuation values,
- p\_GridFollowing is the grid at the next time step (p\_iStep+1),
- p\_Optimize the Optimizer describing the transition from one time step to the following one,
- p\_OneFile equal to true if a single archive is used to store continuation values.

**Remark 10** A version without distribution of data but with multithreaded and with MPI possible on calculations is available with the object SimulateStepRegression. The p\_OneFile argument is omitted during construction.

This object implements the method oneStep

where:

- p\_statevector store the states for the all the simulations: this state is updated by application of the optimal command,
- p\_phiInOut stores the gain/cost functions for all the simulations: it is updated by the function call. The size of the array is (nb, nbSimul) where nb is given by the getSimuFuncSize method of the optimizer and nbSimul the number of Monte Carlo simulations.

An example of the use of this method to simulate an optimal policy with distribution is given below:

```
1 // Copyright (C) 2016 EDF
2 // All Rights Reserved
3 // This code is published under the GNU Lesser General Public License (GNU LGPL)
4 #ifndef SIMULATEREGREGRESSIONDIST_H
5 #define SIMULATEREGREGRESSIONDIST_H
6 #include <functional>
7 #include <memory>
```

```
8 #include <Eigen/Dense>
9 #include <boost/mpi.hpp>
10 #include "geners/BinaryFileArchive.hh"
11 #include "StOpt/core/grids/FullGrid.h"
12 #include "StOpt/core/utils/StateWithStocks.h"
13 #include "StOpt/dp/SimulateStepRegressionDist.h"
14 #include "StOpt/dp/OptimizerDPBase.h"
15 #include "StOpt/dp/SimulatorDPBase.h"
16
17
18 /** \file SimulateRegressionDist.h
19
   * \brief Defines a simple program showing how to use simulation
            A simple grid is used
20
   *
      \author Xavier Warin
21
22 */
23
24
_{25} /// <code>\brief Simulate the optimal strategy</code> , mpi version
26 /// \param p_grid
                                        grid used for deterministic state (stocks for
      example)
27 /// \param p_optimize
                                       optimizer defining the optimization between two
      time steps
28 /// \param p_funcFinalValue
                                       function defining the final value
29 /// \param p_pointStock
                                       initial point stock
30 /// \param p_initialRegime
                                       regime at initial date
                                        name associated to dumped bellman values
31 /// \param p_fileToDump
32 /// \param p_bOneFile
                                        do we store continuation values in only one file
33 double SimulateRegressionDist(const std::shared_ptr<StOpt::FullGrid> &p_grid,
                                 const std::shared_ptr<StOpt::OptimizerDPBase > &
34
                                     p_optimize,
                                  const std::function<double(const int &, const Eigen::</pre>
35
                                      ArrayXd &, const Eigen::ArrayXd &)>
                                      p_funcFinalValue,
                                  const Eigen::ArrayXd &p_pointStock,
36
                                  const int &p_initialRegime,
37
38
                                  const std::string &p_fileToDump,
39
                                  const bool &p_bOneFile)
40 f
       boost::mpi::communicator world;
41
       // from the optimizer get back the simulator
42
       std::shared_ptr< StOpt::SimulatorDPBase> simulator = p_optimize->getSimulator();
43
44
       int nbStep = simulator->getNbStep();
       std::vector < StOpt::StateWithStocks > states;
45
       states.reserve(simulator->getNbSimul());
46
47
      for (int is = 0; is < simulator->getNbSimul(); ++is)
           states.push_back(StOpt::StateWithStocks(p_initialRegime, p_pointStock, Eigen::
^{48}
               ArrayXd::Zero(simulator->getDimension()));
49
      std::string toDump = p_fileToDump ;
       // test if one file generated
50
       if (!p_bOneFile)
51
52
           toDump += "_" + boost::lexical_cast<std::string>(world.rank());
       gs::BinaryFileArchive ar(toDump.c_str(), "r");
53
54
       // name for continuation object in archive
       std::string nameAr = "Continuation";
55
       // cost function
56
       Eigen::ArrayXXd costFunction = Eigen::ArrayXXd::Zero(p_optimize->getSimuFuncSize()
57
           simulator->getNbSimul());
       for (int istep = 0; istep < nbStep; ++istep)</pre>
58
59
       {
           StOpt::SimulateStepRegressionDist(ar, nbStep - 1 - istep, nameAr, p_grid,
60
               p_optimize, p_bOneFile).oneStep(states, costFunction);
61
           // new stochastic state
62
63
           Eigen::ArrayXXd particles = simulator->stepForwardAndGetParticles();
64
           for (int is = 0; is < simulator->getNbSimul(); ++is)
65
               states[is].setStochasticRealization(particles.col(is));
66
67
       // final : accept to exercise if not already done entirely (here suppose one
68
```

```
function to follow)
for (int is = 0; is < simulator->getNbSimul(); ++is)
costFunction(0, is) += p_funcFinalValue(states[is].getRegime(), states[is].
getPtStock(), states[is].getStochasticRealization()) * simulator->getActu
();
return costFunction.mean();
}
return costFunction.mean();
///
/// * SIMULATEREGRESSIONDIST_H */
```

The version of the previous example using a single archive storing the control/solution is given in the SimulateRegression.h file.

• Simulation step using the optimal controls calculated in optimization:

where

- $p_ar$  is the binary archive where the continuation values are stored,
- p\_iStep is the number associated to the current time step (0 at the beginning date of simulation, the number is increased by one at each time step simulated),
- p\_nameCont is the base name for control values,
- p\_GridCurrent is the grid at the current time step (p\_iStep),
- p\_GridFollowing is the grid at the next time step (p\_iStep+1),
- p\_Optimize is the Optimizer describing the transition from one time step to the following one,
- p\_OneFile equals true if a single archive is used to store continuation values.

**Remark 11** A version where a single archive storing the control/solution is used is available with the object SimulateStepRegressionControl

This object implements the method oneStep

```
void oneStep(std::vector<StateWithStocks > &p_statevector , Eigen::ArrayXd &
    p_phiInOut)
```

where:

 p\_statevector stores for all the simulations the state: this state is updated by application of the optimal commands, - p\_phiInOut stores the gain/cost functions for all the simulations: it is updated by the function call. The size of the array is (nb, nbSimul) where nb is given by the getSimuFuncSize method of the optimizer and nbSimul the number of Monte Carlo simulations.

An example of the use of this method to simulate an optimal policy with distribution is given below:

```
1 // Copyright (C) 2016 EDF
2 // All Rights Reserved
_3 // This code is published under the GNU Lesser General Public License (GNU LGPL)
4 #ifdef USE_MPI
5 #ifndef SIMULATEREGREGRESSIONCONTROLDIST_H
6 #define SIMULATEREGREGRESSIONCONTROLDIST_H
7 #include <functional>
8 #include <memory>
9 #include <Eigen/Dense>
10 #include <boost/mpi.hpp>
11 #include "geners/BinaryFileArchive.hh"
12 #include "StOpt/core/grids/FullGrid.h"
13 #include "StOpt/core/utils/StateWithStocks.h"
14 #include "StOpt/dp/SimulateStepRegressionControlDist.h"
15 #include "StOpt/dp/OptimizerDPBase.h"
16 #include "StOpt/dp/SimulatorDPBase.h"
17
18
19 /** \file SimulateRegressionControlDist.h
20 * \brief Defines a simple program showing how to use simulation
           A simple grid is used
21
      \author Xavier Warin
22
23
   */
24
25
  /// \brief Simulate the optimal strategy using optimal controls calculated in
26
      optimization , mpi version
                                       grid used for deterministic state (stocks for
27 /// \param p_grid
      example)
28 /// \param p_optimize
                                       optimizer defining the optimization between two
      time steps
29 /// \param p_funcFinalValue
                                       function defining the final value
30 /// \param p_pointStock
                                       initial point stock
31 /// \param p_initialRegime
                                       regime at initial date
32 /// \param p_fileToDump
                                       name associated to dumped bellman values
33 /// \param p_bOneFile
                                       do we store continuation values in only one file
34 double SimulateRegressionControlDist(const std::shared_ptr<StOpt::FullGrid> &p_grid,
                                        const std::shared_ptr<StOpt::OptimizerDPBase > &
35
                                            p_optimize,
                                        const std::function<double(const int &, const</pre>
36
                                            Eigen::ArrayXd &, const Eigen::ArrayXd &)> &
                                            p_funcFinalValue,
                                        const Eigen::ArrayXd &p_pointStock,
37
                                        const int &p_initialRegime,
38
39
                                        const std::string
                                                           &p_fileToDump,
40
                                        const bool &p_bOneFile)
41 {
42
      boost::mpi::communicator world;
      // from the optimizer get back the simulator
43
44
      std::shared_ptr< StOpt::SimulatorDPBase> simulator = p_optimize->getSimulator();
      int nbStep = simulator->getNbStep();
45
46
      std::vector < StOpt::StateWithStocks > states;
47
      states.reserve(simulator->getNbSimul());
      for (int is = 0; is < simulator->getNbSimul(); ++is)
48
           states.push_back(StOpt::StateWithStocks(p_initialRegime, p_pointStock, Eigen::
49
              ArrayXd::Zero(simulator->getDimension()));
50
      std::string toDump = p_fileToDump ;
      // test if one file generated
51
```

```
if (!p_bOneFile)
52
           toDump += "_" + boost::lexical_cast<std::string>(world.rank());
53
54
      gs::BinaryFileArchive ar(toDump.c_str(), "r");
      // name for continuation object in archive
55
56
      std::string nameAr = "Continuation";
57
      // cost function
58
      Eigen::ArrayXXd costFunction = Eigen::ArrayXXd::Zero(p_optimize->getSimuFuncSize()
            simulator->getNbSimul());
      for (int istep = 0; istep < nbStep; ++istep)</pre>
59
60
      {
          StOpt::SimulateStepRegressionControlDist(ar, nbStep - 1 - istep, nameAr,
61
               p_grid, p_grid, p_optimize, p_bOneFile).oneStep(states, costFunction);
62
          // new stochastic state
63
          Eigen::ArrayXXd particules = simulator->stepForwardAndGetParticles();
64
          for (int is = 0; is < simulator->getNbSimul(); ++is)
65
               states[is].setStochasticRealization(particules.col(is));
66
      }
67
      // final : accept to exercise if not already done entirely (here suppose one
68
          function to follow)
      for (int is = 0; is < simulator->getNbSimul(); ++is)
69
           costFunction(0, is) += p_funcFinalValue(states[is].getRegime(), states[is].
70
               getPtStock(), states[is].getStochasticRealization()) * simulator->getActu
               ();
71
72
      return costFunction.mean();
73 }
74
75 #endif /* SIMULATEREGRESSIONCONTROLDIST_H */
76 #endif
```

The version of the previous example using a single archive storing the control/solution is given in the SimulateRegressionControl.h file.

In the table below we indicate which simulation object should be used at each time step depending on the TransitionStepRegressionDP object used in optimization.

| used.                                    |
|------------------------------------------|
| ect                                      |
| tionStepRegression object us             |
| n (                                      |
| ssic                                     |
| gre                                      |
| Re                                       |
| tep                                      |
| Snc                                      |
| sitic                                    |
| Trans                                    |
| Ę                                        |
| the .                                    |
| g on                                     |
| nding                                    |
| depe                                     |
| use                                      |
| $_{\rm to}$                              |
| ect                                      |
| obj                                      |
| ilation object to use depending on the T |
| mu                                       |
| ı sim                                    |
| Which simul                              |
| 5:                                       |
| e 9                                      |
| Tabl                                     |

|                                   | TransitionStepRegressionDP | TransitionStepRegressionDPDist<br>bOneFile = true | TransitionStepRegressionDPDist<br>bOneFile = false | ransitionStepRegressionDP TransitionStepRegressionDPDist TransitionStepRegressionDPDist TransitionStepRegressionDPSparse b0neFile = true |
|-----------------------------------|----------------------------|---------------------------------------------------|----------------------------------------------------|----------------------------------------------------------------------------------------------------|
| SimulateStepRegression            | Yes                        | Yes                                               | No                                                 | Yes                                                                                                    |
| SimulateStepRegressionControl     | Yes                        | Yes                                               | No                                                 | Yes                                                                                                    |
| SimulateStepRegressionDist        | No                         | Yes                                               | Yes                                                | No                                                                                                    |
| SimulateStepRegressionControlDist | No                         | Yes                                               | Yes                                                | No                                                                                                    |

# 9.2.3 Regressions and cuts for linear continuous transition problems with some concavity, convexity features

When optimizing for example a storage, we may want to solve the transition problem on some time steps supposing that uncertainties are known. The Bellman values for a given uncertainty are then concave with respect to the storage when trying to maximize some earnings for example. When the problem is linear continuous, we can use some bender cuts to approximate the Bellman value with respect to the storage level as in the SDDP method 14. In order to use this cuts a business object using some LP solver has to be created. This business object is derived from OptimizerDPCutBase itself derived from OptimizerBaseIn terp.

```
1 // Copyright (C) 2019 EDF
2 // All Rights Reserved
3 // This code is published under the GNU Lesser General Public License (GNU LGPL)
4 #ifndef OPTIMIZERDPCUTBASE_H
5 #define OPTIMIZERDPCUTBASE_H
6 #include <Eigen/Dense>
7 #include "StOpt/core/utils/StateWithStocks.h"
8 #include "StOpt/core/grids/SpaceGrid.h"
9 #include "StOpt/regression/BaseRegression.h"
10 #include "StOpt/regression/ContinuationCuts.h"
11 #include "StOpt/dp/SimulatorDPBase.h"
12 #include "StOpt/dp/OptimizerBase.h"
13
14 /** \file OptimizerDPCutBase.h
15
  * \brief Define an abstract class for Dynamic Programming problems solved by regression
       methods using cust to approximate
   *
             Bellman values
16
17
   *
         \author Xavier Warin
  */
18
19
20 namespace StOpt
21 {
22
23 /// \class OptimizerDPCutBase OptimizerDPCutBase.h
24 /// Base class for optimizer for Dynamic Programming with regression methods and cuts, so
       using LP to solve transitional problems
25 class OptimizerDPCutBase : public OptimizerBase
26 {
27
28
29 public :
30
      OptimizerDPCutBase() {}
31
32
      virtual ~OptimizerDPCutBase() {}
33
34
35
      /// \brief defines the diffusion cone for parallelism
                                           region (min max) treated by the processor for
      /// \param p_regionByProcessor
36
          the different regimes treated
      /// \return returns in each dimension the min max values in the stock that can be
37
          reached from the grid p_gridByProcessor for each regime
      virtual std::vector< std::array< double, 2> > getCone(const std::vector< std::array<</pre>
38
          double, 2> > &p_regionByProcessor) const = 0;
39
      /// \ defines the dimension to split for MPI parallelism
40
                 For each dimension return true is the direction can be split
41
      virtual Eigen::Array< bool, Eigen::Dynamic, 1> getDimensionToSplit() const = 0 ;
42
43
44
      /// \brief defines a step in optimization
      /// \param p_grid grid at arrival step after command
45
      /// \param p_stock
                             coordinates of the stock point to treat
46
      /// \param p_condEsp continuation values for each regime
47
```

```
/// \return
                    For each regimes (column) gives the solution for each particle , and cut
48
          (row)
      111
                     For a given simulation , cuts components (C) at a point stock \  \  S
49
          \f$ are given such that the cut is given by
50
      111
                \f$ C[0] + \sum_{i=1}^d C[i] (S_i - \bat S_i)
                                                                    \f$
      virtual Eigen::ArrayXXd stepOptimize(const
                                                    std::shared_ptr< StOpt::SpaceGrid> &
51
          p_grid, const Eigen::ArrayXd &p_stock,
                                             const std::vector < StOpt::ContinuationCuts > &
52
                                                p_condEsp) const = 0;
53
54
55
      /// \brief defines a step in simulation
      /// Control are recalculated during simulation using a local optimzation using the LP
56
      /// \param p_grid grid at arrival step after command
57
      /// \param p_continuation defines the continuation operator for each regime
58
      /// \param p_state defines the state value (modified)
59
      /// \param p_phiInOut
                                defines the value functions (modified) : size number of
60
          functions to follow
61
      virtual void stepSimulate(const std::shared_ptr< StOpt::SpaceGrid> &p_grid, const std
          ::vector< StOpt::ContinuationCuts > &p_continuation,
                                StOpt::StateWithStocks &p_state,
62
                                Eigen::Ref<Eigen::ArrayXd> p_phiInOut) const = 0 ;
63
64
65
      /// \brief Get the number of regimes allowed for the asset to be reached at the
66
          current time step
            If f t f is the current time, and f dt f the resolution step, this is
      111
67
          the number of regime allowed on f = dt, t[f
               int getNbRegime() const = 0 ;
68
      virtual
69
      /// \brief get the simulator back
70
71
      virtual std::shared_ptr< StOpt::SimulatorDPBase > getSimulator() const = 0;
72
      /// \brief get back the dimension of the control
73
      virtual int getNbControl() const = 0 ;
74
75
76
      /// \brief get size of the function to follow in simulation
      virtual int getSimuFuncSize() const = 0;
77
78
79 };
80
  }
  #endif /* OPTIMIZERDPCUTBASE_H */
81
```

We detail the different methods to implement in addition to the methods of OptimizerBa seInterp:

- the stepOptimize method is used in optimization. We want to calculate the optimal value and the corresponding sensibilities with respect to the stocks at current  $t_i$  at a grid point p\_stock using a grid p\_grid at the next date  $t_{i+1}$ , the continuation cuts values for all regimes p\_condEsp permitting to calculate an upper estimation (when maximizing) of conditional expectation of the optimal values using some optimization calculated at the previously treated time step  $t_{i+1}$ . From a grid point p\_stock it calculates the function values and the corresponding sensibilities. It returns a matrix (first dimension is the number of simulations by the number of cuts components (number of storage +1), second dimension the number of regimes) giving the function value and sensibilities.
- the stepSimulate method is used after optimization using the continuation cuts values calculated in the optimization part. From a state  $p_{state}$  (storing the  $X^{x,t}$ ), the continuation cuts values calculated in optimization  $p_{continuation}$ , the optimal cash flows along the current trajectory are stored in  $p_{phiInOut}$ .

In the case of a gas storage the Optimize object is given in the OptimizeGasStorageCut.h file.

# The framework in optimization using some cuts methods

Once an Optimizer object describing to the Business problem to solve with cuts is created for the project, and supposing that a full grid is used for the stock discretization, the framework provides a TransitionStepRegressionDPCutDist object in MPI that permits to solve the optimization problem with distribution of the data on one time step with the following constructor:

1 2 3

```
TransitionStepRegressionDPCutDist(const shared_ptr<FullGrid> &p_pGridCurrent,
const shared_ptr<FullGrid> &p_pGridPrevious,
const shared_ptr<OptimizerDPCutBase > &p_pOptimize):
```

with

- p\_pGridCurrent is the grid at the current time step  $(t_i)$ ,
- p\_pGridPrevious is the grid at the previously treated time step  $(t_{i+1})$ ,
- p\_pOptimize the optimizer object

The construction is very similar to classical regression methods only using command discretization.

**Remark 12** A similar object is available without the MPI distribution framework **Transi** tionStepRegressionDPCut with still enabling parallelization with threads and MPI on the calculations on the full grid points.

The main method is

```
1 std::vector< shared_ptr< Eigen::ArrayXXd > > OneStep(const std::vector< shared_ptr<
Eigen::ArrayXXd > > &p_phiIn,
2 const shared_ptr< BaseRegression> &p_condExp)
```

with

- p\_phiIn the vector (its size corresponds to the number of regimes) of matrix of optimal values and sensibilities calculated at the previous time iteration for each regime. Each matrix has a number of rows equal to the number of simulations by the number of stock plus one. The number of columns is equal to the number of stock points on the grid. In the row, the number of simulations by the number of stock plus one value are stored as follows:
  - The first values (number of simulations : NS) corresponds to the optimal Bellman values at a given stock point,
  - The NS values following corresponds to sensibilities  $\frac{\partial V}{\partial S_1}$  to first storage
  - The NS values following corresponds to sensibilities to the second storage...

- ...

• p\_condExp the conditional expectation operator,

returning a vector of matrix with new optimal values and sensibilities at the current time step (each element of the vector corresponds to a regime and each matrix has a size equal to the (number of simulations by (the number of storage plus one)) by the number of stock points). The structure of the output is then similar to the input  $p_phiIn$ .

A second method is provided permitting to dump the continuation values and cuts of the problem and the optimal control at each time step:

void dumpContinuationCutsValues(std::shared\_ptr<gs::BinaryFileArchive> p\_ar , const std

const bool &p\_bOneFile) const

const std::shared\_ptr<BaseRegression>

const std::vector< std::shared\_ptr< Eigen::ArrayXXd > > &

&p\_condExp,

```
2
3
4
```

1

with:

• p\_ar is the archive where controls and solutions are dumped,

::string &p\_name, const int &p\_iStep,

• p\_name is a base name used in the archive to store the solution and the control,

p\_phiInPrev,

- p\_phiInPrev is the solution at the previous time step used to calculate the continuation cuts values that are stored,
- p\_condExp is the conditional expectation object permitting to calculate conditional expectation of functions defined at the previous time step treated p\_phiInPrev.
- p\_bOneFile is set to one if the continuation cuts values calculated by each processor are dumped on a single file. Otherwise the continuation cuts values calculated by each processor are dumped on different files (one by processor). If the problem gives continuation cuts values on the global grid that can be stored in the memory of the computation node, it can be more interesting to dump them in one file for the simulation of the optimal policy.

We give here a simple example of a time resolution using this method when the MPI distribution of data is used

```
1 // Copyright (C) 2019 EDF
2 // All Rights Reserved
3 // This code is published under the GNU Lesser General Public License (GNU LGPL)
4 #ifdef USE MPI
5 #include <fstream>
6 #include <memory>
7 #include <functional>
8 #include <boost/lexical_cast.hpp>
9 #include <boost/mpi.hpp>
10 #include <Eigen/Dense>
11 #include "geners/BinaryFileArchive.hh"
12 #include "StOpt/core/grids/FullGrid.h"
13 #include "StOpt/regression/BaseRegression.h"
14 #include "StOpt/dp/FinalStepDPCutDist.h"
15 #include "StOpt/dp/TransitionStepRegressionDPCutDist.h"
16 #include "StOpt/core/parallelism/reconstructProcOMpi.h"
17 #include "StOpt/dp/OptimizerDPCutBase.h"
18 #include "StOpt/dp/SimulatorDPBase.h"
19
20
21 using namespace std;
22 using namespace Eigen;
23
```

```
24 double
          DynamicProgrammingByRegressionCutDist(const shared_ptr<St0pt::FullGrid> &p_grid,
           const shared_ptr<StOpt::OptimizerDPCutBase > &p_optimize,
25
26
           shared_ptr<StOpt::BaseRegression> &p_regressor,
          const function < ArrayXd(const int &, const ArrayXd &, const ArrayXd &)>
27
                                                                                        &
              p_funcFinalValue,
          const ArrayXd &p_pointStock,
28
          const int &p_initialRegime,
29
30
           const string &p_fileToDump,
          const bool &p_bOneFile)
31
32 {
      // from the optimizer get back the simulator
33
      shared_ptr< StOpt::SimulatorDPBase> simulator = p_optimize->getSimulator();
34
      // final values
35
      vector< shared_ptr< ArrayXXd >> valueCutsNext = StOpt::FinalStepDPCutDist(p_grid,
36
          p_optimize ->getNbRegime(), p_optimize ->getDimensionToSplit())(p_funcFinalValue,
          simulator ->getParticles().array());
37
      // dump
38
      boost::mpi::communicator world;
39
      string toDump = p_fileToDump ;
      // test if one file generated
40
      if (!p_bOneFile)
41
          toDump += "_" + boost::lexical_cast<string>(world.rank());
42
43
      shared_ptr < gs :: BinaryFileArchive > ar;
      if ((!p_bOneFile) || (world.rank() == 0))
44
          ar = make_shared <gs::BinaryFileArchive>(toDump.c_str(), "w");
45
46
      // name for object in archive
      string nameAr = "Continuation";
47
      for (int iStep = 0; iStep < simulator->getNbStep(); ++iStep)
48
49
      ſ
50
           ArrayXXd asset = simulator->stepBackwardAndGetParticles();
          // conditional expectation operator
51
          p_regressor->updateSimulations(((iStep == (simulator->getNbStep() - 1)) ? true :
52
               false), asset);
           // transition object
53
          StOpt::TransitionStepRegressionDPCutDist transStep(p_grid, p_grid, p_optimize);
54
           vector< shared_ptr< ArrayXXd > > valueCuts = transStep.oneStep(valueCutsNext,
55
               p_regressor);
           transStep.dumpContinuationCutsValues(ar, nameAr, iStep, valueCutsNext, p_regressor,
56
               p_bOneFile);
          valueCutsNext = valueCuts;
57
58
      }
      // reconstruct a small grid for interpolation
59
      ArrayXd valSim = StOpt::reconstructProcOMpi(p_pointStock, p_grid, valueCutsNext[
60
          p_initialRegime], p_optimize->getDimensionToSplit());
      return ((world.rank() == 0) ? valSim.head(simulator->getNbSimul()).mean() : 0.);
61
62
63 }
64 #endif
```

An example without distribution of the data can be found in the DynamicProgrammingByRe gressionCut.cpp file.

#### The framework in simulation using cuts to approximate the Bellman values

Once the optimization has been achieved, continuation cuts values are dumped in one file (or some files) at each time step. In order to simulate the optimal policy, we use the continuation cuts values previously calculated.

• For most of the case (small dimensional case), the optimal cut function values can be stored in the memory of the computing node and cuts values are stored in a single file. In this case a simulation of the optimal control can easily be achieved by distributing the Monte Carlo simulations on the available calculations nodes: this can be achieved by using the SimulateStepRegressionCut object at each time step of the simulation.

• When dealing with very large problems, optimization is achieved by distributing the data on the processors and it is impossible to store the optimal cuts values on one node. In this case, optimal cuts values are stored in the memory of the node that has been used to calculate them in optimization. Simulations are reorganized at each time step and gathered so that they occupy the same part of the global grid. Each processor will then get from other processors a localized version of the optimal control or solution that it needs. This methodology is used in the SimulateStepRegressionCutDist objects.

We detail the simulations objects using the optimal cuts values calculated in optimization for the case of very big problems.

In order to simulate one step of the optimal policy, an object SimulateStepRegressionCut Dist is provided with constructor

```
1 SimulateStepRegressionCutDist(gs::BinaryFileArchive &p_ar, const int &p_iStep, const
std::string &p_nameCont,
2 const shared_ptr<FullGrid> &p_pGridFollowing, const
shared_ptr<OptimizerDPCutBase > &p_pOptimize,
3 const bool &p_bOneFile)
```

where

- p\_ar is the binary archive where the continuation values are stored,
- p\_iStep is the number associated to the current time step (0 at the beginning date of simulation, the number is increased by one at each time step simulated),
- p\_nameCont is the base name for continuation values,
- p\_GridFollowing is the grid at the next time step (p\_iStep+1),
- p\_Optimize the Optimizer describing the transition problem solved using a LP program.
- p\_OneFile equal to true if a single archive is used to store continuation values.

**Remark 13** A version without distribution of data but with multithreaded and with MPI possible on calculations is available with the object SimulateStepRegressionCut. The  $p_OneFile$  argument is omitted during construction.

This object implements the method **oneStep** 

void oneStep(std::vector<StateWithStocks > &p\_statevector , Eigen::ArrayXXd &p\_phiInOut)

where:

- p\_statevector store the states for the all the simulations: this state is updated by application of the optimal command,
- p\_phiInOut stores the gain/cost functions for all the simulations: it is updated by the function call. The size of the array is (*nb*, *nbSimul*) where *nb* is given by the getSimuFuncSize method of the optimizer and *nbSimul* the number of Monte Carlo simulations.

An example of the use of this method to simulate an optimal policy with distribution is given below:

```
1 // Copyright (C) 2019 EDF
2 // All Rights Reserved
3 // This code is published under the GNU Lesser General Public License (GNU LGPL)
4 #ifndef SIMULATEREGREGRESSIONCUTDIST_H
5 #define SIMULATEREGREGRESSIONCUTDIST_H
6 #include <functional>
7 #include <memory>
8 #include <Eigen/Dense>
9 #include <boost/mpi.hpp>
10 #include "geners/BinaryFileArchive.hh"
11 #include "StOpt/core/grids/FullGrid.h"
12 #include "StOpt/core/utils/StateWithStocks.h"
13 #include "StOpt/dp/SimulateStepRegressionCutDist.h"
14 #include "StOpt/dp/OptimizerDPCutBase.h"
15 #include "StOpt/dp/SimulatorDPBase.h"
16
17
  /** \file SimulateRegressionCutDist.h
18
  * \brief Defines a simple program showing how to use simulations when optimizaton achived
19
         with transition problems solved with cuts.
             A simple grid is used
   *
20
21
   *
      \author Xavier Warin
   */
22
23
24
  /// \brief Simulate the optimal strategy , mpi version, Bellman cuts used to allow LP
25
      resolution of transition problems
26 /// \param p_grid
                                        grid used for deterministic state (stocks for example)
27 /// \param p_optimize
                                        optimizer defining the optimization between two time
      steps
28 /// \param p_funcFinalValue
                                        function defining the final value cuts
29 /// \param p_pointStock
                                        initial point stock
30 /// \param p_initialRegime
                                       regime at initial date
31 /// \param p_fileToDump
                                        name associated to dumped bellman values
32 /// \param p_bOneFile
                                        do we store continuation values in only one file
33 double SimulateRegressionCutDist(const std::shared_ptr<StOpt::FullGrid> &p_grid,
34
                                     const std::shared_ptr<StOpt::OptimizerDPCutBase > &
                                         p_optimize,
                                     const std::function< Eigen::ArrayXd(const int &, const</pre>
35
                                         Eigen::ArrayXd &, const Eigen::ArrayXd &)> &
                                         p_funcFinalValue,
                                     const Eigen::ArrayXd &p_pointStock,
36
37
                                     const int &p_initialRegime,
                                     const std::string
                                                         &p_fileToDump,
38
                                     const bool &p_bOneFile)
39
40
41
      boost::mpi::communicator world:
      // from the optimizer get back the simulator
42
      std::shared_ptr< StOpt::SimulatorDPBase> simulator = p_optimize->getSimulator();
43
      int nbStep = simulator->getNbStep();
44
      std::vector< StOpt::StateWithStocks> states;
45
      states.reserve(simulator->getNbSimul());
46
      for (int is = 0; is < simulator->getNbSimul(); ++is)
47
48
           states.push_back(StOpt::StateWithStocks(p_initialRegime, p_pointStock, Eigen::
               ArrayXd::Zero(simulator->getDimension()));
      std::string toDump = p_fileToDump ;
// test if one file generated
49
50
      if (!p_bOneFile)
51
          toDump += "_" + boost::lexical_cast<std::string>(world.rank());
52
      gs::BinaryFileArchive ar(toDump.c_str(), "r");
53
      // name for continuation object in archive
54
      std::string nameAr = "Continuation";
55
       // cost function
56
      Eigen::ArrayXXd costFunction = Eigen::ArrayXXd::Zero(p_optimize->getSimuFuncSize(),
57
          simulator ->getNbSimul());
```

```
for (int istep = 0; istep < nbStep; ++istep)</pre>
58
      {
59
60
           StOpt::SimulateStepRegressionCutDist(ar, nbStep - 1 - istep, nameAr, p_grid,
               p_optimize, p_bOneFile).oneStep(states, costFunction);
61
           // new stochastic state
62
63
           Eigen::ArrayXXd particles = simulator->stepForwardAndGetParticles();
           for (int is = 0; is < simulator->getNbSimul(); ++is)
64
65
               states[is].setStochasticRealization(particles.col(is));
66
67
      }
      // final : accept to exercise if not already done entirely (here suppose one function
68
           to follow)
      for (int is = 0; is < simulator->getNbSimul(); ++is)
69
           costFunction(0, is) += p_funcFinalValue(states[is].getRegime(), states[is].
70
               getPtStock(), states[is].getStochasticRealization())(0);
71
72
      return costFunction.mean();
73 }
74
  #endif /* SIMULATEREGRESSIONCUTDIST_H */
75
```

The version of the previous example using a single archive storing the control/solution is given in the SimulateRegressionCut.h file.

# 9.3 Solving the problem for $X_2^{x,t}$ stochastic

In this part we suppose that  $X_2^{x,t}$  is controlled but is stochastic.

### 9.3.1 Requirement to use the framework

In order to use the framework, a business object describing the business on one time step from one state is derived from OptimizerNoRegressionDPBase itself derived from Opti mizerBase.

```
1 // Copyright (C) 2016 EDF
2 // All Rights Reserved
_3 // This code is published under the GNU Lesser General Public License (GNU LGPL)
4 #ifndef OPTIMIZERNOREGRESSIONDPBASE_H
5 #define OPTIMIZERNOREGRESSIONDPBASE_H
6 #include <Eigen/Dense>
7 #include "StOpt/core/utils/StateWithStocks.h"
8 #include "StOpt/core/grids/SpaceGrid.h"
9 #include "StOpt/regression/BaseRegression.h"
10 #include "StOpt/regression/GridAndRegressedValue.h"
11 #include "StOpt/dp/SimulatorDPBase.h"
12 #include "StOpt/dp/OptimizerBaseInterp.h"
13
  /** \file OptimizerNoRegressionDPBase.h
14
  * \brief Define an abstract class for Dynamic Programming problems solve by Monte Carlo
15
       but without regression method
16
   *
             to compute conditional expectation.
   *
         \author Xavier Warin
17
   */
18
19
20 namespace StOpt
21 {
22
23 /// \class OptimizerNoRegressionDPBase OptimizerNoRegressionDPBase.h
24 /// Base class for optimizer for Dynamic Programming solved without regression method to
      compute conditional expectation.
25 class OptimizerNoRegressionDPBase : public OptimizerBaseInterp
```

```
26 f
27
28
29 public :
30
      OptimizerNoRegressionDPBase() {}
31
32
      virtual ~OptimizerNoRegressionDPBase() {}
33
34
      /// \brief defines the diffusion cone for parallelism
35
                                         region (min max) treated by the processor for
      /// \param p_regionByProcessor
36
           the different regimes treated
      /// \return returns in each dimension the min max values in the stock that can be
37
          reached from the grid p_gridByProcessor for each regime
      virtual std::vector< std::array< double, 2> > getCone(const std::vector< std::array<</pre>
38
          double, 2> > &p_regionByProcessor) const = 0;
39
      /// \brief defines the dimension to split for MPI parallelism
40
41
      111
                 For each dimension return true is the direction can be split
42
      virtual Eigen::Array< bool, Eigen::Dynamic, 1> getDimensionToSplit() const = 0 ;
43
      /// \brief defines a step in optimization
44
      /// \param p_stock
                                  coordinates of the stock point to treat
45
      /// \param p_valNext
46
                                  Optimized values at next time step for each regime
      /// \param p_regressorCur
47
                                 Regressor at the current date
      /// \return a pair :
48
49
      111
                       - for each regimes (column) gives the solution for each particle (row)
                       - for each control (column) gives the optimal control for each
      111
50
          particle (rows)
51
      111
      virtual std::pair< Eigen::ArrayXXd, Eigen::ArrayXXd> stepOptimize(const Eigen::
52
          ArrayXd
                    &p_stock,
              const std::vector< GridAndRegressedValue > &p_valNext,
53
              std::shared_ptr< BaseRegression >
                                                     p_regressorCur) const = 0;
54
55
56
57
      /// \brief Defines a step in simulation using interpolation in controls
58
      /// \param p_grid
                              grid at arrival step after command
59
      /// \param p_control
                                  defines the controls
60
      /// \param p_state
61
                                  defines the state value (modified)
      /// \param p_phiInOut
                                 defines the value function (modified): size number of
62
          functions to follow
      virtual void stepSimulateControl(const std::shared_ptr< StOpt::SpaceGrid> &p_grid,
63
          const std::vector< StOpt::GridAndRegressedValue > &p_control,
                                        StOpt::StateWithStocks &p_state,
64
65
                                        Eigen::Ref<Eigen::ArrayXd> p_phiInOut) const = 0 ;
66
67
68
69
      /// \brief Get the number of regimes allowed for the asset to be reached at the
          current time step
           If f \in t f is the current time, and f \in t f the resolution step, this is
70
           the number of regime allowed on f = dt, t \in t
      virtual int getNbRegime() const = 0 ;
71
72
      /// \brief get the simulator back
73
      virtual std::shared_ptr< StOpt::SimulatorDPBase > getSimulator() const = 0;
74
75
76
      /// \brief get back the dimension of the control
77
      virtual int getNbControl() const = 0 ;
78
      /// \brief get size of the function to follow in simulation
79
      virtual int getSimuFuncSize() const = 0;
80
81
82 };
83 }
84 #endif /* OPTIMIZERDPBASE_H */
```

In addition to the methods of OptimizerBase the following method is needed:

• the stepOptimize method is used in optimization. We want to calculate the optimal value regressed at current  $t_i$  at a grid point p\_stock using a grid p\_grid at the next date  $t_{i+1}$ ,

From a grid point p\_stock it calculates the function values regressed and the optimal controls regressed. It returns a pair where the

- first element is a matrix (first dimension is the number of functions in the regression, second dimension the number of regimes) giving the function value regressed,
- second element is a matrix (first dimension is the number of functions in the regression, second dimension the number of controls) giving the optimal control regressed.

In this case of the optimization of an actualized portfolio with dynamic:

$$dX_2^{x,t} = X_2^{x,t} \frac{dX_1^{x,t}}{X_1^{x,t}}$$

where  $X_1^{x,t}$  is the risky asset value, the Optimize object is given in the OptimizePortfolio.h file.

#### 9.3.2The framework in optimization

Once an Optimizer is derived for the project, and supposing that a full grid is used for the stock discretization, the framework provides a TransitionStepDPDist object in MPI that permits to solve the optimization problem with distribution of the data on one time step with the following constructor:

```
TransitionStepDPDist(const shared_ptr<FullGrid> &p_pGridCurrent,
       const shared_ptr<FullGrid> &p_pGridPrevious,
2
              std::shared_ptr<BaseRegression> &p_regressorCurrent,
std::shared_ptr<BaseRegression> &p_regressorPrevious,
3
       const
4
       const
       const shared_ptr<OptimizerNoRegressionDPBase > &p_pOptimize):
```

with

5

- p\_pGridCurrent is the grid at the current time step  $(t_i)$ ,
- p\_pGridPrevious is the grid at the previously treated time step  $(t_{i+1})$ ,
- p\_regressorCurrent is a regressor at the current date (to evaluate the function at the current date)
- p\_regressorPrevious is a regressor at the previously treated time step  $(t_{i+1})$  permitting to evaluate a function at date  $t_{i+1}$ ,
- p\_pOptimize the optimizer object

**Remark 14** A similar object is available without the MPI distribution framework Transi tionStepDP with still enabling parallelization with threads and MPI on the calculations on the full grid points.

Remark 15 The case of sparse grids in currently not treated in the framework.

The main method is

```
std::pair< std::shared_ptr< std::vector< Eigen::ArrayXXd > > , std::shared_ptr< std::
    vector< Eigen::ArrayXXd >> > oneStep(const std::vector< Eigen::ArrayXXd > &
    p_phiIn)
```

with

1

• p\_phiIn the vector (its size corresponds to the number of regimes) of matrix of optimal values calculated regressed at the previous time iteration for each regime. Each matrix is a number of function regressor at the previous date by number of stock points matrix.

returning a pair:

- first element is a vector of matrix with new optimal values regressed at the current time step (each element of the vector corresponds to a regime and each matrix is a number of regressed functions at the current date by the number of stock points matrix).
- second element is a vector of matrix with new optimal regressed controls at the current time step (each element of the vector corresponds to a control and each matrix is a number of regressed controls by the number of stock points matrix).

**Remark 16** All TransitionStepDP derive from a TransitionStepBase object having a pure virtual OneStep method.

A second method is provided permitting to dump the the optimal control at each time step:

with:

1

2 3

- p\_ar is the archive where controls and solutions are dumped,
- p\_name is a base name used in the archive to store the solution and the control,
- p\_control stores the optimal controls calculated at the current time step,
- p\_bOneFile is set to one if the optimal controls calculated by each processor are dumped on a single file. Otherwise the optimal controls calculated by each processor are dumped on different files (one by processor). If the problem gives optimal control values on the global grid that can be stored in the memory of the computation node, it can be more interesting to dump the control values in one file for the simulation of the optimal policy.

**Remark 17** As for the TransitionStepDP, its dumpValues does not need a  $p_bOneFile$  argument: obviously optimal controls are stored in a single file.

We give here a simple example of a time resolution using this method when the MPI distribution of data is used

```
1 // Copyright (C) 2016 EDF
2 // All Rights Reserved
3 // This code is published under the GNU Lesser General Public License (GNU LGPL)
4 #ifdef USE_MPI
5 #include <fstream>
6 #include <boost/mpi.hpp>
7 #include <memory>
8 #include <functional>
9 #include <boost/lexical_cast.hpp>
10 #include <Eigen/Dense>
11 #include "geners/BinaryFileArchive.hh"
12 #include "StOpt/core/grids/FullGrid.h"
13 #include "StOpt/regression/LocalConstRegression.h"
14 #include "StOpt/regression/GridAndRegressedValue.h"
15 #include "StOpt/dp/FinalStepDPDist.h"
16 #include "StOpt/dp/TransitionStepDPDist.h"
17 #include "StOpt/core/parallelism/reconstructProcOMpi.h"
18 #include "test/c++/tools/dp/OptimizePortfolioDP.h"
19
20 using namespace std;
21 using namespace Eigen;
22
23
  double DynamicProgrammingPortfolioDist(const shared_ptr<St0pt::FullGrid> &p_grid,
24
                                             const shared_ptr<OptimizePortfolioDP> &p_optimize,
                                            const ArrayXi &p_nbMesh,
25
                                             const function<double(const int &, const ArrayXd &,</pre>
26
                                                  const ArrayXd &)> &p_funcFinalValue,
27
                                             const ArrayXd &p_initialPortfolio,
                                            const string &p_fileToDump,
28
                                            const bool &p_bOneFile
29
                                           )
30
31
  ſ
32
       // initialize simulation
33
       p_optimize -> initializeSimulation();
34
       // store regressor
       shared_ptr<StOpt::LocalConstRegression> regressorPrevious;
35
36
37
       // store final regressed values in object valuesStored
      shared_ptr< vector< ArrayXXd > > valuesStored = make_shared< vector<ArrayXXd> >(
38
           p_optimize->getNbRegime());
39
      {
           vector< shared_ptr< ArrayXXd >> valuesPrevious = StOpt::FinalStepDPDist(p_grid,
40
               p_optimize->getNbRegime(), p_optimize->getDimensionToSplit())(p_funcFinalValue,
                *p_optimize ->getCurrentSim());
41
           // regressor operator
           regressorPrevious = make_shared<StOpt::LocalConstRegression>(false, *p_optimize->
42
               getCurrentSim(), p_nbMesh);
43
           for (int iReg = 0; iReg < p_optimize->getNbRegime(); ++iReg)
               (*valuesStored)[iReg] = regressorPrevious->getCoordBasisFunctionMultiple(
44
                   valuesPrevious[iReg]->transpose()).transpose();
45
      }
46
       boost::mpi::communicator world;
      string toDump = p_fileToDump ;
// test if one file generated
47
48
       if (!p_bOneFile)
49
           toDump += "_" + boost::lexical_cast<string>(world.rank());
50
51
       shared_ptr<gs::BinaryFileArchive> ar;
       if ((!p_bOneFile) || (world.rank() == 0))
52
53
           ar = make_shared <gs::BinaryFileArchive>(toDump.c_str(), "w");
       // name for object in archive
54
      string nameAr = "OptimizePort";
55
56
       // iterate on time steps
      for (int iStep = 0; iStep < p_optimize->getNbStep(); ++iStep)
57
58
       {
59
           // step backward for simulations
           p_optimize->oneStepBackward();
60
           // create regressor at the given date
61
           bool bZeroDate = (iStep == p_optimize->getNbStep() - 1);
62
```

```
shared_ptr<StOpt::LocalConstRegression> regressorCur = make_shared<StOpt::</pre>
63
               LocalConstRegression>(bZeroDate, *p_optimize->getCurrentSim(), p_nbMesh);
64
           // transition object
          {\tt StOpt::TransitionStepDPDist\ transStep(p\_grid,\ p\_grid,\ regressorCur,}
65
               regressorPrevious, p_optimize);
           pair< shared_ptr< vector< ArrayXXd> >, shared_ptr< vector< ArrayXXd > > >
66
               valuesAndControl = transStep.oneStep(*valuesStored);
           // dump control values
67
          transStep.dumpValues(ar, nameAr, iStep, *valuesAndControl.second, p_bOneFile);
68
           valuesStored = valuesAndControl.first;
69
           // shift regressor
70
71
          regressorPrevious = regressorCur;
      3
72
      // interpolate at the initial stock point and initial regime( 0 here) (take first
73
          particle)
      shared_ptr<ArrayXXd> topRows = make_shared<ArrayXXd>((*valuesStored)[0].topRows(1));
74
      return StOpt::reconstructProcOMpi(p_initialPortfolio, p_grid, topRows, p_optimize->
75
          getDimensionToSplit()).mean();
76 }
77
  #endif
```

An example without distribution of the data can be found in the DynamicProgrammingPort folio.cpp file.

## 9.3.3 The framework in simulation

Not special framework is available in simulation. Use the function SimulateStepRegres sionControl or SimulateStepRegressionControlDist described in the section 9.2.2.

# 9.4 Solving stock problems with trees

In this section we detail how to solve problems

- Either by discretizing the control,
- Either by solving a Linear Program problem approximating the Bellman values by cuts.

# 9.4.1 Solving dynamic programming problems with control discretization

#### Requirement to use the framework

The OptimizerDPTreeBase is the based object from which each business object should be derived.

```
1 // Copyright (C) 2019 EDF
2 // All Rights Reserved
3 // This code is published under the GNU Lesser General Public License (GNU LGPL)
4 #ifndef OPTIMIZERDPTREEBASE_H
5 #define OPTIMIZERDPTREEBASE_H
6 #include <Eigen/Dense>
7 #include "StOpt/core/grids/SpaceGrid.h"
8 #include "StOpt/tree/Tree.h"
9 #include "StOpt/tree/StateTreeStocks.h"
10 #include "StOpt/tree/ContinuationValueTree.h"
11 #include "StOpt/tree/GridTreeValue.h"
```

```
12 #include "StOpt/dp/SimulatorDPBaseTree.h"
13 #include "StOpt/dp/OptimizerBase.h"
14
15 /** \file OptimizerDPTreeBase.h
   * \brief Define an abstract class for Dynamic Programming problems solved by tree
16
       methods
17
   *
         \author Xavier Warin
   */
18
19
20 namespace StOpt
21 {
22
23 /// \class OptimizerDPTreeBase OptimizerDPTreeBase.h
24 /// Base class for optimizer for Dynamic Programming with tree methods
25 class OptimizerDPTreeBase : public OptimizerBase
26 f
27
28
29
  public :
30
      OptimizerDPTreeBase() {}
31
32
33
      virtual ~OptimizerDPTreeBase() {}
34
35
      /// \brief defines the diffusion cone for parallelism
      /// \param p_regionByProcessor
                                             region (min max) treated by the processor for
36
          the different regimes treated
      /// \return returns in each dimension the min max values in the stock that can be
37
          reached from the grid p_gridByProcessor for each regime
      virtual std::vector< std::array< double, 2> > getCone(const std::vector< std::array<</pre>
38
          double, 2> > &p_regionByProcessor) const = 0;
39
      /// \brief defines the dimension to split for MPI parallelism
40
                 For each dimension return true is the direction can be split
41
      111
      virtual Eigen::Array< bool, Eigen::Dynamic, 1> getDimensionToSplit() const = 0 ;
42
43
      /// \brief defines a step in optimization
44
                           grid at arrival step after command
      /// \param p_grid
45
      /// \param p_stock
                             coordinates of the stock point to treat
46
      /// param p_condEsp continuation values for each regime
\overline{47}
48
      /// \return a pair :
                        - for each regimes (column) gives the solution for each node in the
49
      111
          tree (row)
      111
                        - for each control (column) gives the optimal control for each node in
50
           the tree (rows)
      111
51
      virtual std::pair< Eigen::ArrayXXd, Eigen::ArrayXXd>
                                                               stepOptimize(const
52
                                                                                    std::
          shared_ptr< StOpt::SpaceGrid> &p_grid, const Eigen::ArrayXd &p_stock,
              const std::vector< StOpt::ContinuationValueTree > &p_condEsp) const = 0;
53
54
55
      /// \brief defines a step in simulation
56
      /// Notice that this implementation is not optimal but is convenient if the control is
57
          discrete.
      /// By avoiding interpolation in control we avoid non admissible control
58
      /// Control are recalculated during simulation.
59
      /// \param p_grid
                                 grid at arrival step after command
60
      /// \param p_continuation defines the continuation operator for each regime
61
      /// \param p_state
                                 defines the state value (modified)
62
      /// \param p_phiInOut
                                  defines the value functions (modified) : size number of
63
          functions to follow
      virtual void stepSimulate(const std::shared_ptr< StOpt::SpaceGrid> &p_grid, const std
64
          ::vector< StOpt::GridTreeValue > &p_continuation,
65
                                 StOpt::StateTreeStocks &p_state,
                                 Eigen::Ref<Eigen::ArrayXd> p_phiInOut) const = 0 ;
66
67
68
69
      /// \brief Defines a step in simulation using interpolation in controls
      /// \param p_grid
                           grid at arrival step after command
70
```

```
/// \param p_control
                               defines the controls
71
      /// \param p_state defines the state value (modified)
/// \param p_phiInOut defines the value function (modifi
72
                                  defines the value function (modified): size number of
73
           functions to follow
74
       virtual void stepSimulateControl(const std::shared_ptr< StOpt::SpaceGrid> &p_grid,
          const std::vector< StOpt::GridTreeValue > &p_control,
75
                                         StOpt::StateTreeStocks &p_state,
                                         Eigen::Ref<Eigen::ArrayXd> p_phiInOut) const = 0 ;
76
77
78
79
      /// \brief Get the number of regimes allowed for the asset to be reached at the
80
           current time step
      111
           If f t f is the current time, and f dt f the resolution step, this is
81
           the number of regime allowed on f = dt, t \leq t
      virtual int getNbRegime() const = 0 ;
82
83
      /// \brief get the simulator back
84
      virtual std::shared_ptr< StOpt::SimulatorDPBaseTree > getSimulator() const = 0;
85
86
      /// \brief get back the dimension of the control
87
      virtual int getNbControl() const = 0 ;
88
89
      /// \brief get size of the function to follow in simulation
90
      virtual int getSimuFuncSize() const = 0;
91
92
93 };
94 }
95 #endif /* OPTIMIZERDPTREEBASE_H */
```

As the OptimizerDPTreeBase class is derived from OptimizerBase, we detail the additional methods required:

- the stepOptimize method is used in optimization. We want to calculate the optimal value at current  $t_i$  at a grid point p\_stock using a grid p\_grid at the next date  $t_{i+1}$ , the continuation values for all regimes p\_condEsp permitting to calculate conditional expectation of the optimal value function calculated at the previously treated time step  $t_{i+1}$ . From a grid point p\_stock it calculates the function values and the optimal controls. It returns a pair where the
  - first element is a matrix (first dimension is the number of nodes, second dimension the number of regimes) giving the function value,
  - second element is a matrix (first dimension is the number of nodes, second dimension the number of controls) giving the optimal control.
- the stepSimulate method is used after optimization using the continuation values calculated in the optimization part: this continuation values are stored in a GridTreeValue object for interpolation. From a state  $p_state$  (storing the  $X^{x,t}$ ), the continuation values calculated in optimization  $p_continuation$ , the optimal functions values stored in  $p_phiInOut$ .
- the **stepSimulateControl** simulate the strategy by direct interpolation of the control for a given node in the tree (sampled) and a position in the stock.

## The framework

Most object use with regression have their equivalent with tree methods. In optimization:

TransitionStepTreeDPDist permits to solve the transition at one date for all the grid point and the nodes of the tree using distribution (MPI).

```
TransitionStepTreeDPDist(const std::shared_ptr<FullGrid> &p_pGridCurrent,
const std::shared_ptr<FullGrid> &p_pridPrevious,
const std::shared_ptr<OptimizerDPTreeBase > &p_pOptimize
```

with

 $1 \\ 2$ 

3

- p\_pGridCurrent is the grid at the current time step  $(t_i)$ ,
- p\_pGridPrevious is the grid at the previously treated time step  $(t_{i+1})$ ,
- p\_pOptimize the optimizer object

A similar object is available without the MPI distribution framework TransitionStep TreeDP with still enabling parallelization with threads and MPI on the calculations on the full grid points.

The main method is

```
2
```

```
std::pair< std::vector< std::shared_ptr< Eigen::ArrayXXd > >, std::vector< std::
shared_ptr< Eigen::ArrayXXd > > oneStep(const std::vector< std::shared_ptr<
Eigen::ArrayXXd > > &p_phiIn,
const std::shared_ptr< Tree> &p_condExp) const
```

with

- p\_phiIn the vector (its size corresponds to the number of regimes) of matrix of optimal values calculated at the previous time iteration for each regime. Each matrix is a number of nodes at the following date by number of stock points matrix.
- p\_condExp the conditional expectation operator,

returning a pair:

- first element is a vector of matrix with new optimal values at the current time step (each element of the vector corresponds to a regime and each matrix is a number of nodes at current date by number of stock points matrix).
- second element is a vector of matrix with new optimal controls at the current time step (each element of the vector corresponds to a control and each matrix is a number of nodes at the current date by number of stock points matrix).

A second method is provided permitting to dump the continuation values of the problem and the optimal control at each time step:

| 1 | <pre>void dumpContinuationValues(std::shared_ptr<gs::binaryfilearchive> p_ar,</gs::binaryfilearchive></pre> |
|---|----------------------------------------------------------------------------------------------------|
| 2 | <pre>const std::string &amp;p_name, const int &amp;p_iStep,</pre>                                           |
| 3 | <pre>const std::vector&lt; std::shared_ptr&lt; Eigen::ArrayXXd &gt; &gt; &amp;</pre>                        |
|   | p_phiIn,                                                                                                    |
| 4 | <pre>const std::vector&lt; std::shared_ptr&lt; Eigen::ArrayXXd &gt; &gt; &amp;</pre>                        |
|   | p_control,                                                                                                  |
| 5 | <pre>const std::shared_ptr&lt; Tree&gt; &amp;p_tree,</pre>                                                  |
| 6 | <pre>const bool &amp;p_bOneFile) const;</pre>                                                               |

with:

- p\_ar is the archive where controls and solutions are dumped,
- p\_name is a base name used in the archive to store the solution and the control,
- p\_phiInPrev is the solution at the previous time step used to calculate the continuation values that are stored,
- p\_control stores the optimal controls calculated at the current time step,
- p\_tree is the conditional expectation object permitting to calculate conditional expectation of functions defined at the previous time step treated p\_phiInPrev and permitting to store a representation of the optimal control.
- p\_bOneFile is set to one if the continuation and optimal controls calculated by each processor are dumped on a single file. Otherwise the continuation and optimal controls calculated by each processor are dumped on different files (one by processor).

#### **Remark 18** The *p\_bOneFile* is not present for TransitionStepTreeDP objects.

In simulation (see detail in section for regressions)

• A first object permitting the recalculation of the optimal control in simulation.

```
1 SimulateStepTreeDist(gs::BinaryFileArchive &p_ar, const int &p_iStep, const std::
string &p_nameCont,
2 const std::shared_ptr<FullGrid> &p_pGridFollowing, const
std::shared_ptr<OptimizerDPTreeBase > &p_pOptimize,
3 const bool &p_bOneFile)
```

where

- p\_ar is the binary archive where the continuation values are stored,
- p\_iStep is the number associated to the current time step (0 at the beginning date of simulation, the number is increased by one at each time step simulated),
- p\_nameCont is the base name for continuation values,
- p\_GridFollowing is the grid at the next time step (p\_iStep+1),
- p\_Optimize the Optimizer describing the transition from one time step to the following one,
- p\_OneFile equal to true if a single archive is used to store continuation values.

This object implements the method **oneStep** 

where:

 p\_statevector store the states for the all the simulations: this state is updated by application of the optimal command, - p\_phiInOut stores the gain/cost functions for all the simulations: it is updated by the function call. The size of the array is (nb, nbSimul) where nb is given by the getSimuFuncSize method of the optimizer and nbSimul the number of Monte Carlo simulations.

**Remark 19** The version without distribution of the Bellman values is available in SimulateStepTree object.

• A second object directly interpolating the control

where

- p\_ar is the binary archive where the continuation values are stored,
- p\_iStep is the number associated to the current time step (0 at the beginning date of simulation, the number is increased by one at each time step simulated),
- p\_nameCont is the base name for control values,
- p\_GridCurrent is the grid at the current time step (p\_iStep),
- p\_GridFollowing is the grid at the next time step (p\_iStep+1),
- p\_Optimize is the Optimizer describing the transition from one time step to the following one,
- p\_OneFile equals true if a single archive is used to store continuation values.

This object implements the method **oneStep** 

where:

- p\_statevector stores for all the simulations the state: this state is updated by application of the optimal commands,
- p\_phiInOut stores the gain/cost functions for all the simulations: it is updated by the function call. The size of the array is (nb, nbSimul) where nb is given by the getSimuFuncSize method of the optimizer and nbSimul the number of Monte Carlo simulations.

**Remark 20** The non distributed version is given by the SimulateStepTreeControl object.

# 9.4.2 Solving Dynamic Programming by solving LP problems

This approach can only be used for continuous problems with convex or concave Bellman values. See section 9.2.3 for some explanation of the cut approximation.

#### Requirement to use the framework

The business object developed should derive from the OptimizerDPCutBase object derived from the OptimizerBase object.

```
1 // Copyright (C) 2019 EDF
2 // All Rights Reserved
3 // This code is published under the GNU Lesser General Public License (GNU LGPL)
4 #ifndef OPTIMIZERDPCUTTREEBASE_H
5 #define OPTIMIZERDPCUTTREEBASE_H
6 #include <Eigen/Dense>
7 #include "StOpt/core/utils/StateWithStocks.h"
8 #include "StOpt/core/grids/SpaceGrid.h"
9 #include "StOpt/tree/Tree.h"
10 #include "StOpt/tree/StateTreeStocks.h"
11 #include "StOpt/tree/ContinuationCutsTree.h"
12 #include "StOpt/dp/SimulatorDPBaseTree.h"
13 #include "StOpt/dp/OptimizerBase.h"
14
15 /** \file OptimizerDPCutBase.h
  * \brief Define an abstract class for Dynamic Programming problems solved by tree
16
       methods using cust to approximate
             Bellman values
17
   *
         \author Xavier Warin
18
19
   */
20
  namespace StOpt
21
22 {
23
24 /// \class OptimizerDPCutTreeBase OptimizerDPCutTreeBase.h
       Base class for optimizer for Dynamic Programming with tree methods and cuts, so using
25 ///
       LP to solve transitional problems
26 class OptimizerDPCutTreeBase : public OptimizerBase
27 {
28
29
  public :
30
31
      OptimizerDPCutTreeBase() {}
32
33
34
      virtual ~OptimizerDPCutTreeBase() {}
35
      /// \brief defines the diffusion cone for parallelism
36
      /// \param p_regionByProcessor
                                               region (min max) treated by the processor for
37
          the different regimes treated
      /// \return returns in each dimension the min max values in the stock that can be
38
          reached from the grid p_gridByProcessor for each regime
      virtual std::vector< std::array< double, 2> > getCone(const std::vector< std::array<</pre>
39
          double, 2> > &p_regionByProcessor) const = 0;
40
      /// \brief defines the dimension to split for MPI parallelism
41
      111
                  For each dimension return true is the direction can be split
42
43
      virtual Eigen::Array< bool, Eigen::Dynamic, 1> getDimensionToSplit() const = 0 ;
44
      /// \brief defines a step in optimization
45
                           grid at arrival step after command
       /// \param p_grid
46
      /// \param p_stock
                              coordinates of the stock point to treat
47
      /// \param p_condEsp continuation values for each regime
48
49
      /// \return
                     For each regimes (column) gives the solution for each particle , and cut
           (row)
```

```
For a given simulation , cuts components (C) at a point stock \  \  S
50
      111
          \f$ are given such that the cut is given by
                      \f$ C[0] + \sum_{i=1}^d C[i] (S_i - \bat S_i) \f$
      111
51
      virtual Eigen::ArrayXXd stepOptimize(const std::shared_ptr< StOpt::SpaceGrid> &
52
          p_grid, const Eigen::ArrayXd &p_stock,
                                               const std::vector < StOpt::ContinuationCutsTree</pre>
53
                                                   > &p_condEsp) const = 0;
54
55
      /// \brief defines a step in simulation
56
      /// Control are recalculated during simulation using a local optimzation using the LP \!\!
57
      /// \param p_grid grid at arrival step after command
/// \param p_continuation defines the continuation operator for each regime
58
59
      /// \param p_state defines the state value (modified)
60
      /// \param p_phiInOut
                                 defines the value functions (modified) : size number of
61
          functions to follow
      virtual void stepSimulate(const std::shared_ptr< StOpt::SpaceGrid> &p_grid, const std
62
          ::vector< StOpt::ContinuationCutsTree > &p_continuation,
                                 StOpt::StateTreeStocks &p_state,
63
64
                                  Eigen::Ref<Eigen::ArrayXd> p_phiInOut) const = 0 ;
65
66
      /// \brief Get the number of regimes allowed for the asset to be reached at the
67
          current time step
      111
           If f \in I is the current time, and f \in I the resolution step, this is
68
           the number of regime allowed on f = dt, t \leq t
                 int getNbRegime() const = 0 ;
69
      virtual
70
      /// \brief get the simulator back
71
72
      virtual std::shared_ptr< StOpt::SimulatorDPBaseTree > getSimulator() const = 0;
73
74
      /// \brief get back the dimension of the control
      virtual int getNbControl() const = 0 ;
75
76
      /// \brief get size of the function to follow in simulation
77
78
      virtual int getSimuFuncSize() const = 0;
79
80 };
81 }
82 #endif /* OPTIMIZERDPCUTTREEBASE_H */
```

We detail the different methods to implement in addition to the methods of OptimizerBase:

- the stepOptimize method is used in optimization. We want to calculate the optimal value and the corresponding sensibilities with respect to the stocks at current  $t_i$  at a grid point p\_stock using a grid p\_grid at the next date  $t_{i+1}$ , the continuation cuts values for all regimes p\_condEsp permitting to calculate an upper estimation (when maximizing) of conditional expectation of the optimal values using some optimization calculated at the previously treated time step  $t_{i+1}$ . From a grid point p\_stock it calculates the function values and the corresponding sensibilities. It returns a matrix (first dimension is the number of nodes at the current cate by the number of cuts components (number of storage +1), second dimension the number of regimes) giving the function value and sensibilities.
- the stepSimulate method is used after optimization using the continuation cuts values calculated in the optimization part. From a state  $p\_state$  (storing the  $X^{x,t}$ ), the continuation cuts values calculated in optimization  $p\_continuation$ , the optimal cash flows are stored in  $p\_phiInOut$ .

In the case of a gas storage the Optimize object is given in the OptimizeGasStorageTree Cut.h file.

#### The framework in optimization using some cuts methods

We process exactly as in section 9.2.3. The framework provides a TransitionStepTreeDP CutDist object in MPI that permits to solve the optimization problem with distribution of the data on one time step with the following constructor:

```
TransitionStepTreeDPCutDist(const std::shared_ptr<FullGrid> &p_pGridCurrent,
const std::shared_ptr<FullGrid> &p_pGridPrevious,
const std::shared_ptr<OptimizerDPCutTreeBase > &
p_pOptimize);
```

with

1

2

3

- p\_pGridCurrent is the grid at the current time step  $(t_i)$ ,
- p\_pGridPrevious is the grid at the previously treated time step  $(t_{i+1})$ ,
- p\_pOptimize the optimizer object

The construction is very similar to classical regression methods only using command discretization.

**Remark 21** A similar object is available without the MPI distribution framework Transi tionStepTreeDPCut with still enabling parallelization with threads and MPI on the calculations on the full grid points.

The main method is

```
std::vector< std::shared_ptr< Eigen::ArrayXXd >> oneStep(const std::vector< std::
shared_ptr< Eigen::ArrayXXd >> &p_phiIn,
const std::shared_ptr< Tree> &p_condExp) const
```

with

- p\_phiIn the vector (its size corresponds to the number of regimes) of matrix of optimal values and sensibilities calculated at the previous time iteration for each regime. Each matrix has a number of rows equal to the number of nodes at next date by the number of stock plus one. The number of columns is equal to the number of stock points on the grid. In the row, the number of simulations by the number of stock plus one value are stored as follows:
  - The first values (number of nodes at next date : NS) corresponds to the optimal Bellman values at a given stock point,
  - The NS values following corresponds to sensibilities  $\frac{\partial V}{\partial S_1}$  to first storage
  - The NS values following corresponds to sensibilities to the second storage...
  - ...
- p\_condExp the conditional expectation operator,

returning a vector of matrix with new optimal values and sensibilities at the current time step (each element of the vector corresponds to a regime and each matrix has a size equal to the (number of nodes at the current date by (the number of storage plus one)) by the number of stock points). The structure of the output is then similar to the input p\_phiIn. A second method is provided permitting to dump the continuation values and cuts of the problem and the optimal control at each time step:

with:

1

2

3

- p\_ar is the archive where controls and solutions are dumped,
- p\_name is a base name used in the archive to store the solution and the control,
- p\_phiInPrev is the solution at the previous time step used to calculate the continuation cuts values that are stored,
- p\_condExp is the conditional expectation object permitting to calculate conditional expectation of functions defined at the previous time step treated p\_phiInPrev.
- p\_bOneFile is set to one if the continuation cuts values calculated by each processor are dumped on a single file. Otherwise the continuation cuts values calculated by each processor are dumped on different files (one by processor).

We give here a simple example of a time resolution using this method when the MPI distribution of data is used

```
1 // Copyright (C) 2019 EDF
2 // All Rights Reserved
3 // This code is published under the GNU Lesser General Public License (GNU LGPL)
4 #ifdef USE_MPI
5 #include <fstream>
6 #include <memory>
7 #include <functional>
8 #include <boost/lexical_cast.hpp>
9 #include <boost/mpi.hpp>
10 #include <Eigen/Dense>
11 #include "geners/BinaryFileArchive.hh"
12 #include "StOpt/core/grids/FullGrid.h"
13 #include "StOpt/tree/Tree.h"
14 #include "StOpt/dp/FinalStepDPCutDist.h"
15 #include "StOpt/dp/TransitionStepTreeDPCutDist.h"
16 #include "StOpt/core/parallelism/reconstructProcOMpi.h"
17 #include "StOpt/dp/OptimizerDPCutTreeBase.h"
18
  #include "StOpt/dp/SimulatorDPBaseTree.h"
19
20
21 using namespace std;
22 using namespace Eigen;
23
  double DynamicProgrammingByTreeCutDist(const shared_ptr<St0pt::FullGrid> &p_grid,
24
                                            const shared_ptr<StOpt::OptimizerDPCutTreeBase > &
25
                                                p_optimize
                                            const function< ArrayXd(const int &, const ArrayXd</pre>
26
                                                &, const ArrayXd &)>
                                                                        &p_funcFinalValue,
                                            const ArrayXd &p_pointStock,
27
28
                                            const int &p_initialRegime,
29
                                            const string &p_fileToDump,
30
                                            const bool &p_bOneFile)
31
      // from the optimizer get back the simulator
32
33
      shared_ptr < StOpt::SimulatorDPBaseTree > simulator = p_optimize->getSimulator();
      // final values
34
```

```
vector< shared_ptr< ArrayXXd > > valueCutsNext = StOpt::FinalStepDPCutDist(p_grid,
35
          p_optimize ->getNbRegime(), p_optimize ->getDimensionToSplit())(p_funcFinalValue,
          simulator->getNodes());
      // dump
36
37
      boost::mpi::communicator world;
      string toDump = p_fileToDump ;
38
      // test if one file generated
39
40
      if (!p_bOneFile)
          toDump += "_" + boost::lexical_cast<string>(world.rank());
41
      shared_ptr <gs::BinaryFileArchive> ar;
42
      if ((!p_bOneFile) || (world.rank() == 0))
43
          ar = make_shared<gs::BinaryFileArchive>(toDump.c_str(), "w");
44
      // name for object in archive
45
      string nameAr = "ContinuationTree";
46
      for (int iStep = 0; iStep < simulator->getNbStep(); ++iStep)
47
48
      ſ
49
          simulator -> stepBackward();
50
          // probabilities
          std::vector<double> proba = simulator->getProba();
51
52
          // get connection between nodes
          std::vector< std::vector<std::array<int, 2> >> connected = simulator->
53
               getConnected();
          // conditional expectation operator
54
55
          shared_ptr<StOpt::Tree> tree = std::make_shared<StOpt::Tree>(proba, connected);
          // transition object
56
          StOpt::TransitionStepTreeDPCutDist transStep(p_grid, p_grid, p_optimize);
57
          vector< shared_ptr< ArrayXXd > > valueCuts = transStep.oneStep(valueCutsNext, tree
58
              ):
          transStep.dumpContinuationCutsValues(ar, nameAr, iStep, valueCutsNext, tree,
59
              p_bOneFile);
          valueCutsNext = valueCuts;
60
      }
61
      // reconstruct a small grid for interpolation
62
      ArrayXd valSim = StOpt::reconstructProcOMpi(p_pointStock, p_grid, valueCutsNext[
63
          p_initialRegime], p_optimize->getDimensionToSplit());
      return ((world.rank() == 0) ? valSim(0) : 0.);
64
65
66 }
  #endif
67
```

An example without distribution of the data can be found in the DynamicProgramming ByTreeCut.cpp file.

#### Using the framework in simulation

Similarly to section 9.2.3, we can use the cuts calculated in optimization to test the optimal strategy found. In order to simulate one step of the optimal policy, an object SimulateStep TreeCutDist is provided with constructor

where

1

2

3

- p\_ar is the binary archive where the continuation values are stored,
- p\_iStep is the number associated to the current time step (0 at the beginning date of simulation, the number is increased by one at each time step simulated),
- p\_nameCont is the base name for continuation values,

- p\_GridFollowing is the grid at the next time step (p\_iStep+1),
- p\_Optimize the Optimizer describing the transition problem solved using a LP program.
- p\_OneFile equal to true if a single archive is used to store continuation values.

**Remark 22** A version without distribution of data but with multithreaded and with MPI possible on calculations is available with the object SimulateStepTreeCut. The p\_OneFile argument is omitted during construction.

This object implements the method oneStep

where:

- p\_statevector store the states for the all the simulations: this state is updated by application of the optimal command,
- p\_phiInOut stores the gain/cost functions for all the simulations: it is updated by the function call. The size of the array is (*nb*, *nbSimul*) where *nb* is given by the getSimuFuncSize method of the optimizer and *nbSimul* the number of Monte Carlo simulations.

An example of the use of this method to simulate an optimal policy with distribution is given below:

```
1 // Copyright (C) 2019 EDF
2 // All Rights Reserved
3 // This code is published under the GNU Lesser General Public License (GNU LGPL)
4 #ifndef SIMULATEREGTREECUTDIST H
5 #define SIMULATEREGTREECUTDIST_H
6 #include <functional>
7 #include <memory>
8 #include <Eigen/Dense>
9 #include <boost/mpi.hpp>
10 #include "geners/BinaryFileArchive.hh"
11 #include "StOpt/core/grids/FullGrid.h"
12 #include "StOpt/tree/StateTreeStocks.h"
13 #include "StOpt/dp/SimulateStepTreeCutDist.h"
14 #include "StOpt/dp/OptimizerDPCutBase.h"
15 #include "StOpt/dp/SimulatorDPBase.h"
16
17
18 /** \file SimulateTreeCutDist.h
  * \brief Defines a simple program showing how to use simulations when optimizaton achived
19
        with transition problems solved with cuts and uncertainties on a tree
            A simple grid is used
  *
20

    * \author Xavier Warin

21
   */
22
23
24
_{25} /// \brief Simulate the optimal strategy , mpi version, Bellman cuts used to allow LP
      resolution of transition problems when uncertainties are defined on a tree
26 /// \param p_grid
                                       grid used for deterministic state (stocks for example)
27 /// \param p_optimize
                                       optimizer defining the optimization between two time
      steps
28 /// \param p_funcFinalValue
                                       function defining the final value cuts
```

```
29 /// \param p_pointStock
                                        initial point stock
30 /// \param p_initialRegime
                                        regime at initial date
31 /// \param p_fileToDump
                                        name associated to dumped bellman values
32 /// \param p_bOneFile
                                        do we store continuation values in only one file
33 double SimulateTreeCutDist(const std::shared_ptr<StOpt::FullGrid> &p_grid,
                               const std::shared_ptr<StOpt::OptimizerDPCutTreeBase > &
34
                                  p_optimize,
                               const std::function< Eigen::ArrayXd(const int &, const Eigen::</pre>
35
                                  ArrayXd &, const Eigen::ArrayXd &)> &p_funcFinalValue,
                               const Eigen::ArrayXd &p_pointStock,
36
                               const int &p_initialRegime,
37
                                                  &p_fileToDump,
38
                               const std::string
                               const bool &p_bOneFile)
39
  Ł
40
      boost::mpi::communicator world;
41
      \ensuremath{//} from the optimizer get back the simulator
42
      std::shared_ptr< StOpt::SimulatorDPBaseTree> simulator = p_optimize->getSimulator();
43
      int nbStep = simulator->getNbStep();
44
      std::vector< StOpt::StateTreeStocks> states;
45
46
      states.reserve(simulator->getNbSimul());
      for (int is = 0; is < simulator->getNbSimul(); ++is)
47
           states.push_back(StOpt::StateTreeStocks(p_initialRegime, p_pointStock, 0));
48
49
      std::string toDump = p_fileToDump ;
      // test if one file generated
50
      if (!p_bOneFile)
51
           toDump += "_" + boost::lexical_cast<std::string>(world.rank());
52
      gs::BinaryFileArchive ar(toDump.c_str(), "r");
53
      // name for continuation object in archive
54
      std::string nameAr = "ContinuationTree";
55
56
      // cost function
      Eigen::ArrayXXd costFunction = Eigen::ArrayXXd::Zero(p_optimize->getSimuFuncSize(),
57
           simulator ->getNbSimul());
      for (int istep = 0; istep < nbStep; ++istep)</pre>
58
59
      {
           StOpt::SimulateStepTreeCutDist(ar, nbStep - 1 - istep, nameAr, p_grid, p_optimize,
60
               p_bOneFile).oneStep(states, costFunction);
61
           // new date
62
           simulator -> stepForward();
63
           for (int is = 0; is < simulator->getNbSimul(); ++is)
64
65
               states[is].setStochasticRealization(simulator->getNodeAssociatedToSim(is));
      7
66
      // final : accept to exercise if not already done entirely (here suppose one function
67
           to follow)
      for (int is = 0; is < simulator->getNbSimul(); ++is)
68
           costFunction(0, is) += p_funcFinalValue(states[is].getRegime(), states[is].
69
               getPtStock(), simulator->getValueAssociatedToNode(states[is].
               getStochasticRealization()))(0);
70
      return costFunction.mean():
71
72 }
73
74 #endif /* SIMULATETREECUTDIST_H */
```

The version of the previous example using a single archive storing the control/solution is given in the SimulateTreeCut.h file.

# Chapter 10

# The Python API

#### 10.1 Mapping to the framework

In order to use the Python API, it is possible to use only the mapping of the grids, continuation values, and regression object and to program an equivalent of TransitionStepRegres sionDP and of SimulateStepRegression, SimulateStepRegressionControl in python. No mapping is currently available for TransitionStepDP. An example using python is given by

```
1 # Copyright (C) 2016 EDF
2 # All Rights Reserved
3 # This code is published under the GNU Lesser General Public License (GNU LGPL)
4 import numpy as np
5 import StOptReg as reg
6
7
  class TransitionStepRegressionDP:
8
9
      def __init__(self, p_pGridCurrent, p_pGridPrevious, p_pOptimize):
10
           self.m_pGridCurrent = p_pGridCurrent
11
           self.m_pGridPrevious = p_pGridPrevious
12
           self.m_pOptimize = p_pOptimize
13
14
      def oneStep(self, p_phiIn, p_condExp):
15
16
17
           nbRegimes = self.m_pOptimize.getNbRegime()
           phiOut = list(range(nbRegimes))
18
19
           nbControl = self.m_pOptimize.getNbControl()
           controlOut = list(range(nbControl))
20
21
22
           # only if the processor is working
23
           if self.m_pGridCurrent.getNbPoints() > 0:
24
               # allocate for solution
25
26
               for iReg in range(nbRegimes):
27
                   phiOut[iReg] = np.zeros((p_condExp.getNbSimul(), self.m_pGridCurrent.
                       getNbPoints()))
^{28}
               for iCont in range(nbControl):
29
                   controlOut[iCont] = np.zeros((p_condExp.getNbSimul(), self.m_pGridCurrent.
30
                       getNbPoints()))
31
32
               # number of threads
               nbThreads = 1
33
34
               contVal = []
35
36
```

```
for iReg in range(len(p_phiIn)):
37
                   contVal.append(reg.ContinuationValue(self.m_pGridPrevious, p_condExp,
38
                       p_phiIn[iReg]))
39
40
               # create iterator on current grid treated for processor
               iterGridPoint = self.m_pGridCurrent.getGridIteratorInc(0)
41
42
43
               # iterates on points of the grid
               for iIter in range(self.m_pGridCurrent.getNbPoints()):
44
45
                   if iterGridPoint.isValid():
46
47
                       pointCoord = iterGridPoint.getCoordinate()
                       # optimize the current point and the set of regimes
48
                       solutionAndControl = self.m_pOptimize.stepOptimize(self.m_pGridPrevious
49
                            , pointCoord, contVal, p_phiIn)
50
51
                       # copy solution
52
                       for iReg in range(self.m_pOptimize.getNbRegime()):
                            phiOut[iReg][:,iterGridPoint.getCount()] = solutionAndControl[0][:,
53
                                iReg]
54
                       for iCont in range(nbControl):
55
                            controlOut[iCont][:,iterGridPoint.getCount()] = solutionAndControl
56
                                [1][:,iCont]
57
                       iterGridPoint.nextInc(nbThreads)
58
59
          res = []
60
          res.append(phiOut)
61
62
          res.append(controlOut)
          return res
63
```

This object can be used as in a time step optimization as follows

```
1 # Copyright (C) 2016, 2018 EDF
2 # All Rights Reserved
3 # This code is published under the GNU Lesser General Public License (GNU LGPL)
4 import StOptReg
5 import StOptGeners
6 import dp.TransitionStepRegressionDP as trans
7
  import dp.FinalStepDP as final
8
9
  def DynamicProgrammingByRegression(p_grid, p_optimize, p_regressor, p_funcFinalValue,
10
      p_pointStock, p_initialRegime, p_fileToDump, key1="Continuation" , key2 = "Control"):
11
12
      # from the optimizer get back the simulation
      simulator = p_optimize.getSimulator()
13
      # final values
14
      valuesNext = final.FinalStepDP(p_grid, p_optimize.getNbRegime()).operator(
15
          p_funcFinalValue, simulator.getParticles())
16
      archiveToWrite = StOptGeners.BinaryFileArchive(p_fileToDump, "w")
17
      nsteps = simulator.getNbStep()
18
      # iterate on time steps
19
      for iStep in range(nsteps):
20
          asset = simulator.stepBackwardAndGetParticles()
21
22
23
          # conditional expectation operator
          if iStep == (simulator.getNbStep() - 1):
24
               p_regressor.updateSimulations(True, asset)
25
26
          else:
27
               p_regressor.updateSimulations(False, asset)
28
29
           # transition object
30
           transStep = trans.TransitionStepRegressionDP(p_grid, p_grid, p_optimize)
          valuesAndControl = transStep.oneStep(valuesNext, p_regressor)
31
32
           valuesNext = valuesAndControl[0]
           control = valuesAndControl[1]
33
```

Some examples are available in the test directory (for example for swing options).

Another approach more effective in term of computational cost consists in mapping the simulator object derived from the SimulatorDPBase object and optimizer object derived from the OptimizerDPBase object and to use the high level python mapping of TransitionStepRe gressionDP and SimulateStepRegression. In the test part of the library some Black-Scholes simulator and some Mean reverting simulator for a future curve deformation are developed and some examples of the mapping are achieved in the Pybind11Simulators.cpp file. Similarly the optimizer class for swings options, optimizer for a fictitious swing in dimension 2, optimizer for a gas storage, optimizer for a gas storage with switching cost are mapped to python in the Pybind11Optimizers.cpp file.

In the example below we describe the use of this high level interface for the swing options with a Black Scholes simulator: we give in this example the mapping of the mostly used objects:

```
1 # Copyright (C) 2016 EDF
2 # All Rights Reserved
3 # This code is published under the GNU Lesser General Public License (GNU LGPL)
4 import math
5 import imp
6 import numpy as np
7 import unittest
8 import StOptGrids
9 import StOptReg
10 import StOptGlobal
11 import StOptGeners
12 import Utils
13 import Simulators as sim
14 import Optimizers as opt
15
16 # unit test for global shape
18
19 class OptimizerConstruction(unittest.TestCase):
20
21
      def test(self):
22
          try:
              imp.find_module('mpi4py')
23
24
              found =True
          except:
25
26
              print("Not parallel module found ")
              found = False
27
28
          if found :
29
              from mpi4py import MPI
30
              comm = MPI.COMM_WORLD
31
              initialValues = np.zeros(1,dtype=np.float) + 1.
32
              sigma = np.zeros(1) + 0.2
33
              mu = np.zeros(1) + 0.05
34
35
              corr = np.ones((1,1),dtype=np.float)
36
              # number of step
              nStep = 30
37
              # exercise dates
38
```

```
dates = np.linspace(0., 1., nStep + 1)
39
               T = dates[len(dates) - 1]
40
41
               nbSimul = 10 # simulation number (optimization and simulation)
               # simulator
42
43
               ##########
               bsSim = sim.BlackScholesSimulator(initialValues, sigma, mu, corr, T, len(dates)
44
                    - 1, nbSimul, False)
45
               strike = 1.
               # Pav off
46
               payOff= Utils.BasketCall(strike)
47
               # optimizer
48
49
               ##########
               N = 3 # number of exercise dates
50
               swiOpt = opt.OptimizerSwingBlackScholes(payOff,N)
51
               # link simulator to optimizer
52
               swi0pt.setSimulator(bsSim)
53
54
               # archive
               ########
55
               ar = StOptGeners.BinaryFileArchive("Archive", "w")
56
57
               # regressor
               ##########
58
               nMesh = np.array([1])
59
60
               regressor = StOptReg.LocalLinearRegression(nMesh)
61
               # Grid
62
               ######
               # low value for the meshes
63
               lowValues =np.array([0.],dtype=np.float)
64
               # size of the meshes
65
               step = np.array([1.],dtype=np.float)
66
67
               # number of steps
               nbStep = np.array([N], dtype=np.int32)
68
69
               gridArrival = StOptGrids.RegularSpaceGrid(lowValues,step,nbStep)
               gridStart = StOptGrids.RegularSpaceGrid(lowValues,step,nbStep-1)
70
               # pay off function for swing
71
               72
73
               payOffBasket = Utils.BasketCall(strike);
74
               payoff = Utils.PayOffSwing(payOffBasket,N)
               dir(payoff)
75
               # final step
76
               ############
77
78
               asset =bsSim.getParticles()
               fin = StOptGlobal.FinalStepDP(gridArrival,1)
79
               values = fin.set( payoff,asset)
80
               # transition time step
81
               82
83
               # on step backward and get asset
84
               asset = bsSim.stepBackwardAndGetParticles()
               # update regressor
85
               regressor.updateSimulations(0,asset)
86
               transStep = StOptGlobal.TransitionStepRegressionDP(gridStart,gridArrival,swiOpt
87
                   )
               valuesNextAndControl=transStep.oneStep(values, regressor)
88
               transStep.dumpContinuationValues(ar,"Continuation",1,valuesNextAndControl[0],
89
                   valuesNextAndControl [1], regressor)
               # simulate time step
90
               91
               nbSimul = 10
92
               vecOfStates =[] # state of each simulation
93
94
               for i in np.arange(nbSimul):
                   # one regime, all with same stock level (dimension 2), same realization of
95
                       simulation (dimension 3)
                   vecOfStates.append(StOptGlobal.StateWithStocks(1, np.array([0.]) , np.zeros
96
                       (1)))
               arRead = StOptGeners.BinaryFileArchive("Archive","r")
97
               simStep = StOptGlobal.SimulateStepRegression(arRead,1,"Continuation",
98
                   gridArrival, swiOpt)
               phi = np.zeros((1,nbSimul))
99
100
               VecOfStateNext = simStep.oneStep(vecOfStates, phi)
101
```

Its declination in term of a time nest for optimization is given below (please notice that the TransitionStepRegressionDP object is the result of the mapping between python and c++ and given in the StOptGlobal module)

```
1 # Copyright (C) 2016 EDF
2 # All Rights Reserved
3 # This code is published under the GNU Lesser General Public License (GNU LGPL)
4 import StOptGrids
5 import StOptReg
6 import StOptGlobal
7 import StOptGeners
9
10 def DynamicProgrammingByRegressionHighLevel(p_grid, p_optimize, p_regressor,
      p_funcFinalValue, p_pointStock, p_initialRegime, p_fileToDump) :
11
      # from the optimizer get back the simulation
12
      simulator = p_optimize.getSimulator()
13
      # final values
14
      fin = StOptGlobal.FinalStepDP(p_grid, p_optimize.getNbRegime())
15
16
      valuesNext = fin.set(p_funcFinalValue, simulator.getParticles())
      ar = StOptGeners.BinaryFileArchive(p_fileToDump, "w")
17
      nameAr = "Continuation"
18
19
      nsteps =simulator.getNbStep()
20
      # iterate on time steps
^{21}
      for iStep in range(nsteps) :
          asset = simulator.stepBackwardAndGetParticles()
22
23
          # conditional expectation operator
          if iStep == (simulator.getNbStep() - 1):
24
25
               p_regressor.updateSimulations(True, asset)
26
          else:
               p_regressor.updateSimulations(False, asset)
27
28
          # transition object
29
30
          transStep = StOptGlobal.TransitionStepRegressionDP(p_grid, p_grid, p_optimize)
          valuesAndControl = transStep.oneStep(valuesNext, p_regressor)
31
          transStep.dumpContinuationValues(ar, nameAr, nsteps - 1 -iStep, valuesNext,
32
               valuesAndControl[1], p_regressor)
          valuesNext = valuesAndControl[0]
33
34
      # interpolate at the initial stock point and initial regime
35
      return (p_grid.createInterpolator(p_pointStock).applyVec(valuesNext[p_initialRegime])).
36
          mean()
```

Similarly a python time nest in simulation using the control previously calculated in optimization can be given as an example by:

```
1 # Copyright (C) 2016 EDF
2 # All Rights Reserved
3 # This code is published under the GNU Lesser General Public License (GNU LGPL)
4 import numpy as np
5 import StOptReg as reg
6 import StOptGrids
7 import StOptGeners
8 import StOptGlobal
9
10
11 # Simulate the optimal strategy , threaded version
12 # p_grid
                             grid used for deterministic state (stocks for example)
13 # p_optimize
                             optimizer defining the optimization between two time steps
14 # p_funcFinalValue
                             function defining the final value
15 # p_pointStock
                              initial point stock
16 # p_initialRegime
                         regime at initial date
```

```
name of the file used to dump continuation values in
17 # p_fileToDump
      optimization
18 def SimulateRegressionControl(p_grid, p_optimize, p_funcFinalValue, p_pointStock,
      p_initialRegime, p_fileToDump) :
19
      simulator = p_optimize.getSimulator()
20
21
      nbStep = simulator.getNbStep()
      states = []
22
      particle0 =
                    simulator.getParticles()[:,0]
23
24
      for i in range(simulator.getNbSimul()) :
25
26
           states.append(StOptGlobal.StateWithStocks(p_initialRegime, p_pointStock, particle0)
               )
27
      ar = StOptGeners.BinaryFileArchive(p_fileToDump, "r")
28
29
      # name for continuation object in archive
      nameAr = "Continuation"
30
       # cost function
31
      costFunction = np.zeros((p_optimize.getSimuFuncSize(), simulator.getNbSimul()))
32
33
      # iterate on time steps
34
35
      for istep in range(nbStep)
           NewState = StOptGlobal.SimulateStepRegressionControl(ar, istep, nameAr, p_grid,
36
               p_optimize).oneStep(states, costFunction)
37
           # different from C++
           states = NewState[0]
38
           costFunction = NewState[1]
39
           # new stochastic state
40
           particles = simulator.stepForwardAndGetParticles()
41
42
           for i in range(simulator.getNbSimul()) :
43
               states[i].setStochasticRealization(particles[:,i])
44
45
      # final : accept to exercise if not already done entirely
46
      for i in range(simulator.getNbSimul()) :
\overline{47}
           costFunction[0,i] += p_funcFinalValue.set(states[i].getRegime(), states[i].
48
               getPtStock(), states[i].getStochasticRealization()) * simulator.getActu()
49
50
      # average gain/cost
      return costFunction.mean()
51
```

Equivalent using MPI and the distribution of calculations and data can be used using the mpi4py package. An example of its use can be found in the MPI version of a swing optimization and valorization.

#### 10.2 Special python binding

Some specific features have been added to the python interface to increase the flexibility of the library. A special mapping of the geners library has been achieved for some specific needs.

#### 10.2.1 A first binding to use the framework

The BinaryFileArchive in the python module StOptGeners permits for:

- a grid on point,
- a list of numpy array (dimension 2) of size the number of simulations used by the number of points on the grid (the size of the list corresponds to the number of regimes

used in case of a regime switching problem: if one regime, this list contains only one item which is a two dimensional array)

• a regressor

to create a set of regressed values of the numpy arrays values and store them in the archive. This functionality permits to store the continuation values associated to a problem.

The dump method dumpGridAndRegressedValue in the BinaryFileArchive class permits this dump.

It is also possible to get back the continuation values obtained using the readGridAn dRegressedValue method.

```
1 # Copyright (C) 2016 EDF
2 # All Rights Reserved
3 # This code is published under the GNU Lesser General Public License (GNU LGPL)
4 import numpy as np
5 import unittest
6 import random
7 import StOptGrids
8 import StOptReg
9 import StOptGeners
10
11
12 # unit test for dumping binary archive of regressed value and Read then
14
15 class testBinaryArchiveStOpt(unittest.TestCase):
16
17
18
        def testSimpleStorageAndLectureRecGrid(self):
19
20
         # low value for the mesh
21
         lowValues =np.array([1.,2.,3.],dtype=np.float)
         # size of the mesh
22
         step = np.array([0.7,2.3,1.9],dtype=np.float)
23
         # number of step
24
25
         nbStep = np.array([4,5,6], dtype=np.int32)
26
         # degree of the polynomial in each direction
         degree = np.array([2,1,3], dtype=np.int32)
27
         # create the Legendre grid
28
         grid = StOptGrids.RegularLegendreGrid(lowValues,step,nbStep,degree )
29
30
31
32
         # simulate the perburbed values
         33
         nbSimul = 40000
34
35
         np.random.seed(1000)
         x = np.random.uniform(-1.,1.,size=(1,nbSimul));
36
         # mesh
37
         nbMesh = np.array([16],dtype=np.int32)
38
         # Create the regressor
39
         40
         regressor = StOptReg.LocalLinearRegression(False,x,nbMesh)
41
42
43
         # regressed values same values for each point of the grid
         *****
44
45
         toReal = (2+x[0,:]+(1+x[0,:])*(1+x[0,:]))
         # function to regress
46
         toRegress = toReal + 4*np.random.normal(0.,1,nbSimul)
47
48
         # create a matrix (number of stock points by number of simulations)
49
         toRegressMult = np.zeros(shape=(len(toRegress),grid.getNbPoints()))
50
         for i in range(toRegressMult.shape[1]):
            toRegressMult[:,i] = toRegress
51
52
         # into a list : two times to test 2 regimes
         listToReg = []
53
```

```
listToReg.append(toRegressMult)
54
          listToReg.append(toRegressMult)
55
56
57
58
          # Create the binary archive to dump
59
          ********************************
60
          archiveToWrite = StOptGeners.BinaryFileArchive("MyArchive","w")
61
           # step 1
          archiveToWrite.dumpGridAndRegressedValue("toStore", 1,listToReg, regressor,grid)
62
63
          # step 3
           archiveToWrite.dumpGridAndRegressedValue("toStore", 3,listToReg, regressor,grid)
64
65
66
          # Read the regressed values
67
          68
          archiveToRead = StOptGeners.BinaryFileArchive("MyArchive","r")
69
           contValues = archiveToRead.readGridAndRegressedValue(3,"toStore")
70
71
72
73
          # list of 2 continuation values
          ******
74
           stockPoint = np.array([1.5,3.,5.])
75
76
          uncertainty = np.array([0.])
77
          value =contValues[0].getValue(stockPoint,uncertainty)
78
79
         # non regular grid
80
         def testSimpleStorageAndLectureNonRegular(self):
81
82
83
          # create the Legendre grid
          grid = StOptGrids.GeneralSpaceGrid([[ 1., 1.7, 2.4, 3.1, 3.8 ],
84
85
                                              [2., 4.3, 6.6, 8.9, 11.2, 15.],
                                              [3., 4.9, 5.8, 7.7, 10.,20.]])
86
87
          # simulate the perburbed values
88
89
           ****
          nbSimul =40000
90
          np.random.seed(1000)
91
          x = np.random.uniform(-1.,1.,size=(1,nbSimul));
92
93
          # mesh
94
          nbMesh = np.array([16],dtype=np.int32)
95
          # Create the regressor
          *****
96
          regressor = StOptReg.LocalLinearRegression(False,x,nbMesh)
97
98
99
          # regressed values same values for each point of the grid
          100
101
          toReal = (2+x[0,:]+(1+x[0,:])*(1+x[0,:]))
102
          # function to regress
          toRegress = toReal + 4*np.random.normal(0.,1,nbSimul)
103
104
           # create a matrix (number of stock points by number of simulations)
           toRegressMult = np.zeros(shape=(len(toRegress),grid.getNbPoints()))
105
          for i in range(toRegressMult.shape[1]):
106
107
              toRegressMult[:,i] = toRegress
          # into a list : two times to test 2 regimes
108
109
          listToReg = []
          listToReg.append(toRegressMult)
110
111
          listToReg.append(toRegressMult)
112
113
114
          # Create the binary archive to dump
          *****
115
           archiveToWrite = StOptGeners.BinaryFileArchive("MyArchive","w")
116
117
          # step 1
          archiveToWrite.dumpGridAndRegressedValue("toStore", 1,listToReg, regressor,grid)
118
119
           # step 3
           archiveToWrite.dumpGridAndRegressedValue("toStore", 3,listToReg, regressor,grid)
120
121
```

122

```
# Read the regressed values
123
          124
          archiveToRead = StOptGeners.BinaryFileArchive("MyArchive","r")
125
          contValues = archiveToRead.readGridAndRegressedValue(3, "toStore")
126
127
128
129
          # list of 2 continuation values
130
          *****
          stockPoint = np.array([1.5,3.,5.])
131
          uncertainty = np.array([0.])
132
          value =contValues[0].getValue(stockPoint,uncertainty)
133
134
135 if __name__ == '__main__':
      unittest.main()
136
```

#### 10.2.2 Binding to store/read a regressor and some two dimensional array

Sometimes, users prefer to avoid the use of the framework provided and prefer to only use the python binding associated to the regression methods. When some regressions are achieved for different set of particles (meaning that one or more functions are regressed), it it possible to dump the regressor used and some values associated to these regressions:

- the dumpSome2DArray, readSome2DArray permits to dump and read 2 dimensional numpy arrays,
- the dumpSomeRegressor, readSomeRegressor permits to dump and read a regressor.

```
1 # Copyright (C) 2017 EDF
2 # All Rights Reserved
3 # This code is published under the GNU Lesser General Public License (GNU LGPL)
4 import numpy as np
5 import StOptReg
6 import StOptGeners
7
8 # unit test to show how to store some regression object and basis function coefficients
      associated
9
  #
      10
  def createData():
11
12
     X1=np.arange(0.0 , 2.2 , 0.01 )
13
14
     X2=np.arange(0.0, 1.1, 0.005)
     Y=np.zeros((len(X1),len(X2)))
15
16
     for i in range(len(X1)):
        for j in range(len(X2)):
17
18
             if i < len(X1)//2:</pre>
19
                if j < len(X2)//2:</pre>
                    Y[i,j]=X1[i]+X2[j]
20
21
                 else:
                   Y[i,j]=4*X1[i]+4*X2[j]
22
             else:
23
24
                if j < len(X2)//2:
                    Y[i,j]=2*X1[i]+X2[j]
25
26
                 else:
                    Y[i,j]=2*X1[i]+3*X2[j]
27
^{28}
29
     XX1, XX2 = np.meshgrid(X1,X2)
30
     Y = Y \cdot T
```

```
31
32
     r,c = XX1.shape
33
     X = np.reshape(XX1,(r*c,1))[:,0]
34
35
     I = np.reshape(XX2,(r*c,1))[:,0]
     Y = np.reshape(Y, (r*c, 1))[:, 0]
36
37
     xMatrix = np.zeros((2,len(X)))
38
     xMatrix[0,:] = X
39
     xMatrix[1,:] = I
40
41
     return xMatrix, Y
42
43
44
45
46
47
  # main
^{48}
49 xMatrix, y = createData()
50
51 # 2 dimensional regression 2 by 2 meshes
52 nbMesh = np.array([2,2],dtype=np.int32)
53 regressor = StOptReg.LocalLinearRegression(False, xMatrix, nbMesh)
54
55 # coefficients
56 coeff = regressor.getCoordBasisFunction(y)
57
58 print("Regressed coeff", coeff)
59
60
61 # store them in a matrix
62 coeffList = np.zeros(shape=(1,3*2*2))
63 coeffList[0,:]=coeff.transpose()
64
65
66 # archive write for regressors
67 archiveWriteForRegressor =StOptGeners.BinaryFileArchive("archive","w")
68
69 # store
70 step =1
71 archiveWriteForRegressor.dumpSome2DArray("RegCoeff", step, coeff)
72 archiveWriteForRegressor.dumpSomeRegressor("Regressor", step, regressor)
73
74 # archive Read for regressors
75 archiveReadForRegressor =StOptGeners.BinaryFileArchive("archive","r")
76
77 # get back
78 values = archiveReadForRegressor.readSome2DArray("RegCoeff", step)
79 reg = archiveReadForRegressor.readSomeRegressor("Regressor", step)
80 print("Regressed coeff", values)
81 print("Reg",reg)
```

## Chapter 11

# Using the C++ framework to solve some hedging problem

In this chapter we present an algorithm developed in StOpt to solve some hedging problem supposing that a mean variance criterion is chosen. The methodology follows the article [50] In this section we suppose that  $(\Omega, \mathcal{F}, (\mathcal{F}_t)_{t \in [0,T]})$  is a filtered probability space. We define a set of trading dates  $\mathcal{T} = \{t_0 = 0, t_1, \ldots, t_{N-1}, t_N = T\}$  and we suppose that we are given an asset used as an hedging product  $(S_t)_{t_0,t_N}$  which is almost surely positive, square integrable so that  $\mathbb{E}[S_t^2] < \infty$  and adapted so that  $S_t$  is  $\mathcal{F}_t$ -measurable for  $t = t_0, \ldots, t_N$ .

At last we suppose that the risk free rate is zero so that a bond has always a value of 1.

#### 11.1 The problem

We suppose that we are given a contingent claim  $H \in \mathcal{L}^2(P)$  which is supposed to be a  $\mathcal{F}_T$ -measurable random variable. In the case of a European call option on an asset  $S_t$  with strike K and maturity T,  $H(\omega) = (S_T(\omega) - K)^+$ .

We are only interested in self financing strategies with limited orders, so with bounded controls. Extending [35], [7] definition, we define:

**Definition 1** A  $(\bar{m}, \bar{l})$  self-financing strategy  $\mathcal{V} = (\mathcal{V}_{t_i})_{i=0,\dots,N-1}$  is a pair of adapted process  $(m_{t_i}, l_{t_i})_{i=0,\dots,N-1}$  defined for  $(\bar{m}, \bar{l}) \in (0, \infty) \times (0, \infty)$  such that:

- $0 \le m_{t_i} \le \bar{m}, \quad 0 \le l_{t_i} \le \bar{l}$   $P.a.s. \quad \forall i = 0, \dots, N-1,$
- $m_{t_i} l_{t_i} = 0$  *P.a.s.*  $\forall i = 0, \dots, N-1.$

In this definition  $m_t$  corresponds to the number of shares sold at date t, and  $l_t$  the number of share bought at this date.

**Remark 23** The strategies defined in [35] and [7] do not impose that  $m_t l_t = 0$  so a buy and sell control could happen at the same given date.

We note  $\Theta^{(\bar{m},\bar{l})}$  the set of  $(\bar{m},\bar{l})$  self-financing strategy and with obvious notations  $\nu = (m,l)$  for  $\nu \in \Theta^{(\bar{m},\bar{l})}$ .

We consider a model of proportional cost, so that an investor buying a share at date t will pay  $(1 + \lambda)S_t$  and an investor selling this share will only receive  $(1 - \lambda)S_t$ . Assuming no transaction cost on the last date T, the terminal wealth of an investor with initial wealth x is given by:

$$x - \sum_{i=0}^{N-1} (1+\lambda) l_{t_i} S_{t_i} + \sum_{i=0}^{N-1} (1-\lambda) m_{t_i} S_{t_i} + \sum_{i=0}^{N-1} l_{t_i} S_{t_N} - \sum_{i=0}^{N-1} m_{t_i} S_{t_N}.$$
 (11.1)

**Remark 24** The transaction costs on the last date T are related to the nature of the contract. In the case of a pure financial contract, the investor will sell the asset and then some transaction costs have to be paid to clear the final position. On energy market for example, the contract is often associated to physical delivery and no special fees are to be paid. Besides on these markets, even if the contract is purely financial, futures markets are rather illiquid meaning large transaction costs whereas spot markets are much more liquid so that neglecting final transaction costs is justified.

As in [35] [7], we define the risk minimal strategy minimizing the  $\mathcal{L}^2$  risk of the hedge portfolio:

**Definition 2** A  $(\bar{m}, \bar{l})$  self-financing strategy  $\hat{\mathcal{V}} = (\hat{m}, \hat{l})$  is global risk minimizing for the contingent claim H and the initial capital x if:

$$\hat{\mathcal{V}} = \arg\min_{\mathcal{V}=(m,l)\in\Theta^{(\bar{m},\bar{l})}} \mathbb{E}[(H-x+\sum_{i=0}^{N-1}(1+\lambda)l_{t_i}S_{t_i} - \sum_{i=0}^{N-1}(1-\lambda)m_{t_i}S_{t_i} - \sum_{i=0}^{N-1}l_{t_i}S_{t_N} + \sum_{i=0}^{N-1}m_{t_i}S_{t_N})^2].$$
(11.2)

#### 11.2 Theoretical algorithm

we suppose that the process is Markov and that the payoff H is a function of the asset value at maturity only to simplify the presentation for the Monte Carlo method proposed. We introduce the global position  $\nu = (\nu_i)_{i=0,\dots,N-1}$  with:

$$\nu_i = \sum_{j=0}^{i} (m_{t_j} - l_{t_j}), \forall i = 0, \dots, N-1.$$

Using the property that  $m_{t_i}l_{t_i} = 0$ ,  $\forall i = 0, ..., N - 1$ , we get  $|\nu_i - \nu_{i-1}| = l_{t_i} + m_{t_i}$  with the convention that  $\nu_{-1} = 0$  and

$$G_T(\mathcal{V}) = \hat{G}_T(\nu) = x - \sum_{i=0}^{N-1} \lambda |\Delta \nu_{i-1}| S_{t_i} + \sum_{i=0}^{N-1} \nu_i \Delta S_i,$$

where  $\Delta S_i = S_{t_{i+1}} - S_{t_i}$ ,  $\Delta \nu_i = \nu_{i+1} - \nu_i$ .

We then introduce  $\hat{\Theta}^{(\bar{m},\bar{l})}$  the set of adapted random variable  $(\nu_i)_{i=0,\dots,N-1}$  such that

$$-\bar{m} \le \nu_i - \nu_{i-1} \le \bar{l}, \forall i = 1, \dots, N-1.$$

The problem (11.2) can be rewritten as done in [42] finding  $\hat{\nu} = (\hat{\nu}_i)_{i=0,\dots,N-1}$  satisfying:

$$\hat{\nu} = \arg\min_{\nu \in \hat{\Theta}^{(\bar{m},\bar{l})}} \mathbb{E}[\left(H - x - \hat{G}_T(\nu)\right)^2].$$
(11.3)

We introduce the spaces  $\kappa_i$ , i = 0, ..., N of the  $\mathcal{F}_{t_i}$ -measurable and square integrable random variables. We define for  $i \in 0, ..., N$ ,  $V_i \in \kappa_i$  as:

$$V_{N} = H,$$
  

$$V_{i} = \mathbb{E}[H - \sum_{j=i}^{N-1} \nu_{j} \Delta S_{j} + \lambda \sum_{j=i}^{N-1} |\Delta \nu_{j-1}| S_{t_{j}} \quad |\mathcal{F}_{t_{i}}], \forall i = 0, \dots, N-1.$$
(11.4)

then

$$\mathbb{E}[(H - x - \hat{G}_T(\nu))^2] = E[((V_N - \nu_{N-1}\Delta S_{N-1} + \lambda | \Delta \nu_{N-2} | S_{t_{N-1}} - V_{N-1}) + (11.5)]$$

$$\sum_{i=2}^{N-1} \left( V_i + \lambda |\Delta \nu_{i-2}| S_{t_{i-1}} - \nu_{i-1} \Delta S_{i-1} - V_{i-1} \right) +$$
(11.6)

$$(V_1 + \lambda |\nu_0| S_{t_0} - \nu_0 \Delta S_0 - x))^2]$$
(11.7)

Due to the definition (11.4), we have that

$$E[V_i + \lambda | \Delta \nu_{i-2} | S_{t_{i-1}} - \nu_{i-1} \Delta S_{i-1} - V_{i-1} | \mathcal{F}_{t_{i-1}}] = 0, \forall i = 1, \dots, N,$$
(11.8)

so that

$$\mathbb{E}[(H - x - \hat{G}_T(\nu))^2] = \mathbb{E}[\mathbb{E}[(V_N - \nu_{N-1}\Delta S_{N-1} + \lambda | \Delta \nu_{N-2} | S_{t_{N-1}} - V_{N-1})^2 | \mathcal{F}_{t_{N-1}}] + \\\mathbb{E}[\sum_{i=2}^{N-1} (V_i + \lambda | \Delta \nu_{i-2} | S_{t_{i-1}} - \nu_{i-1}\Delta S_{i-1} - V_{i-1})^2 + (V_1 + \lambda | \nu_0 | S_{t_0} - \nu_0 \Delta S_0 - x)^2]$$

and iterating the process gives

$$\mathbb{E}[(H - x - \hat{G}_T(\nu))^2] = \mathbb{E}[(V_N - \nu_{N-1}\Delta S_{N-1} + \lambda | \Delta \nu_{N-2} | S_{t_{N-1}} - V_{N-1})^2] + \sum_{i=2}^{N-1} \mathbb{E}[(V_i + \lambda | \Delta \nu_{i-2} | S_{t_{i-1}} - \nu_{i-1}\Delta S_{i-1} - V_{i-1})^2] + \mathbb{E}[(V_1 + \lambda | \nu_0 | S_{t_0} - \nu_0 \Delta S_0 - x)^2]$$

Then we can write the problem (11.3) as:

$$\hat{\nu} = \arg \min_{\nu \in \hat{\Theta}^{(\bar{m},\bar{l})}} \mathbb{E}[\left(V_N - \nu_{N-1}\Delta S_{N-1} + \lambda |\Delta\nu_{N-2}|S_{t_{N-1}} - V_{N-1}\right)^2] + \sum_{i=2}^{N-1} \mathbb{E}[\left(V_i + \lambda |\Delta\nu_{i-2}|S_{t_{i-1}} - \nu_{i-1}\Delta S_{i-1} - V_{i-1}\right)^2] + \mathbb{E}[\left(V_1 + \lambda |\nu_0|S_{t_0} - \nu_0\Delta S_0 - x\right)^2]$$
(11.9)

We introduce the space

$$\rho_i^{\bar{m},\bar{l}}(\eta) = \{ (V,\nu)/V, \nu \text{ are } \mathbb{R} \text{ valued } \mathcal{F}_{t_i} \text{-adapted with } -\bar{m} \leq \nu - \eta \leq \bar{l} \},$$

and the space

$$\hat{\rho}_i^{\bar{m},\bar{l}}(\eta) = \{ (V,\nu_i,\ldots,\nu_{N-1})/V \text{ is } \mathbb{R} \text{ valued}, \mathcal{F}_{t_i}\text{-adapted}, \text{ the } \nu_j, j \ge i \text{ are } \mathbb{R} \text{ valued} \\ \mathcal{F}_{t_j}\text{-adapted} \text{ with } \bar{m} \le \nu_i - \eta \le \bar{l}, \bar{m} \le \nu_{j+1} - \nu_j \le \bar{l} \text{ for } i \le j < N-1 \},$$

Similarly to the scheme introduced in [4] to improve the methodology proposed in [19] to solve Backward Stochastic Differential Equations, we can propose an algorithm where the update for  $\bar{R}$  is taken  $\omega$  by  $\omega$  and stores the optimal trading gain function on each trajectory. Then  $\bar{R}$  satisfies at date  $t_i$  with an asset value  $S_{t_i}$  for an investment  $\nu_{i-1}$  chosen at date  $t_{i-1}$ :

$$\bar{R}(t_i, S_{t_i}, \nu_{i-1}) = H - \sum_{j=i}^{N-1} \nu_j \Delta S_j + \lambda \sum_{j=i}^{N-1} |\Delta \nu_{j-1}| S_{t_j},$$
$$= R(t_{i+1}, S_{t_{i+1}}, \nu_i) - \nu_i \Delta S_i + \lambda |\Delta \nu_{i-1}| S_{t_i}$$

and at the date  $t_i$  according to equation (11.5) the optimal control is the control  $\nu$  associated to the minimization problem:

$$\min_{(V,\nu)\in\rho_i^{\bar{m},\bar{l}}(\nu_{i-1})} \mathbb{E}[(\bar{R}(t_{i+1},S_{t_{i+1}},\nu)-\nu\Delta S_i+\lambda|\nu-\nu_{i-1}|S_{t_i}-V)^2|\mathcal{F}_{t_i}]$$

This leads to the Algorithm 10.

Algorithm 10 Backward resolution for  $\mathcal{L}^2$  minimization problem avoiding conditional expectation iteration.

1: 
$$\bar{R}(t_N, S_{t_{N-1}}(\omega), \nu_{N-1}) = H(\omega), \quad \forall \nu_{N-1}$$
  
2: for  $i = N, 2$  do  
3:  
 $(\tilde{V}(t_{i-1}, S_{t_{i-1}}, \nu_{i-2}), \nu_{i-1}) = \arg \min_{(V,\nu) \in \rho_{i-1}^{\bar{m}, \bar{l}}(\nu_{i-2})} \mathbb{E}[(\bar{R}(t_i, S_{t_i}, \nu) - \nu\Delta S_{i-1} + \lambda | \nu - \nu_{i-2} | S_{t_{i-1}} - V)^2 | \mathcal{F}_{t_{i-1}}]$ (11.10)  
4:  $\bar{R}(t_{i-1}, S_{t_{i-1}}, \nu_{i-2}) = \bar{R}(t_i, S_{t_i}, \nu_{i-1}) - \nu_{i-1}\Delta S_{i-1} + \lambda | \Delta \nu_{i-2} | S_{t_{i-1}}]$   
5: end for  
6:  $\nu_0 = \arg \min_{\nu \in [-\bar{m}, \bar{l}]} \mathbb{E}[(\bar{R}(t_1, S_{t_1}, \nu) + \lambda | \nu | S_{t_0} - \nu \Delta S_0 - x)^2]$ 

**Remark 25** In order to treat the case of mean variance hedging that consists in finding the optimal strategy and the initial wealth to hedge the contingent claim the last line of Algorithm 10 is replaced by

$$(\tilde{V},\nu_0) = \arg\min_{(V,\nu)} \mathbb{E}[(V(t_1, S_{t_1}, \nu) + \lambda | \nu | S_{t_0} - \nu \Delta S_0 - V)^2 + R(t_1, S_{t_1}, \nu)],$$

and last line of Algorithm 10 by

$$(\tilde{V},\nu_0) = \arg\min_{(V,\nu)\in\mathbb{R}\times[-\bar{m},\bar{l}]} \mathbb{E}[(\bar{R}(t_1,S_{t_1},\nu) + \lambda|\nu|S_{t_0} - \nu\Delta S_0 - V)^2].$$

**Remark 26** In the two algorithm presented an argmin has to be achieved: a discretization in  $\nu_{i-2}$  has to be achieved on a grid  $[\nu_{i-1} - m, \nu_{i-1} + l]$ .

#### 11.3 Practical algorithm based on Algorithm 10

Starting from the theoretical Algorithm 10, we aim at getting an effective implementation based on a representation of the function  $\tilde{V}$  depending on time,  $S_t$  and the position  $\nu_t$  in the hedging assets.

• In order to represent the dependency in the hedging position we introduce a time dependent grid

$$\mathcal{Q}_i := \left(\xi k\right)_{k = -(i+1)\lfloor \frac{\bar{m}}{\xi} \rfloor, \dots, (i+1)\lfloor \frac{\bar{l}}{\xi} \rfloor}$$

where  $\xi$  is the mesh size associated to the set of grids  $(\mathcal{Q}_i)_{i=0,N}$  and, if possible, chosen such that  $\frac{\overline{l}}{\overline{\xi}} = \lfloor \frac{\overline{l}}{\overline{\xi}} \rfloor$  and  $\frac{\overline{m}}{\overline{\xi}} = \lfloor \frac{\overline{m}}{\overline{\xi}} \rfloor$ .

• To represent the dependency in  $S_t$  we will use a Monte Carlo method using simulated path  $\left((S_{t_i}^{(j)})_{i=0,\dots,N}\right)_{j=1,\dots,M}$  and calculate the arg min in equation (11.10) using a methodology close to the one described in [9]: suppose that we are given at each date  $t_i \ (D_q^i)_{q=1,\dots,Q}$  a partition of  $[\min_{j=1,M} S_{t_i}^{(j)}, \max_{j=1,M} S_{t_i}^{(j)}]$  such that each cell contains the same number of samples. We use the Q cells  $(D_q^i)_{q=1,\dots,Q}$  to represent the dependency of  $\tilde{V}$  and  $\nu$  in the  $S_{t_i}$  variable.

On each cell q we search for  $\hat{V}^q$  a linear approximation of the function  $\tilde{V}$  at a given date  $t_i$  and for a position  $k\xi$  so that  $\hat{V}^q(t_i, S, k) = a_i^q + b_i^q S$  is an approximation of  $\tilde{V}(t_i, S, k\xi)$ . On the cell q the optimal numerical hedging command  $\hat{\nu}^q(k)$  for a position  $k\xi$  can be seen as a sensibility so it is natural to search for a constant control per cell q when the value function is represented as a linear function.

Let us note  $(l_i^q(j))_{j=1,\frac{M}{Q}}$  the set of all samples belonging to the cell q at date  $t_i$ . On each mesh the optimal control  $\hat{\nu}^q$  is obtained by discretizing the command  $\nu$  on a grid  $\eta = ((k+r)\xi)_{r=-\lfloor \frac{\bar{m}}{\xi} \rfloor, \dots, \lfloor \frac{\bar{l}}{\xi} \rfloor}$ , and by testing the one giving a  $\hat{V}^q$  value minimizing the  $\mathcal{L}^2$  risk so solving equation (11.10).

The Algorithm 11 permits to find the optimal  $\nu_i^{(j)}(k)$  command using Algorithm 10 at date  $t_i$ , for a hedging position  $k\xi$  and for all the Monte Carlo simulations j. For each command tested on the cell q the corresponding  $\hat{V}^q$  function is calculated by regression.

**Remark 27** It is possible to use different discretization  $\xi$  to define the set  $\eta$  and the set  $Q_i$ . Then an interpolation is needed to get the  $\overline{R}$  values at a position not belonging to the grid. An example of the use of such an interpolation for gas storage problem tracking the optimal cash flow generated along the Monte Carlo strategies can be found in [47].

**Remark 28** This algorithm permits to add some global constraint on the global liquidity of the hedging asset. This is achieved by restricting the possible hedging positions to a subset of  $Q_i$  at each date  $t_i$ .

Then the global discretized version of Algorithm 10 is given on Algorithm 12 where  $H^{(j)}$  correspond to the j the Monte Carlo realization of the payoff.

Algorithm 11 Optimize minimal hedging position  $(\hat{\nu}_{t_i}^{(l)}(k))_{l=1,\dots,M}$  at date  $t_{i-1}$ 

1: procedure OptimalControl(  $\bar{R}(t_{i+1},.,.),k,S_{t_i},S_{t_{i+1}})$ 2: for q = 1, Q do  $P = \infty$ , 3: for  $k = -\lfloor \frac{\bar{m}}{\xi} \rfloor, \dots, \lfloor \frac{\bar{l}}{\xi} \rfloor$  do 4:  $(a_i^q, b_i^q) = \arg\min_{(a,b)\in\mathbb{R}^2} \sum_{j=1}^{\frac{M}{Q}} \left(\bar{R}(t_{i+1}, S_{t_{i+1}}^{l_i^q(j)}, (k+l)\xi) - \right)$ 5: $\frac{(k+l)\xi\Delta S_{i}^{l_{i}^{q}(j)}}{\lambda|l\xi|S_{t_{i}}^{l_{i}^{q}(j)} - (a+bS_{t_{i}}^{l_{i}^{q}(j)}))^{2} }$  $\tilde{P} = \sum_{i=1}^{\frac{M}{Q}} \left( \bar{R}(t_{i+1}, S_{t_{i+1}}^{l_i^q(j)}, (k+l)\xi) - (k+l)\xi\Delta S_i^{l_i^q(j)} + \right)$ 6:  $\frac{\lambda}{\lambda} |l\xi| S_{t_i}^{l_i^q(j)} - (a_i^q + b_i^q S_{t_i}^{l_i^q(j)}))^2$ if  $\tilde{P} < P$  then 7: $\nu^q = k\xi, P = \tilde{P}$ 8: end if 9: 10:end for for  $j = 1, \frac{M}{Q}$  do 11:  $\hat{\nu}_i^{(l_i^q(j))}(\vec{k}) = \nu^q$ 12:end for 13:end forreturn  $(\hat{\nu}_{t_i}^{(j)}(k))_{j=1,\dots,M}$ 14: 15: end procedure

Algorithm 12 Global backward resolution algorithm, optimal control and optimal variance calculation

1: for  $\nu \in \mathcal{Q}_{N-1}$  do  $\begin{aligned} & \mathbf{for} \ j \in [1,M] \ \mathbf{do} \\ & \bar{R}(t_N,S_{t_N}^{(j)},\nu) = H^{(j)} \end{aligned}$ 2: 3: end for 4: 5: end for 6: for i = N, 2 do for  $k\xi \in \mathcal{Q}_{i-2}$  do 7:  $(\nu_{i-1}^{(j)}(k))_{j=1,M} = \text{OptimalControl}(\bar{R}(t_i,.,.),k,S_{t_{i-1}},S_{t_i}),$ 8: for  $j \in [1, M]$  do 9:  $\bar{R}(t_{i-1}, S_{t_{i-1}}^{(j)}, k\xi) = \bar{R}(t_i, S_{t_i}^{(j)}, \nu_{i-1}^{(j)}(k)) - \nu_{i-1}^{(j)}(k)\Delta S_{i-1}^{(j)} + \lambda |\nu_{i-1}^{(j)}(k) - k\xi|S_{t_{i-1}}^{(j)}$ 10: end for 11: end for 12:13: end for 14:  $P = \infty$ , 15: for  $k = -\lfloor \frac{\bar{m}}{\xi} \rfloor, \dots, \lfloor \frac{\bar{l}}{\xi} \rfloor$  do  $\tilde{P} = \sum_{i=1}^{M} \left( \bar{R}(t_1, S_{t_1}^{(j)}, k\xi) - k\xi \Delta S_0^{(j)} + \lambda |k| \xi S_0 - x \right)^2$ 16: if  $\tilde{P} < P$  then 17: $\nu_0 = k\xi, P = \tilde{P}$ 18: end if 19: 20: end for 21:  $Var = \frac{1}{M} \sum_{j=1}^{M} \left( \bar{R}(t_1, S_{t_1}^{(j)}, \nu_0) - \nu_0 \Delta S_0^{(j)} + \lambda |\nu_0| S_0 - x \right)^2$ 

# Part IV Semi-Lagrangian methods

For the semi-Lagrangian methods the C++ API is the only one available (no python API is currently developed).

## Chapter 12

## Theoretical background

In this part, we are back to the resolution of equation (2.1).

#### **12.1** Notation and regularity results

We denote by  $\wedge$  the minimum and  $\vee$  the maximum. We denote by | | the Euclidean norm of a vector,  $Q := (0, T] \times \mathbb{R}^d$ . For a bounded function w, we set

$$|w|_{0} = \sup_{(t,x)\in Q} |w(t,x)|, \qquad [w]_{1} = \sup_{(s,x)\neq(t,y)} \frac{|w(s,x) - w(t,y)|}{|x-y| + |t-s|^{\frac{1}{2}}}$$

and  $|w|_1 = |w|_0 + [w]_1$ .  $C_1(Q)$  will stand for the space of functions with a finite  $||_1$  norm. For t given, we denote

$$||w(t,.)||_{\infty} = \sup_{x \in \mathbb{R}^d} |w(t,x)|$$

We use the classical assumption on the data of (2.1) for a given  $\hat{K}$ :

$$\sup_{a} |g|_{1} + |\sigma_{a}|_{1} + |b_{a}|_{1} + |f_{a}|_{1} + |c_{a}|_{1} \le \hat{K}$$
(12.1)

A classical result [25] gives us the existence and uniqueness of the solution in the space of bounded Lipschitz functions:

**Proposition 1** If the coefficients of the equation (2.1) satisfy (12.1), there exists a unique viscosity solution of the equation (2.1) belonging to  $C_1(Q)$ . If  $u_1$  and  $u_2$  are respectively sub and super solution of equation (2.1) satisfying  $u_1(0,.) \leq u_2(0,.)$  then  $u_1 \leq u_2$ .

A spatial discretization length of the problem  $\Delta x$  being given, thereafter  $(i_1\Delta x, \ldots, i_d\Delta x)$ with  $\bar{i} = (i_1, \ldots, i_d) \in \mathbb{Z}^d$  will correspond to the coordinates of a mesh  $M_{\bar{i}}$  defining a hypercube in dimension d. For an interpolation grid  $(\xi_i)_{i=0,\ldots,N} \in [-1,1]^N$ , and for a mesh  $\bar{i}$ , the point  $y_{\bar{i},\tilde{j}}$  with  $\tilde{j} = (j_1, \ldots, j_d) \in [0, N]^d$  will have the coordinate  $(\Delta x(i_1 + 0.5(1 + \xi_{j_1})), \ldots, \Delta x(i_d + 0.5(1 + \xi_{j_d})))$ . We denote  $(y_{\bar{i},\tilde{j}})_{\bar{i},\tilde{j}}$  the set of all the grids points on the whole domain.

We notice that for regular mesh with constant volume  $\Delta x^d$ , we have the following relation for all  $x \in \mathbb{R}^d$ :

$$\min_{\bar{i},\tilde{j}} |x - y_{\bar{i},\tilde{j}}| \le \Delta x.$$
(12.2)

#### 12.2 Time discretization for HJB equation

The equation (2.1) is discretized in time by the scheme proposed by Camilli Falcone [14] for a time discretization h.

$$v_{h}(t+h,x) = \inf_{a \in A} \left[ \sum_{i=1}^{q} \frac{1}{2q} (v_{h}(t,\phi_{a,h,i}^{+}(t,x)) + v_{h}(t,\phi_{a,h,i}^{-}(t,x))) + f_{a}(t,x)h + c_{a}(t,x)hv_{h}(t,x) \right]$$
  
$$= v_{h}(t,x) + \inf_{a \in A} L_{a,h}(v_{h})(t,x)$$
(12.3)

with

$$L_{a,h}(v_h)(t,x) = \sum_{i=1}^{q} \frac{1}{2q} (v_h(t,\phi_{a,h,i}^+(t,x)) + v_h(t,\phi_{a,h,i}^-(t,x)) - 2v_h(t,x)) + hc_a(t,x)v_h(t,x) + hf_a(t,x)$$
  

$$\phi_{a,h,i}^+(t,x) = x + b_a(t,x)h + (\sigma_a)_i(t,x)\sqrt{hq}$$
  

$$\phi_{a,h,i}^-(t,x) = x + b_a(t,x)h - (\sigma_a)_i(t,x)\sqrt{hq}$$

where  $(\sigma_a)_i$  is the *i*-th column of  $\sigma_a$ . We note that it is also possible to choose other types of discretization in the same style as those defined in [36].

In order to define the solution at each date, a condition on the value chosen for  $v_h$  between 0 and h is required. We choose a time linear interpolation once the solution has been calculated at date h:

$$v_h(t,x) = (1 - \frac{t}{h})g(x) + \frac{t}{h}v_h(h,x), \forall t \in [0,h].$$
(12.4)

We first recall the following result:

**Proposition 2** Under the condition on the coefficients given by equation (12.1), the solution  $v_h$  of equations (12.3) and (12.4) is uniquely defined and belongs to  $C_1(Q)$ . We check that if  $h \leq (16 \sup_a \{ |\sigma_a|_1^2 + |b_a|_1^2 + 1 \} \land 2 \sup_a |c_a|_0)^{-1}$ , there exists C such that

$$|v - v_h|_0 \le Ch^{\frac{1}{4}}.\tag{12.5}$$

Moreover, there exists C independent of h such that

$$|v_h|_0 \leq C, \tag{12.6}$$

$$v_h(t,x) - v_h(t,y)| \le C|x-y|, \forall (x,y) \in Q^2.$$
 (12.7)

#### 12.3 Space interpolation

The space resolution of equation (12.3) is a achieved on a grid. The  $\phi^+$  and  $\phi^-$  have to be computed by the use of an interpolator I such that:

In order to easily prove the convergence of the scheme to the viscosity solution of the problem, the monotony of the scheme is generally required leading to some linear interpolator slowly converging. An adaptation to high order interpolator where the function is smooth can be achieved using Legendre grids and Sparse grids with some truncation (see [49], [48]).

# Chapter 13

# C++API

In order to achieve the interpolation and calculate the semi-Lagrangian value

$$\sum_{i=1}^{q} \frac{1}{2q} (v_h(t, \phi_{a,h,i}^+(t, x)) + v_h(t, \phi_{a,h,i}^-(t, x)))$$

a first object SemiLagrangEspCond is available:

```
1 // Copyright (C) 2016 EDF
2 // All Rights Reserved
3 // This code is published under the GNU Lesser General Public License (GNU LGPL)
4 #ifndef SEMILAGRANGESPCOND_H
5 #define SEMILAGRANGESPCOND_H
6 #include <Eigen/Dense>
7 #include <map>
8 #include <array>
9 #include <vector>
10 #include "StOpt/core/utils/constant.h"
11 #include "StOpt/core/grids/InterpolatorSpectral.h"
12
13 /** \file SemiLagrangEspCond.h
  * \brief Semi Lagrangian method for process f = b dt + signa dW_t f
14
   * where f X_t, b f with values in f \{ \mathbb{R}^n \setminus f , f  sigma f  a f 
15
       mathbf{R}^n
   *
      16
17
   */
18
19 namespace StOpt
20 {
21
22 /// \class SemiLagrangEspCond SemiLagrangEspCond.h
23 /// calculate semi Lagrangian operator for previously defined process.
24 class SemiLagrangEspCond
25 {
26
      ///\brief interpolator
      std::shared_ptr<InterpolatorSpectral> m_interpolator;
27
28
29
      /// \brief store extremal values for the grid (min, max coordinates in each dimension)
      std::vector <std::array< double, 2> > m_extremalValues;
30
31
      /// \brief Do we use modification of volatility to stay in the domain
32
      bool m_bModifVol ;
33
34
35 public :
36
37
      /// \brief Constructor
38
      /// \param p_interpolator
                                   Interpolator storing the grid
      /// \param p_extremalValues Extremal values of the grid
39
```

```
/// \param p_bModifVol
                                      do we modify volatility to stay in the domain.
40
                                      If activated, when not modification of volatility give a
41
      111
           point inside the domain, truncation is achieved
      SemiLagrangEspCond(const std::shared_ptr<InterpolatorSpectral> &p_interpolator, const
42
          std::vector <std::array< double, 2> > &p_extremalValues, const bool &p_bModifVol);
43
      /// \brief Calculate \f$ \frac{1}{2d} \sum_{i=1}^d \phi(x+ b dt + \sigma_i \sqrt{dt})+
44
           \phi(x+ b dt - \sigma_i \sqrt{dt} \f$
      111
                where f \sigma_i \f$ is column \f$ i\f$ of \f$ \sigma \f$
45
      /// \param p_x
                                      beginning point
46
      /// \param p_b
                                      trend
\overline{47}
                                      volatility matrix
48
      /// \param p_sig
      /// \param p_dt
                                      Time step size
49
      /// \return (the value calculated,true) if point inside the domain, otherwise (0.,
50
          false)
      std::pair<double, bool> oneStep(const Eigen::ArrayXd &p_x, const Eigen::ArrayXd &p_b
51
          , const Eigen::ArrayXXd &p_sig, const double &p_dt) const;
52
53
54 };
55 }
  #endif
56
```

Its constructor uses the following arguments:

- a first one p\_interpolator defines a "spectral" interpolator on a grid: this "spectral" interpolator is constructed from a grid and a function to interpolate (see section 3). In our case, it will be used to interpolate the solution from the previous time step,
- a second one p\_extremalValues defines for each dimension the minimal and maximal coordinates of points belonging to the grid,
- a third one p\_bModifVol if set to true permits to achieve a special treatment when points to interpolate are outside the grid: the volatility of the underlying process is modified (keeping the same mean and variance) trying to keep points inside the domain (see [49]).

This object has the method **oneStep** taking

- p\_x the foot of the characterize (for each dimension),
- p\_b the trend of the process (for each dimension),
- p\_sig the matrix volatility of the process,

such that the interpolation is achieved for a time step h at points  $p_x + p_b h \pm p_s ig\sqrt{h}$ . It returns a pair (a, b) where a contains the calculated value if the b value is **true**. When the interpolation is impossible to achieve, the b value is set to **false**.

In order to use the API, an object deriving from the OptimizerSLBase object has to be constructed. This object permits to define the PDE to solve (with it optimization problem if any).

```
1 // Copyright (C) 2016 EDF
2 // All Rights Reserved
3 // This code is published under the GNU Lesser General Public License (GNU LGPL)
4 #ifndef OPTIMIZERSLBASE_H
5 #define OPTIMIZERSLBASE_H
```

```
6 #include <vector>
7 #include <Eigen/Dense>
8 #include "StOpt/core/grids/SpaceGrid.h"
9 #include "StOpt/core/grids/FullGrid.h"
10 #include "StOpt/core/grids/InterpolatorSpectral.h"
11 #include "StOpt/semilagrangien/SemiLagrangEspCond.h"
12
13 /** \file OptimizerSLBase.h
14 * \brief Define an abstract class for Dynamic Programming problems
         \author Xavier Warin
15
   */
16
17
18 namespace StOpt
19 {
20
21 /// \class OptimizerSLBase OptimizerSLBase.h
       Base class for optimizer for resolution by semi Lagrangian methods of HJB equations
22 ///
23 class OptimizerSLBase
24 {
25
26
  public :
27
28
      OptimizerSLBase() {}
29
30
31
      virtual ~OptimizerSLBase() {}
32
33
      /// \brief define the diffusion cone for parallelism
34
      /// \param p_regionByProcessor
                                               region (min max) treated by the processor for
35
          the different regimes treated
      /// \return returns in each dimension the min max values in the stock that can be
36
          reached from the grid p_gridByProcessor for each regime
      virtual std::vector< std::array< double, 2> > getCone(const std::vector< std::array<</pre>
37
          double, 2> > &p_regionByProcessor) const = 0;
38
39
      /// \brief defines the dimension to split for MPI parallelism
                 For each dimension return true is the direction can be split
      111
40
      virtual Eigen::Array< bool, Eigen::Dynamic, 1> getDimensionToSplit() const = 0 ;
41
42
43
      /// \brief defines a step in optimization
      /// \param p_point
                              coordinates of the point to treat
44
      /// \param p_semiLag
                              semi Lagrangian operator for each regime for solution at the
45
          previous step
      /// \param p_time
                              current date
46
      /// \param p_phiInPt
                              value of the function at the previous time step at p_point for
47
          each regime
      /// \return a pair :
48
      111
                    - first an array of the solution (for each regime)
49
                    - second an array of the optimal controls ( for each control)
      111
50
51
      virtual std::pair< Eigen::ArrayXd, Eigen::ArrayXd> stepOptimize(const Eigen::ArrayXd
            &p_point,
              const std::vector< std::shared_ptr<SemiLagrangEspCond> > &p_semiLag,
52
53
               const double &p_time,
               const Eigen::ArrayXd &p_phiInPt) const = 0;
54
55
56
      /// \brief defines a step in simulation
57
      /// \param p_gridNext
58
                               grid at the next step
      /// \param p_semiLag
                                  semi Lagrangian operator at the current step in each regime
59
      /// \param p_state
                                  state array (can be modified)
60
      /// \param p_iReg
                                  regime number
61
      /// \param p_gaussian
                                  unitary Gaussian realization
62
      /// \param p_phiInPt
63
                                  value of the function at the next time step at p_point for
          each regime
       /// \param p_phiInOut
64
                                  defines the value functions (modified) to follow
      virtual void stepSimulate(const SpaceGrid &p_gridNext,
65
66
                                 const std::vector< std::shared_ptr< StOpt::</pre>
                                     SemiLagrangEspCond> > &p_semiLag,
```

```
Eigen::Ref<Eigen::ArrayXd> p_state,
                                                                            int &p_iReg,
67
                                   const Eigen::ArrayXd &p_gaussian,
68
69
                                   const Eigen::ArrayXd &p_phiInPt,
                                   Eigen::Ref<Eigen::ArrayXd> p_phiInOut) const = 0 ;
70
71
72
       /// \ brief defines a step in simulation using the control calculated in optimization
73
       /// \param p_gridNext grid at the next step
74
       /// \param p_controlInterp the optimal controls interpolator
75
       /// \param p_state state array (can be modified)
76
       /// \param p_iReg
                                   regime number
77
                                   unitary Gaussian realization
78
       /// \param p_gaussian unitary Gaussian realization
/// \param p_phiInOut defines the value functions (modified) to follow
       /// \param p_gaussian
79
       virtual void stepSimulateControl(const SpaceGrid
                                                            &p_gridNext,
80
                                          const std::vector< std::shared_ptr<</pre>
81
                                              InterpolatorSpectral> > &p_controlInterp,
                                          Eigen::Ref<Eigen::ArrayXd> p_state,
82
                                                                                  int &p_iReg,
                                          const Eigen::ArrayXd &p_gaussian,
83
                                          Eigen::Ref<Eigen::ArrayXd> p_phiInOut) const = 0 ;
84
85
       /// \brief get number of regimes
86
       virtual
                int getNbRegime() const = 0 ;
87
88
       /// \brief get back the dimension of the control
89
       virtual int getNbControl() const = 0 ;
90
91
       /// \brief do we modify the volatility to stay in the domain
92
       virtual bool getBModifVol() const = 0 ;
93
94
95
       /// \brief get the number of Brownians involved in semi Lagrangian for simulation
       virtual int getBrownianNumber() const = 0 ;
96
97
       /// \brief get size of the function to follow in simulation
98
       virtual int getSimuFuncSize() const = 0;
99
100
       /// \brief Permit to deal with some boundary points that do not need boundary
101
           conditions
                 Return false if all points on the boundary need some boundary conditions
       111
102
       /// \param p_point potentially on the boundary
103
       virtual bool isNotNeedingBC(const Eigen::ArrayXd &p_point) const = 0;
104
105 };
106 }
   #endif /* OPTIMIZERSLBASE_H */
107
```

The main methods associated to this object are:

- **stepOptimize** is use to calculate the solution of the PDE at one point.
  - It takes a point of the grid used p\_point,
  - and apply the semi-Lagrangian scheme p\_semiLag at this point,
  - at a date given by  $p_{-time}$ .

It returns a pair containing:

- the function value calculated at  $\mathtt{p\_point}$  for each regime,
- the optimal control calculated at p\_point for each control.
- **stepSimulate** is used when the PDE is associated to an optimization problem and we want to simulate an optimal policy using the function values calculated in the optimization part. The arguments are:

- p\_gridNext defining the grid used at the following time step,
- p\_semiLag the semi-Lagrangian operator constructed with an interpolator using the following time solution,
- p\_state the vector defining the current state for the current regime,
- p\_iReg the current regime number,
- p\_gaussian is the vector of gaussian random variables used to calculate the Brownian involved in the underlying process for the current simulation,
- p\_phiInP at the value of the function calculated in optimization at next time step for the given point,
- p\_phiInOut storing the cost functions: the size of the array is the number of functions to follow in simulation.
- **stepSimulateControl** is used when the PDE is associated to an optimization problem and we want to simulate an optimal policy using the optimal controls calculated in the optimization part. The arguments are:
  - p\_gridNext defining the grid used at the following time step,
  - p\_controlInterp a vector (for each control) of interpolators in controls
  - p\_state the vector defining the current state for the current regime,
  - p\_iReg the current regime number,
  - p\_gaussian is the vector of gaussian random variables used to calculate the Brownian involved in the underlying process for the current simulation.
  - p\_phiInOut storing the cost functions: the size of the array is the number of functions to follow in simulation.

On return the p\_state vector is modified, the p\_iReg is modified and the cost function p\_phiInOut is modified for the current trajectory.

- the getCone method is only relevant if the distribution for data (so MPI) is used. As argument it take a vector of size the dimension of the grid. Each component of the vector is an array containing the minimal and maximal coordinates values of points of the current grid defining an hyper cube H1. It returns for each dimension, the coordinates min and max of the hyper cube H2 containing the points that can be reached by applying a command from a grid point in H1. If no optimization is achieved, it returns the hyper cube H2 containing the points reached by the semi-Lagrangian scheme. For explanation of the parallel formalism see chapter 9.
- the getDimensionToSplit method is only relevant if the distribution for data (so MPI) is used. The method permits to define which directions to split for solution distribution on processors. For each dimension it returns a Boolean where true means that the direction is a candidate for splitting,
- the isNotNeedingBC permits to define for a point on the boundary of the grid if a boundary condition is needed (true is returned) or if no boundary is needed (return false).

And example of the derivation of such an optimizer for a simple stochastic target problem (described in paragraph 5.3.4 in [49]) is given below:

```
1 #include <iostream>
2 #include "StOpt/core/utils/constant.h"
3 #include "test/c++/tools/semilagrangien/OptimizeSLCase3.h"
4
5 using namespace StOpt;
6 using namespace Eigen ;
  using namespace std ;
7
8
  OptimizerSLCase3::OptimizerSLCase3(const double &p_mu, const double &p_sig, const double &
9
      p_dt, const double &p_alphaMax, const double &p_stepAlpha):
      m_dt(p_dt), m_mu(p_mu), m_sig(p_sig), m_alphaMax(p_alphaMax), m_stepAlpha(p_stepAlpha)
10
           {}
11
  vector< array< double, 2> > OptimizerSLCase3::getCone(const vector< array< double, 2> >
12
       &p_xInit) const
13
  ſ
       vector< array< double, 2> > xReached(1);
14
      xReached[0][0] = p_xInit[0][0] - m_alphaMax * m_mu / m_sig * m_dt - m_alphaMax * sqrt
15
           (m_dt);
16
      xReached[0][1] = p_xInit[0][1] + m_alphaMax * sqrt(m_dt) ;
      return xReached;
17
18 }
19
  pair< ArrayXd, ArrayXd> OptimizerSLCase3::stepOptimize(const ArrayXd
20
                                                                             &p_point,
21
           const vector< shared_ptr<SemiLagrangEspCond> > &p_semiLag, const double &, const
               Eigen::ArrayXd &) const
22
  {
      pair< ArrayXd, ArrayXd> solutionAndControl;
23
24
      solutionAndControl.first.resize(1);
      solutionAndControl.second.resize(1);
25
26
      ArrayXd b(1);
27
       ArrayXXd sig(1, 1) ;
      double vMin = StOpt::infty;
28
      for (int iAl = 0; iAl < m_alphaMax / m_stepAlpha; ++iAl)</pre>
29
30
      ſ
31
           double alpha = iAl * m_stepAlpha;
           b(0) = -alpha * m_mu / m_sig; // trend
32
           sig(0) = alpha; // volatility with one Brownian
33
           pair<double, bool> lagrang = p_semiLag[0]->oneStep(p_point, b, sig, m_dt); // test
34
               the control
           if (lagrang.second)
35
           ł
36
37
               if (lagrang.first < vMin)</pre>
38
               {
                   vMin = lagrang.first;
39
                   solutionAndControl.second(0) = alpha;
40
               }
41
42
           }
43
      }
44
45
       solutionAndControl.first(0) = vMin;
       return solutionAndControl;
46
47 }
48
  void OptimizerSLCase3::stepSimulate(const StOpt::SpaceGrid
                                                                 &p_gridNext,
49
                                        const std::vector< shared_ptr< StOpt::</pre>
50
                                            SemiLagrangEspCond > > &p_semiLag,
                                        Eigen::Ref<Eigen::ArrayXd> p_state, int &,
51
                                        const Eigen::ArrayXd &p_gaussian, const Eigen::ArrayXd
52
                                            &.
53
                                        Eigen::Ref<Eigen::ArrayXd>) const
54 f
      double vMin = StOpt::infty;
55
      double alphaOpt = -1;
56
57
      ArrayXd b(1);
```

```
ArrayXXd sig(1, 1) ;
58
       ArrayXd proba = p_state ;
59
       // recalculate the optimal alpha
60
       for (int iAl = 0; iAl < m_alphaMax / m_stepAlpha; ++iAl)</pre>
61
62
       Ł
           double alpha = iAl * m_stepAlpha;
63
64
           b(0) = -alpha * m_mu / m_sig;// trend
           sig(0) = alpha;// volatility with one Brownian
65
           pair<double, bool> lagrang = p_semiLag[0]->oneStep(proba, b, sig, m_dt);// test the
66
                control
           if (lagrang.second)
67
68
           {
               if (lagrang.first < vMin)</pre>
69
               ſ
70
71
                    vMin = lagrang.first;
                    alphaOpt = alpha;
72
               }
73
           }
74
75
       7
76
       proba(0) += alphaOpt * p_gaussian(0) * sqrt(m_dt);
77
       // truncate if necessary
       p_gridNext.truncatePoint(proba);
78
79
       p_state = proba ;
80
81 }
82
83
  void OptimizerSLCase3:: stepSimulateControl(const SpaceGrid
                                                                     &p_gridNext,
84
           const vector< shared_ptr< InterpolatorSpectral> >
                                                                    &p_controlInterp,
85
86
           Eigen::Ref<Eigen::ArrayXd> p_state,
                                                     int &.
           const ArrayXd &p_gaussian,
87
88
           Eigen::Ref<Eigen::ArrayXd>) const
  ſ
89
       ArrayXd proba = p_state ;
90
       double alphaOpt = p_controlInterp[0]->apply(p_state);
91
       proba(0) += alphaOpt * p_gaussian(0) * sqrt(m_dt);
92
       // truncate if necessary
93
       p_gridNext.truncatePoint(proba);
94
95
       p_state = proba ;
96
  7
```

#### 13.1 PDE resolution

Once the problem is described, a time recursion can be achieved using the Transition StepSemilagrang object in a sequential resolution of the problem. This object permits to solve the problem on one time step.

```
1 // Copyright (C) 2016 EDF
2 // All Rights Reserved
3 // This code is published under the GNU Lesser General Public License (GNU LGPL)
4 #ifndef TRANSITIONSTEPSEMILAGRANG_H
5 #define TRANSITIONSTEPSEMILAGRANG_H
6 #ifdef OMP
7 #include <omp.h>
8 #endif
9 #include <functional>
10 #include <memory>
11 #include <Eigen/Dense>
12 #include "geners/BinaryFileArchive.hh"
13 #include "StOpt/semilagrangien/TransitionStepSemilagrangBase.h"
14 #include "StOpt/core/grids/SpaceGrid.h"
15 #include "StOpt/core/grids/InterpolatorSpectral.h"
16 #include "StOpt/semilagrangien/OptimizerSLBase.h"
17
```

```
18 /** \file TransitionStepSemilagrang.h
   * \brief Solve one step of explicit semi Lagrangian scheme
19
20
   * \author Xavier Warin
   */
21
22
23
24 namespace StOpt
25 {
26
27 /// \class TransitionStepSemilagrang TransitionStepSemilagrang.h
              One step of semi Lagrangian scheme
28 ///
29 class TransitionStepSemilagrang : public TransitionStepSemilagrangBase
30 f
31 private :
32
       std::shared_ptr<SpaceGrid> m_gridCurrent ; ///< global grid at current time step</pre>
33
                                    m_gridPrevious ; ///< global grid at previous time step</pre>
34
       std::shared_ptr<SpaceGrid>
       std::shared_ptr<OptimizerSLBase > m_optimize ; ///< optimizer solving the problem for</pre>
35
            one point and one step
36
  public :
37
38
       /// \brief Constructor
39
40
       TransitionStepSemilagrang(const std::shared_ptr<SpaceGrid> &p_gridCurrent,
41
                                   const std::shared_ptr<SpaceGrid> &p_gridPrevious,
                                   const std::shared_ptr<OptimizerSLBase > &p_optimize);
42
43
       /// \brief One time step for resolution
44
       /// \param p_phiIn
                                  for each regime the function value ( on the grid)
45
46
       /// \param p_time
                                   current date
       /// \param p_boundaryFunc Function at the boundary to impose Dirichlet conditions (
47
           depending on regime and position)
       /// \return
                       solution obtained after one step of dynamic programming and the optimal
48
            control
       std::pair< std::vector< std::shared_ptr< Eigen::ArrayXd > >, std::vector< std::</pre>
49
           shared_ptr< Eigen::ArrayXd > > > oneStep(const std::vector< std::shared_ptr<
Eigen::ArrayXd >> &p_phiIn, const double &p_time, const std::function<double(</pre>
           const int &, const Eigen::ArrayXd &)> &p_boundaryFunc) const;
50
       /// \brief Permits to dump continuation values on archive
51
52
       /// \param p_ar
                                           archive to dump in
       /// \param p_name
53
                                           name used for object
       /// \param p_iStep
                                           Step number or identifier for time step
54
      /// \param p_phiIn
                                           for each regime the function value
55
       /// \param p_control
                                           for each control, the optimal value
56
       void dumpValues(std::shared_ptr<gs::BinaryFileArchive> p_ar, const std::string &p_name,
57
            const int &p_iStep, const std::vector< std::shared_ptr< Eigen::ArrayXd > > &
           p_phiIn,
                        const std::vector< std::shared_ptr< Eigen::ArrayXd > > &p_control)
58
                            const:
59 }:
60 }
61 #endif /* TRANSITIONSTEPSEMILAGRANG_H */
```

It constructor takes the following arguments:

- p\_gridCurrent a grid describing the meshes at the current date,
- p\_gridPrevious a grid describing the meshes at the previously treated date,
- p\_optimize an object derived from the OptimizerSLBase and describing the problem to solve at a given date and a given point of the current grid.

A first method **oneStep** take the following arguments:

Table 13.1: Which TransitionStepSemilagrang object to use depending on the grid used and the type of parallelization used.

|                                                    | Full grid                         | Sparse grid               |
|----------------------------------------------------|-----------------------------------|---------------------------|
| Sequential                                         | ${\tt TransitionStepSemilagrang}$ | TransitionStepSemilagrang |
| Parallelization on calculations<br>threads and MPI | TransitionStepSemilagrang         | TransitionStepSemilagrang |
| Distribution of calculations<br>and data (MPI)     | TransitionStepSemilagrangDist     | Not available             |

- p\_phiIn describes for each regime the solution previously calculated on the grid at the previous time,
- p\_time is the current time step,
- p\_boundaryFunc is a function giving the Dirichlet solution of the problem depending on the number of regimes and the position on the boundary.

It gives back an estimation of the solution at the current date on the current grid for all the regimes and an estimation of the optimal control calculated for all the controls.

A last method dumpValues method permits to dump the solution calculated  $p_phiIn$  at the step  $p_istep+1$  and the optimal control at step  $p_istep$  in an archive  $p_ar$ .

A version using the distribution of the data and calculations can be found in the Transi tionStepSemilagrangDist object. An example of a time recursion in sequential can be found in the semiLagrangianTime function and an example with distribution can be found in the semiLagrangianTimeDist function. In both functions developed in the test chapter the analytic solution of the problem is known and compared to the numerical estimation obtained with the semi-Lagrangian method.

#### 13.2 Simulation framework

Once the optimal controls and the value functions are calculated, one can simulate the optimal policy by using the function values (recalculating the optimal control for each simulation) or using directly the optimal controls calculated in optimization

• Calculate the optimal strategy in simulation

by using the function values calculated in optimization:

In order to simulate one step of the optimal policy, an object SimulateStepSemila grangDist is provided with constructor

where

- p\_ar is the binary archive where the continuation values are stored,

- p\_iStep is the number associated to the current time step (0 at the beginning date of simulation, the number is increased by one at each time step simulated),
- p\_name is the base name to search in the archive,
- p\_GridNext is the grid at the next time step (p\_iStep+1),
- p\_Optimize is the Optimizer describing the transition from one time step to the following one,
- p\_OneFile equals true if a single archive is used to store continuation values.

**Remark 29** A version without distribution of data but only multithreaded and parallelized with MPI on data is available with the object SimulateStepSemilagrang.

This object implements the method oneStep

where:

- p\_gaussian is a two dimensional array (number of Brownian in the modelization by the number of Monte Carlo simulations).
- p\_statevector store the continuous state (continuous state size by number of simulations)
- p\_iReg for each simulation give the current regime number,
- p\_phiInOut stores the gain/cost functions for all the simulations: it is updated by the function call. The size of the array is (*nb*, *nbSimul*) where *nb* is given by the getSimuFuncSize method of the optimizer and *nbSimul* the number of Monte Carlo simulations.

**Remark 30** The previous object SimulateStepSemilagrangDist is used with MPI for problems of quite high dimension. In the case of small dimension (below or equal to three), the parallelization with MPI or the sequential calculations can be achieved by the SimulateStepSemilagrang object.

An example of the use of this method to simulate an optimal policy with distribution is given below:

```
1 // Copyright (C) 2016 EDF
2 // All Rights Reserved
3 // This code is published under the GNU Lesser General Public License (GNU LGPL)
4 #ifdef USE_MPI
5 #include <boost/random.hpp>
6 #include <memory>
7 #include <Eigen/Dense>
8 #include "geners/BinaryFileArchive.hh"
9 #include "StOpt/semilagrangien/OptimizerSLBase.h"
10 #include "StOpt/semilagrangien/SimulateStepSemilagrangDist.h"
11
12 using namespace std;
13
```

```
14 double semiLagrangianSimuDist(const shared_ptr<StOpt::FullGrid> &p_grid,
                                  const shared_ptr<StOpt::OptimizerSLBase > &p_optimize,
15
16
                                  const function<double(const int &, const Eigen::ArrayXd</pre>
                                      &)> &p_funcFinalValue,
17
                                  const int &p_nbStep,
18
                                  const Eigen::ArrayXd &p_stateInit,
19
                                  const int &p_initialRegime,
20
                                  const int &p_nbSimul,
                                  const string &p_fileToDump,
21
                                  const bool &p_bOneFile)
22
23 {
24
       boost::mpi::communicator world;
25
       // store states in a regime
       Eigen::ArrayXXd states(p_stateInit.size(), p_nbSimul);
26
       for (int is = 0; is < p_nbSimul; ++is)</pre>
27
           states.col(is) = p_stateInit;
28
29
       // sore the regime number
30
      Eigen::ArrayXi regime = Eigen::ArrayXi::Constant(p_nbSimul, p_initialRegime);
31
      // test if one file generated
32
      string toDump = p_fileToDump ;
      if (!p_bOneFile)
33
           toDump += "_" + boost::lexical_cast<string>(world.rank());
34
35
       gs::BinaryFileArchive ar(toDump.c_str(), "r");
36
       // name for continuation object in archive
37
       string nameAr = "Continuation";
38
       // cost function
       Eigen::ArrayXXd costFunction = Eigen::ArrayXXd::Zero(p_optimize->getSimuFuncSize
39
           (), p_nbSimul);
       // random generator and Gaussian variables
40
41
      boost::mt19937 generator;
      boost::normal_distribution<double> normalDistrib;
42
       boost::variate_generator<boost::mt19937 &, boost::normal_distribution<double> >
43
           normalRand(generator, normalDistrib);
       Eigen::ArrayXXd gaussian(p_optimize->getBrownianNumber(), p_nbSimul);
44
45
       // iterate on time steps
       for (int istep = 0; istep < p_nbStep; ++istep)</pre>
46
47
       ſ
           for (int is = 0; is < gaussian.cols(); ++is)</pre>
48
               for (int id = 0; id < gaussian.rows(); ++id)</pre>
49
                   gaussian(id, is) = normalRand();
50
51
           StOpt::SimulateStepSemilagrangDist(ar, p_nbStep - 1 - istep, nameAr, p_grid,
52
               p_optimize, p_bOneFile).oneStep(gaussian, states, regime, costFunction);
      }
53
       // final cost to add
54
       for (int is = 0; is < p_nbSimul; ++is)</pre>
55
           costFunction(0, is) += p_funcFinalValue(regime(is), states.col(is));
56
       // average gain/cost
57
       return costFunction.mean();
58
59 }
60 #endif
```

A sequential or parallelized on calculations version of the previous example is given in the semiLagrangianSimuDist.cpp file.

• Calculate the optimal strategy in simulation

by interpolation of the optimal control calculated in optimization: In order to simulate one step of the optimal policy, an object SimulateStepSemila grangControlDist is provided with constructor

where

- $p_ar$  is the binary archive where the continuation values are stored,
- p\_iStep is the number associated to the current time step (0 at the beginning date of simulation, the number is increased by one at each time step simulated),
- p\_name is the base name to search in the archive,
- $p_GridCur$  is the grid at the current time step ( $p_iStep$ ),
- p\_GridNext is the grid at the next time step (p\_iStep+1),
- p\_Optimize is the Optimizer describing the transition from one time step to the following one,
- p\_OneFile equals true if a single archive is used to store continuation values.

**Remark 31** The previous object SimulateStepSemilagrangControlDist is used with MPI distribution of data for problems of quite high dimension. In the case of small dimension (below or equal to three), the parallelization with MPI or the sequential calculations can be achieved by the SimulateStepSemilagrangControl object.

This object implements the method **oneStep** 

void oneStep((const Eigen::ArrayXXd & p\_gaussian, Eigen::ArrayXXd &p\_statevector , Eigen::ArrayXi &p\_iReg, Eigen::ArrayXd &p\_phiInOuts)

where:

- p\_gaussian is a two dimensional array (number of Brownian in the modelization by the number of Monte Carlo simulations).
- p\_statevector stores the continuous state (continuous state size by number of simulations)
- p\_iReg for each simulation gives the current regime number,
- p\_phiInOut stores the gain/cost functions for all the simulations: it is updated by the function call. The size of the array is (nb, nbSimul) where nb is given by the getSimuFuncSize method of the optimizer and nbSimul the number of Monte Carlo simulations.

An example of the use of this method to simulate an optimal policy with distribution is given below:

```
1 // Copyright (C) 2016 EDF
2 // All Rights Reserved
3 // This code is published under the GNU Lesser General Public License (GNU LGPL)
4 #ifdef USE_MPI
5 #include <memory>
6 #include <boost/random.hpp>
7 #include <Eigen/Dense>
8 #include "geners/BinaryFileArchive.hh"
9 #include "StOpt/semilagrangien/OptimizerSLBase.h"
```

5

```
10 #include "StOpt/semilagrangien/SimulateStepSemilagrangControlDist.h"
11
12 using namespace std;
13
14 double semiLagrangianSimuControlDist(const shared_ptr<StOpt::FullGrid> &p_grid,
                                         const shared_ptr<StOpt::OptimizerSLBase > &
15
                                             p_optimize,
16
                                          const function<double(const int &, const Eigen::</pre>
                                             ArrayXd &)>
                                                           &p_funcFinalValue,
                                         const int &p_nbStep,
17
                                         const Eigen::ArrayXd &p_stateInit,
18
19
                                         const int &p_initialRegime,
                                         const int &p_nbSimul,
20
                                         const string &p_fileToDump,
21
                                         const bool &p_bOneFile)
22
23 {
       boost::mpi::communicator world;
24
25
       // store states in a regime
26
       Eigen::ArrayXXd states(p_stateInit.size(), p_nbSimul);
27
       for (int is = 0; is < p_nbSimul; ++is)</pre>
           states.col(is) = p_stateInit;
28
       // sore the regime number
29
30
      Eigen::ArrayXi regime = Eigen::ArrayXi::Constant(p_nbSimul, p_initialRegime);
      // test if one file generated
31
32
       string toDump = p_fileToDump ;
      if (!p_bOneFile)
33
           toDump += "_" + boost::lexical_cast<string>(world.rank());
34
       gs::BinaryFileArchive ar(toDump.c_str(), "r");
35
36
       // name for continuation object in archive
37
       string nameAr = "Continuation";
       // cost function
38
       Eigen::ArrayXXd costFunction = Eigen::ArrayXXd::Zero(p_optimize->getSimuFuncSize
39
           (), p_nbSimul);
       // random generator and Gaussian variables
40
       boost::mt19937 generator;
41
       boost::normal_distribution<double> normalDistrib;
42
43
       boost::variate_generator<boost::mt19937 &, boost::normal_distribution<double> >
          normalRand(generator, normalDistrib);
       Eigen::ArrayXXd gaussian(p_optimize->getBrownianNumber(), p_nbSimul);
44
       // iterate on time steps
45
       for (int istep = 0; istep < p_nbStep; ++istep)</pre>
46
47
       ſ
           for (int is = 0; is < gaussian.cols(); ++is)</pre>
48
               for (int id = 0; id < gaussian.rows(); ++id)</pre>
49
                   gaussian(id, is) = normalRand();
50
51
52
           StOpt::SimulateStepSemilagrangControlDist(ar, p_nbStep - 1 - istep, nameAr,
               p_grid, p_grid, p_optimize, p_bOneFile).oneStep(gaussian, states, regime,
               costFunction);
53
      }
54
       // final cost to add
       for (int is = 0; is < p_nbSimul; ++is)</pre>
55
           costFunction(0, is) += p_funcFinalValue(regime(is), states.col(is));
56
57
       // average gain/cost
       return costFunction.mean();
58
59 }
60 #endif
```

The sequential (or parallelized on calculations) version of the previous example is given in the semiLagrangianSimuControl.cpp file.

**Remark 32** In the previous example, we suppose that only one function is followed in simulation, and that we send back an average for this value function as a result.

|                                    |                           |                                                                                           | E<br>E                   |
|------------------------------------|---------------------------|-------------------------------------------------------------------------------------------|--------------------------|
|                                    | Iransitionstepsemilagrang | Iransitionstepsemilagrang   Iransitionstepsemilagranguist   Iransitionstepsemilagranguist | Iransıtıonstepsemilagran |
|                                    |                           | bOneFile = true                                                                           | bOneFile = false         |
| SimulateStepSemilagrang            | Yes                       | Yes                                                                                       | No                       |
| SimulateStepSemilagrangControl     | Yes                       | Yes                                                                                       | No                       |
| SimulateStepSemilagrangDist        | No                        | Yes                                                                                       | Yes                      |
| SimulateStepSemilagrangControlDist | No                        | Yes                                                                                       | Yes                      |

SimulateStepSemilagrangControlDist

Table 13.2: Which simulation object to use depending on the TransitionStepSemilagrang object used.

## Part V

## An example with both dynamic programming with regression and PDE

In this chapter we give an example where both dynamic programming with regressions and PDE can be used. It permits to compare the resolution and the solution obtained by both methods.

In this example we take the following notations:

•  $D_t$  is a demand process (in electricity) with an Ornstein–Uhlenbeck dynamic:

$$dD_t = \alpha (m - D_t)dt + \sigma dW_t,$$

•  $Q_t$  is the cumulative carbon emission due to electricity production to satisfy the demand,

$$dQ_t = (D_t - L_t)^+ dt,$$

•  $L_t$  the total investment capacity in non emissive technology to produce electricity

$$L_t = \int_0^t l_s ds$$

where  $l_s$  is an intensity of investment in non emissive technology at date s,

•  $Y_t$  is the carbon price where

$$Y_t = \mathbb{E}_t(\lambda 1_{Q_T \ge H}),$$

with  $\lambda$  and H given.

We introduce the following functions:

• the electricity price function which is a function of demand and the global investment of non emissive technology.

$$p_t = (1 + D_t)^2 - L_t,$$

• the profit function by selling electricity is given by

$$\Pi(D_t, L_t) = p_t D_t - (D_t - L_t)^+,$$

•  $\tilde{c}(l_t, L_t)$  is the investment cost for new capacities of non emissive technology.

$$\tilde{c}(l,L) = \bar{\beta}(c_{\infty} + (c_0 - c_{\infty})e^{\beta L})(1+l)l$$

The value of the firm selling electricity is given by  $V(t, D_t, Q_t, L_t)$ . It satisfies the coupling equations:

$$\begin{cases} \partial_t v + \alpha (m - D) \partial_D v + \frac{1}{2} \sigma^2 \partial_{DD}^2 v + (D - L)^+ \partial_Q v + \Pi(D, L) \\ + s L^{1 - \alpha} - y (D - L)^+ + \sup_l \{ l \partial_L v - \tilde{c}(l, L) \} = 0 \\ v_T = 0 \end{cases}$$
(13.1)

and the carbon price  $y(t, D_t, Q_t, L_t)$  is given by:

$$\begin{cases} \partial_t y + \alpha (m-D)\partial_D y + \frac{1}{2}\sigma^2 \partial_{DD}^2 y + (D-L)^+ \partial_Q y + l^* \partial_L y = 0\\ y_T = \lambda 1_{Q_T \ge K} \end{cases}$$
(13.2)

and  $l^*$  is the optimal control in equation (13.1). The previous equation can be solved with the semi-Lagrangian method.

After a time discretization with a step  $\delta t$  a dynamic programming equation can be given by

$$v(T - \delta t, D, Q, L) = \sup_{l} (\Pi(D, L) + sL^{1-\alpha} - y_{T-\delta t}(D - L)^{+} - \tilde{c}(l, L))\delta t +$$

$$\mathbb{E}_{T-\delta t}(V(T, D_T^{T-\delta t, D}, Q + (D-L)^+ \delta t, L + l\delta t))$$
(13.3)

$$Y(T - \delta t, D, Q, L) = \mathbb{E}_{T - \delta t}(Y(T, D_T^{T - \delta t, D}, Q + (D - L)^+ \delta t, L + l^* \delta t))$$
(13.4)

The previous equations (13.3) and (13.4) can be solved with the regression methods. In order to use the previously developed frameworks in parallel, we have to define for both method some common variables.

- The number of regimes to use (obtained by the getNbRegime method) is 2: one to store the v value, one for the y value,
- In the example we want to follow during simulations the functions values v and y so we set the number of function obtained by the getSimuFuncSize method to 2.
- In order to test the controls in optimization and simulation we define a maximal intensity of investment 1Max and a discretization step to test the controls 1Step.

In the sequel we store the optimal functions in optimization and recalculate the optimal control in simulation.

# 13.3 The dynamic programming with regression approach

All we have to do is to specify an optimizer (OptimizeDPEmissive) defining the methods used to optimize and simulate, and the getCone method for parallelization:

```
1 // Copyright (C) 2016 EDF
2 // All Rights Reserved
3 // This code is published under the GNU Lesser General Public License (GNU LGPL)
4 #include "StOpt/core/utils/constant.h"
5 #include "OptimizeDPEmissive.h"
6
7 using namespace std ;
8 using namespace StOpt;
9 using namespace Eigen;
10
11
12 // constructor
13 OptimizeDPEmissive::OptimizeDPEmissive(const double &p_alpha,
14
                                          const std::function<double(double, double)> &p_PI,
                                          const std::function< double(double, double) >
15
                                              p_cBar, const double &p_s, const double &
                                              p_lambda,
```

```
16
                                           const double &p_dt,
                                           const double
17
                                                         &p_maturity,
18
                                           const double &p_lMax, const double &p_lStep, const
                                                std::vector <std::array< double, 2> >
                                                                                          &
                                               p_extrem):
      m_alpha(p_alpha), m_PI(p_PI),
19
      m_cBar(p_cBar), m_s(p_s), m_lambda(p_lambda), m_dt(p_dt), m_maturity(p_maturity),
20
          m_lMax(p_lMax), m_lStep(p_lStep),
21
      m_extrem(p_extrem)
22 \{\}
23
24 Array < bool, Dynamic, 1> OptimizeDPEmissive::getDimensionToSplit() const
25 {
      Array< bool, Dynamic, 1> bDim = Array< bool, Dynamic, 1>::Constant(2, true);
26
27
      return bDim ;
28 }
29
30 // for parallelism
31 std::vector< std::array< double, 2> > OptimizeDPEmissive::getCone(const vector< std::
      array< double, 2> > &p_xInit) const
32 {
      vector< array< double, 2> > xReached(2);
33
      xReached[0][0] = p_xInit[0][0] ; // Q only increases
34
      xReached[0][1] = m_extrem[0][1] ; // whole domain due to demand which is unbounded
35
      xReached[1][0] = p_xInit[1][0] ; // L only increases
36
37
      xReached[1][1] = p_xInit[1][1] + m_lMax * m_dt ; // maximal increase given by the
          control
      return xReached;
38
39 }
40
41 // one step in optimization from stock point for all simulations
  std::pair< ArrayXXd, ArrayXXd> OptimizeDPEmissive::stepOptimize(const
                                                                             std::shared_ptr <</pre>
42
      StOpt::SpaceGrid> &p_grid, const ArrayXd &p_stock,
           const std::vector< ContinuationValue> &p_condEsp,
43
44
          const std::vector < std::shared_ptr< ArrayXXd > > &) const
  ſ
45
46
      std::pair< ArrayXXd, ArrayXXd> solutionAndControl;
      // to store final solution (here two regimes)
47
      solutionAndControl.first = ArrayXXd::Constant(m_simulator->getNbSimul(), 2, -StOpt::
48
          inftv):
49
      solutionAndControl.second = ArrayXXd::Constant(m_simulator->getNbSimul(), 1, -StOpt::
          infty);
       // demand
50
      ArrayXd demand = m_simulator->getParticles().array().row(0).transpose();
51
      // Gain (size number of simulations)
52
53
      ArrayXd gain(m_simulator->getNbSimul());
      double gainSubvention = m_s * pow(p_stock(1), 1. - m_alpha); // subvention for non
54
          emissive energy
      for (int is = 0 ; is < m_simulator->getNbSimul(); ++is)
55
          gain(is) = m_PI(demand(is), p_stock(1)) + gainSubvention ; // gain by production
56
               and subvention
57
      ArrayXd ptStockNext(2);
      // time to maturity
58
59
      double timeToMat = m_maturity - m_simulator->getCurrentStep();
       // interpolator at the new step
60
      for (int is = 0 ; is < m_simulator->getNbSimul(); ++is)
61
62
      {
           for (int iAl = 0; iAl < m_lMax / m_lStep ; ++iAl) // test all command for</pre>
63
              investment between 0 and 1Max
          {
64
               double l = iAl * m_lStep;
65
               // interpolator at the new step
66
               ptStockNext(0) = p_stock(0) + std::max(demand(is) - p_stock(1), 0.) * m_dt;
67
               ptStockNext(1) = p_stock(1) + 1 * m_dt;
68
69
               // first test we are inside the domain
70
               if (p_grid->isInside(ptStockNext))
               {
71
72
                   // create an interpolator at the arrival point
                   std::shared_ptr<StOpt::Interpolator> interpolator = p_grid->
73
```

```
createInterpolator(ptStockNext);
                    // calculate Y for this simulation with the optimal control
74
75
                    double yLoc = p_condEsp[1].getASimulation(is, *interpolator);
                    // local gain
76
77
                    double gainLoc = (gain(is) - yLoc * std::max(demand(is) - p_stock(1), 0.) -
                         m_cBar(l, p_stock(1))) * m_dt;
78
                    11
                        gain + conditional expectation of future gains
79
                    double condExp = gainLoc + p_condExp[0].getASimulation(is, *interpolator);
                    if (condExp > solutionAndControl.first(is, 0)) // test optimality of the
80
                        control
                    Ł
81
82
                        solutionAndControl.first(is, 0) = condExp;
                        solutionAndControl.first(is, 1) = yLoc;
83
                        solutionAndControl.second(is, 0) = 1;
84
                    }
85
               }
86
           }
87
           // test if solution acceptable
88
           if (StOpt::almostEqual(solutionAndControl.first(is, 0), - StOpt::infty, 10))
89
90
           {
                // fix boundary condition
91
                solutionAndControl.first(is, 0) = timeToMat * (m_PI(demand(is), p_stock(1)) +
92
                    m_s * pow(p_stock(1), 1. - m_alpha) - m_lambda * std::max(demand(is) -
                    p_stock(1), 0.));
                solutionAndControl.first(is, 1) = m_lambda ; // Q est maximal !!
93
                solutionAndControl.second(is, 0) = 0. ; // fix control to zero
94
           }
95
       }
96
97
       return solutionAndControl;
98 }
99
   // one step in simulation for current simulation
100
   void OptimizeDPEmissive::stepSimulate(const std::shared_ptr< StOpt::SpaceGrid> &p_grid,
101
       const std::vector< StOpt::GridAndRegressedValue > &p_continuation,
                                           StOpt::StateWithStocks &p_state,
102
103
                                           Ref < ArrayXd > p_phiInOut) const
104
   ſ
       ArrayXd ptStock = p_state.getPtStock();
105
       ArrayXd ptStockNext(ptStock.size());
106
       double vOpt = - StOpt::infty;
107
108
       double gainOpt = 0.;
       double lOpt = 0. ;
109
       double demand = p_state.getStochasticRealization()(0); // demand for this simulation
110
       ptStockNext(0) = ptStock(0) + std::max(demand - ptStock(1), 0.) * m_dt;
111
               gain = m_PI(demand, ptStock(1)) + m_s * pow(ptStock(1), 1. - m_alpha); //
       double
112
           gain from production and subvention
113
       double yOpt = 0. ;
       for (int iAl = 0; iAl < m_lMax / m_lStep ; ++iAl) // test all command for investment</pre>
114
           between 0 and 1Max
115
       ſ
116
           double l = iAl * m_lStep;
           // interpolator at the new step
117
           ptStockNext(1) = ptStock(1) + l * m_dt ;
118
119
           // first test we are inside the domain
           if (p_grid->isInside(ptStockNext))
120
121
           {
                // calculate Y for this simulation with the control
122
                double yLoc = p_continuation[1].getValue(ptStockNext, p_state.
123
                    getStochasticRealization());
                // local gain
124
                double gainLoc = (gain - yLoc * std::max(demand - ptStock(1), 0.) - m_cBar(1,
125
                    ptStock(1))) * m_dt;
                // gain + conditional expectation of future gains
126
127
                double condExp = gainLoc + p_continuation[0].getValue(ptStockNext, p_state.
                    getStochasticRealization());
128
                if (condExp > vOpt) // test optimality of the control
129
130
                {
                    vOpt = condExp;
131
```

```
gainOpt = gainLoc;
132
                         10pt = 1;
y0pt = yLoc;
133
134
                    }
135
136
              }
         7
137
         p_phiInOut(0) += gainOpt; // follow v value
p_phiInOut(1) = yOpt ; // follow y value
138
139
         ptStockNext(1) = ptStock(1) + lOpt * m_dt ; // update state due to control
140
         p_state.setPtStock(ptStockNext);
141
142
    7
```

This case in dimension 2 for the stocks can be treated with interpolation on the full 2 dimensional grid and on a 2 dimensional sparse grid. Both versions of the resolution are given in a test case (testDPNonEmissive.cpp).

### 13.4 The PDE approach

We can do the same with the PDE approach using a simulator for the OU demand (AR1Simulator). We then define an optimizer (OptimizeSLEmissive) and the methods used to optimize and simulate, and the getCone method for parallelization:

```
1 #include <iostream>
2 #include "StOpt/core/utils/constant.h"
3 #include "OptimizeSLEmissive.h"
4
5 using namespace StOpt;
6 using namespace Eigen ;
7 using namespace std ;
9 // constructor
10 OptimizeSLEmissive::OptimizeSLEmissive(const double &p_alpha, const double &p_m, const
      double &p_sig, const std::function<double(double, double)> &p_PI,
                                          const std::function< double(double, double) >
11
                                              p_cBar, const double
                                                                      &p_s, const double &p_dt
                                          const double &p_lMax, const double &p_lStep, const
12
                                               std::vector <std::array< double, 2> >
                                                                                         &
                                              p_extrem):
13
      m_alpha(p_alpha), m_m(p_m), m_sig(p_sig), m_PI(p_PI), m_cBar(p_cBar), m_s(p_s), m_dt(
          p_dt),
14
      m_lMax(p_lMax), m_lStep(p_lStep), m_extrem(p_extrem) {}
15
  Array< bool, Dynamic, 1> OptimizeSLEmissive::getDimensionToSplit() const
16
17 {
      Array< bool, Dynamic, 1> bDim = Array< bool, Dynamic, 1>::Constant(3, true);
18
      return bDim ;
19
20 }
21
22
23 // for parallelism
24 vector< array< double, 2> > OptimizeSLEmissive::getCone(const vector< array< double, 2>
       > &p_xInit) const
25
  ſ
      vector< array< double, 2> > xReached(3);
26
      xReached[0][0] = p_xInit[0][0] + m_alpha * (m_m - m_extrem[0][1]) * m_dt -
27
                                                                                       m_sig *
          sqrt(m_dt); // demand "cone" driven by maximal value allowed for demand
      xReached[0][1] = p_xInit[0][1] + m_alpha * m_m * m_dt + m_sig * sqrt(m_dt) ; // low
^{28}
           value for demand is taken equal to 0
      xReached[1][0] = p_xInit[1][0] ;// Q only increases
29
      xReached [1] [1] = p_xInit [1] [1] + m_extrem [0] [1] * m_dt ; // Q increase bounded by
30
          maximal demand
31
      xReached[2][0] = p_xInit[2][0] ; // L only increases
```

```
xReached[2][1] = p_xInit[2][1] + m_lMax * m_dt ;// maximal increase given by the
32
           control
33
       return xReached;
34 }
35
36
37 // one step in optimization from current point
38 std::pair< ArrayXd, ArrayXd> OptimizeSLEmissive::stepOptimize(const ArrayXd
                                                                                        &p_point,
           const vector< shared_ptr<SemiLagrangEspCond> > &p_semiLag,
39
           const double &, const ArrayXd &) const
40
41 {
42
       pair < ArrayXd, ArrayXd > solutionAndControl;
43
       solutionAndControl.first.resize(2);
       solutionAndControl.second.resize(1);
44
       ArrayXXd sig = ArrayXXd::Zero(3, 1) ;
45
       sig(0, 0) = m_sig;
46
       double vOpt = - StOpt::infty;
47
       double yOpt = 0. ;
48
       double lOpt = 0 ;
49
50
       ArrayXd b(3);
       b(0) = m_alpha * (m_m - p_point(0)) ; // trend
51
       b(1) = max(p_point(0) - p_point(2), 0.);
// gain already possible to calculate (production and subvention)
52
53
54
       double gainFirst = m_PI(p_point(0), p_point(2)) + m_s * pow(p_point(2), 1. - m_alpha)
       for (int iAl = 0; iAl < m_lMax / m_lStep ; ++iAl) // test all command for investment</pre>
55
           between 0 and 1Max
       {
56
           double l = iAl * m_lStep;
57
           b(2) = 1;
58
           pair<double, bool> lagrangY = p_semiLag[1]->oneStep(p_point, b, sig, m_dt); // for
59
                the control calculate y
           if (lagrangY.second) // is the control admissible
60
61
           {
62
                pair<double, bool> lagrang = p_semiLag[0]->oneStep(p_point, b, sig, m_dt); //
                   one step for v
                // gain function
63
                double gain = m_dt * (gainFirst - lagrangY.first * b(1) - m_cBar(1, p_point(2)
64
                    ));
                double arbitrage = gain + lagrang.first;
65
66
                if (arbitrage > vOpt) // optimality of the control
67
                ſ
                    vOpt = arbitrage; // upgrade solution v
68
                    yOpt = lagrangY.first; // store y
69
                    10pt = 1; // upgrade optimal control
70
               }
71
           }
72
73
       }
74
       if (StOpt::almostEqual(vOpt, - StOpt::infty, 10))
75
76
       {
           std::cout << " Reduce time step " << std::endl ;</pre>
77
           abort();
78
       }
79
       solutionAndControl.first(0) = vOpt; // send back v function
solutionAndControl.first(1) = yOpt; // send back y function
80
81
       solutionAndControl.second(0) = 10pt; // send back optimal control
82
       return solutionAndControl;
83
84 }
85
  // one step in simulation for current simulation
86
  void OptimizeSLEmissive::stepSimulate(const SpaceGrid &p_gridNext,
87
                                            const std::vector< std::shared_ptr< StOpt::</pre>
88
                                                 SemiLagrangEspCond> > &p_semiLag,
                                            Ref < ArrayXd > p_state,
89
                                                                       int &,
90
                                            const ArrayXd &p_gaussian,
                                            const ArrayXd &,
91
92
                                            Ref < ArrayXd > p_phiInOut) const
93 {
```

```
ArrayXd state = p_state;
94
       ArrayXXd sig = ArrayXXd::Zero(3, 1) ; // diffusion matrix for semi Lagrangian
95
       sig(0, 0) = m_sig;
96
       double vOpt = - StOpt::infty;
97
98
       double lOpt = 0 ;
99
       double yOpt = 0;
100
       ArrayXd b(3);
       b(0) = m_alpha * (m_m - p_state(0)) ; // trend for D (independent of control)
101
       b(1) = max(p_state(0) - p_state(2), 0.); // trend for Q (independent of control)
102
       double gainFirst = m_PI(p_state(0), p_state(2)) + m_s * pow(p_state(2), 1. - m_alpha)
103
           ; // gain for production and subvention
104
       for (int iAl = 0; iAl < m_lMax / m_lStep ; ++iAl) // recalculate the optimal control</pre>
105
       {
           double l = iAl * m_lStep;
106
           b(2) = 1;
107
           pair<double, bool> lagrangY = p_semiLag[1]->oneStep(p_state, b, sig, m_dt); //
108
                calculate y for this control
           if (lagrangY.second)
109
           ſ
110
111
                pair<double, bool> lagrang = p_semiLag[0]->oneStep(p_state, b, sig, m_dt); //
                    calculate the function value v
                // gain function
112
113
                double gain = m_dt * (gainFirst - lagrangY.first * b(1) - m_cBar(l, p_state(2))
                   ));
114
                double arbitrage = gain + lagrang.first;
                if (arbitrage > vOpt) // arbitrage
115
116
                {
                    vOpt = arbitrage; // upgrade solution
117
                    yOpt = lagrangY.first; // upgrade y value
118
119
                    10pt = 1; // upgrade optimal control
                }
120
121
           }
       }
122
       // gain function
123
       p_phiInOut(0) += m_dt * (gainFirst - yOpt * b(1) - m_cBar(lOpt, state(2))); // store v
124
           value
       p_phiInOut(1) = yOpt; // store y value
125
       // update state
126
       state(0) += m_alpha * (m_m - p_state(0)) * m_dt + m_sig * p_gaussian(0) * sqrt(m_dt);
127
           // demand (no control)
128
       state(1) += b(1) * m_dt; //Q
       state(2) += lOpt * m_dt; //L
129
       // truncate if necessary to stay inside domain.
130
       p_gridNext.truncatePoint(state);
131
       p_state = state ;
132
   }
133
```

The three dimensional grids used can be some full grids or some sparse grids. Both versions of the resolution can be found in a test case (testSLNonEmissive.cpp).

## Part VI

## Stochastic Dual Dynamic Programming

# Chapter 14 SDDP algorithm

### 14.1 Some general points about SDDP

Stochastic Dual Dynamic Programming (SDDP) is an approximate dynamic programming algorithm developed by Pereira and Pinto in 1991 [38].

To describe how SDDP works, we will consider a class of linear programs that have T+1 stages denoted  $\{0, 1, \ldots, t, \ldots, T\}$ . We restrict our class of problems to linear programs with relatively complete recourse: the feasible region of the linear program in each stage is nonempty and bounded.

Let us formalize now the variables and constraints used in the SDDP problem.

#### Notations used

The notations described here are used in the general case.

- $x_t$  is the decision variable at time t. If the data process is stagewise independent,  $x_t$  also denotes the state at time t + 1.
- $\omega_t \in \Omega_t$  is the random data process at time t, where  $\Omega_t$  is the set of random data.
- $c_t$  is the cost vector at time t.
- $A_t$  and  $E_t$  denote constraints matrices.
- $Q_t(x_{t-1}, \omega_t)$  is the expected value of the problem at time t, knowing the state  $x_{t-1}$  and the random data  $\omega_t$ .
- $\mathscr{Q}_t(x_{t-1}) = \mathbb{E}[Q_t(x_{t-1}, \omega_t)].$

#### **Decision process**

The random data process  $\omega_t$  is discovered gradually. Thus from an initial state  $x_0$ , the state variables  $(x_t)_{t \in \{0,1,\dots,T\}}$  are determined in a non-anticipative way. The scheme is the following:

 $x_0 \to \text{observation of } \omega_1 \to \text{decision of } x_1 \dots$  $\to \text{decision of } x_{T-1} \to \text{observation of } \omega_T \to \text{decision of } x_T$ 

A rigorous formulation of the multistage stochastic linear program to solve is the following:

$$V^* = \min_{\substack{A_0 x_0 = \omega_0 \\ x_0 \ge 0}} c_0^{\top} x_0 + \mathbb{E} \left[ \min_{\substack{E_1 x_0 + A_1 x_1 = \omega_1 \\ x_1 \ge 0}} c_1^{\top} x_1 + \mathbb{E} \left[ \dots + \mathbb{E} \left[ \min_{\substack{E_T x_T - 1 + A_T x_T = \omega_T \\ x_T \ge 0}} c_T^{\top} x_T \right] \right] \right]$$
(14.1)

The deterministic equivalent of this problem (14.1) is achieved by discretizing  $\omega_t$  (or by using directly  $\omega_t$  if discrete). The number of variables of this problem increases exponentially with the number of stages. It cannot be solved directly even if T or  $(\Omega_t)_{t \in \{0,1,\dots,T\}}$  are of reasonable size.

#### Dynamic programming principle

Dynamic programming involves splitting up the problem (14.1) in a series of sub-problem bounded together by a state variable. The aim is to compute backwards the functions  $Q_t$ and  $\mathcal{Q}_t$ . They fulfill the following equations:

$$[LP_{t}] \begin{cases} Q_{t}(x_{t-1}, \omega_{t}) = \min c_{t}^{\top} x_{t} + \mathcal{Q}_{t+1}(x_{t}) \\ s.c. & A_{t} x_{t} = \omega_{t} - E_{t} x_{t-1}, \quad [\pi_{t}(\omega_{t})] \\ & x_{t} \ge 0 \end{cases}$$
(14.2)

$$\mathcal{Q}_t(x_{t-1}) = \mathbb{E}[Q_t(x_{t-1}, \omega_t)] \tag{14.3}$$

The function  $Q(x_{t-1}, \omega_t)$  stands for the expected value of a future cost knowing the state  $x_{t-1}$  and the random data  $\omega_t$ .  $\mathscr{Q}_t(x_{t-1})$  is the expected value of the future cost knowing the state  $x_{t-1}$ . The dynamic programming principle ensures that  $V^* = \mathscr{Q}_1(x_0)$ .

Given  $\mathscr{Q}_T(\cdot)$ , the successive computations are achieved backwards switching between the resolution of the linear sub-problem (14.2) and the computation of (14.3).

The implementation of dynamic programming involves approximating successively the two value functions with equations (14.2 - 14.3) by discretizing the state space and solving the linear sub-problems. The number of discretization points increases exponentially with the dimension of the state vector and becomes huge for our applications ("curse of dimensionality"). Besides a linear approximation of  $\mathscr{Q}_{t+1}(x_t)$  must be available in order to cast the transition problem into a LP.

#### SDDP algorithm

SDDP is a method used to solve stochastic multi-stage problem described in [38]. SDDP is based on Benders decomposition described in [5]. Please note that SDDP was developed in order to solve hydro thermal scheduling problem.

SDDP limits the curse of dimensionality by avoiding *a priori* complete discretization of the state space. Each SDDP iteration is a two-stage process. The first step involves generating a sequence of realistic states  $x_t^*$  from which in the second step the value functions

are estimated in their neighborhood. By repeating successively these two steps the approximation of the value function becomes more and more accurate. SDDP is also made of two passes computed alternatively:

- a backward pass: the aim is to improve the number of Benders cut in the neighborhood of well-chosen candidate states. It provides also a lower bound of the optimal cost.
- a forward pass: the aim is to provide a set of new candidate states. An estimation of the upper bound of the optimal cost is also computed.

On the other hand SDDP method stands on the shape of the future value function  $\mathcal{Q}_t(x_{t-1})$ . Indeed in the frame of a linear problem with complete recourse the value function is convex and piecewise linear. It can therefore be approximated by taking the supremum of a family of minoring affine functions. These affine functions are called *optimality cuts* or *Benders cuts*.

## 14.2 A method, different algorithms

The method implemented in this library is based on the different situations shown in a technical report of PSR program [37] where three different cases of the basic problem are solved by SDDP. The three cases are implemented in the library. Other cases could be added to those existing in the future.

#### Notations

These notations will be used to present the different algorithms of SDDP.

- $\bar{z}$  denotes the optimal cost obtained in forward pass.
- $\underline{z}$  denotes the optimal cost obtained in backward pass.
- $\beta_t^j$  denotes the slope of the  $j^{th}$  Benders cut.
- $\alpha_t^j$  denotes the intercept of the  $j^{th}$  Benders cut.

### 14.2.1 The basic case

To describe this case the notations shown above are used. We focus on stochastic multi-stage problems with the following properties.

- Random quantities in different stages are independent.
- The random quantities at time t is summarized in  $\omega_t$ .
- At each stage, the linear sub-problem solution space is non-empty and bounded.

In this case the functions  $\mathscr{Q}_t(\cdot)$  are convex. The primal and dual solutions of the linear problem exist and define optimal cuts. We can now describe precisely how the implemented algorithm is working.

#### Initialization

The following values are fixed:

- $\{0, 1, \dots, T\}$ , the set of stages, where T is the time horizon.
- n = 0, is the counter of the number of iterations (*backward-forward*). n is incremented at the end of each iteration.
- $p \in \mathbb{R}$ , the precision to reach for the convergence test.
- $n_{step} \in \mathbb{N}$ , the number of iterations achieved between 2 convergence tests.
- $n_{iterMax} \in \mathbb{N}$ , the maximal number of iterations.
- $x_0 \in \mathbb{R}^n_+$ , the initial vector state.
- $L \in \mathbb{N}$ , the number of scenarios used in the backward pass.
- $G \in \mathbb{N}$ , the number of scenarios used in the forward pass. It gives also the number of new cuts computed at every iteration (*backward-forward*) and the number of states near which the Benders cuts are computed.

#### Forward pass

The aim of this pass is to explore new feasible vector state and to get an estimation of the upper bound of the optimal cost. To this end the current strategy is simulated for a set of G scenarios. The set of scenarios could be historical chronicles or random draws. Algorithm 13 presents the forward pass at the *n*-th iteration of the SDDP method.

#### Backward pass

The aim of the backward pass is to add, at each stage, a set of new Benders cuts and to provide a new estimation of the lower bound of the optimal operational cost. To this end we have scenarios set of the random quantities (dimension of the set is L) recorded during the initialization. At each time step G cuts are added using the G visited states  $(x_t^g)_{g=1,\ldots,G}$  obtained during the forwards pass. Algorithm 14 presents the backward pass.

#### Stopping test

In the literature about SDDP lots of stopping criterion were used and their efficiency has been proved. However a criterion is suitable for each particular problem. Thus it is tough to bring out one which is generic. Due to genericity requirements, two classical criterion are implemented in the library. These can be customized by the user. The first one defines a maximal number of iterations  $n_{iterMax}$  (an iteration is made of the succession of *backwardforward* passes) which shall not be exceeded. The second one is a test of convergence towards each other between the forward and the backward cost. The convergence test uses the following indicator:

$$\psi_{n_{step}i} = \left| \frac{\bar{z}_{n_{step}i} - \underline{z}_{n_{step}i}}{\bar{z}_{n_{step}i}} \right|, \quad \text{with } i \in \mathbb{N}$$
(14.10)

This one is computed every  $n_{step}$  iterations. If it is lesser than a threshold p the process stops, otherwise it goes on. The threshold is fixed by the user.

#### Algorithm 13 Run of forward pass $(n^{th} \text{ iteration})$

- 1: Simulate sets  $\{(\omega_t^g), t \in \{1, \dots, T\}\}$  of equally distributed scenarios: for  $g \in \Omega^{\mathscr{G}} = \{1, \dots, G\}$ .
- 2: for  $g \in \Omega_{\mathscr{G}}$  do
- 3: Solve the following linear sub-problem.

$$[AP_0^n] \begin{cases} Q_0 = \min_{x_0, \theta_1} c_0^\top x_0 + \theta_1 \\ u.c. & A_0 x_0 = \omega_0, \quad [\pi_0(\omega_0)] \\ & x_0 \ge 0 \\ & \theta_1 + (\beta_1^j)^\top x_0 \ge \alpha_1^j, \quad j \in \{1, \dots, G, \dots, nG\} \end{cases}$$
(14.4)

- 4: Store the primal solution  $(x_0^g)$  of the problem  $[AP_{0,g}^n]$ .
- 5: **for**  $t \in \{1, ..., T\}$  **do**
- 6: Solve the following linear sub-problem.

$$[AP_{t,g}^{n}] \begin{cases} Q_{t}^{g}(x_{t-1}^{g},\omega_{t}^{g}) = \min_{x_{t},\theta_{t+1}} c_{t}^{\top} x_{t} + \theta_{t+1} \\ s.c. \quad A_{t} x_{t} = \omega_{t}^{g} - E_{t} x_{t-1}^{g}, \quad [\pi_{t}(\omega_{t}^{g})] \\ x_{t} \ge 0 \\ \theta_{t+1} + (\beta_{t+1}^{j})^{\top} x_{t} \ge \alpha_{t+1}^{j}, \quad j \in \{1,\ldots,G,\ldots,nG\} \end{cases}$$
(14.5)

- 7: Store the primal solution  $(x_t^g)$  of the problem  $[AP_{t,q}^n]$ .
- 8: end for
- 9: Compute the cost for scenario g, at iteration n:  $\bar{z}_n^g = \sum_{t=0}^T c_t x_t^g$ .
- 10: **end for**

11: Compute the total cost in forward pass at iteration n:  $\bar{z}_n = \frac{1}{G} \sum_{g=1}^G \bar{z}_n^g$ .

### 14.2.2 Dependence of the random quantities

In the previous case we restrict our problem to independent random quantities in the different stages. The resolution of the SDDP was achieved on the state vector  $x_t$  in the basic case.

But sometimes in real life the random quantities can be temporarily correlated. In a hydraulic problem for example there exists time-related dependency of the outcomes. Time-related dependencies can also exist in the demand. Yet with time-related random quantities the Bellman recurrence formula (14.2 - 14.3) does not hold and the classical SDDP can not be applied.

However if the Bellman functions are convex with respect to the time-related random quantities one has only to increase the dimension of the state vector by the dimension of the time-related random quantities to be back in the configuration of the basic case. In this case solving a linear program of reasonable size for each hazard draw is enough to compute new Benders cuts computation in the neighborhood of a candidate state.

There exists a few options to represent the time-related dependency of the random quantities. However in order to not increase too much the dimension of the problem, an ARMA process of order 1 is often chosen. In the random data vector  $\omega_t$  two different parts has to

#### Algorithm 14 Run of backward pass

- 1: for  $t = T, T 1, \dots, 1$  do
- for  $x_{t-1}^{g}$ ,  $g \in \{1, \dots, G\}$  do for  $\omega_{t}^{l}$ ,  $l \in \{1, \dots, L\}$  do 2:
- 3:
- Solve the following linear sub-problem. 4:

$$[AP_{t,l}^{n,g}] \begin{cases} Q_t^l(x_{t-1}^g, \omega_t^l) = \min_{x_t, \theta_{t+1}} c_t^\top x_t + \theta_{t+1} \\ s.c. & A_t x_t = \omega_t^l - E_t x_{t-1}^g, \quad [\pi_t(\omega_t^l)] \\ x_t \ge 0 \\ \theta_{t+1} + (\beta_{t+1}^j)^\top x_t \ge \alpha_{t+1}^j, \quad j \in \{1, \dots, G, \dots, (n+1)G\} \end{cases}$$
(14.6)

- Store the dual solution  $\pi_t(\omega_t^l)$  and the primal one  $Q_t^l(x_{t-1}^g, \omega_t^l)$  of the linear 5:sub-problem  $[AP_{t,l}^{n,g}]$ .
- Compute the cut that goes with the  $l^{th}$  hazard draw: 6:

$$\begin{cases} \alpha_{t,l}^{g} = Q_{t}^{l}(x_{t-1}^{g}, \omega_{t}^{l}) + \pi_{t}(\omega_{t}^{l})^{\top} E_{t} x_{t-1}^{g} \\ \beta_{t,l}^{g} = E_{t}^{\top} \pi_{t}(\omega_{t}^{l}) \end{cases}$$
(14.7)

#### end for 7:

Compute the  $g^{th}$  new Benders cut at time t at iteration n. It is defined as the 8: mean value of the cuts obtained before:

$$\begin{cases} \alpha_t^k = \frac{1}{L} \sum_{\substack{l=1\\L}}^{L} \alpha_{t,l}^g \\ \beta_t^k = \frac{1}{L} \sum_{\substack{l=1\\L}}^{L} \beta_{t,l}^g \end{cases} \quad \text{where } k = nG + g \tag{14.8}$$

#### 9: end for

10: end for

11: Solve the following linear sub-problem:

$$[AP_0^n] \begin{cases} Q_0 = \min_{x_0, \theta_1} c_0^\top x_0 + \theta_1 \\ s.c. & A_0 x_0 = \omega_0, \quad [\pi_0(\omega_0)] \\ & x_0 \ge 0 \\ & \theta_1 + (\beta_1^j)^\top x_0 \ge \alpha_1^j, \quad j \in \{1, \dots, G, \dots, (n+1)G\} \end{cases}$$
(14.9)

12: Save the cost backward  $\underline{z}_n = Q_0$ .

be distinguished from now on:

•  $\omega_t^{\text{ind}}$  is the random data vector corresponding to the independent random quantities.

•  $\omega_t^{\text{dep}}$  is the random data vector corresponding to the time-related random quantities. And  $\omega_t^{\text{dep}}$  fulfills the following recurrence equation:

$$\frac{\omega_t^{\text{dep}} - \mu_{\omega,t}}{\sigma_{\omega,t}} = \psi_1 \frac{\omega_{t-1}^{\text{dep}} - \mu_{\omega,t-1}}{\sigma_{\omega,t-1}} + \psi_2 \epsilon_t \tag{14.11}$$

To apply the Bellman recurrence formula the vector state should be made of the decision variable  $x_t$  and the time-related random quantities  $\omega_t^{\text{dep}}$ . Dimension of the vector state is then increased.  $x_t^{\text{dep}} = (x_t, \omega_t^{\text{dep}})^{\top}$  denotes the new state vector. The Bellman function satisfies from now on the following two-stages linear problem at time t:

$$[LP_{t}'] \begin{cases} Q_{t}(x_{t-1}, \omega_{t-1}^{\deg}, \omega_{t}) = \min c_{t}^{\top} x_{t} + \mathcal{Q}_{t+1}(x_{t}, \omega_{t}^{\deg}) \\ u.c. \quad A_{t} x_{t} = P \omega_{t}^{\deg} - E_{t} x_{t-1}, \quad [\pi_{t}(\omega_{t})] \\ x_{t} \ge 0 \end{cases}$$
(14.12)

with P the matrix such that  $\omega_t = P \omega_t^{\text{dep}}$ . The variable  $\omega_t^{\text{dep}}$  is a random process. Thus the above problem is solved using specific values  $\omega_t^l$  of this variable. To get them we apply a Markov process that is we simulate different values of the white noise  $\epsilon_t^l$ .

The new form of the state vector implies changes in the sensitivity of the Bellman function. Thus it is a function depending on the decision variable  $x_t$  but also on the timerelated random quantity vector  $\omega_t^{\text{dep}}$ . The computation of Benders cuts is then a bit different:

$$\frac{\partial Q_t(x_{t-1}, \omega_{t-1}^{\text{dep}}, \omega_t)}{\partial \omega_{t-1}^{\text{dep}}} = \frac{\partial Q_t(x_{t-1}, \omega_{t-1}^{\text{dep}}, \omega_t)}{\partial \omega_t^{\text{dep}}} \frac{\partial \omega_t^{\text{dep}}}{\partial \omega_{t-1}^{\text{dep}}} = \pi_t(\omega_t)^\top P \psi_1 \frac{\sigma_{\omega, t}}{\sigma_{\omega, t-1}},$$
(14.13)

Backward pass has to be modified as presented in Algorithm 15. Some new computation steps have to be taken into account.

#### 14.2.3Non-convexity and conditional cuts

Some random quantities may introduce non-convexity preventing us to apply the classical algorithm of SDDP. Indeed when the random quantities appear on the left-hand side of the linear constraints or in the cost function (typically  $A_t$  and/or  $c_t$  become random) the convexity property of the Bellman functions with respect to the random quantities is not anymore observed.

In the frame of a management production problem the situation happened often. For example sometimes the unit operation cost of plants are random. It is also observed when we deal with spot price uncertainty for use in stochastic mid-term scheduling.

In a technical report, Pereira, Campodonico, and Kelman [37] suggested a new algorithm in order to efficiently approximate the Bellman functions using explicitly the dependence

Algorithm 15 Run of backward pass with time-related random quantities (AR1 process)

1: Pick up the set of the following pairs:  $\{x_t^g, \omega_t^{\text{dep},g}\}\$  for  $g \in \{1, \ldots, G\}, t \in \{1, \ldots, T\}$ .

2: for  $t = T, T - 1, \dots, 1$  do

for  $(x_{t-1}^g, \omega_{t-1}^{\deg,g}), g \in \{1, \dots, G\}$  do for  $l \in \{1, \dots, L\}$  do 3:

- 4:
- Produce a value for the white noise  $\epsilon_t^l$ . 5:

Compute the element  $\hat{\omega}_t^l$  knowing the previous random quantity  $\omega_{t-1}^{\text{dep},g}$ : 6:

$$\hat{\omega}_t^l = \sigma_{\omega,t} \left( \psi_1 \frac{\omega_{t-1}^{\text{dep},g} - \mu_{\omega,t-1}}{\sigma_{\omega,t-1}} + \psi_2 \epsilon_t^l \right) + \mu_{\omega,t}$$
(14.14)

7: Solve the following linear sub-problem.

$$[AP_{t,l}^{'n,g}] \begin{cases} Q_t^l(x_{t-1}^g, \omega_{t-1}^{\deg,g}, \hat{\omega}_t^l) = \min_{x_t, \theta_{t+1}} c_t^\top x_t + \theta_{t+1} \\ u.c. \quad A_t x_t = P\hat{\omega}_t^l - E_t x_{t-1}^g, \quad [\pi_t(\hat{\omega}_t^l)] \\ x_t \ge 0 \\ \theta_{t+1} + (\beta_{t+1}^j)^\top x_t + (\gamma_{t+1}^j)^\top \hat{\omega}_t^l \ge \alpha_{t+1}^j, \quad j \in \{1, \dots, G, \dots, (n+1)G\} \end{cases}$$
(14.15)

Store the dual solution  $\pi_t(\omega_t^l)$  and the primal one  $Q_t^l(x_{t-1}^g, \omega_{t-1}^{\text{dep},g}, \hat{\omega}_t^l)$  of the 8: primal problem  $[AP_{t,l}^{'n,g}]$ .

Compute the cut that goes with the  $l^{th}$  hazard draw: 9:

$$\begin{cases} \alpha_{t,l}^{g} = Q_{t}^{l}(x_{t-1}^{g}, \omega_{t-1}^{\deg, g}, \hat{\omega}_{t}^{l}) + \pi_{t}(\hat{\omega}_{t}^{l})^{\top} \left( E_{t} x_{t-1}^{g} - \psi_{1} \frac{\sigma_{\omega, t}}{\sigma_{\omega, t-1}} P \omega_{t-1}^{\deg, g} \right) \\ \beta_{t,l}^{g} = E_{t}^{\top} \pi_{t}(\hat{\omega}_{t}^{l}) \\ \gamma_{t,l}^{g} = \psi_{1} \frac{\sigma_{\omega, t}}{\sigma_{\omega, t-1}} P^{\top} \pi_{t}(\hat{\omega}_{t}^{l}) \end{cases}$$
(14.16)

#### 10: end for

Compute the  $g^{th}$  new Benders cut at time t at iteration n defined as the mean 11: value of the cuts obtained before for k = nG + g:

$$\alpha_t^k = \frac{1}{L} \sum_{l=1}^{L} \alpha_{t,l}^g , \quad \beta_t^k = \frac{1}{L} \sum_{l=1}^{L} \beta_{t,l}^g , \quad \gamma_t^k = \frac{1}{L} \sum_{l=1}^{L} \gamma_{t,l}^g$$

#### end for 12:

#### 13: end for

14: Solve the following linear sub-problem.

$$[AP_0^{'n}] \begin{cases} Q_0 = \min_{x_0, \theta_1} c_0^\top x_0 + \theta_1 \\ u.c. & A_0 x_0 = \omega_0, \quad [\pi_0(\omega_0)] \\ & x_{\geqslant 0} \\ & \theta_1 + (\beta_1^j)^\top x_0 + (\gamma_1^j)^\top \omega_0^{dep} \geqslant \alpha_1^j, \quad j \in \{1, \dots, G, \dots, (n+1)G\} \end{cases}$$
(14.17)

15: Save the backward cost  $\underline{z}_n = Q_0$ . 200 of the Bellman functions with respect to these random quantities. This new algorithm is based on a combination of SDDP and ordinary stochastic dynamic programming. The SDP part deals with the non-convex random quantities, whereas the other random quantities are treated in the SDDP part. It is an extension of the classical SDDP algorithm. It is described in detail in [37] and in [18].

In the library, we propose two approaches to deal with this non convexity:

#### A tree approach

In [18] spot price  $p_t$  is regarded as a state. The set of feasible spot price is discretized into a set of M points  $\zeta_1, \ldots, \zeta_M$ . The following Markov model is then used:

$$\mathbb{P}\left(p_t = \zeta_j | p_{t-1} = \zeta_i\right) = \rho_{ij}(t),$$

This model makes easier the implementation of the SDP. But it implies discretization mistakes that are hard to quantify. It is also tough to discretize with efficiency a random process when only a small number of scenarios is available.

However when the dimension of the non convex uncertainties is low, it is an approach to consider. The finite number of states , and the probabilities linking states between two successive time step leads to a tree representation of the uncertainties. As the approach is classical, we don't detail this version of the algorithm. We only detail the second approach which is in fact in spirit very similar.

#### A regression based approach

In that case the modelization used in the library is somewhat different from the one described in both articles. In order to avoid tree discretization in this second approach, the evolution of the non-convex random quantities is decided by Monte Carlo simulations. At each stage, a fixed number of Monte-Carlo simulations is provided. Anyway in spite of this difference the global view of this brand new algorithm is similar to that one described in both articles:

- The non-convex random quantities depend on the realization of the previous one according to a mathematical model (Markov chain).
- At each stage, Bellman functions are approximated through the conditional realization of these random quantities.
- We used conditional cuts to give an estimation of the Bellman functions. These conditional cuts are computed using the methods in section 4: two methods are available in the library. Both use adaptive support. The first uses a constant per cell approximation while the second uses a linear per cell approximation.

In our algorithm the features of the conditional cuts are revealed thanks to a conditional expectation computation.

Yet conditional expectation computations are not easy when the exact distribution of the random variable is not known. A few techniques exist but in the library a specific one is used and described above in chapter 4: it is based on local linear regression.

#### Regression, stochastic dynamic programming and SDDP

The run of the backward pass in the new algorithm combining SDDP and SDP using local linear regression is described below.

Before describing in detail this algorithm, let us introduce a few notations:

- S is the space of the non-convex random quantities.
- d is the dimension of the space of the non-convex random quantities S
- At each stage, U Monte Carlo simulations in S are provided. Thus we get U scenarios denoted  $s_t^u$  at each stage t
- $\tilde{I}$  is a partition of the space of the non-convex random quantities S.

$$\tilde{I} = \{ \underline{I} = (i_1, \dots, i_d), i_1 \in \{1, \dots, I_1\}, \dots, i_d \in \{1, \dots, I_d\} \}$$

- $\{D_{\underline{I}}\}_{\underline{I}\in\tilde{I}}$  is the set of meshes of the set of scenarios.
- $M_M = \prod_{k=1}^d I_k$  denotes the number of meshes at each stage.

The backward step with both time-related and non-convex random quantities is presented in Algorithm 16.

Algorithm 16 Run of the backward pass with time-related (AR1) and non-convex random quantities

- 1: Pick up the set of the following pairs:  $\{x_t^g, \omega_t^{\text{dep},g}\}$  for  $g \in \{1, \ldots, G\}, t \in \{1, \ldots, T\}$ .
- 2: for  $t = T, T 1, \dots, 1$  do
- Generate values for the non-convex random quantities at time t knowing the scenarios 3: at time t - 1:  $s_t^u, u \in \{1, \dots, U\}$ .
- for  $(x_{t-1}^g, \omega_{t-1}^{\deg, g}), g \in \{1, \dots, G\}$  do 4:
- for  $u \in \{1, ..., U\}$  do 5:
- Consider a scenario  $s_t^u$  in the mesh  $D_I$ . 6:
- for  $l \in \{1, ..., L\}$  do 7:
- Produce a value for the white noise  $\epsilon_t^l$ . 8:
- Compute the element  $\hat{\omega}_t^l$  knowing the previous random quantity  $\omega_{t-1}^{\text{dep},g}$ : 9:

$$\hat{\omega}_t^l = \sigma_{\omega,t} \left( \psi_1 \frac{\omega_{t-1}^{\deg,g} - \mu_{\omega,t-1}}{\sigma_{\omega,t-1}} + \psi_2 \epsilon_t^l \right) + \mu_{\omega,t}$$
(14.18)

Pick up the cuts corresponding the mesh  $D_{\underline{I}}$ :  $\Big\{\alpha_{t+1}^{\underline{I},j}(s), \beta_{t+1}^{\underline{I},j}(s), \gamma_{t+1}^{\underline{I},j}(s)\Big\},\$ 10:  $j \in \{1, \ldots, (n+1)G\}.$ 

Solve the following linear sub-problem: 11:

$$[AP_{t,l}^{'n,g}] \begin{cases} Q_t^l(x_{t-1}^g, \omega_{t-1}^{\deg,g}, \hat{\omega}_t^l, s_t^u) = \min_{x_t, \theta_{t+1}} c_t(s_t^u)^\top x_t + \theta_{t+1}(s_t^u) \\ s.c. & A_t(s_t^u)x_t = P\hat{\omega}_t^l - E_t x_{t-1}^g, \quad [\pi_t(\hat{\omega}_t^l, s_t^u)] \\ x_t \ge 0 & (14.19) \\ \theta_{t+1}(s_t^u) + (\beta_{t+1}^{\underline{I},j}(s_t^u))^\top x_t + (\gamma_{t+1}^{\underline{I},j}(s_t^u))^\top \hat{\omega}_t^l \ge \alpha_{t+1}^{\underline{I},j}(s_t^u), \\ j \in \{1, \dots, G, \dots, nG\} \end{cases}$$

Store the dual solution  $\pi_t(\hat{\omega}_t^l)$  and  $Q_t^l(x_{t-1}^g, \omega_{t-1}^{\deg,g}, \hat{\omega}_t^l, s_t^u)$  of the problem  $[AP_{t,l}^{'n,g}]$ . and the primal solution 12:

13:

Calculate the corresponding cut at the 
$$l^{th}$$
 draw of uncertainties:

$$\begin{split} \hat{\alpha}_{t,l}^{g,\underline{I}}(s_t^u) &= Q_t^l(x_{t-1}^g, \omega_{t-1}^{\deg,g}, \hat{\omega}_t^l) + \pi_t(\hat{\omega}_t^l)^\top \left( E_t x_{t-1}^g - \psi_1 \frac{\sigma_{\omega,t}}{\sigma_{\omega,t-1}} P \omega_{t-1}^{\deg,g} \right) \\ \hat{\beta}_{t,l}^{g,\underline{I}}(s_t^u) &= E_t^\top \pi_t(\hat{\omega}_t^l) \\ \hat{\gamma}_{t,l}^{g,\underline{I}}(s_t^u) &= \psi_1 \frac{\sigma_{\omega,t}}{\sigma_{\omega,t-1}} P^\top \pi_t(\hat{\omega}_t^l) \end{split}$$

end for 14:

Compute the cut for a non-convex random quantity  $s_t^u$  at time t at iteration n: it is defined as the weighted average on the L Benders cut obtained before:

$$\hat{\alpha}_{t}^{g,\underline{I}}(s_{t}^{u}) = \frac{1}{L} \sum_{l=1}^{L} \hat{\alpha}_{t,l}^{g,\underline{I}}(s_{t}^{u})$$
$$\hat{\beta}_{t}^{g,\underline{I}}(s_{t}^{u}) = \frac{1}{L} \sum_{l=1}^{L} \hat{\beta}_{t,l}^{g,\underline{I}}(s_{t}^{u}), \qquad j = nG + g$$
$$\hat{\gamma}_{t}^{g,\underline{I}}(s_{t}^{u}) = \frac{1}{L} \sum_{l=1}^{L} \hat{\gamma}_{t,l}^{g,\underline{I}}(s_{t}^{u})$$

#### 16: **end for**

17: **for**  $\underline{I}_i, i \in \{1, ..., M_M\}$  **do** 

18: Compute the  $g^{th}$  new cut of the mesh  $D_{\underline{I}_i}$  at time t at iteration n defined as the conditional expectation with respect to the scenario u at time t:

$$\begin{cases} \alpha_t^{j,I}(s_{t-1}^u) = \mathbb{E} \left[ \hat{\alpha}_t^{g,I}(s_t^u) | s_{t-1}^u \right], \\ \beta_t^{j,I}(s_{t-1}^u) = \mathbb{E} \left[ \hat{\beta}_t^{g,I}(s_t^u) | s_{t-1}^u \right], \quad j = nG + g \\ \gamma_t^{j,I}(s_{t-1}^u) = \mathbb{E} \left[ \hat{\gamma}_t^{g,I}(s_t^u) | s_{t-1}^u \right] \end{cases}$$
(14.20)

19: end for

20: **end for** 

21: end for

- 22: Solve the initial linear sub problem  $[AP_0^{'n}]$ .
- 23: Save the backward cost  $\underline{z}_n = Q_0$ .

15:

### 14.3 C++ API

The SDDP part of the stochastic library is in C++ code. This unit is a classical black box: specific inputs have to be provided in order to get the expected results. In the SDDP unit backward and forward pass are achieved successively until the stopping criterion is reached. In this unit the succession of passes is realized by

- the backwardForwardSDDPTree class for the tree method,
- the backwardForwardSDDP class for the regression based approach.

These classes takes as input three non-defined classes.

### 14.3.1 Inputs

The user has to implement three classes.

• One class where the transition problem is described which is denoted in the example **TransitionOptimizer**. This class is at the core of the problem resolution. Therefore much flexibility is let to the user to implement this class. The class is used both with the tree approach and the regression based approach.

In some ways this class is the place where the technical aspects of the problem are adjusted. This class describes backward and forward passes. Four methods should be implemented:

- updateDates: establishes the new set of dates: (t, t + dt).
- oneStepForward: solves the different transition linear problems during the forward pass for a particle, a random vector and an initial state:
  - \* the state  $(x_{t-dt}, w_t^{\text{dep}})$  is given as input of the function.
  - \* the  $s_t$  values are restored by the simulator.
  - \* the LP is solved between dates t and t+dt for the given  $s_t$  and the constraints due to  $w_t^{\text{dep}}$  (demand, flow constraints) and permits to get the optimal  $x_t$ .
  - \* Using iid sampling,  $w_{t+dt}^{\text{dep}}$  is estimated.
  - \* return  $(x_t, w_{t+dt}^{\text{dep}})$  as the following state and  $(x_t, w_t^{\text{dep}})$  that will be used as the state to visit during next backward resolution.
- oneStepBackward: solves the different transition linear problems during the backward pass for a particle, a random vector and an initial state.
  - \* The vector  $(x_t, w_t^{\text{dep}})$  is given as input if  $t \ge 0$ ; otherwise, the input is  $(x_{-dt}, w_0^{\text{dep}})$ .
  - \* If  $t \geq 0$ , sample to calculate  $w_{t+dt}^{\text{dep}}$  in order to get the state  $(x_t, w_{t+dt}^{\text{dep}})$  at the beginning of the period of resolution of the LP. If t < 0, the state is  $(x_{-dt}, w_0^{\text{dep}})$ .
  - \* Solve the LP from date t to next date t + dt (if equally spaced periods) for the variable  $x_{t+dt}$ .

- \* Return the function value and the dual that will be used for cuts estimations.
- oneAdmissibleState: returns an admissible state at time t (respect only the constraints).

TransitionOptimizer should derive from the OptimizerSDDPBase class defined below.

```
1 // Copyright (C) 2016 EDF
2 // All Rights Reserved
3 // This code is published under the GNU Lesser General Public License (GNU LGPL)
4 #ifndef OPTIMIZERSDDPBASE_H
5 #define OPTIMIZERSDDPBASE_H
6 #include <Eigen/Dense>
7 #include "StOpt/sddp/SDDPCutOptBase.h"
8 #include "StOpt/core/grids/OneDimRegularSpaceGrid.h"
9 #include "StOpt/core/grids/OneDimData.h"
10 #include "StOpt/sddp/SimulatorSDDPBase.h"
11 #include "StOpt/sddp/SimulatorSDDPBaseTree.h"
12
13
14 /** \file OptimizerSDDPBase.h
      \brief Define an abstract class for Stochastic Dual Dynamic Programming problems
15
   *
16
   *
         \author Xavier Warin
17
   */
18
19 namespace StOpt
20 {
21
22 /// \class OptimizerSDDPBase OptimizerSDDPBase.h
23 ///
      Base class for optimizer for Dynamic Programming
24 class OptimizerSDDPBase
25 {
26
27
28 public :
29
      OptimizerSDDPBase() {}
30
31
      virtual ~OptimizerSDDPBase() {}
32
33
34
      /// \brief Optimize the LP during backward resolution
35
      /// \param p_linCut cuts used for the PL (Benders for the Bellman value at the end of
36
           the time step)
37
      /// \param p_aState store the state, and 0.0 values
      /// \param p_particle the particle n dimensional value associated to the regression
38
      /// <code>\param p_isample sample number for independant uncertainties</code>
39
      /// \return a vector with the optimal value and the derivatives if the function value
40
          with respect to each state
      virtual Eigen::ArrayXd oneStepBackward(const StOpt::SDDPCutOptBase &p_linCut, const std
41
           ::tuple< std::shared_ptr<Eigen::ArrayXd>, int, int > &p_aState, const Eigen::
          ArrayXd &p_particle, const int &p_isample) const = 0;
42
      /// \brief Optimize the LP during forward resolution
43
44
      /// \param p_aParticle a particule in simulation part to get back cuts
      /// \param p_linCut cuts used for the PL (Benders for the Bellman value at the end of
45
           the time step)
      /// \param p_state
46
                           store the state, the particle number used in optimization and mesh
          number associated to the particle. As an input it constains the current state
      /// \param p_stateToStore for backward resolution we need to store f(S_t,A_{t-1},D_{t-1})
47
          t-1}) \f$ where p_state in output is \f$ (S_t,A_{t},D_{t}) \f$
48
       /// \param p_isimu
                                    number of teh simulation used
      virtual double oneStepForward(const Eigen::ArrayXd &p_aParticle, Eigen::ArrayXd &
49
          p_state, Eigen::ArrayXd &p_stateToStore, const StOpt::SDDPCutOptBase &p_linCut,
                                      const int &p_isimu) const = 0 ;
50
```

```
51
52
53
      /// \brief update the optimizer for new date
      111
                  - In Backward mode, LP resolution achieved at date p_dateNext,
54
55
      111
                     starting with uncertainties given at date p_date and evolving to give
          uncertainty at date p_dateNext,
      111
               - In Forward mode, LP resolution achieved at date p_date,
56
      111
57
                      and uncertainties evolve till date p_dateNext
      111
58
      virtual void updateDates(const double &p_date, const double &p_dateNext) = 0 ;
59
60
      /// \brief Get an admissible state for a given date
61
      /// \param p_date current date
62
      /// \return an admissible state
63
      virtual Eigen::ArrayXd oneAdmissibleState(const double &p_date) = 0 ;
64
65
      /// \brief get back state size
66
      virtual int getStateSize() const = 0;
67
68
69
      /// \brief get the backward simulator back
      virtual std::shared_ptr< StOpt::SimulatorSDDPBase > getSimulatorBackward() const = 0;
70
71
      /// \brief get the forward simulator back
72
      virtual std::shared_ptr< StOpt::SimulatorSDDPBase > getSimulatorForward() const = 0;
73
74
75 };
76 }
77 #endif /* OPTIMIZERSDDPBASE_H */
```

- A simulator for forward pass: SimulatorSim
- <u>A simulator for backward pass</u>: SimulatorOpt. This simulator can use an underlying process to generate scenarios, a set of historical chronicles or a discrete set of scenarios. Often in the realized test case a Boolean is enough to distinguish the forward and the backward simulator.

At the opposite of the class where the transition is described, the simulator are of course different for the tree approach and the regression based approach as the first gives only a finite number of states.

An abstract class for simulators using the regression based methods is defined below:

```
1 // Copyright (C) 2016 EDF
2 // All Rights Reserved
3 // This code is published under the GNU Lesser General Public License (GNU LGPL)
4 #ifndef SIMULATORSDDPBASE_H
5 #define SIMULATORSDDPBASE_H
6 #include <Eigen/Dense>
7
8 /* \file SimulatorBase.h
   * \brief Abstract class for simulators for SDDP method
9
10 * \author Xavier Warin
11 */
12 namespace StOpt
13 {
14 /// \class SimulatorSDDPBase SimulatorSDDPBase.h
15 /// Abstract class for simulators used for SDDP
16 class SimulatorSDDPBase
17 {
18 public :
19
      /// \brief Constructor
20
21
      SimulatorSDDPBase() {}
22
```

```
/// \brief Destructor
23
      virtual ~SimulatorSDDPBase() {}
24
25
      /// \brief Get back the number of particles (used in regression part)
26
27
      virtual int getNbSimul() const = 0;
      /// \brief Get back the number of sample used (simulation at each time step , these
28
          simulations are independent of the state)
29
      virtual int getNbSample() const = 0;
      /// \brief Update the simulator for the date :
30
      /// \param p_idateCurr
                               index in date array
31
      virtual void updateDateIndex(const int &p_idateCur) = 0;
32
      /// \brief get one simulation
33
      /// \param p_isim simulation number
34
      /// \return the particle associated to p_isim
35
      /// \brief get current Markov state
36
      virtual Eigen::VectorXd getOneParticle(const int &p_isim) const = 0;
37
      /// \brief get current Markov state
38
39
      virtual Eigen::MatrixXd getParticles() const = 0;
40
      /// \brief Reset the simulator (to use it again for another SDDP sweep)
41
      virtual void resetTime() = 0;
      /// \brief in simulation part of SDDP reset time and reinitialize uncertainties
42
      /// \param p_nbSimul Number of simulations to update
43
44
      virtual void updateSimulationNumberAndResetTime(const int &p_nbSimul) = 0;
45 };
46 }
47 #endif /* SIMULATORSDDPBASE_H */
```

An abstract class derived from the previous class for simulators using tree methods is defined below:

```
1 // Copyright (C) 2019 EDF
2 // All Rights Reserved
3 // This code is published under the GNU Lesser General Public License (GNU LGPL)
4 #ifndef SIMULATORSDDPBASETREE_H
5 #define SIMULATORSDDPBASETREE_H
6 #include <memory>
7 #include <Eigen/Dense>
8 #include "geners/BinaryFileArchive.hh"
9 #include "StOpt/core/utils/comparisonUtils.h"
10 #include "StOpt/dp/SimulatorDPBaseTree.h"
11 #include "StOpt/sddp/SimulatorSDDPBase.h"
12
13 /* \file SimulatorBaseTree.h
  * \brief Base class for simulators for SDDP method with uncertainties breaking concavity/
14
       convexity in a tree
15 * \author Xavier Warin
16 */
17 namespace StOpt
18 {
19 /// \class SimulatorSDDPBaseTree SimulatorSDDPBaseTree.h
20 /// Base class for simulators used for SDDP with uncertainties breaking concavity/
      convexity in a Tree
  class SimulatorSDDPBaseTree : public SimulatorSDDPBase, public SimulatorDPBaseTree
21
22 {
23
24 public :
25
26
      /// \brief Constructor
      /// \param p_binforTree binary geners archive with structure
27
                              -> eigen array of dates, size ndate
28
      111
                   - dates
                              -> nDate array , each array containing nodes coordinates with
29
      111
                  - nodes
           size (ndim, nbNodes)
                               -> for a point i at a given date and a point j at next date ,
      111
                  - proba
30
          prob(i,j) gives the probability to go from node i to node j.
      111
31
      SimulatorSDDPBaseTree(const std::shared_ptr<gs::BinaryFileArchive> &p_binForTree):
32
          SimulatorDPBaseTree(p_binForTree) {}
33
```

```
34
       /// \brief Destructor
35
      virtual ~SimulatorSDDPBaseTree() {}
36
37
38
      /// \brief
      /// \brief Get back the number of particles
39
      virtual int getNbSimul() const
40
41
      {
           return 0;
42
      }
43
44
      /// \brief Get back the number of sample used (simulation at each time step , these
45
           simulations are independent of the state)
      virtual int getNbSample() const
46
47
      {
          return 0 ;
48
49
      }
50
51
      /// \brief get one simulation
52
      /// \param p_isim simulation number
53
54
      /// \return the particle associated to p_isim
55
      virtual Eigen::VectorXd getOneParticle(const int &p_isim) const
56
      {
          return m_nodesCurr.col(getNodeAssociatedToSim(p_isim));
57
58
      }
59
      /// \brief get current Markov state
60
      virtual Eigen::MatrixXd getParticles() const
61
62
      {
63
           return Eigen::MatrixXd();
64
      }
65
      /// \brief Reset the simulator (to use it again for another SDDP sweep)
66
      virtual void resetTime() {}
67
68
      /// <code>\brief</code> in simulation part of SDDP reset time and reinitialize uncertainties
69
      /// \param p_nbSimul Number of simulations to update
70
71
      virtual void updateSimulationNumberAndResetTime(const int &p_nbSimul) {}
72
73
      /// \brief Update the simulator for the date :
      /// \param p_idateCurr index in date array
74
      virtual void updateDateIndex(const int &p_idateCur)
75
76
      {
77
          load(p_idateCur);
78
      }
79
80
81 };
82 }
83
84 #endif /* SIMULATORSDDPBASETREE_H */
```

### 14.3.2 Architecture

We only detail the SDDP architecture for the regression based approach as the tree approach uses the same algorithm.

The SDDP handling part of the library is built following the scheme described below.

In the following pseudo-code you have to keep in mind that some small shortcuts have been used in view of making the reading reader-friendly ( for example linear sub-problem in the initial case (t = 0) should be a bit different than the the one in other time-steps, forwardS DDP, backwardSDDP, backwardForwardSDDP inputs have been omitted for simplification). A more rigorous theoretical explanation is available in the previous part.

Remark 33 In order to use the tree method,

forwardSDDP, backwardSDDP, backwardforwardSDDP can be replaced by some specialized version for trees called

forwardSDDPTree, backwardSDDPTree, backwardforwardSDDPTree in the library.

Three colors have been used: blue parts correspond to the use of functions implemented in the **TransitionOptimizer** class, red parts correspond to the use of **Simulator** (Sim or Opt) functions while grey parts correspond to generic functions totally handled by the library. To be more accurate, what you have to implement as an StOpt user is only the **TransitionOptimizer** and the **Simulator** (blue and red parts), other functions and described loops are already implemented and managed by the library.

Algorithm 17 Run of backwardforwardSDDP(), the main function)

1: Init:  $x_t^g = \text{TransitionOptimizer.oneAdmissibleState}(t)$ , for  $g \in \{1, \ldots, G\}$  and  $t \in \{1, \ldots, T-1\}, n = 0, \psi = \infty$ .

- 2: while  $\psi > \epsilon$  and  $n < n_{max}$  do
- 3: StOpt
- 4:  $V_b = \text{backwardSDDP}()$  Using the previously computed set  $(x_t^g)_{t,g}$  and creating a set of cuts.
- 5:  $V_f$  = forwardSDDP() Simulation using the cuts created in all the backward passes and update the set  $(x_t^g)_{t,g}$ .

$$\psi = \frac{V_f - V_b}{V_f}$$

7:

$$n = n + 1$$

8: end while

#### 14.3.3 Implement your problem

In the following section, some tips and explanations will be given in view of helping you implementing your problem in the library. It is advised to have a look at the examples

| Algorithm 18 Run of forwardSDDP $(n^{th} \text{ iteration})$                                                           |                                                                                                    |  |
|----------------------------------------------------------------------------------------------------|----------------------------------------------------------------------------------------------------|--|
| 1: for $g \in \Omega_{\mathscr{G}}$ do                                                                                 |                                                                                                    |  |
| 2: $iS$                                                                                                    | tep = 0: index of the date stored in the simulator                                                                                                    |  |
| 3: <b>fo</b> :                                                                                                    | $\mathbf{r} \ t \in \{0, \dots, T\} \ \mathbf{do}$                                                                                                    |  |
|                                                                                                    | <b>TransitionOptimizer.updateDates</b> $(t, t + 1)$ : update the required data fol-                                                                                                    |  |
| 4:                                                                                                    | lowing the current time step (iterator over current time step, average de-                                                                                                    |  |
|                                                                                                    | $\mathrm{mand},\ldots)$                                                                                                    |  |
| -                                                                                                    | SimulatorSim.updateDateIndex( <i>iStep</i> ): give the random quantities ( $\omega_t^g$ )                                                                                                    |  |
| 5:                                                                                                    | for the scenario $g$ at time $t$                                                                                                    |  |
|                                                                                                    | <b>StOpt</b> Read the previously computed files to gather $\alpha_{t+1}^j, \beta_{t+1}^j$ , for $j \in$                                                                                                    |  |
| 6:                                                                                                    | $\{1, \dots, G, \dots, nG\}$                                                                                                    |  |
|                                                                                                    | TransitionOptimizer.oneStepForward():                                                                                                    |  |
|                                                                                                    | Solve the following linear sub-problem.                                                                                                    |  |
|                                                                                                    |                                                                                                    |  |
|                                                                                                    | $[AP_{t,g}^{n}] \begin{cases} Q_{t}^{g}(x_{t-1}^{g},\omega_{t}^{g}) = \min_{x_{t},\theta_{t+1}} c_{t}^{\top}x_{t} + \theta_{t+1} \\ s.c. \qquad A_{t}x_{t} = \omega_{t}^{g} - E_{t}x_{t-1}^{g},  [\pi_{t}(\omega_{t}^{g})] \\ x_{t} \ge 0 \\ \theta_{t+1} + (\beta_{t+1}^{j})^{\top}x_{t} \ge \alpha_{t+1}^{j},  j \in \{1,\ldots,G,\ldots,nG\} \end{cases} $ (14.21) |  |
|                                                                                                    | $\begin{bmatrix} x_{t}, v_{t+1} \\ A, x_{t} - u_{t}^{g} - F, x^{g} \end{bmatrix} \begin{bmatrix} \pi (u_{t}^{g}) \end{bmatrix}$                                                                                                    |  |
| 7:                                                                                                    | $\left[AP_{t,g}^{n}\right]\left\{\begin{array}{ll}\text{s.c.} & A_{t}x_{t}-\omega_{t}-E_{t}x_{t-1}, & \left[\pi_{t}(\omega_{t})\right]\\ & \searrow \\ 0 \end{array}\right. \tag{14.21}$                                                                                                    |  |
|                                                                                                    | $x_t \ge 0$                                                                                                    |  |
|                                                                                                    | $\left( \qquad \theta_{t+1} + (\beta_{t+1}^j)^\top x_t \ge \alpha_{t+1}^j,  j \in \{1, \dots, G, \dots, nG\} \right)$                                                                                                    |  |
|                                                                                                    |                                                                                                    |  |
|                                                                                                    | Compute the cost for current time step $c_t^{\top} x_t^g$                                                                                                    |  |
|                                                                                                    | <b>Return</b> : the primal solution $(x_t^g)$ of the problem                                                                                                    |  |
| 8:                                                                                                    | <b>StOpt</b> Store the primal solution $(x_t^g)$ of the problem $[AP_{t,g}^n]$                                                                                                    |  |
| 9:                                                                                                    | iStep = iStep + 1                                                                                                    |  |
| 10: end for                                                                                                    |                                                                                                    |  |
| 11: S                                                                                                    | tOpt Compute the cost for scenario g, at iteration n: $\bar{z}_n^g = \sum_{t=0}^T c_t x_t^g$                                                                                                    |  |
| 12: end for                                                                                                    |                                                                                                    |  |
| 13: StOpt Compute the total cost in forward pass at iteration $n$ : $\bar{z}_n = \frac{1}{G} \sum_{g=1}^G \bar{z}_n^g$ |                                                                                                    |  |
|                                                                                                    |                                                                                                    |  |

provided by the library. It will give you a better understanding of what is needed to compute the SDDP method through StOpt (folder test/c++/tools/sddp for the optimizer examples, test/c++/tools/simulators for the simulators one, and test/c++/functional for the main instances).

#### Implement your own TransitionOptimizer class

As described above, your **TransitionOptimizer** class should be specific to your problem (it is given as an argument of the backwardForwardSDDP function). Hence, you have to implement it by yourself following certain constraints in view of making it fitting the library requirements.

First, make it sure that your TransitionOptimizer class inherits from the class Optimiz erSDDPBase. You will then have to implement the following functions.

Algorithm 19 Run of backwardSDDP 1: iStep = NbStep: update the simulator time index to give the uncertainty at T 2: for  $t = T, T - 1, \dots, 0$  do **StOpt** Read the previously computed files to gather  $x_{t-1}^g$ , for  $g \in \{1, \ldots, G, \}$ 3: **TransitionOptimizer.updateDates**(t-1, t): update the required data following 4: the current time step (iterator over current time step, average demand,...) **SimulatorOpt.updateDateIndex**(iStep): give the random quantities for the L 5:scenarios at time t**StOpt** Read the previously computed files to gather  $\alpha_{t+1}^j, \beta_{t+1}^j$ , for  $j \in$ 6:  $\{1,\ldots,G,\ldots,nG\}$ for  $x_{t-1}^g, g \in \{1, ..., G\}$  do 7: for  $\omega_t^l, l \in \{1, \ldots, L\}$  do 8: TransitionOptimizer.oneStepBackward() Solve the following linear sub-problem.  $[AP_{t,l}^{n,g}] \begin{cases} Q_t^l(x_{t-1}^g, \omega_t^l) = \min_{x_t, \theta_{t+1}} c_t^\top x_t + \theta_{t+1} \\ s.c. & A_t x_t = \omega_t^l - E_t x_{t-1}^g, \quad [\pi_t(\omega_t^l)] \\ x_t \ge 0 \\ \theta_{t+1} + (\beta_{t+1}^j)^\top x_t \ge \alpha_{t+1}^j, \quad j \in \{1, \dots, G, \dots, (n+1)G\} \end{cases}$ (14) (14.22)9: **Return**: the dual solution  $\pi_t(\omega_t^l)$  and the primal one  $Q_t^l(x_{t-1}^g, \omega_t^l)$  of the linear sub-problem  $[AP_{t,l}^{n,g}]$ iStep = iStep + 1,10:end for 11: **StOpt** Compute the  $g^{th}$  new Benders cut at time t at iteration n:  $\alpha_t^j, \beta_t^j$ , for 12: $j \in \{(n-1)G, (n-1)G+1, \dots, nG\}$ end for 13:14: end for **StOpt** Save the cost backward  $\underline{z}_n = Q_0$ 15:

• The updateDates function allows to update the data stored by the optimizer, fitting the times indicated as argument.

```
\mathbf{2}
      /// \brief update the optimizer for new date
              - In Backward mode, LP resolution achieved at date p_dateNext,
3
      111
                    starting with uncertainties given at date p_date and evolving to
      111
4
          give uncertainty at date p_dateNext,
      111
               - In Forward mode, LP resolution achieved at date p_date,
\mathbf{5}
                      and uncertainties evolve till date p_dateNext
6
      111
      111
\overline{7}
```

If your transition problem depends on the time, you should for instance store those arguments value. Following your needs you could also update data such as the average

demand at current and at next time step in a gas storage problem.

The  $p_dateNext$  argument is used as the current time step in the backward pass. Hence, you should store the values for both the arguments current and next time step.

- The oneAdmissibleState function give an admissible state (that means a state respecting all the constraints) for the time step given as an argument.
- 1 /// \param p\_date current date
- The oneStepBackward function allows to compute one step of the backward pass.

```
/// \return a vector with the optimal value and the derivatives if the function
value with respect to each state
```

The first argument is the cuts already selected for the current time step. It is easy to handle them, just use the getCutsAssociatedToAParticle function as described in the examples that you can find in the test folder (OptimizeReservoirWithInflowsSDDP.h without regression or OptimizeGasStorageSDDP.h with regression). You will then have the needed cuts as an array cuts that you can link to the values described in the theoretical part at the time step t by  $cuts(0,j) = \alpha_{t+1}^{j}$ ,  $cuts(i,j) = \beta_{i-1,t+1}^{j}$  $j \in \{1, \ldots, G, \ldots, (n+1)G\}$ ,  $i \in \{1, \ldots, nb_{state}\}$ .

You will have to add the cuts to your constraints by yourself, using this array and your solver functionalities.

Moreover, as an argument you have the object containing the state at the beginning of the time step p\_astate (have in mind that this argument is given as an Eigen array), p\_particle contains the random quantities in which the regression over the expectation of the value function will be based (the computational cost is high so have a look at the theoretical part to know when you really need to use this), finally the last argument is an integer giving in which scenario index the resolution will be done. The function returns a 1-dimensional array of size  $nb_{state} + 1$  containing as a first argument the value of the objective function at the solution, and then for  $i \in \{1, \ldots, nb_{state}\}$ it contains the derivatives of the objective function compared to each of the *i* dimensions of the state (you have to find a way to have it by using the dual solution for instance).

• The oneStepForward function allows to compute one step of the forward pass.

```
1 /// \param p_isimu number of teh simulation used
```

As you can see, the oneStepForward is quite similar to the oneStepBackward. A tip, used in the examples and that you should use, is to build a function generating and solving the linear problem  $[AP_{t,g}^n]$  (for a given scenario g and a given time step t) which appears for both the forward and the backward pass. This function creating and generating the linear problem will be called in both our functions oneStepForward and oneStepBackward. Take care that in the forward pass the current time step is given through the function updateDates(current date,next date) by the argument next date (this is a requirement needed to compute the regressions as exposed in the

theoretical part). Finally note that the two previously described functions are const functions and you have to consider that during your implementation.

• The other functions that you have to implement are simple functions (accessors) easy to understand.

#### Implement your own Simulator class

This simulator should be the object that will allow you to build some random quantities following a desired law. It should be given as an argument of your optimizer. You can implement it by yourself, however a set of simulators (gaussian, AR1, MeanReverting,...) are given in the test folder you could directly use it if it fits your problem requirements.

#### A simulator for the regression based method

An implemented **Simulator** deriving from the **SimulatorSDDPBase** class needs to implement those functions:

• The getNbSimul function returns the number of simulations of random quantities used in regression part. It is the U hinted in the theoretical part.

virtual int getNbSimul() const = 0;

• The getNbSample function returns the number of simulations of random quantities that are not used in the regression part. It is the *G* hinted in the theoretical part. For instance, in some instances we need a gaussian random quantity in view of computing the noise when we are in the "dependence of the random quantities" part.

```
virtual int getNbSample() const = 0;
```

• The updateDateIndex function is really similar to the optimizer one. However you just have one argument (the time step index) here. It is also here that you have to generate new random quantities for the resolution.

```
1 /// \param p_idateCurr index in date array
```

• The getOneParticle and the getParticles functions should return the quantities used in regression part.

```
1 /// \brief get current Markov state
```

```
1 /// \brief get current Markov state
```

• The two last functions resetTime and updateSimulationNumberAndResetTime are quite explicit.

#### A simulator for the tree approach

A simulator using tree should be derived from the class SimulatorSDDPBaseTree. As the class SimulatorSDDPBaseTree is derived from the SimulatorSDDPBase class all previously described methods have to be given.

Besides a geners archive is used to load:

1

 $\frac{2}{3}$ 

 $\frac{4}{5}$ 

6

7

- The dates used for the simulator to estimate the set of possible states,
- At each date, a set of *d* dimensional points defining the set of discrete values of the state in the tree,
- At each date a two dimensional array giving the probability transition in the tree to go from a node *i* at the current date to a node *j* at the following date.

Then the simulator implemented should call the based constructor loading the archive:

```
/// \brief Get back the number of particles
virtual int getNbSimul() const
{
    return 0;
}
/// \brief Get back the number of sample used (simulation at each time step , these
    simulations are independent of the state)
```

Then the user should have generated such an archive. An example using a trinomial tree method for an AR1 class is given in the c++ test cases in the simulator directory by the class MeanRevertingSimulatorTree.

The methods to implement necessary are the following one:

- The getNodeAssociatedToSim method give for a simulation identified by the particle number the node in the tree visited
- The **stepForward** method updates the simulation date index by one, and samples the nodes visited in forward resolution.

## 14.3.4 Set of parameters

#### Implementing some regression based method

The basic function **backwardForwardSDDP** should be called to use the SDDP part of the library with conditional cuts calculated by regressions. This function is templated by the regressor used:

• LocalConstRegressionForSDDP regressor permits to use a constant per mesh approximation of the SDDP cuts,

• LocalLinearRegressionForSDDP regressor permits to use a linear approximation per mesh of the SDDP cuts.

```
1 /// \brief Achieve forward and backward sweep by SDDP
2 /// \param p_optimizer
                                       defines the optimiser necessary to optimize a step for
       one simulation solving a LP
3 /// \param p_nbSimulCheckForSimu defines the number of simulations to check convergence
4 /// <code>\param p_initialState</code> initial state at the beginning of simulation
5 /// \param p_finalCut
6 /// \param p_dates
                                       object of final cuts
                                       vector of exercised dates, last date corresponds to the
      final cut object
7 /// \param p_meshForReg
                                     number of mesh for regression in each direction
8 /// \param p_nameRegressor name of the archive to store regressors
9 /// \param p_nameCut name of the archive to store cuts
9 /// \param p_nameCut name of the archive to store cuts
10 /// \param p_nameVisitedStates name of the archive to store visited states
11 /// \param p_iter
                                       maximum iteration of SDDP, on return the number of
      iterations achieved
12 /// \param p_accuracy
                                      accuracy asked , on return estimation of accuracy
       achieved (expressed in %)
13 /// \param p_nStepConv
                                       every p_nStepConv convergence is checked
14 /// \param p_stringStream
                                      dump all print messages
15 /// \param p_bPrintTime
                                      if true print time at each backward and forward step
16 /// \return backward and forward valorization
17 template < class LocalRegressionForSDDP >
18 std::pair<double, double> backwardForwardSDDP(std::shared_ptr<OptimizerSDDPBase>
                                                                                              87.
       p_optimizer,
19
           const int
                      &p_nbSimulCheckForSimu ,
           const Eigen::ArrayXd &p_initialState,
20
21
           const SDDPFinalCut &p_finalCut,
           const Eigen::ArrayXd &p_dates,
22
23
           const Eigen::ArrayXi &p_meshForReg,
           const std::string &p_nameRegressor,
24
25
           const std::string &p_nameCut,
           const std::string &p_nameVisitedStates,
26
```

Most of the arguments are pretty clear (You can see examples in test/c++/functional). The strings correspond to names that will be given by the files which will store cuts, visited states or regressor data. p\_nbSimulCheckForSimu corresponds to the number of simulations (number of forward pass called) when we have to check the convergence by comparing the outcome given by the forward pass and the one given by the backward pass. p\_nStepConv indicates when the convergence is checked (each p\_nStepConv iteration). p\_finalCut corresponds to the cut used at the last time step: when the final value function is zero, the last cut is given by an all zero array of size  $nb_{state} + 1$ . p\_dates is an array made up with all the time steps of the study period given as doubles, p\_iter correspond to the maximum number of iterations. Finally, p\_stringStream is an ostringstream in which the result of the optimization will be stored.

#### Implementing a tree based method

The basic function **backwardForwardSDDPTree** should be called to use the SDDP part of the library with conditional cuts calculated with trees.

```
1 /// \brief Achieve forward and backward sweep by SDDP with tree
2 /// \param p_optimizer defines the optimiser necessary to optimize a step for
one simulation solving a LP
3 /// \param p_nbSimulCheckForSimu defines the number of simulations to check convergence
4 /// \param p_initialState initial state at the beginning of simulation
5 /// \param p_finalCut object of final cuts
6 /// \param p_dates vector of exercised dates, last date corresponds to the
final cut object
```

```
7 /// \param p_nameCut
                                        name of the archive to store cuts
8 /// \param p_nameVisitedStates name of the archive to store visited states
9 /// \param p_iter maximum iteration of SDDP, on return the num
                                         maximum iteration of SDDP, on return the number of
       iterations achieved
10 /// \param p_accuracy
                                         accuracy asked , on return estimation of accuracy
       achieved (expressed in %)
12 /// \param p_stringStream
13 /// \param p_bPrintTime
14 /// \return back
11 /// \param p_nStepConv
                                         every p_nStepConv convergence is checked
                                        dump all print messages
                                       if true print time at each backward and forward step
14 /// \return backward and forward valorization
15 std::pair<double, double> backwardForwardSDDPTree(std::shared_ptr<OptimizerSDDPBase>
                                                                                                      &
       p_optimizer,
                       &p_nbSimulCheckForSimu,
           const int
16
           const Eigen::ArrayXd &p_initialState,
17
           const SDDPFinalCutTree &p_finalCut,
18
           const Eigen::ArrayXd &p_dates,
19
           const std::string &p_nameCut,
20
           const std::string &p_nameVisitedStates,
21
22
           int &p_iter,
23
           double &p_accuracy,
24
           const int &p_nStepConv,
25
            std::ostringstream &p_stringStream,
           bool p_bPrintTime = false)
26
```

#### 14.3.5 The black box

The algorithms described above are applied. As said before the user controls the implementation of the business side of the problem (transition problem). But in the library a few things are managed automatically and the user has to be aware of:

- The **Parallelization** during the problem resolution is managed automatically. During compilation, if the compiler detects an MPI (Message Passing Interface)library problem resolution will be achieved in a parallelized manner.
- The **cut management**. All the cuts added at each iteration are currently serialized and stored in an archive initialized by the user. No cuts are pruned. In the future one can consider to work on cuts management [39].
- A **double stopping criterion** is barely used by the library: a convergence test and a maximal number of iterations. If one of the two criteria goes over the thresholds defined by the user resolution stops automatically. Once again further work could be considered on that topic.

#### 14.3.6 Outputs

The outputs of the SDDP library are not currently defined. Thus during the resolution of a SDDP problem only the number of iterations, the evolution of the backward and forward costs and of the convergence criterion are logged.

Yet while iterating backward and forward pass the value of the Bellman functions and the related Benders cuts , the different states visited during the forward pass and the costs evolution are stored at each time of the time horizon. These information are helpful for the

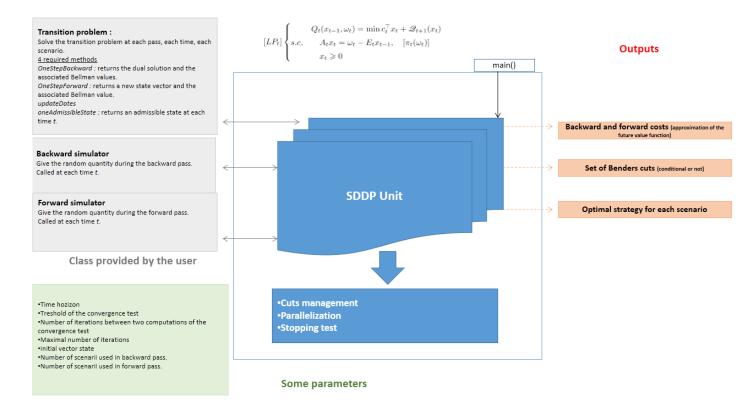

Figure 14.1: Current architecture of the generic SDDP unit

users and easy to catch.

Once the convergence is achieved, the user should rerun some simulations adding some flag to store the results needed by the application (distribution cost etc.): these results will be post-processed by the user.

## 14.4 Python API (only for regression based methods)

A high level Python mapping is also available in the SDDP part. The backward-forward C++ function is exposed in Python by the SDDP module StOptSDDP. In this mapping only the linear per mesh regressor is used.

```
1 import StOptSDDP
2 dir(StOptSDDP)
```

that should give

['OptimizerSDDPBase',' SDDPFinalCut',' SimulatorSDDPBase',' \_\_doc\_\_',' \_\_file\_\_',' \_\_name\_\_',' \_\_package\_\_',' backwardForwardSDDP']

The backwardForwardSDDP realizes the forward backward SDDP sweep giving a SDDP optimizer and a SDDP uncertainty simulator. The initial final cuts for the last time steps are provided by the SDDPFinalCut object.

To realize the mapping of SDDP optimizers and simulators written in C++ it is necessary

to create a Boost Python wrapper. In order to expose the C++ optimizer class OptimizeDe mandSDDP used in the test case testDemandSDDP.cpp, the following wrapper can be found in

StOpt/test/c++/python/Pybind11SDDPOptimizers.cpp

```
1 // Copyright (C) 2019 EDF
2 // All Rights Reserved
3 // This code is published under the GNU Lesser General Public License (GNU LGPL)
4 #include <pybind11/pybind11.h>
5 #include <pybind11/eigen.h>
6 #include <pybind11/stl_bind.h>
7 #include <pybind11/stl.h>
8 #include "StOpt/core/grids/OneDimRegularSpaceGrid.h"
9 #include "StOpt/core/grids/OneDimData.h"
10 #include "StOpt/sddp/OptimizerSDDPBase.h"
11 #include "test/c++/tools/sddp/OptimizeDemandSDDP.h"
12 #include "test/c++/tools/simulators/SimulatorGaussianSDDP.h"
13 #include "test/c++/python/FutureCurveWrap.h"
14
15 /** \file Pybind11SDDPOptimizers.cpp
16 * \brief permits to map Optimizers for SDDP
17 * \author Xavier Warin
18 */
19
20
21 /// \wrapper for Optimizer for demand test case in SDDP
22 class OptimizeDemandSDDPWrap : public OptimizeDemandSDDP<SimulatorGaussianSDDP>
23 {
24 public :
25
      /// \brief Constructor
26
27
      /// \param p_sigD
                                          volatility for demand
      /// \param
                   p_kappaD
28
                                          AR coefficient for demand
      /// \param p_timeDAverage
29
                                          average demand
30
      /// \param
                  p_spot
                                          Spot price
      /// \param
                  p_simulatorBackward
                                          backward simulator
31
32
      /// \param
                  p_simulatorForward
                                          Forward simulator
33
      OptimizeDemandSDDPWrap(const double &p_sigD, const double &p_kappaD,
                              const FutureCurve &p_timeDAverage,
34
                              const double &p_spot,
35
                              const std::shared_ptr<SimulatorGaussianSDDP> &
36
                                  p_simulatorBackward,
37
                              const std::shared_ptr<SimulatorGaussianSDDP> &p_simulatorForward
                                  ):
          OptimizeDemandSDDP(p_sigD, p_kappaD,
38
                              std::make_shared< StOpt::OneDimData< StOpt::</pre>
39
                                  OneDimRegularSpaceGrid, double> >(static_cast<StOpt::</pre>
                                  OneDimData< StOpt::OneDimRegularSpaceGrid, double> >(
                                  p_timeDAverage)),
40
                              p_spot, p_simulatorBackward, p_simulatorForward) { }
41
42
  };
43
44 namespace py = pybind11;
45
46 PYBIND11_MODULE(SDDPOptimizers, m)
47
  ſ
48
49
      py::class_<OptimizeDemandSDDPWrap, std::shared_ptr<OptimizeDemandSDDPWrap>, StOpt::
50
          OptimizerSDDPBase >(m, "OptimizeDemandSDDP")
       .def(py::init< const double &, const double &,
                                                         const FutureCurve &,
51
52
           const double &,
           const std::shared_ptr<SimulatorGaussianSDDP> &,
53
           const std::shared_ptr<SimulatorGaussianSDDP> &>())
54
55
       .def("getSimulatorBackward", &OptimizeDemandSDDP<SimulatorGaussianSDDP>::
```

```
getSimulatorBackward)
.def("getSimulatorForward", &OptimizeDemandSDDP<SimulatorGaussianSDDP>::
    getSimulatorForward)
.def("oneAdmissibleState", &OptimizeDemandSDDP<SimulatorGaussianSDDP>::
    oneAdmissibleState)
;;
}
```

The wrapper used to expose the SDDP simulator is given in StOpt/test/c++/python/Pybind11Simulators.cpp

Then it is possible to use the mapping to write a Python version of testDemandSDDP.cpp

```
1 # Copyright (C) 2016 EDF
2 # All Rights Reserved
3 # This code is published under the GNU Lesser General Public License (GNU LGPL)
4 import StOptGrids
5 import StOptSDDP
6 import StOptGlobal
7 import Utils
8 import SDDPSimulators as sim
9 import SDDPOptimizers as opt
10 import numpy as NP
11 import unittest
12 import math
13 import imp
14 import sddp.backwardForwardSDDP as bfSDDP # import of the function written in python
15
16 # unitest equivalent of testDemandSDDP : here MPI version
17 # High level python interface : at level of the backwardForwardSDDP c++ file
19 def demandSDDPFunc(p_sigD, p_sampleOptim ,p_sampleCheckSimul):
20
          maturity = 40
21
          nstep = 40;
22
23
24
          # optimizer parameters
          kappaD = 0.2; # mean reverting coef of demand
25
26
          spot = 3 ; # spot price
27
           # define a a time grid
28
29
          timeGrid = StOptGrids.OneDimRegularSpaceGrid(0., maturity / nstep, nstep)
30
          # periodicity factor
31
          iPeriod = 52;
32
33
          # average demande values
          demValues = []
34
35
          for i in list(range(nstep + 1)) :
36
              demValues.append(2. + 0.4 * math.cos((math.pi * i * iPeriod) / nstep))
37
38
          # define average demand
39
40
          demGrid = Utils.FutureCurve(timeGrid, demValues)
41
          initialState = demGrid.get(0.)*NP.ones(1)
42
43
44
          finCut = StOptSDDP.SDDPFinalCut(NP.zeros((2,1)))
45
46
          # here cuts are not conditional to an uncertainty
          nbMesh = NP.array([],NP.int32)
47
          nbUncertainties = 1;
48
49
50
          # backward simulator
51
          backwardSimulator = sim.SimulatorGaussianSDDP(nbUncertainties,p_sampleOptim)
          # forward simulator
52
          forwardSimulator = sim.SimulatorGaussianSDDP(nbUncertainties)
53
54
          # Create the optimizer
55
```

```
optimizer = opt.OptimizeDemandSDDP(p_sigD, kappaD, demGrid, spot,
56
               backwardSimulator, forwardSimulator)
57
           # optimisation dates
58
59
           dates = NP.linspace( 0., maturity, nstep + 1);
60
61
           # names for archive
           nameRegressor = "RegressorDemand";
62
           nameCut = "CutDemand";
63
           nameVisitedStates = "VisitedStateDemand";
64
65
             precision parameter
66
           #
           nIterMax = 40
67
           accuracyClose = 1.
68
           accuracy = accuracyClose / 100.
69
           nstepIterations = 4; # check for convergence between nstepIterations step
70
71
72
           values = StOptSDDP.backwardForwardSDDP(optimizer, p_sampleCheckSimul, initialState
               , finCut, dates, nbMesh, nameRegressor, nameCut, nameVisitedStates, nIterMax,
73
                                                        accuracy, nstepIterations);
74
           print("Values " , values)
75
76
           return values
77
78
79 # unitest equivalent of testDemandSDDP : here low interface python version
   # Low level python interface : use backwardForwardSDDP.py
80
82 def demandSDDPFuncLowLevel(p_sigD, p_sampleOptim ,p_sampleCheckSimul):
83
           maturity = 40
84
85
           nstep = 40;
86
           # optimizer parameters
87
           kappaD = 0.2; # mean reverting coef of demand
88
89
           spot = 3 ; # spot price
90
            # define a a time grid
91
           timeGrid = StOptGrids.OneDimRegularSpaceGrid(0., maturity / nstep, nstep)
92
93
94
           # periodicity factor
95
           iPeriod = 52;
96
97
           # average demande values
           demValues = []
98
99
100
           for i in list(range(nstep + 1)) :
101
               demValues.append(2. + 0.4 * math.cos((math.pi * i * iPeriod) / nstep))
102
103
           # define average demand
104
           demGrid =Utils.FutureCurve(timeGrid, demValues)
105
           initialState = demGrid.get(0.)*NP.ones(1)
106
107
           finCut = StOptSDDP.SDDPFinalCut(NP.zeros((2,1)))
108
109
           # here cuts are not conditional to an uncertainty
110
           nbMesh = NP.array([],NP.int32)
111
           nbUncertainties = 1;
112
113
114
           # backward simulator
           backwardSimulator = sim.SimulatorGaussianSDDP(nbUncertainties,p_sampleOptim)
115
           # forward simulator
116
           forwardSimulator = sim.SimulatorGaussianSDDP(nbUncertainties)
117
118
119
           # Create the optimizer
           optimizer = opt.OptimizeDemandSDDP(p_sigD, kappaD, demGrid, spot,
120
               backwardSimulator, forwardSimulator)
121
```

```
# optimisation dates
122
           dates = NP.linspace( 0., maturity, nstep + 1);
123
124
           # names for archive
125
126
           nameRegressor = "RegressorDemand";
           nameCut = "CutDemand";
127
           nameVisitedStates = "VisitedStateDemand";
128
129
           # precision parameter
130
131
           nIterMax = 40
           accuracyClose = 1.
132
133
           accuracy = accuracyClose / 100.
           nstepIterations = 4; # check for convergence between nstepIterations step
134
135
136
           values = bfSDDP.backwardForwardSDDP(optimizer, p_sampleCheckSimul, initialState,
                finCut, dates, nbMesh, nameRegressor,
137
                                          nameCut, nameVisitedStates, nIterMax,
                                          accuracy, nstepIterations);
138
139
140
           return values
141
142
143 class testDemandSDDP(unittest.TestCase):
       def testDemandSDDP1D(self):
144
145
           try:
146
                imp.find_module('mpi4py')
147
                found = True
           except:
148
                print("Not parallel module found ")
149
                found = False
150
151
152
           if found :
                from mpi4py import MPI
153
154
                world = MPI.COMM_WORLD
155
                sigD = 0.6 ;
156
                sampleOptim = 500;
157
                sampleCheckSimul = 500;
158
159
                values = demandSDDPFunc(sigD, sampleOptim ,sampleCheckSimul)
160
161
                if (world.rank==0):
162
                        print("Values is ",values)
163
164
       def testDemandSDDP1DLowLevel(self):
165
166
           sigD = 0.6 ;
167
           sampleOptim = 500;
           sampleCheckSimul = 500;
168
           demandSDDPFuncLowLevel(sigD, sampleOptim ,sampleCheckSimul)
169
170
171
172 if __name__ == '__main__':
173
      unittest.main()
```

# Part VII

Nesting Monte Carlo for general non linear PDEs The method described is has been studied in [53], [52] and is using some ideas in [23], [51].

Our goal is to solve the general full non linear equation

$$(-\partial_t u - \mathcal{L}u)(t, x) = f(t, x, u(t, x), Du(t, x), D^2u(t, x)),$$
  
$$u_T = g, \quad t < T, \ x \in \mathbb{R}^d,$$
 (14.23)

with

$$\mathcal{L}u(t,x) := \mu Du(t,x) + \frac{1}{2}\sigma\sigma^{\top} : D^2u(t,x)$$

so that  $\mathcal{L}$  is the generator associated to

$$X_t = x + \mu t + \sigma dW_t,$$

with  $\mu \in \mathbb{R}^d$ , and  $\sigma \in \mathbb{M}^d$  is some constant matrix. In the whole article,  $\rho$  is the density of a general random variable following a gamma law so that

$$\rho(x) = \lambda^{\alpha} x^{\alpha - 1} \frac{e^{-\lambda x}}{\Gamma(\alpha)}, 1 \ge \alpha > 0.$$
(14.24)

The associated cumulative distribution function is

$$F(x) = \frac{\gamma(\alpha, \lambda x)}{\Gamma(\alpha)}$$

where  $\gamma(s, x) = \int_0^x t^{s-1} e^{-t} dt$  is the incomplete gamma function and  $\Gamma(s) = \int_0^\infty t^{s-1} e^{-t} dt$  is the gamma function.

The methodology follows the ideas of [53] and [51].

We suppose here that  $\sigma$  is non degenerated so that  $\sigma^{-1}$  exists.

Let set  $p \in \mathbb{N}^+$ . For  $(N_0, \ldots, N_{p-1}) \in \mathbb{N}^p$ , we introduce the sets of i-tuple,  $Q_i = \{k = (k_1, \ldots, k_i)\}$  for  $i \in \{1, \ldots, p\}$  where all components  $k_j \in [1, N_{j-1}]$ . Besides we define  $Q^p = \bigcup_{i=1}^p Q_i$ .

We construct the sets  $Q_i^o$  for  $i = 1, \ldots, p$ , such that

$$Q_1^o = Q_1$$

and the set  $Q_i^o$  for i > 1 are defined by recurrence:

$$Q_{i+1}^{o} = \{(k_1, \dots, k_i, k_{i+1}) / (k_1, \dots, k_i) \in Q_i^{o}, k_{i+1} \in \{1, \dots, N_{i+1}, 1_1, \dots, (N_{i+1})_1, 1_2, \dots, (N_{i+1})_2\}\}$$

so that to a particle noted  $(k_1, \ldots, k_i) \in Q_i^o$  such that  $k_i \in \mathbb{N}$ , we associate two fictitious particles noted  $k^1 = (k_1, \ldots, k_{i-1}, (k_i)_1)$  and  $k^2 = (k_1, \ldots, k_{i-1}, (k_i)_2)$ .

To a particle  $k = (k_1, \ldots, k_i) \in Q_i^o$  we associate its original particle  $o(k) \in Q_i$  such that  $o(k) = (\hat{k}_1, \ldots, \hat{k}_i)$  where  $\hat{k}_j = l$  if  $k_j = l$ ,  $l_1$  or  $l_2$ .

For  $k = (k_1, \ldots, k_i) \in Q_i^o$  we introduce the set of its non fictitious sons

$$\tilde{Q}(k) = \{l = (k_1, \dots, k_i, m) / m \in \{1, \dots, N_i\}\} \subset Q_{i+1}^o,$$

and the set of all sons

$$\hat{Q}(k) = \{l = (k_1, \dots, k_i, m) / m \in \{1, \dots, N_i, 1_1, \dots, (N_i)_1, 1_2, \dots, (N_i)_2\}\} \subset Q_{i+1}^o$$

By convention  $\tilde{Q}(\emptyset) = \{l = (m)/m \in \{1, \dots, N_0\}\} = Q_1$ . Reciprocally the ancestor k of a particle  $\tilde{k}$  in  $\tilde{Q}(k)$  is noted  $\tilde{k}^-$ .

We define the order of a particle  $k \in Q_i^o$ ,  $i \ge 0$ , by the function  $\kappa$ :

$$\kappa(k) = 0 \text{ for } k_i \in \mathbb{N},$$
  

$$\kappa(k) = 1 \text{ for } k_i = l_1, l \in \mathbb{N},$$
  

$$\kappa(k) = 2 \text{ for } k_i = l_2, l \in \mathbb{N},$$

We define the sequence  $\tau_k$  of switching increments i.i.d. random variables with density  $\rho$  for  $k \in Q^p$ . The switching dates are defined as:

$$\begin{cases} T_{(j)} = \tau_{(j)} \wedge T, j \in \{1, .., N_0\} \\ T_{\tilde{k}} = (T_k + \tau_{\tilde{k}}) \wedge T, k = (k_1, \dots, k_i) \in Q_i, \tilde{k} \in \tilde{Q}(k) \end{cases}$$
(14.25)

By convention  $T_k = T_{o(k)}$  and  $\tau_k = \tau_{o(k)}$ . For  $k = (k_1, \ldots, k_i) \in Q_i^o$  and  $\tilde{k} = (k_1, \ldots, k_i, k_{i+1}) \in \hat{Q}(k)$  we define the following trajectories:

$$W_{s}^{\tilde{k}} := W_{T_{k}}^{k} + \mathbf{1}_{\kappa(\tilde{k})=0} \bar{W}_{s-T_{k}}^{o(\tilde{k})} - \mathbf{1}_{\kappa(\tilde{k})=1} \bar{W}_{s-T_{k}}^{o(\tilde{k})}, \text{ and } (14.26)$$

$$X_s^k := x + \mu s + \sigma W_s^k, \quad \forall s \in [T_k, T_{\tilde{k}}], \tag{14.27}$$

where the  $\overline{W}^k$  for k in  $Q^p$  are independent d-dimensional Brownian motions, independent of the  $(\tau_k)_{k \in Q^p}$ .

In order to understand what these different trajectories represent, suppose that d = 1,  $\mu = 0$ ,  $\sigma = 1$  and let us consider the original particle k = (1, 1, 1) such that  $T_{(1,1,1)} = T$ . Following equation (14.26),

$$\begin{aligned} X_{T}^{(1,1,1)} &= \bar{W}_{T_{(1)}}^{(1)} + \bar{W}_{T_{(1,1)}-T_{(1)}}^{(1,1)} + \bar{W}_{T-T_{(1,1)}}^{(1,1,1)} \\ X_{T}^{(1_{1},1,1)} &= -\bar{W}_{T_{(1)}}^{(1)} + \bar{W}_{T_{(1,1)}-T_{(1)}}^{(1,1)} + \bar{W}_{T-T_{(1,1)}}^{(1,1,1)} \\ X^{(1,1_{1},1)} &= \bar{W}_{T_{(1)}}^{(1)} - \bar{W}_{T_{(1,1)}-T_{(1)}}^{(1,1)} + \bar{W}_{T-T_{(1,1)}}^{(1,1,1)} \\ X_{T}^{(1_{2},1_{1},1)} &= -\bar{W}_{T_{(1,1)}-T_{(1)}}^{(1,1)} + \bar{W}_{T-T_{(1,1)}}^{(1,1,1)} \\ & \dots \end{aligned}$$

such that all particles are generated from the  $\bar{W}^k$  used to define  $X_T^{(1,1,1)}$ .

Using the previous definitions, we consider the estimator defined by:

$$\begin{cases} \bar{u}_{\emptyset}^{p} = \frac{1}{N_{0}} \sum_{j=1}^{N_{0}} \phi\left(0, T_{(j)}, X_{T_{(j)}}^{(j)}, \bar{u}_{(j)}^{p}, D\bar{u}_{(j)}^{p}, D^{2}\bar{u}_{(j)}^{p}\right), \\ \bar{u}_{k}^{p} = \frac{1}{N_{i}} \sum_{\bar{k} \in \bar{Q}(k)} \frac{1}{2} \left(\phi\left(T_{k}, T_{\bar{k}}, X_{T_{\bar{k}}}^{\bar{k}}, \bar{u}_{\bar{k}}^{p}, D\bar{u}_{\bar{k}}^{p}, D^{2}\bar{u}_{\bar{k}}^{p}\right) + \\ \phi\left(T_{k}, T_{\bar{k}}, X_{T_{\bar{k}}}^{\bar{k}}, \bar{u}_{\bar{k}}^{p}, D\bar{u}_{\bar{k}}^{p}, D^{2}\bar{u}_{\bar{k}}^{p}\right), \quad \text{for } k = (k_{1}, \dots, k_{i}) \in Q_{i}^{o}, 0 < i < p, \\ D\bar{u}_{k}^{p} = \frac{1}{N_{i}} \sum_{\bar{k} \in \bar{Q}(k)} \mathbb{V}^{\bar{k}} \frac{1}{2} \left(\phi\left(T_{k}, T_{\bar{k}}, X_{T_{\bar{k}}}^{\bar{k}}, \bar{u}_{\bar{k}}^{p}, D\bar{u}_{\bar{k}}^{p}, D\bar{u}_{\bar{k}}^{p}, D^{2}\bar{u}_{\bar{k}}^{p}\right) - \\ \phi\left(T_{k}, T_{\bar{k}}, X_{T_{\bar{k}}}^{\bar{k}}, \bar{u}_{\bar{k}}^{p}, D\bar{u}_{\bar{k}}^{p}, D^{2}\bar{u}_{\bar{k}}^{p}\right), \quad \text{for } k = (k_{1}, \dots, k_{i}) \in Q_{i}^{o}, 0 < i < p, \\ D^{2}\bar{u}_{k}^{p} = \frac{1}{N_{i}} \sum_{\bar{k} \in \bar{Q}(k)} \mathbb{W}^{\bar{k}} \frac{1}{2} \left(\phi\left(T_{k}, T_{\bar{k}}, X_{T_{\bar{k}}}^{\bar{k}}, \bar{u}_{\bar{k}}^{p}, D\bar{u}_{\bar{k}}^{p}, D\bar{u}_{\bar{k}}^{p}, D^{2}\bar{u}_{\bar{k}}^{p}\right) + \\ \phi\left(T_{k}, T_{\bar{k}}, X_{T_{\bar{k}}}^{\bar{k}}, \bar{u}_{\bar{k}}^{p}, D\bar{u}_{\bar{k}}^{p}, D\bar{u}_{\bar{k}}^{p}, D^{2}\bar{u}_{\bar{k}}^{p}\right) + \\ \phi\left(T_{k}, T_{\bar{k}}, X_{T_{\bar{k}}}^{\bar{k}}, \bar{u}_{\bar{k}}^{p}, D\bar{u}_{\bar{k}}^{p}, D\bar{u}_{\bar{k}}^{p}, D^{2}\bar{u}_{\bar{k}}^{p}\right) \right), \quad \text{for } k = (k_{1}, \dots, k_{i}) \in Q_{i}^{o}, 0 < i < p, \\ \bar{u}_{k}^{p} = g\left(X_{\bar{k}}\right), \quad \text{for } k \in Q_{p}^{o}, \\ D\bar{u}_{k}^{p} = Dg\left(X_{\bar{k}}\right), \quad \text{for } k \in Q_{p}^{o}, \\ D\bar{u}_{k}^{p} = Dg\left(X_{\bar{k}}\right), \quad \text{for } k \in Q_{p}^{o}, \\ D\bar{u}_{k}^{p} = D^{2}g\left(X_{\bar{k}}^{k}\right), \quad \text{for } \tilde{k} \in Q_{p}^{o}, \\ D^{2}\bar{u}_{k}^{p} = D^{2}g\left(X_{\bar{k}}^{k}\right), \quad \text{for } \tilde{k} \in Q_{p}^{o}, \\ D^{2}\bar{u}_{k}^{p} = D^{2}g\left(X_{\bar{k}}\right), \quad \text{for } \tilde{k} \in Q_{p}^{o}, \\ D^{2}\bar{u}_{k}^{p} = D^{2}g\left(X_{\bar{k}}\right), \quad \text{for } \tilde{k} \in Q_{p}^{o}, \\ D^{2}\bar{u}_{k}^{p} = D^{2}g\left(X_{\bar{k}}\right), \quad \text{for } \tilde{k} \in Q_{p}^{o}, \\ D^{2}\bar{u}_{k}^{p} = D^{2}g\left(X_{\bar{k}}\right), \quad \text{for } \tilde{k} \in Q_{p}^{o}, \\ D^{2}\bar{u}_{k}^{p} = D^{2}g\left(X_{\bar{k}}\right), \quad \text{for } \tilde{k} \in Q_{p}^{o}, \\ D^{2}\bar{u}_{k}^{p} = D^{2}g\left(X_{\bar{k}}\right), \quad \text{for } \tilde{k} \in Q_{p}^{o}, \\ D^{2}\bar{u$$

(14.28)

where  $\phi$  is defined by:

$$\phi(s, t, x, y, z, \theta) := \frac{\mathbf{1}_{\{t \ge T\}}}{\overline{F}(T-s)} g(x) + \frac{\mathbf{1}_{\{t < T\}}}{\rho(t-s)} f(t, x, y, z, \theta).$$
(14.29)

and

,

$$\mathbb{V}^k = \sigma^{-\top} \frac{\bar{W}^k_{T_k - T_{k^-}}}{T_k - T_{k^-}}$$

 $\mathbb{W}^{k} = (\sigma^{\top})^{-1} \frac{\bar{W}^{k}_{T_{k}-T_{k^{-}}} (\bar{W}^{k}_{T_{k}-T_{k^{-}}})^{\top} - (T_{k}-T_{k^{-}})I_{d}}{(T_{k}-T_{k^{-}})^{2}} \sigma^{-1}$ (14.30)

As explained before, the u and Du term in f are treated as explained in [53] and only the  $D^2u$  treatment is the novelty of this scheme.

**Remark 34** In practice, we just have the g value at the terminal date T and we want to apply the scheme even if the derivatives of the final solution is not defined. We can close the system for k in  $Q_p^o$  replacing  $\phi$  by g and taking some value for  $N_{p+1}$ :

$$\bar{u}_{k}^{p} = \frac{1}{N_{p+1}} \sum_{\tilde{k} \in \tilde{Q}(k)} \frac{1}{2} \left( g\left(X_{T_{\tilde{k}}}^{\tilde{k}}\right) + g\left(X_{T_{\tilde{k}}}^{\tilde{k}^{1}}\right) \right),$$

$$D\bar{u}_{k}^{p} = \frac{1}{N_{p+1}} \sum_{\tilde{k} \in \tilde{Q}(k)} \mathbb{V}^{\tilde{k}} \frac{1}{2} \left( g\left(X_{T_{\tilde{k}}}^{\tilde{k}}\right) - g\left(X_{T_{\tilde{k}}}^{\tilde{k}^{1}}\right) \right),$$

$$D^{2}\bar{u}_{k}^{p} = \frac{1}{N_{p+1}} \sum_{\tilde{k} \in \tilde{Q}(k)} \mathbb{W}^{\tilde{k}} \frac{1}{2} \left( g\left(X_{T_{\tilde{k}}}^{\tilde{k}}\right) + g\left(X_{T_{\tilde{k}}}^{\tilde{k}^{1}}\right) - 2g\left(X_{T_{\tilde{k}}}^{\tilde{k}^{2}}\right) \right)$$

**Remark 35** In the case where the coefficient are not constant, some Euler scheme can be added as explained in [53].

An effective algorithm for this scheme is given these two functions:

**Algorithm 20** Outer Monte Carlo algorithm (V generates unit Gaussian RV,  $\tilde{V}$  generates RV with gamma law density)

```
1: procedure PDEEvAL(\mu, \sigma, g, f, T, p, x_0, \{N_0, \ldots, N_{p+1}\}, V, \tilde{V})
        u_M = 0
2:
        x(0,:) = x_0(:)
                                                                                  \triangleright x is a matrix of size 1 \times n
3:
        for i = 1, N_0 do
4:
            (u, Du, D^2u) = \text{EvalUDUD2U}(x_0, \mu, \sigma, g, T, V, \tilde{V}, p, 1, 0, 0)
5:
            u_M = u_M + u(0)
6:
        end for
7:
8: return \frac{U_M}{N_0}
9: end procedure
```

**Algorithm 21** Inner Monte Carlo algorithm where t is the current time, x the array of particles positions of size  $m \times d$ , and l the nesting level.

1: procedure EVALUDUD2U $(x, \mu, \sigma, g, T, V, \tilde{V}, p, m, t, l)$  $\tau = \min(\tilde{V}(), T - t),$ 2:  $\triangleright$  Sample the time step G = V()3:  $\triangleright$  Sample the *n* dimensional Gaussian vector  $xS(1:m,:) = x(:) + \mu\tau + \sigma G\sqrt{\tau}$ 4:  $xS(m+1:2m,:) = x(:) + \mu\tau$ 5: $xS(2m+1:3m,:) = x(:) + \mu\tau - \sigma G\sqrt{\tau}$ 6: 7:  $tS = t + \tau$  $\triangleright$  New date 8: if ts > T or l = p then  $g_1 = g(xS(1:m,:)); g_2 = (xS(m+1:2m,:)); g_3 = g(xS(2m+1:3m,:))$ 9:  $u(:) = \frac{1}{2}(g_1 + g_3)$ 10:  $Du(:,:) = \frac{1}{2}(g_1 - g_3) \quad \sigma^{-\top}G$ 11:  $D^{2}u(:,:,:) = \frac{1}{2}(g_{1} + g_{3} - 2g_{2})\sigma^{-\top}\frac{GG^{\top} - \mathbf{I}_{d}}{\tau}\sigma^{-1}$ 12:if  $l \neq p$  then 13: $(u(:), Du(:, :), D^2u(:, :, :)) / = \frac{1}{\bar{F}(\tau)}$ 14:end if 15:else 16: $y(:) = 0; z(:,:) = 0; \theta(:,:,:) = 0$ 17:for  $j = 1, N_{l+1}$  do 18: $(y, z, \theta)$  + =EvalUDUD2U $(xS, \mu, \sigma, q, T, V, \tilde{V}, p, 3m, tS, l+1)$ 19:end for 20: $(y, z, \theta) / = N_{l+1}$ 21: for q = 1, m do 22: $f_1 = f(ts, xS(q), y(q), z(q, :), \theta(q, :, :))$ 23: $f_2 = f(ts, xS(m+q), y(m+q), z(m+q, :), \theta(m+q, :, :))$ 24: $f_3 = f(ts, xS(2m+q), y(2m+q), z(2m+q, :), \theta(2m+q, :, :))$ 25: $u(i) = \frac{1}{2}(f_1 + f_3)$ 26: $Du(i,:) = \frac{1}{2}(f_1 - f_3)\sigma^{-\top}G$ 27: $D^2 u(i, :, :) = \frac{1}{2} (f_1 + f_3 - 2f_2) \sigma^{-\top} \frac{GG^{\top} - \mathbf{I}_d}{\tau} \sigma^{-1}$ 28:29: end for end if 30: 31: return  $(u, Du, D^2u)$ 32: end procedure

# Part VIII

# Some test cases description

# Chapter 15

# Some test cases description in C++

In this part, we describe the functional test cases of the library. The c++ version of these test cases can be found in test/c++/functional while their python equivalent (when existing) can be found in test/python/functional. We describe here in details the c++ test cases.

## 15.1 American option

The library gives some test cases for the Bermudean option problem ([8] for details on the Bermudean option problem). All Bermudean test cases use a basket option payoff. The reference for the converged methods can be found in [8].

#### 15.1.1 testAmerican

The test case in this file permits to test during the Dynamic Programming resolution different regressors:

- either using some local functions basis with support of same size:
  - Either using a constant per mesh representation of the function (LocalSameSizeConstRegressic regressor)
  - Either using a linear per mesh representation of the function (LocalSameSizeLinearRegression regressor)
- either using some function basis with adaptive support ([8])
  - Either using a constant per mesh representation of the function (LocalConstRegression regressor)
  - Either using a linear per mesh representation of the function (LocalLinearRegression regressor)
- Either using global polynomial regressor:
  - Either using Hermite polynomials,
  - Either using Canonical polynomials (monomes),

- Either using Tchebychev polynomials.
- Either using sparse regressor,
- Either using kernel regressors:
  - either using constant kernel regressor,
  - either using linear kernel regressor.

#### testAmericanLinearBasket1D

Test 1D problem with LocalLinearRegression regressor.

#### testAmericanConstBasket1D

Test 1D problem with LocalConstRegression regressor.

#### test American Same Size Linear Basket 1D

Test 1D problem with LocalSameSizeLinearRegression regressor.

#### test American Same Size Const Basket 1D

Test 1D problem with LocalSameSizeConstRegression regressor.

#### test American Global Basket 1D

Test 1D problem with global Hermite, Canonical and Tchebychev regressor.

#### test American Grid Kernel Const Basket 1D

Test 1D problem with classical kernel regression

#### testAmericanGridKernelLinearBasket1D

Test 1D problem with linear kernel regression

#### testAmericanLinearBasket2D

Test 2D problem with LocalLinearRegression regressor.

#### test American Const Basket 2D

Test 2D problem with LocalConstRegression regressor.

#### test American Same Size Linear Basket 2D

Test 2D problem with LocalSameSizeLinearRegression regressor.

#### test American Same Size Const Basket 2D

Test 2D problem with LocalSameSizeConstRegression regressor.

#### test American Global Basket 2D

Test 2D problem with global Hermite, Canonical and Tchebychev regressor.

test American Grid Kernel Const Basket 2D

Test 2D problem with classical kernel regression

#### test American Grid Kernel Linear Basket 1D

Test 2D problem with linear kernel regression

#### testAmericanBasket3D

Test 3D problem with LocalLinearRegression regressor.

#### test American Global Basket 3D

Test 3D problem with global Hermite, Canonical and Tchebychev regressor.

#### test American Grid Kernel Linear Basket 3D

Test 3D problem with linear kernel regression.

#### testAmericanBasket4D

Test 4D problem with LocalLinearRegression regressor.

## 15.1.2 testAmericanConvex

Three test cases with basket American options are implemented trying to keep convexity of the solution

#### test American Linear Convex Basket 1D

Linear adapted regression in 1D preserving the convexity at each time step.

#### test American Linear Convex Basket 2D

Linear adapted regression in 2D trying to preserve the convexity at each time step.

#### test American Linear Convex Basket 3D

Linear adapted regression in 3D trying to preserve the convexity at each time step.

## 15.1.3 testAmericanForSparse

This test case is here to test sparse grid regressors (see section 3.3). As described before we can use a linear, quadratic or cubic representation on each cell. The reference is the same as in the testAmerican subsection so linked to a Bermudean basket option.

#### test American Sparse Basket 1D

Use sparse grids in 1D (so equivalent to full grid) for linear, quadratic or cubic representation.

#### testAmerican Sparse Basket 2D

Use sparse grids in 2D for linear, quadratic or cubic representation.

#### testAmericanSparseBasket3D

Use sparse grids in 3D for linear, quadratic or cubic representation.

#### $test American {\it Sparse Basket 4D}$

Use sparse grids in 4D for linear, quadratic or cubic representation.

## 15.1.4 testAmericanOptionCorrel

Same case as before but with correlations between assets. Permits to test that rotation due to the PCA analysis works correctly.

#### testAmericCorrel

Check in 2D that

- Local Constant per mesh regression with and without rotation give the same result,
- Local Linear per mesh regression with and without rotation give the same result,
- Global regression with and without rotation give the same result.

## 15.1.5 testAmericanOptionTree

Simple test case in 1D, to test the tree method on American options. An Ornstein–Uhlenbeck process using a near to zero mean reverting parameter is used to be near the BS model. The OU model is approximated by a trinomial tree.

## 15.2 testSwingOption

The swing option problem is the generalization of the American option using a Black Scholes model for the underlying asset: out of a set of **nStep** dates (chosen equal to 20 here) we can choose N dates (N equal to three) to exercise the option. At each exercise date t, we get the pay-off  $(S_t - K)^+$  where  $S_t$  is the value of the underlying asset at date t. See [26] for description of the swing problem and the backward resolution techniques. Due to classical results on the Snell envelop for European payoff, the analytical value of this problem is the sum of the N payoff at the N last dates where we can exercise (recall that the value of an American call is the value of the European one). The Markov state of the problem at a given date t is given by the value of the underlying (Markov) and the number of exercises already achieved at date t. This test case can be run in parallel with MPI. In all test cases, we use a LocalLinearRegression to evaluate the conditional expectations used during the Dynamic Programming approach.

#### $test {\bf Swing Option In Optimization}$

After having calculated the analytical solution for this problem,

- a first resolution is provided using the **resolutionSwing** function. For this simple problem, only a regressor is necessary to decide if we exercise at the current date of not.
- a second resolution is provided in the resolutionSwingContinuation function using the Continuation object (see chapter 6) permitting to store continuation values for a value of the underlying and for a stock level. This example is provide here to show how to use this object on a simple test case. This approach is here not optimal because getting the continuation value for an asset value and a stock level (only discrete here) means some unnecessary interpolation on the stock grids (here we choose a RegularSpaceGrid to describe the stock level and interpolate linearly between the stock grids). In the case of swing with varying quantities to exercise [26] or the gas storage problem, this object is very useful,
- A last resolution is provided using the general framework described and the Dynam icProgrammingByRegressionDist function described in subsection 9.2.2. Once again the framework is necessary for this simple test case, but it shows that it can be used even for some very simple cases.

## 15.2.1 testSwingOption2D

Here we suppose that we have two similar swing options to price and we solve the problem ignoring that the stocks are independent: this means that we solve the problem on a two dimensional grid (for the stocks) instead of two times the same problem on a grid with one stock.

• we begin by an evaluation of the solution for a single swing with the **resolutionSwing** function giving a value A.

• then we solve the 2 dimensional (in stock) problem giving a value *B* with our framework with the DynamicProgrammingByRegressionDist function.

Then we check that B = 2A.

## 15.2.2 testSwingOption3

We do the same as previously but the management of three similar swing options is realized by solving as a three dimensional stock problem.

## 15.2.3 testSwingOptimSimu / testSwingOptimSimuMpi

This test case takes the problem described in section 15.2, solves it using the framework 9.2.2. Once the optimization using regression (LocalLinearRegression regressor) is achieved, a simulation part is used using the previously calculated Bellman values. We check the the values obtained in optimization and simulation are close. The two test case files (testSwingOptimSimu/testSwingOptimSimuMpi) use the two versions of MPI parallelization distributing or not the data on the processors.

## 15.2.4 testSwingOptimSimuWithHedge

The test case takes the problem described in section 15.2, solves it using regression (LocalLinearRegressio regressor) while calculating the optimal hedge by the conditional tangent method as explained in [47]. After optimization, a simulation part implement the optimal control and the optimal hedge associated. We check:

- That values in optimization and simulation are close
- That the hedge simulated has an average nearly equal to zero,
- That the hedged swing simulations give a standard deviation reduced compared to the non hedged option value obtained by simulation without hedge.

This test case shows are that the multiple regimes introduced in the framework 9.2.2 can be used to calculate and store the optimal hedge. This is achieved by the creation of a dedicated optimizer OptimizeSwingWithHedge.

## $15.2.5 \quad test Swing Optim SimuND \ / \ test Swing Optim SimuND Mpi$

The test case takes the problem described in section 15.2, suppose that we have two similar options to valuate and that we ignore that the options are independent giving a problem to solve with two stocks managed jointly as in subsection 15.2.1. After optimizing the problem using regression (LocalLinearRegression regressor) we simulate the optimal control for this two dimensional problem and check that values in optimization and simulation are close. In testSwingOptimSimuND Mpi parallelization, if activated, only parallelize the calculation, while in testSwingOptimSimuNDMpi the data are also distributed on processors. In the latter, two options are tested,

- in testSwingOptionOptim2DSimuDistOneFile the Bellman values are distributed on the different processors but before being dumped they are recombine to give a single file for simulation.
- in testSwingOptionOptim2DSimuDistMultipleFile the Bellman values are distributed on the different processors but each processor dumps its own Bellman Values. During the simulation, each processor rereads its own Bellman values.

In the same problem in high dimension may be only feasible with the second approach.

## 15.3 Gas Storage

## 15.3.1 testGasStorage / testGasStorageMpi

The model used is a mean reverting model similar to the one described in [47]. We keep only one factor in equation (8) in [47]. The problem consists in maximizing the gain from a gas storage by the methodology described in [47]. All test cases are composed of three parts:

- an optimization is realized by regression (LocalLinearRegression regressor),
- a first simulation of the optimal control using the continuation values stored during the optimization part,
- a second simulation directly using the optimal controls stored during the optimization part.

We check that the three previously calculated values are close.

Using dynamic programming method, we need to interpolate into the stock grid to get the Bellman values at one stock point. Generally a simple linear interpolator is used (giving a monotone scheme). As explicated in [49], it is possible to use higher order schemes still being monotone. We test different interpolators. In all test case we use a LocalLinearRegression to evaluate the conditional expectations. The MPI version permits to test the distribution of the data when using parallelization.

#### testSimpleStorage

We use a classical regular grid with equally spaces points to discretize the stock of gas and a linear interpolator to interpolate in the stock.

#### $test {\bf Simple Storage Legendre Linear}$

We use a Legendre grid with linear interpolation, so the result should be the same as above.

#### $test {\bf Simple Storage Legendre Quadratic}$

We use a quadratic interpolator for the stock level.

#### $test {\bf Simple Storage Legendre Cubic}$

We use a cubic interpolator for the stock level.

#### testSimpleStorageSparse

We use a sparse grid interpolator (equivalent to a full grid interpolator because it is a one dimensional problem). We only test the sparse grid with a linear interpolator.

## $15.3.2 \quad testGasStorageCut \ / \ testGasStorageCutMpi$

We take the previous gas storage problem and solve the transition problem without discretizing the command by using a LP solver (see section 9.2.3) The test cases are composed of an optimization part followed by a simulation part comparing the results obtained.

#### testSimpleStorageCut

Test case without mpi distribution of the stocks points. A simple Regular grid object is used and conditional cuts are calculated using Local Linear Regressions.

#### $test {\bf Simple Storage Cut Dist}$

Test using MPI distribution. In all cases a Local Linear Regressor is used. One file is used to store the conditional cuts.

- A first case uses a Regular grid,
- A second case used a RegularLegendre grid.

#### $test {\bf Simple Storage Multiple File Cut Dist}$

Test using MPI distribution. A Local Linear Regressor is used for cuts and a Regular grid is used. Bender cuts are locally stored by each processor.

## $15.3.3 \quad testGasStorageTree/testGasStorageTreeMpi$

Optimize a storage for gas price modeled by an HJM model approximated by a tree. The grids are simple regular grids. In MPI, Bellman values are either stored in one file or multiple files.

## $15.3.4 \quad testGasStorageTreeCut/testGasStorageTreeCutMpi$

Gas storage is optimized and simulated using cuts and tree for uncertainties. Gas price modeled by an HJM model approximated by a trinomial tree The grids are simple regular grids. In MPI, Bellman values are either stored in one file or multiple files.

## 15.3.5 testGasStorageKernel

The model used is a mean reverting model similar to the one described in [47]. We keep only one factor in equation (8) in [47]. The problem consists in maximizing the gain from a gas storage by the methodology described in [47]. The specificity here is that a kernel regression method is used.

### testSimpleStorageKernel)

Use the linear kernel regression method to solve the Gas Storage problem using the Epanechnikov kernel.

## $15.3.6\quad test Gas Storage Laplacian Linear Kernel$

The model used is a mean reverting model similar to the one described in [47]. We keep only one factor in equation (8) in [47]. The problem consists in maximizing the gain from a gas storage by the methodology described in [47]. The specificity here is that a Laplacian kernel regression method is used.

## $test {\bf Simple Storage Laplacian Linear Kernel}$

Use the linear kernel regression method to solve the Gas Storage problem using the Laplacian kernel using the divide and conquer method.

## $15.3.7 \quad test Gas Storage Laplacian Const Kernel$

The model used is a mean reverting model similar to the one described in [47]. We keep only one factor in equation (8) in [47]. The problem consists in maximizing the gain from a gas storage by the methodology described in [47]. The specificity here is that a Laplacian kernel regression method is used.

## $test {\bf Simple Storage Laplacian Const Kernel}$

Use the constant kernel regression method to solve the Gas Storage problem using the Laplacian kernel using the divide and conquer method.

## $15.3.8\quad test Gas Storage Laplacian Grid Kernel$

The model used is a mean reverting model similar to the one described in [47]. We keep only one factor in equation (8) in [47]. The problem consists in maximizing the gain from a gas storage by the methodology described in [47]. The specificity here is that a Laplacian kernel regression method is used.

## $test {\bf Simple Storage Laplacian Grid Kernel}$

Use the constant kernel regression method to solve the Gas Storage problem using the Laplacian kernel using the fast summation method.

## 15.3.9 testGasStorageVaryingCavity

The stochastic model is the same as in section 15.3.1. As previously, all test cases are composed of three parts:

- an optimization is realized by regression (LocalLinearRegression regressor),
- a first simulation of the optimal control using the continuation values stored during the optimization part,
- a second simulation directly using the optimal controls stored during the optimization part.

We check that the three previously calculated values are close on this test case where the grid describing the gas storage constraint is time varying. This permits to check the splitting of the grids during parallelization.

## $15.3.10\quad testGasStorageSwitchingCostMpi$

The test case is similar to the one in section 15.3.1 (so using regression methods): we added some extra cost when switching from each regime to the other. The extra cost results in the fact that the Markov state is composed of the asset price, the stock level and the current regime we are (the latter is not present in other test case on gas storage). This test case shows that our framework permits to solve regime switching problems. As previously all test cases are composed of three parts:

- an optimization is realized by regression (LocalLinearRegression regressor),
- a first simulation of the optimal control using the continuation values stored during the optimization part,
- a second simulation directly using the optimal controls stored during the optimization part.

We check that the three previously calculated values are close.

## 15.3.11 testGasStorageSDDP

The modelization of the asset is similar to the other test case. We suppose that we have N similar independent storages. So solving the problem with N stocks should give N times the value of one stock.

- First the value of the storage is calculated by dynamic programming giving value A,
- then the SDDP method (chapter 14) is used to valuate the problem giving the *B* value. The Benders cuts have to be done conditionally to the price level.

We check that B is close to NA.

#### test Simple Storage SDDP1D

Test the case N = 1.

### test Simple Storage SDDP 2D

Test the case N = 2.

### testSimpleStorageSDDP10D

Test the case N = 10.

## $15.3.12 \quad testGasStorageSDDPTree$

#### $test {\bf Simple Storage Deterministic Cut Tree}$

The volatility is set to zero to get a deterministic problem.

- First by Dynamic Programming, the optimal control is calculated and tested in simulation.
- Then backward part of SDDP and forward part are tested using a grid of point for the storage

#### testSimpleStorageCutTree

In stochastic, the backward and forward resolution of the SDDP solver with tree are tested using points defined on a grid. Convergence is checked by comparing results coming from a DP solver with regressions.

## test Simple Storage SDDP Tree 1D1 Step

In stochastic, the global SDDP solver iterating forward and backward is used to valuate the gas storage. Comparison with dynamic programming methods with regressions is achieved.

## 15.4 testLake / testLakeMpi

This is the case of a reservoir with inflows following an AR1 model. We can withdraw water from the reservoir (maximal withdrawal rate given) to produce energy by selling it at a given price (taken equal to 1 by unit volume). We want to maximize the expected earnings obtained by an optimal management of the lake. The problem permits to show how some stochastic inflows can be taken into account with dynamic programming with regression (LocalLinearRegression regressor used).

The test case is compose of three parts:

- an optimization is realized by regression (LocalLinearRegression regressor),
- a first simulation of the optimal control using the continuation values stored during the optimization part,

• a second simulation directly using the optimal controls stored during the optimization part.

We check that the three previously calculated values are close.

## 15.5 testOptionNIGL2

In this test case we suppose that the log of an asset value follows an NIG process [3]. We want to price a call option supposing that we use the mean variance criterion using the algorithm developed in chapter 11.

First an optimization is achieved then in a simulation part the optimal hedging strategy is tested.

## 15.6 testDemandSDDP

This test case is the most simple using the SDDP method. We suppose that we have a demand following an AR 1 model

$$D^{n+1} = k(D^n - D) + \sigma_d g + kD,$$

where D is the average demand,  $\sigma_d$  the standard deviation of the demand on one time step, k the mean reverting coefficient,  $D^0 = D$ , and g a unit centered Gaussian variable. We have to satisfy the demand by buying energy at a price P. We want to calculate the following expected value

$$V = P\mathbb{E}\left[\sum_{i=0}^{N} D_i\right]$$
$$= (N+1)D_0P$$

This can be done (artificially) using SDDP.

#### test Demand SDDP1 DD eterministic

It takes  $\sigma_d = 0$ .

#### testDemandSDDP1D

It solves the stochastic problem.

## 15.7 Reservoir variations with SDDP

#### 15.7.1 testReservoirWithInflowsSDDP

For this SDDP test case, we suppose that we dispose of N similar independent reservoirs with inflows given at each time time by independent centered Gaussian variables with standard

deviation  $\sigma_i$ . We suppose that we have to satisfy at M dates a demand given by independent centered Gaussian variables with standard deviation  $\sigma_d$ . In order to satisfy the demand, we can buy some water with quantity  $q_t$  at a deterministic price  $S_t$  or withdraw water from the reservoir at a pace lower than a withdrawal rate. Under the demand constraint, we want to minimize:

$$\mathbb{E}\left[\sum_{i=0}^{M} q_t S_t\right]$$

Each time we check that forward and backward methods converge to the same value. Because of the independence of uncertainties the dimension of the Markov state is equal to N.

#### $test {\bf Simple Storage With Inflows SDDP1DD eterminist}$

 $\sigma_i = 0$  for inflows and  $\sigma_d = 0$ . for demand. N taken equal to 1.

#### test Simple Storage With Inflows SDDP 2DD eterminist

 $\sigma_i = 0$  for inflows and  $\sigma_d = 0$ . for demand. N taken equal to 2.

#### $test {\bf Simple Storage With Inflows SDDP5DDeterminist}$

 $\sigma_i = 0$  for inflows and  $\sigma_d = 0$ . for demand. N taken equal to 5.

#### test Simple Storage With Inflows SDDP1D

 $\sigma_i = 0.6, \ \sigma_d = 0.8$  for demand. N = 1

#### test Simple Storage With Inflows SDDP2D

 $\sigma_i = 0.6$  for inflows,  $\sigma_d = 0.8$  for demand. N = 2

#### $test {\it Simple Storage With Inflows SDDPD}$

 $\sigma_i = 0.6$  for inflows,  $\sigma_d = 0.8$  for demand. N = 5.

#### 15.7.2 testStorageWithInflowsSDDP

For this SDDP test case, we suppose that we dispose of N similar independent reservoirs with inflows following an AR1 model:

$$X^{n+1} = k(X^n - X) + \sigma g + X,$$

with  $X^0 = X$ ,  $\sigma$  the standard deviation associated, g some unit centered Gaussian variable. We suppose that we have to satisfy at M dates a demand following an AR1 process too. In order to satisfy the demand, we can buy some water with quantity  $q_t$  at a deterministic price  $S_t$  or withdraw water from the reservoir at a pace lower than a withdrawal rate. Under the demand constraint, we want to minimize:

$$\mathbb{E}\left[\sum_{i=0}^{M} q_t S_t\right]$$

Each time we check that forward and backward methods converge to the same value. Because of the structure of the uncertainties the dimension of the Markov state is equal to 2N + 1 (N storage, N inflows, and demand).

#### $test {\bf Simple Storage With Inflows SDDP1DD eterministic}$

All parameters  $\sigma$  are set to 0. N = 1.

#### test Simple Storage With Inflows SDDP 2DD eterministic

All parameters  $\sigma$  are set to 0. N = 2.

#### $test {\bf Simple Storage With Inflows SDDP5DD eterministic}$

All parameters  $\sigma$  are set to 0. N = 5.

#### $test {\bf Simple Storage With Inflows SDDP10DD eterministic}$

All parameters  $\sigma$  are set to 0. N = 10.

#### test Simple Storage With Inflows SDDP1D

 $\sigma = 0.3$  for inflows,  $\sigma = 0.4$  for demand. N = 1.

#### test Simple Storage With Inflows SDDP5D

 $\sigma = 0.3$  for inflows,  $\sigma = 0.4$  for demand. N = 5.

## 15.7.3 testStorageWithInflowsAndMarketSDDP

This is the same problem as 15.7.2, but the price  $S_t$  follow an AR 1 model. We use a SDDP approach to solve this problem. Because of the price dependencies, the SDDP cut have to be done conditionally to the price level.

#### test Simple Storage With Inflows And Market SDDP1 DD eterministic

All volatilities set to 0. N = 1.

#### test Simple Storage With Inflows And Market SDDP 2DD eterministic

All volatilities set to 0. N = 2.

#### $test {\bf Simple Storage With Inflows And Market SDDP 5DD eterministic}$

All volatilities set to 0. N = 5.

#### $test {\bf Simple Storage With Inflows And Market SDDP10DD eterministic}$

All volatilities set to 0. N = 10.

#### test Simple Storage With Inflows And Market SDDP1D

 $\sigma = 0.3$  for inflows,  $\sigma = 0.4$  for demand,  $\sigma = 0.6$  for the spot price. N = 1.

#### $test {\bf Simple Storage With Inflows And Market SDDP5D}$

 $\sigma = 0.3$  for inflows,  $\sigma = 0.4$  for demand,  $\sigma = 0.6$  for the spot price. N = 5.

## 15.8 Semi-Lagrangian

## 15.8.1 testSemiLagrangCase1/testSemiLagrangCase1

Test Semi-Lagrangian deterministic methods for HJB equation. This corresponds to the second test case without control in [49] (2 dimensional test case).

#### TestSemiLagrang1Lin

Test the Semi-Lagrangian method with the linear interpolator.

#### TestSemiLagrang1Quad

Test the Semi-Lagrangian method with the quadratic interpolator.

#### TestSemiLagrang1Cubic

Test the Semi-Lagrangian method with the cubic interpolator.

#### Test SemiLagrang 1 Sparse Quad

Test the sparse grid interpolator with a quadratic interpolation.

#### Test SemiLagrang 1 Sparse Quad A dapt

Test the sparse grid interpolator with a quadratic interpolation and some adaptation in the meshing.

## $15.8.2 \quad test SemiLagrang Case 2/test SemiLagrang Case 2$

Test Semi-Lagrangian deterministic methods for HJB equation. This corresponds to the first case without control in [49] (2 dimensional test case).

#### TestSemiLagrang2Lin

Test the Semi-Lagrangian method with the linear interpolator.

#### Test SemiLagrang 2 Quad

Test the Semi-Lagrangian method with the quadratic interpolator.

#### TestSemiLagrang2Cubic

Test the Semi-Lagrangian method with the cubic interpolator.

#### Test SemiLagrang 2 Sparse Quad

Test the sparse grid interpolator with a quadratic interpolation.

## $15.8.3 \quad test SemiLagrang Case 2/test SemiLagrang Case 2$

Test Semi-Lagrangian deterministic methods for HJB equation. This corresponds to the stochastic target test case 5.3.4 in [49].

#### TestSemiLagrang3Lin

Test the Semi-Lagrangian method with the linear interpolator.

#### TestSemiLagrang3Quad

Test the Semi-Lagrangian method with the quadratic interpolator.

#### TestSemiLagrang3Cubic

Test the Semi-Lagrangian method with the cubic interpolator.

## 15.9 Non emimissive test case

## 15.9.1 testDPNonEmissive

Solve the problem described in part V by dynamic programming and regression.

- first an optimization is realized,
- the an simulation part permit to test the controls obtained.

## 15.9.2 testSLNonEmissive

Solve the problem described in part V by the Semi-Lagrangian method.

- first an optimization is realized,
- the an simulation part permit to test the controls obtained.

## 15.10 Nesting for Non Linear PDE's

#### 15.10.1 Some HJB test

The control problem where  $\mathcal{A}$  is the set of adapted integrable processes.

$$dX = 2\sqrt{\theta}\alpha dt + \sqrt{2}dW_t,$$
$$V = \inf_{\alpha \in \mathcal{A}} E\left[\int_0^T |\alpha_s|^2 dt + g(X_T)\right]$$

The HJB equation corresponding

$$(-\partial_t u - \mathcal{L}u)(t, x) = f(Du(t, x))$$

$$\mathcal{L}u(t,x) := \mu Du(t,x) + \frac{1}{2}\sigma\sigma^{\top} : D^2u(t,x), \qquad (15.1)$$

$$f(z) = -\theta ||z||_2^2 \tag{15.2}$$

such that a solution is

$$u(t,x) = -\frac{1}{\theta} \log\left(\mathbb{E}[e^{-\theta g(x+\sqrt{2}W_{T-t})}]\right).$$
(15.3)

We use the nesting method with  $\mu = 0$ ,  $\sigma = \sqrt{2}I_d$ . These test case are located in the test/c++/unit/branching directory.

#### testHJCConst

In this test case, we use a special resolution function supposing that the parameters of the PDE are constant: this permits us to precalculate the inverse of some matrices.

#### testHJCExact

We test here the special case where the SDE can be exactly simulated with a scheme

$$X_{t+dt} = A(t, dt)X_t + B(t, dt) + C(t, dt)g$$

with g Gaussian centered unit vector.

#### testHJBEuler

We use a resolution function supposing that the SDE is discretized by an Euler scheme.

#### 15.10.2 Some Toy example: testUD2UTou

We want to solve:

$$(-\partial_t u - \mathcal{L}u)(t, x) = f(u, Du(t, x), D^2u(t, x))$$

with

$$\begin{split} \mu &= & \frac{\mu_0}{d} \, \mathbb{I}_d, \\ \sigma &= & \frac{\sigma_0}{\sqrt{d}} \mathbf{I}_d, \\ f(t, x, y, z, \theta) &= & \cos(\sum_{i=1}^d x_i)(\alpha + \frac{1}{2}\sigma_0^2)e^{\alpha(T-t)} + \sin(\sum_{i=1}^d x_i)\mu_0 e^{\alpha(T-t)} + a\sqrt{d}\cos(\sum_{i=1}^d x_i)^2 e^{2\alpha(T-t)} \\ &+ \frac{a}{\sqrt{d}}(-e^{2\alpha(T-t)}) \lor (e^{2\alpha(T-t)} \land (y\sum_{i=1}^d \theta_{i,i})), \end{split}$$

with a solution

$$u(t,x) = e^{\alpha(T-t)} \cos(\sum_{i=1}^d x_i)$$

#### 15.10.3 Some Portfolio optimization

We assume that we dispose of d = 4 securities all of them being defined by a Heston model:

$$dS_{t}^{i} = \mu^{i} S_{t}^{i} dt + \sqrt{Y_{t}^{i}} S_{t}^{i} dW_{t}^{(2i-1)}$$
  
$$dY_{t}^{i} = k^{i} (m^{i} - Y_{t}^{i}) dt + c^{i} \sqrt{Y_{t}^{i}} dW_{t}^{(2i)},$$

where  $W = (W^{(1)}, \ldots, W^{(2d)})$  is a Brownian motion in  $\mathbb{R}^{2d}$ . The non-risky asset  $S^0$  has a 0 return so  $dS_t^0 = 0, t \in [0, 1]$ . The investor chooses an adapted process  $\{\kappa_t, t \in [0, T]\}$  with values in  $\mathbb{R}^n$ , where  $\kappa_t^i$  is the amount he decides to invest into asset *i*. The portfolio dynamic is given by:

$$dX_t^{\kappa} = \kappa_t \cdot \frac{dS_t}{S_t} + (X_t^{\kappa} - \kappa_t \cdot \mathbf{1}) \frac{dS_t^0}{S_t^0} = \kappa_t \cdot \frac{dS_t}{S_t}$$

Let  $\mathcal{A}$  be the collection of all adapted processes  $\kappa$  with values in  $\mathbb{R}^d$  and which are integrable with respect to S. Given an absolute risk aversion coefficient  $\eta > 0$ , the portfolio optimization problem is defined by:

$$v_0 := \sup_{\kappa \in \mathcal{A}} \mathbb{E} \left[ -\exp\left(-\eta X_T^{\kappa}\right) \right].$$
(15.4)

The problem doesn't depend on the  $s^i$ . As in [54], we can guess that the solution can be expressed as

$$v(t, x, y^1, \dots, y^d) = e^{-\eta x} u(y^1, \dots, y^d)$$

and using Feyman Kac it is easy to see that then a general solution can be written

$$v(t, x, y) = -e^{-\eta x} \mathbb{E}\left[\prod_{i=1}^{d} \exp\left(-\frac{1}{2} \int_{t}^{T} \frac{(\mu^{i})^{2}}{\tilde{Y}_{s}^{i}} ds\right)\right]$$
(15.5)

with

$$\tilde{Y}_t^i = y^i$$
 and  $d\tilde{Y}_t^i = k^i (m^i - \tilde{Y}_t^i) dt + c^i \sqrt{\tilde{Y}_t^i} dW_t^i,$ 

where  $y^i$  corresponds to the initial value of the volatility at date 0 for asset *i*.

We suppose in our example that all assets have the same parameters that are equal to the parameters taken in the two dimensional case. We also suppose that the initial conditions are the same as before.

Choosing  $\bar{\sigma} > 0$ , we can write the problem as equation (14.23) in dimension d + 1 where

$$\mu = (0, k^{1}(m^{1} - y^{1}), \dots, k^{d}(m^{d} - y^{d}))^{\top}, \qquad \sigma = \begin{pmatrix} \bar{\sigma} & 0 & \cdots & \cdots & 0 \\ 0 & c\sqrt{m^{1}} & 0 & \cdots & 0 \\ 0 & \cdots & \ddots & \cdots & 0 \\ 0 & \cdots & \cdots & \ddots & 0 \\ 0 & \cdots & \cdots & 0 & c\sqrt{m^{d}} \end{pmatrix}$$

always with the same terminal condition

$$g(x) = -e^{-\eta x}$$

and

$$f(x, y, z, \theta) = -\frac{1}{2}\bar{\sigma}^2\theta_{11} + \frac{1}{2}\sum_{i=1}^d (c^i)^2((y^i)^2 - m^i)\theta_{i+1,i+1} - \sum_{i=1}^d \frac{\mu^i z_1}{2y^i \theta_{11}}.$$
 (15.6)

In order to have f Lipschitz, we truncate the control limiting the amount invested by taking

$$f_M(y, z, \theta) = -\frac{1}{2}\bar{\sigma}^2\theta_{11} + \frac{1}{2}\sum_{i=1}^d (c^i)^2((y^i)^2 - m^i)\theta_{2,2} + \sup_{\substack{\eta = (\eta^1, \dots, \eta^d)\\ 0 \le \eta^i \le M, i = 1, d}} \sum_{i=1}^d \left(\frac{1}{2}(\eta^i)^2 y^i \theta_{11} + (\eta^i)\mu^i z_1\right)$$

#### testPortfolioExact

The Ornstein–Uhlenbeck process used as a driving process is simulated exactly.

#### testPortfolioEuler

The Ornstein–Uhlenbeck process used as a driving process is simulated using an Euler scheme.

## Chapter 16

## Some python test cases description

This part is devoted to some test cases only available in python. These examples uses the low level python interface.

## 16.1 Microgrid Management

#### 16.1.1 testMicrogridBangBang

A microgrid is a collection of renewable energy sources, a diesel generator, and a battery for energy storage. The objective is to match the residual demand (difference between the demand of electricity and supply from renewables) while minimizing the total expected cost of running the microgrid. In particular a penalty is assessed for insufficient supply that leads to blackouts. The setup is similar to the one described in [[31], Section 7]. We take the diesel generator as the only control  $d_t$ ; output/input from/into the battery is then a function of the residual demand  $X_t$  (exogenous stochastic process), inventory level of the battery  $I_t$ , and  $d_t$ . The diesel generator operates under two regimes: OFF and ON. When it is OFF it does not supply power  $d_t = 0$ , however when it is ON the power output is a deterministic function of the state  $d_t = d(X_t, I_t)$ . As a result, the problem is a standard stochastic control model with switching-type bang-bang control.

We parameterize the algorithm to easily switch between multiple approximation schemes for the conditional expectation at the core of the Dynamic Programming equation. Particularly the following schemes are implemented:

- Regularly spaced grid for  $I_t$  and local polynomial basis in  $X_t$  for each level of the grid.
- Adaptive piecewise-defined polynomial basis in -2D for  $(X_t, I_t)$ .
- Global 2D polynomial basis on  $(X_t, I_t)$ .
- Bivariate Kernel regression on  $(X_t, I_t)$ .

#### 16.1.2 testMicrogrid

We extend the previous example to include the recent work [1] where the action space for the control is  $d_t \in \{0\} \cup [1, 10]$  kW, rather than being bang-bang. As a result, the optimal

control is chosen in two steps: first the controller picks the regime: ON or OFF; if ON, she then decides the optimal, continuous level of the diesel output. Due to the additional flexibility available to the controller compared to the previous example, we expect to observe lower cost compared to Section 16.1.1. The user can switch between this and the previous setting by changing the parameter controlType in the parameters.py file.

## 16.2 Dynamic Emulation Algorithm (DEA)

## 16.2.1 testMicrogridDEA

In this section we discuss the implementation of the Dynamic Emulation Algorithm developed in [31]. In that paper the authors reformulate the stochastic control problem as an "iterative sequence of machine learning tasks". The philosophy of DEA is to combine together Regression Monte Carlo (RMC) with Design of Experiments. The algorithm has the following properties:

- The learning for the continuation value function at each step in the backward-iteration of the Dynamic Programming Equation is completely modularized. As a result, the user can seamlessly switch between different regression schemes (for example: adaptive local polynomial basis in -2D or -1D, multivariate kernel regression, etc.) across different time-steps;
- The empirical approximation uses distinct designs  $\mathcal{D}_t$  at each t; thus the user can have design sites independently chosen for different t's, which also eliminates the requirement to store the full history of the simulated paths of  $(X_t)$ . One-step paths can now replace the full history. In Figure 16.1 we present examples of two possible designs we use in the implementation. The image in the left panel represents a space-filling design using a Sobol sequence in -2D. This design is appropriate for a bivariate regression over  $(X_t, I_t)$ . On the right, we present another space-filling design in -1D with a regularly spaced grid in  $I_t$  (y-axis) and a -1D Sobol sequence in  $X_t$  (x-axis). In [31] the authors discuss several further designs which can be easily implemented.
- Batched designs, i.e. a partially nested scheme that generates multiple  $X_t$ -paths from the same unique design site, can be accommodated.
- Simulation budget (i.e. the size of  $\mathcal{D}_t$ ) can vary through the time-steps and need not be fixed as in standard RMC.

Several different experiments have confirmed the significant effect of the design  $\mathcal{D}_t$  on the performance of the RMC algorithms. DEA allows us to test for this effect by allowing the user to easily specify  $\mathcal{D}_t$ . The structure of this library allows for easy implementation of such modular algorithms. As a proof of concept, we re-implement the microgrid example of Section 16.1.1 with the following specifications:

• The 10 time-steps (25% of the total of 40 time-steps) closest to maturity use adaptive local polynomial basis in -1D with gridded design similar to the Figure 16.1b. Moreover, for these t's we used  $|\mathcal{D}_t| = 22,000 = N_t$  unique design sites;

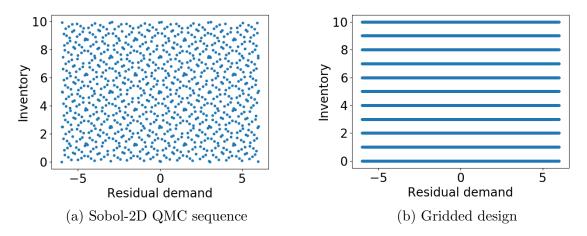

Figure 16.1: Illustration of two simulation designs. In both panels the  $X_t$ -coordinate is on the x-axis and  $I_t$  on the y-axis.

• The other 30 steps (first 75%) use design sites allocated according to Sobol-2D as in figure 16.1a with a global polynomial basis regression scheme. For these, we build a batched design of 1000 unique sites, each replicated 10 times for a total simulation budget of  $N_t = 1000 \times 10 = 10^4$ .

# Bibliography

- [1] Clemence Alasseur, Alessandro Balata, Sahar Ben Aziza, Aditya Maheshwari, Peter Tankov, and Xavier Warin. Regression monte carlo for microgrid management. <u>arXiv</u> preprint arXiv:1802.10352, 2018.
- [2] Mejdi Azaïez, Monique Dauge, and Yvon Maday. Méthodes spectrales et des éléments spectraux. 1993.
- [3] Ole E Barndorff-Nielsen. Processes of normal inverse gaussian type. <u>Finance and</u> stochastics, 2(1):41–68, 1997.
- [4] Christian Bender and Robert Denk. A forward scheme for backward sdes. <u>Stochastic</u> processes and their applications, 117(12):1793–1812, 2007.
- [5] JF Benders. Partitioning procedures for solving mixed-variables programming problems. Computational Management Science, 2(1):3–19, 2005.
- [6] J. L. Bentley. Multidimensional divide-and-conquer. <u>Communications of the ACM</u>, 23(4):214–229, 1980.
- [7] Eric Beutner. Mean–variance hedging under transaction costs. <u>Mathematical Methods</u> of Operations Research, 65(3):539–557, 2007.
- [8] Bruno Bouchard, Xiaolu Tan, Xavier Warin, and Yiyi Zou. Numerical approximation of bsdes using local polynomial drivers and branching processes. <u>Monte Carlo Methods</u> and Applications, 23(4):241–263, 2017.
- [9] Bruno Bouchard and Xavier Warin. Monte-carlo valuation of american options: facts and new algorithms to improve existing methods. In <u>Numerical methods in finance</u>, pages 215–255. Springer, 2012.
- [10] Hans-Joachim Bungartz. <u>Dünne Gitter und deren Anwendung bei der adaptiven Lösung</u> der dreidimensionalen Poisson-Gleichung. Technische Universität München, 1992.
- [11] Hans-Joachim Bungartz. Concepts for higher order finite elements on sparse grids. In Houston Journal of Mathematics: Proceedings of the 3rd Int. Conf. on Spectral and High Order Methods, Houston, pages 159–170, 1996.
- [12] Hans-Joachim Bungartz. A multigrid algorithm for higher order finite elements on sparse grids. <u>Electronic Transactions on Numerical Analysis</u>, 6:63–77, 1997.

- [13] Hans-Joachim Bungartz and Michael Griebel. Sparse grids. <u>Acta numerica</u>, 13:147–269, 2004.
- [14] Fabio Camilli and Maurizio Falcone. An approximation scheme for the optimal control of diffusion processes. <u>ESAIM: Mathematical Modelling and Numerical Analysis</u>, 29(1):97–122, 1995.
- [15] Robert P Feinerman and Donald J Newman. Polynomial approximation. 1974.
- [16] Wendell H Fleming and Halil Mete Soner. <u>Controlled Markov processes and viscosity</u> solutions, volume 25. Springer Science & Business Media, 2006.
- [17] Thomas Gerstner and Michael Griebel. Dimension-adaptive tensor-product quadrature. Computing, 71(1):65–87, 2003.
- [18] Anders Gjelsvik, Michael M Belsnes, and Arne Haugstad. An algorithm for stochastic medium-term hydrothermal scheduling under spot price uncertainty. In <u>Proceedings of</u> 13th Power Systems Computation Conference, 1999.
- [19] Emmanuel Gobet, Jean-Philippe Lemor, Xavier Warin, et al. A regression-based monte carlo method to solve backward stochastic differential equations. <u>The Annals of Applied</u> Probability, 15(3):2172–2202, 2005.
- [20] Michael Griebel. Adaptive sparse grid multilevel methods for elliptic pdes based on finite differences. Computing, 61(2):151–179, 1998.
- [21] Michael Griebel. Sparse grids and related approximation schemes for higher dimensional problems. Citeseer, 2005.
- [22] Holger Heitsch and Werner Römisch. Scenario reduction algorithms in stochastic programming. Computational optimization and applications, 24(2-3):187–206, 2003.
- [23] Pierre Henry-Labordere, Nadia Oudjane, Xiaolu Tan, Nizar Touzi, and Xavier Warin. Branching diffusion representation of semilinear pdes and monte carlo approximation. arXiv preprint arXiv:1603.01727, 2016.
- [24] John C Hull. Options futures and other derivatives. Pearson Education India, 2003.
- [25] Hitoshi Ishii and Pierre-Luis Lions. Viscosity solutions of fully nonlinear second-order elliptic partial differential equations. <u>Journal of Differential equations</u>, 83(1):26–78, 1990.
- [26] Patrick Jaillet, Ehud I Ronn, and Stathis Tompaidis. Valuation of commodity-based swing options. Management science, 50(7):909–921, 2004.
- [27] John D Jakeman and Stephen G Roberts. Local and dimension adaptive sparse grid interpolation and quadrature. arXiv preprint arXiv:1110.0010, 2011.
- [28] Ali Koc and Soumyadip Ghosh. Optimal scenario tree reductions for the stochastic unit commitment problem. In <u>Proceedings of the Winter Simulation Conference</u>, page 10. Winter Simulation Conference, 2012.

- [29] Nicolas Langrené and Xavier Warin. Fast and stable multivariate kernel density estimation by fast sum updating. arXiv preprint arXiv:1712.00993, 2017.
- [30] Nicolas Langrené and Xavier Warin. Fast multivariate empirical cumulative distribution function with connection to kernel density estimation. <u>arXiv preprint arXiv:2005.03246</u>, 2020.
- [31] Michael Ludkovski and Aditya Maheshwari. Simulation methods for stochastic storage problems: A statistical learning perspective. arXiv preprint arXiv:1803.11309, 2018.
- [32] Xiang Ma and Nicholas Zabaras. An adaptive hierarchical sparse grid collocation algorithm for the solution of stochastic differential equations. Journal of Computational Physics, 228(8):3084–3113, 2009.
- [33] Alessandro Magnani and Stephen P Boyd. Convex piecewise-linear fitting. <u>Optimization</u> and Engineering, 10(1):1–17, 2009.
- [34] Constantinos Makassikis, Stéphane Vialle, and Xavier Warin. Large scale distribution of stochastic control algorithms for gas storage valuation. In <u>Parallel and Distributed</u> <u>Processing, 2008. IPDPS 2008. IEEE International Symposium on, pages 1–8. IEEE, 2008.</u>
- [35] M Motoczyński. Multidimensional variance-optimal hedging in discrete-time model a general approach. Mathematical Finance, 10(2):243–257, 2000.
- [36] Rémi Munos and Hasnaa Zidani. Consistency of a simple multidimensional scheme for hamilton-jacobi-bellman equations. <u>Comptes Rendus Mathematique</u>, 340(7):499–502, 2005.
- [37] Mario Pereira, Nora Campodonico, and Rafael Kelman. Application of stochastic dual dp and extensions to hydrothermal scheduling. <u>Online Rep., http://www.psr-inc.com.</u> br/reports. asp, PSRI Technical Rep, 12:99, 1999.
- [38] Mario VF Pereira and Leontina MVG Pinto. Multi-stage stochastic optimization applied to energy planning. Mathematical programming, 52(1-3):359–375, 1991.
- [39] Laurent Pfeiffer, Romain Apparigliato, and Sophie Auchapt. <u>Two methods of pruning</u> <u>Benders' cuts and their application to the management of a gas portfolio</u>. PhD thesis, <u>INRIA</u>, 2012.
- [40] Dirk Michael Pflüger. <u>Spatially adaptive sparse grids for high-dimensional problems</u>. PhD thesis, Technische Universität München, 2010.
- [41] Alfio Maria Quarteroni, Riccardo Sacco, and Fausto Saleri. <u>Méthodes numériques pour</u> <u>le calcul scientifique: programmes en MATLAB</u>. Springer Science & Business Media, 2000.
- [42] Martin Schweizer. Variance-optimal hedging in discrete time. <u>Mathematics of</u> Operations Research, 20(1):1–32, 1995.

- [43] David W Scott. <u>Multivariate density estimation</u>: theory, practice, and visualization. John Wiley & Sons, 2015.
- [44] Paolo M Soardi. Serie di Fourier in piu variabili, volume 26. Pitagora, 1984.
- [45] Stéphane Vialle, Xavier Warin, Constantinos Makassikis, and Patrick Mercier. Stochastic control optimization & simulation applied to energy management: From 1-d to nd problem distributions, on clusters, supercomputers and grids. In <u>Grid@ Mons</u> conference, 2008.
- [46] MP Wand. Fast computation of multivariate kernel estimators. <u>Journal of</u> Computational and Graphical Statistics, 3(4):433–445, 1994.
- [47] Xavier Warin. Gas storage hedging. In <u>Numerical Methods in Finance</u>, pages 421–445. Springer, 2012.
- [48] Xavier Warin. Adaptive sparse grids for time dependent hamilton-jacobi-bellman equations in stochastic control. arXiv preprint arXiv:1408.4267, 2014.
- [49] Xavier Warin. Some non-monotone schemes for time dependent hamilton-jacobibellman equations in stochastic control. <u>Journal of Scientific Computing</u>, 66(3):1122– 1147, 2016.
- [50] Xavier Warin. Variance optimal hedging with application to electricity markets. <u>arXiv</u> preprint arXiv:1711.03733, 2017.
- [51] Xavier Warin. Variations on branching methods for non linear pdes. <u>arXiv preprint</u> arXiv:1701.07660, 2017.
- [52] Xavier Warin. Monte carlo for high-dimensional degenerated semi linear and full non linear pdes. arXiv preprint arXiv:1805.05078, 2018.
- [53] Xavier Warin. Nesting monte carlo for high-dimensional non linear pdes. <u>arXiv preprint</u> arXiv:1804.08432, 2018.
- [54] Thaleia Zariphopoulou. A solution approach to valuation with unhedgeable risks. Finance and stochastics, 5(1):61–82, 2001.